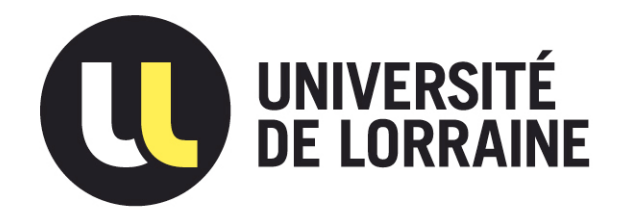

## AVERTISSEMENT

Ce document est le fruit d'un long travail approuvé par le jury de soutenance et mis à disposition de l'ensemble de la communauté universitaire élargie.

Il est soumis à la propriété intellectuelle de l'auteur. Ceci implique une obligation de citation et de référencement lors de l'utilisation de ce document.

D'autre part, toute contrefaçon, plagiat, reproduction illicite encourt une poursuite pénale.

Contact : ddoc-theses-contact@univ-lorraine.fr

## LIENS

Code de la Propriété Intellectuelle. articles L 122. 4 Code de la Propriété Intellectuelle. articles L 335.2- L 335.10 http://www.cfcopies.com/V2/leg/leg\_droi.php http://www.culture.gouv.fr/culture/infos-pratiques/droits/protection.htm

#### ECOLE NATIONALE SUPERIEURE DES INDUSTRIES CHIMIQUES

Laboratoire des Sciences du Génie Chimique

[M] 1995 GONCALVES, M.A.

Mise au point d'un logiciel général pour les lois de mélange des matériaux composites en vue de l'étude de leurs propriétés électromagnétiques

Thèse présentée à l'Institut National Polytechnique de Lorraine pour l'obtention du titre de Docteur en Génie des Procédés

par Maria Augusta GONÇALVES

Ingénieur en Génie Chimique. ESCOLA POUTECNICA DA UNIVERSIDADE DE SAO PAULO MSc en Réacteurs Nucléaires de Puissance et Technologie du Combustible Nucléaire. INSTITUTO DE PESQUISAS ENERGETICAS E NUCLEARES. UNIVERSIDADE DE SAO PAULO

Soutenue publiquement le 28 juin 1995 devant le Jury constituant la commission d'examen:

Président: Daniel TONDEUR

Rapporteurs: François HENRY

Jean-Marie THIEBAUT<br>Jacques DAVID de la Documentation n-Louis GREFFE Nancy-Brabois

. .

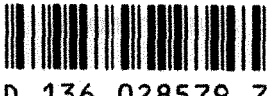

**Machèle BOYER** 

D 136 028579 7 s-Marie VINCENT

 $\hat{\mathcal{L}}_{\text{max}}$  $\frac{1}{2}$  ,  $\frac{1}{2}$  $\label{eq:2.1} \frac{1}{\sqrt{2}}\left(\frac{1}{\sqrt{2}}\right)^{2} \left(\frac{1}{\sqrt{2}}\right)^{2} \left(\frac{1}{\sqrt{2}}\right)^{2} \left(\frac{1}{\sqrt{2}}\right)^{2} \left(\frac{1}{\sqrt{2}}\right)^{2} \left(\frac{1}{\sqrt{2}}\right)^{2} \left(\frac{1}{\sqrt{2}}\right)^{2} \left(\frac{1}{\sqrt{2}}\right)^{2} \left(\frac{1}{\sqrt{2}}\right)^{2} \left(\frac{1}{\sqrt{2}}\right)^{2} \left(\frac{1}{\sqrt{2}}\right)^{2} \left(\$  $\label{eq:2.1} \frac{1}{\sqrt{2}}\int_{\mathbb{R}^3}\frac{1}{\sqrt{2}}\left(\frac{1}{\sqrt{2}}\right)^2\frac{1}{\sqrt{2}}\left(\frac{1}{\sqrt{2}}\right)^2\frac{1}{\sqrt{2}}\left(\frac{1}{\sqrt{2}}\right)^2\frac{1}{\sqrt{2}}\left(\frac{1}{\sqrt{2}}\right)^2.$  $\label{eq:2.1} \frac{1}{2} \int_{\mathbb{R}^3} \frac{1}{\sqrt{2}} \, \frac{1}{\sqrt{2}} \,$  $\frac{1}{\sqrt{2}}$  $\frac{1}{\sqrt{2}}$ 

## $955NPL068N$

## Mise au point d'un logiciel général pour les lois de mélange des matériaux composites en vue de J'étude de leurs propriétés électromagnétiques

par Maria Augusta GONÇALVES

Service Commun de la Documentation INPL Nancy-Brabois

 $\label{eq:2.1} \frac{1}{\sqrt{2}}\sum_{i=1}^n\frac{1}{\sqrt{2}}\sum_{i=1}^n\frac{1}{\sqrt{2}}\sum_{i=1}^n\frac{1}{\sqrt{2}}\sum_{i=1}^n\frac{1}{\sqrt{2}}\sum_{i=1}^n\frac{1}{\sqrt{2}}\sum_{i=1}^n\frac{1}{\sqrt{2}}\sum_{i=1}^n\frac{1}{\sqrt{2}}\sum_{i=1}^n\frac{1}{\sqrt{2}}\sum_{i=1}^n\frac{1}{\sqrt{2}}\sum_{i=1}^n\frac{1}{\sqrt{2}}\sum_{i=1}^n\frac$  $\label{eq:2.1} \mathcal{L}(\mathcal{L}^{\text{max}}_{\mathcal{L}}(\mathcal{L}^{\text{max}}_{\mathcal{L}}))\leq \mathcal{L}(\mathcal{L}^{\text{max}}_{\mathcal{L}}(\mathcal{L}^{\text{max}}_{\mathcal{L}}))\leq \mathcal{L}(\mathcal{L}^{\text{max}}_{\mathcal{L}}(\mathcal{L}^{\text{max}}_{\mathcal{L}}))$  $\label{eq:2.1} \frac{1}{\sqrt{2}}\left(\frac{1}{\sqrt{2}}\right)^{2} \left(\frac{1}{\sqrt{2}}\right)^{2} \left(\frac{1}{\sqrt{2}}\right)^{2} \left(\frac{1}{\sqrt{2}}\right)^{2} \left(\frac{1}{\sqrt{2}}\right)^{2} \left(\frac{1}{\sqrt{2}}\right)^{2} \left(\frac{1}{\sqrt{2}}\right)^{2} \left(\frac{1}{\sqrt{2}}\right)^{2} \left(\frac{1}{\sqrt{2}}\right)^{2} \left(\frac{1}{\sqrt{2}}\right)^{2} \left(\frac{1}{\sqrt{2}}\right)^{2} \left(\$  $\label{eq:2.1} \mathcal{L}(\mathcal{L}^{\mathcal{L}}_{\mathcal{L}}(\mathcal{L}^{\mathcal{L}}_{\mathcal{L}})) = \mathcal{L}(\mathcal{L}^{\mathcal{L}}_{\mathcal{L}}(\mathcal{L}^{\mathcal{L}}_{\mathcal{L}})) = \mathcal{L}(\mathcal{L}^{\mathcal{L}}_{\mathcal{L}}(\mathcal{L}^{\mathcal{L}}_{\mathcal{L}}))$  $\label{eq:2.1} \mathcal{L}_{\mathcal{A}}(x) = \frac{1}{2} \sum_{i=1}^n \frac{1}{2} \sum_{j=1}^n \frac{1}{2} \sum_{j=1}^n \frac{1}{2} \sum_{j=1}^n \frac{1}{2} \sum_{j=1}^n \frac{1}{2} \sum_{j=1}^n \frac{1}{2} \sum_{j=1}^n \frac{1}{2} \sum_{j=1}^n \frac{1}{2} \sum_{j=1}^n \frac{1}{2} \sum_{j=1}^n \frac{1}{2} \sum_{j=1}^n \frac{1}{2} \sum_{j=1}^n \frac{$  $\label{eq:2.1} \frac{d\mathbf{y}}{dt} = \frac{1}{2} \left( \frac{d\mathbf{y}}{dt} + \frac{d\mathbf{y}}{dt} \right) + \frac{d\mathbf{y}}{dt} + \frac{d\mathbf{y}}{dt} = \frac{d\mathbf{y}}{dt} + \frac{d\mathbf{y}}{dt} + \frac{d\mathbf{y}}{dt} + \frac{d\mathbf{y}}{dt} = \frac{d\mathbf{y}}{dt} + \frac{d\mathbf{y}}{dt} + \frac{d\mathbf{y}}{dt} + \frac{d\mathbf{y}}{dt} = \frac{d\mathbf{y}}{dt} + \frac$  $\label{eq:2.1} \frac{1}{\sqrt{2}}\int_{\mathbb{R}^3}\frac{1}{\sqrt{2}}\left(\frac{1}{\sqrt{2}}\right)^2\frac{1}{\sqrt{2}}\left(\frac{1}{\sqrt{2}}\right)^2\frac{1}{\sqrt{2}}\left(\frac{1}{\sqrt{2}}\right)^2.$ 

A la mémoire de mes parents et de mon oncle Manoel,

 $\hat{\mathbf{v}}$ 

 $\mathbb{R}^2$ 

A Aninha, lnês, Nflton, Carmen, Adair, Fernando, Alexandre et André

 $\sim$ 

A Michel

 $\label{eq:2.1} \frac{1}{\sqrt{2}}\int_{\mathbb{R}^3}\frac{1}{\sqrt{2}}\left(\frac{1}{\sqrt{2}}\right)^2\frac{1}{\sqrt{2}}\left(\frac{1}{\sqrt{2}}\right)^2\frac{1}{\sqrt{2}}\left(\frac{1}{\sqrt{2}}\right)^2\frac{1}{\sqrt{2}}\left(\frac{1}{\sqrt{2}}\right)^2.$ 

 $\label{eq:2.1} \frac{1}{\sqrt{2}}\left(\frac{1}{\sqrt{2}}\right)^{2} \left(\frac{1}{\sqrt{2}}\right)^{2} \left(\frac{1}{\sqrt{2}}\right)^{2} \left(\frac{1}{\sqrt{2}}\right)^{2} \left(\frac{1}{\sqrt{2}}\right)^{2} \left(\frac{1}{\sqrt{2}}\right)^{2} \left(\frac{1}{\sqrt{2}}\right)^{2} \left(\frac{1}{\sqrt{2}}\right)^{2} \left(\frac{1}{\sqrt{2}}\right)^{2} \left(\frac{1}{\sqrt{2}}\right)^{2} \left(\frac{1}{\sqrt{2}}\right)^{2} \left(\$ 

 $\mathcal{L}^{\text{max}}_{\text{max}}$  and  $\mathcal{L}^{\text{max}}_{\text{max}}$ 

#### **RESUME**

Ce travail présente une méthodologie pour étudier les lois de mélange des matériaux composites, en vue de la détermination de leurs propriétés electromagnétiques. La première partie présente un recueil des modèles existants pour décrire les propriétés diéléctriques des mélanges, ainsi que les théories qui décrivent le phénomène de la percolation et les études à propos de la variation de la permittivité en fonction de la fréquence.

Tous les modèles qui décrivent ces études ont été introduits dans un logiciel, qui accomplit des analyses selon les types des données disponibles : il peut effectuer une analyse comparative des lois de mélange appliquées à un système donné, ou bien calculer la permittivité diélectrique d'une des phases si elle n'est pas connue, ou encore calculer les paramètres critiques de la percolation et aussi étudier la variation de la permittivité en fonction de la fréquence. Ce logiciel présente une interface graphique conviviale, et un guide qui permet à l'utilisateur d'avoir accès aux renseignements théoriques à partir desquels les conclusions ont été dégagées.

Ayant comme base ce logiciel, les lois de mélange ont été appliquées à plusieurs systèmes, tels que des émulsions eau-huile et des systèmes poudre-air. Les résultats obtenus ont permis de vérifier les modèles les plus adaptés à chaque type de système, ainsi que de vérifier leurs comportements en fonction de la fréquence et d'effectuer des études des paramètres qui donnent des élements pour la prévision du seuil de la percolation.

Toutes les conclusions de ces études ont été introduites dans le logiciel, qui fournit ainsi un guide théorique pour l'étude des propriétés diélectriques des systèmes composites.

#### **ABSTRACT**

This work deals with a methodology for analysing the composite materials mixing laws in order to study their electromagnetic properties. In the first part a review of the models is presented, as well as the theories describing the percolation phenomena and the studies concerning the permittivity frequency dependence.

Ail models describing these studies were introduced in the software, which performs the analyses based on the available data : it can accomplish comparative analyses of the results obtained by the models for a given system, or to estimate unknown parameters, like the inclusion permittivities, the percolation threshold and critical exponents, or the frequency permittivity dependence studies.

By means of this software, mixing laws were applied to several systems, like the emulsions and granular or pulverized materials . Based on these results, the more adequate models for each system type, the frequency dependence models behaviour, as well as the parameters allowing to predict the percolation were studied .

A graphie interface and a guide allowing the user to access the theoretical informations supporting the conclusions were included .

6

### **llemerciemenls**

*Je voudrais ici remercier ceux qui m'ont apporté un soutien scientifique, technique, burocratique, matériel ou humain, pendant le déroulement de ce travail de thèse :* 

- *aux collègues de l'équipe "Modélisation des Lois de Mélange",*  Pascal, Olivier et Christophe pour leur amitié et enthousiasme; aux jeunes *chercheurs des équipes de Mr. Pla et de Mr. Petit, dont la sympathie et la décontraction ont rendu l'ambiance si agréable au batîment* GP2;

- *au groupe TASC, pour m'avoir acueilli dans ses locaux pendant une bonne partie de la thèse et pour m'avoir fourni du matériel informatique indispensable* à *son développement; et aussi pour avoir partagé avec moi leur sympathie et amitié;* 

- *aux sécrétaires du LSGC, Annie, Christine, Dominique, Nelly, toujours prêtes à résoudre nos problèmes avec un sourire;* 

- *à Mr. Vincent, pour avoir accepté de participer à mon jury de thèse, et surtout pour 1 'aide dans le domaine informatique, capital pour le développement du logiciel qui accompagne la thèse;* ·

- *à Mr. Henry, pour les fructueses discussions scientifiques et pour la participation dans mon jury de thèse;* 

- à *Mr. Thiebaut, Mr. David, Mme. Boyer, aussi que Mr. Tondeur, pour avoir faire partie de ce jury;* 

- *à la direction du LSGC pour le souci d'assurer de bonnes conditions matérielles et scientifiques pour le dévéloppement de cette thèse;* 

- *à Mr. Greffe, par la disponibilité et l'intêret pour ce travail, et surtout pour la valorisation professionnelle et humaine qu'il m'a adressée pendant ces années au LSGC ...* 

- à *Michel, qui est la raison d'être de cette thèse et de ma présence parmi tous!* 

 $\mathcal{L}^{\text{max}}_{\text{max}}$  and  $\mathcal{L}^{\text{max}}_{\text{max}}$ 

 $\label{eq:2.1} \frac{1}{\sqrt{2\pi}}\int_{0}^{\infty}\frac{1}{\sqrt{2\pi}}\left(\frac{1}{\sqrt{2\pi}}\right)^{2\pi} \frac{1}{\sqrt{2\pi}}\int_{0}^{\infty}\frac{1}{\sqrt{2\pi}}\frac{1}{\sqrt{2\pi}}\int_{0}^{\infty}\frac{1}{\sqrt{2\pi}}\frac{1}{\sqrt{2\pi}}\frac{1}{\sqrt{2\pi}}\frac{1}{\sqrt{2\pi}}\frac{1}{\sqrt{2\pi}}\frac{1}{\sqrt{2\pi}}\frac{1}{\sqrt{2\pi}}\frac{1}{\sqrt{2\pi}}\frac{1}{\$ 

 $\label{eq:2} \begin{split} \mathcal{L}_{\text{max}}(\mathcal{L}_{\text{max}}) = \mathcal{L}_{\text{max}}(\mathcal{L}_{\text{max}}) \end{split}$ 

### TABLE DES MATIERES

 $\mathcal{A}^{\mathcal{A}}$ 

 $\sim$ 

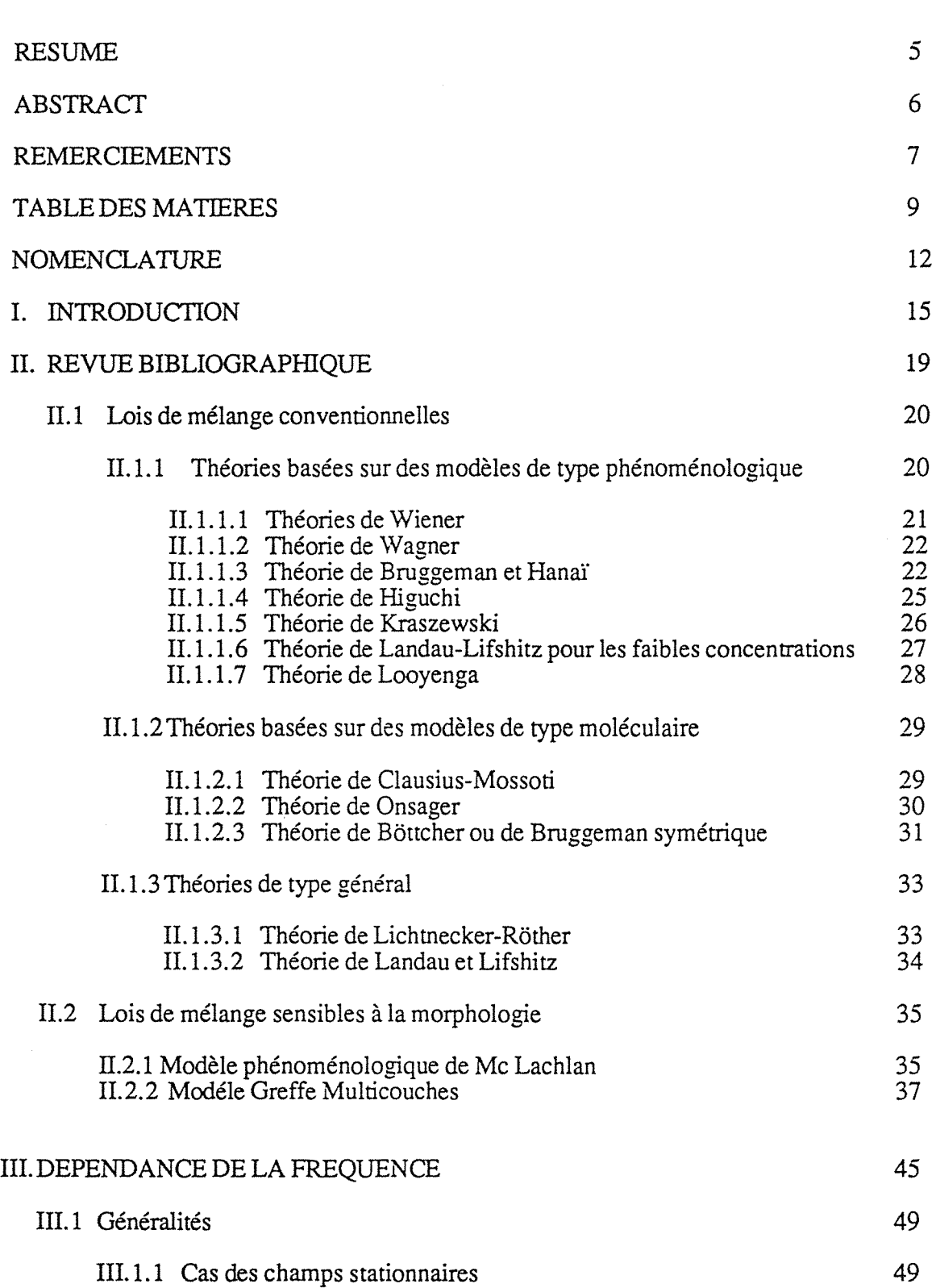

..

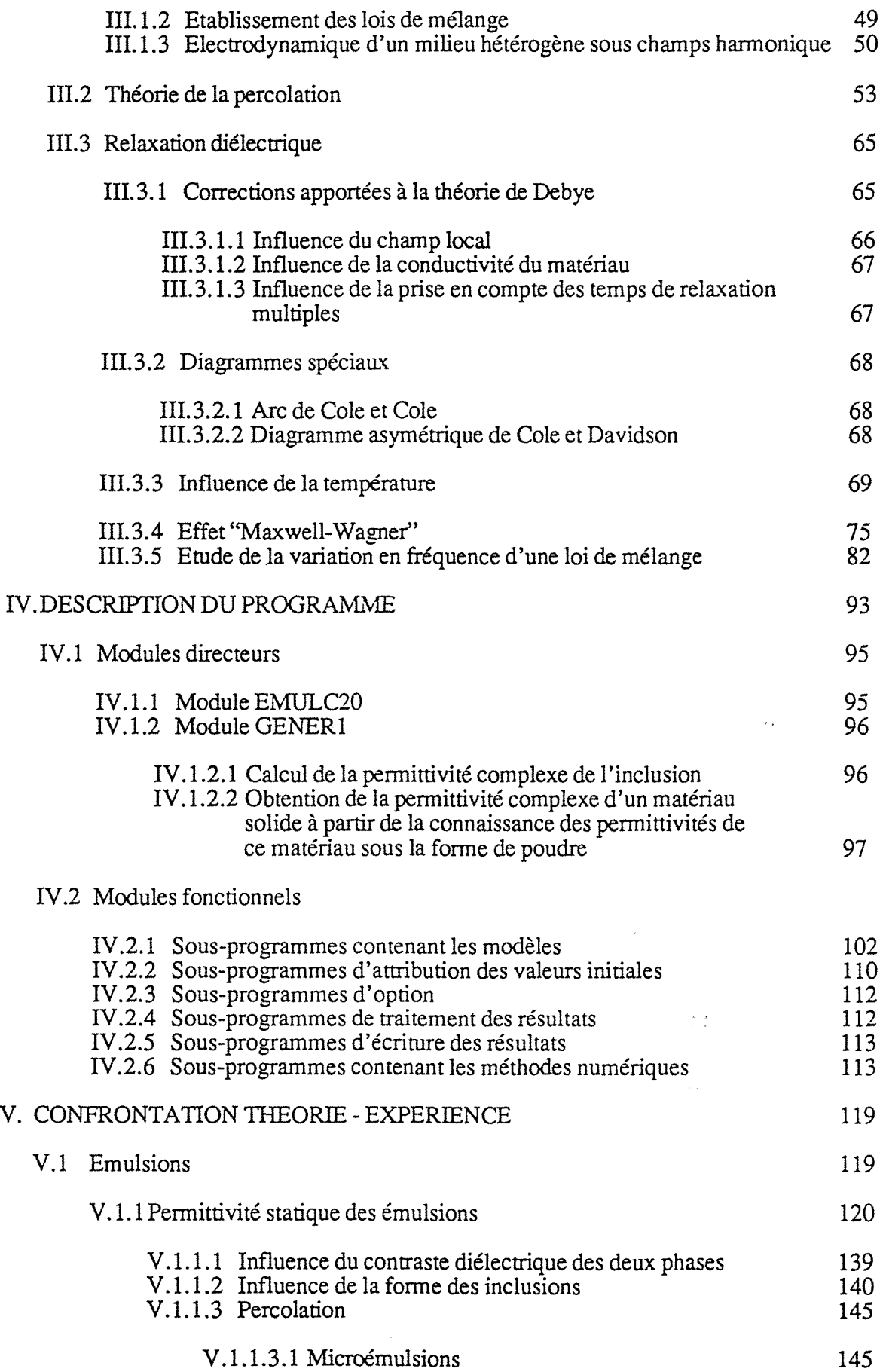

 $\overline{\phantom{a}}$ 

10

 $\hat{\mathcal{A}}$ 

 $\sim 10^6$ 

 $\bar{\gamma}$ 

 $\hat{\mathcal{P}}$ 

# $\label{eq:2.1} \frac{1}{\sqrt{2}}\sum_{i=1}^N\frac{1}{\sqrt{2}}\left(\frac{1}{\sqrt{2}}\right)^2\left(\frac{1}{\sqrt{2}}\right)^2\left(\frac{1}{\sqrt{2}}\right)^2\left(\frac{1}{\sqrt{2}}\right)^2\left(\frac{1}{\sqrt{2}}\right)^2.$

 $\sim 25\%$  and  $\sim 10\%$ 

 $\ddot{\phantom{0}}$ 

 $\ddot{\phantom{0}}$ 

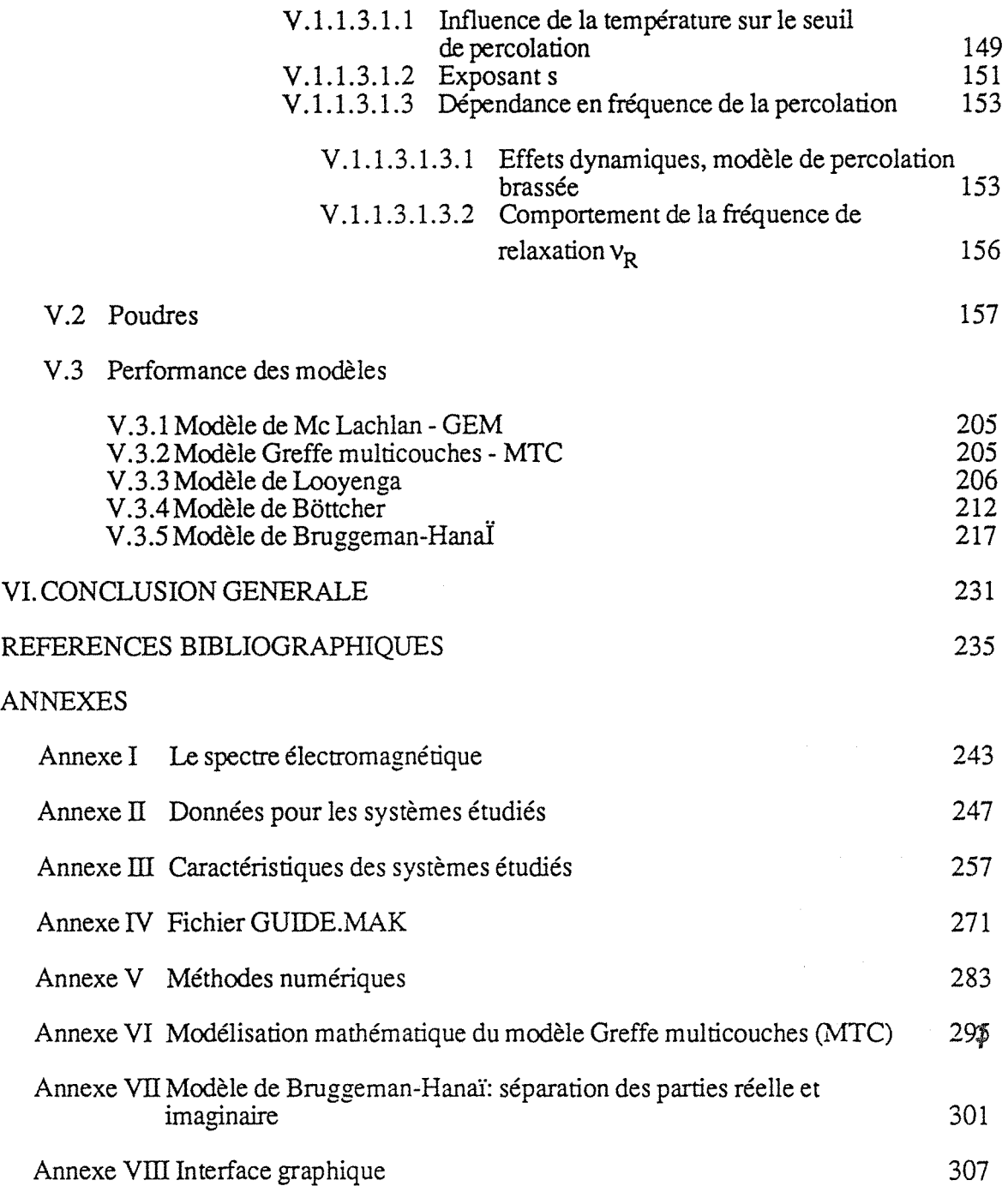

 $\bar{\tau}$ 

### **NOMENCLATURE**

#### LETIRES LATINES

- a rayon moléculaire<br>B vecteur induction
- **B** vecteur induction magnétique<br>**C** champ de cavité
- $C$  champ de cavité<br>d<sub>i</sub> épaisseur de la c
- ~ épaisseur de la couche i
- **D** déplacement électrique<br>**E** champ de Maxwell au
- E champ de Maxwell au sein du diélectrique considéré
- $E_{loc}$ champ local de Lorentz
- e excentricité de l'ellipsoïde<br>H vecteur champ magnétique
- **H** vecteur champ magnétique<br>h exposant du modèle "arc de
- h exposant du modèle "arc de Cole et Cole"<br>J densité de courant électrique
- **J** densité de courant électrique<br>
k exposant du modèle de Licht
- k exposant du modèle de Lichtenecker-Röther<br>K constante de Higuchi
- constante de Higuchi
- $L(y)$  fonction de Langevin
- m\* moment apparent d'une micelle
- m facteur de dépolarisation pour les ellipsoïdes aléatoirement orientés<br>N facteur de dépolarisation pour les ellipsoïdes orientés
- N facteur de dépolarisation pour les ellipsoïdes orientés
- polarisation
- **P** vecteur de Poynting
- p moment dipolaire (effet "Maxwell-Wagner")
- p fraction du composant de la phase dispersée (théorie de la percolation)
- Pb fraction de liaisons occupées
- $p_b^c$  fraction de liaisons occupées critique pour la percolation de liaisons
- Ps fraction de sites occupés
- $p_s^c$  fraction critique de sites occupés pour la percolation de sites
- s exposant de la loi de percolation pour la permittivité au dessous de la fraction critique<br>s' exposant de la loi de percolation pour la conductivité au dessous de la fraction critique
- exposant de la loi de percolation pour la conductivité au dessous de la fraction critique
- t exposant de la loi de percolation pour la conductivité au dessus de la fraction critique
- t' exposant de la loi de percolation pour la permittivité au dessus de la fraction critique
- $t_{ML}$  exposant de la loi de McLachlan
- u énergie d'activation de la relaxation
- U( $\Theta$ ) énergie potentielle d'un dipôle dans la direction  $\Theta$
- n nombre de particules par unité de volume

#### LETIRES GRECQUES

- $\alpha$  exposant du modèle "diagramme de Cole et Davidson"
- $\beta$  exposant du seuil de la percolation
- $\delta(t)$  fonction delta de Dirac
- $\phi$ <sub>j</sub> fraction volumique de la phase j
- $\varepsilon_0$  permittivité du vide
- E\* permittivité complexe
- e' permittivité relative complexe réelle (dispersion)
- e'' permittivité complexe imaginaire
- $\varepsilon_a$ <sup>'</sup> permittivité complexe imaginaire (absorption)
- $\varepsilon_j$  permittivité relative diélectrique statique de la phase j
- $\varepsilon$  permittivité relative statique (modèle de Debye)
- $\varepsilon_{\infty}$  permittivité relative à très haute fréquence (celle qui ne prend plus en compte l'effet

d'orientation dipolaire)

- <p fonction de pondération dans la moyenne de Boltzmann
- $\gamma_i$  trajet électrique de l'onde électromagnétique dans le milieu i
- y si les 3 dimensions dans l'espace cartesien sont nommées a,b etc, alors pour les sphéroides  $b = c$  et  $\gamma$  est égal à a/b
- $\mu$  moment dipolaire (influence de la température sur la relaxation diélectrique)
- $\mu_E$  moment dipolaire de l'ensemble de molécules (influence de la température sur la relaxation diélectrique)

والتوارد ووالو

- $\mu$  perméabilité magnétique relative au vide
- $\mu_0$  perméabilité du vide
- $η$  viscosité
- p densité volumique de charges libres
- $\sigma$  conductivité
- *a0* constante pour la loi en puissance de la percolation
- 't temps de relaxation diélectrique
- u fréquence
- ξ facteur interne de friction
- $\omega$  pulsation du champ électrique appliquée

#### SYMBOLES

- moyennes sur le volume
- [ ] tenseurs
- < > moyenne statistique

#### INDICES

- M mélange<br>D phase dis
- D phase dispersée<br>C phase continue
- phase continue
- cc critique
- CD conducteur
- i isolant

 $\sim 2\, \mu$ 

ومعظم المحسبوريون

 $\sim 10^6$ 

 $\bar{\mathcal{L}}_{\text{in}}$ 

 $\hat{\mathbf{z}}$ 

.

## **1 - introduction**

Les lois de mélange ont pour objet l'explication des propriétés d'un mélange à partir de celles de ses composants. Il s'agit, ou bien d'études rétrospectives: le mélange étant formé, comment les phases réagissent-elles pour expliquer le comportement global du mélange, ou bien d'études prospectives, comment doit-on réaliser le mélange pour qu'il ait des propriétés prédéterminées ?

Tous les mélanges sont concernés par de telles questions: qu'ils soient homogènes ou non, biconstituants ou multiconstituants. Dans le cas d'un mélange à deux constituants 1 et 2, il s'agit d'expliquer la propriété  $P_m$  du mélange en fonction des propriétés comparables  $P_1$  et  $P_2$  des constituants et de différents autres paramètres, comme la fraction volumique  $\phi$  d'un constituant par rapport à l'autre, ou comme la température, etc...

#### $P_m = f(P_1, P_2, \phi, T...)$

Lorsque la propriété d'un mélange est la simple addition des propriétés des constituants, la forme de la fonction est très simple. Mais il en est rarement ainsi. La fonction est souvent fortement non linéaire (parce qu'il y a interaction physique ou chimique entre les constituants et/ ou entre les phases), et devrait pouvoir prédire des comportements critiques.

Le problème de la recherche des lois de mélange est un problème bien avancé lorsque ces dernières portent sur des propriétés thermodynamiques. Ce sont elles qui explicitent les caractères extensif ou intensif des grandeurs concernées.

Il n'en est pas de même pour d'autres grandeurs physiques, notamment celles attachées aux caractères conducteur, isolant, magnétique, etc... Pour ces grandeurs, le comportement d'un mélange peut dépendre fortement des conditions de sa sollicitation et la loi changer du tout au tout.

Ces études présentent le plus grand intérêt pour les champs suivants:

des émulsions et microémulsions ( essentiellement les mélanges eau huile présentant un intérêt pour les compagnies pétrolières) et pour les concepteurs de transformateurs électriques haute puissance,

des matériaux composites dont l'importance au niveau stratégique est évidente (combustibles nucléaires à dispersion <38>, aviation civile "hypersonique"  $(\geq Mach2)$  <7>, surface équivalente radar).

Devant ce sujet très vaste, notre travail a été d'élaborer un outil d'étude systématique des lois de mélange diélectriques, afin que des utilisateurs, confrontés aux mêmes problèmes que nous, puissent, discerner les meilleires lois adaptées aux mélanges qu'ils étudient. Pour le faire, nous avons recensé un certain nombre de cas de référence - dits cas canoniques - à cause de leurs bonnes définitions physico-chimiques et de la bonne reproductibilité de leurs fabrications.

Ce n'est jamais facile, malgré les apparences. Ni dans les systèmes gazsolide (poudres), ni dans les systèmes liquide-liquide (émulsions). Néanmoins, présentant les plus forts contrastes diélectriques, ils sont toujours les plus intéressants à étudier afin de mettre en évidence les paramètres déterminants.

Ainsi le travail présenté comporte les parties suivantes :

- le chapitre qui suit cette introduction propose une vue critique des lois de mélange diélectriques existantes, en mettant en valeur les plus récentes, qui intègrent des éventuels comportements critiques. Un effort a été fait sur leurs comparaisons et leurs liaisons avec les topologies des milieux concernés.

- le chapitre suivant aborde l'étude des lois de mélange en fréquence. Les seules données expérimentales à fréquence nulle, déjà interessantes en soi, sont trop pauvres pour étudier les milieux complexes et surtout ces milieux dans leurs conditions d'emploi. C'est pourquoi, la prise en compte de la fréquence dans les lois de mélange apparaît comme indispensable. Des tableaux synoptiques, rappelant les correlations entre relaxation et géométrie sont donnés ( et en particulier, avec la fractalité ).

- l'utilisateur des lois de mélange pour étudier ou pour prédire des comportements a besoin d'un moyen moderne d'investigation : "un système expert". Ce système lui permet de soumettre automatiquement ses données ou ses besoins au logiciel que nous avons élaboré. En fait, ce logiciel n'est pas un système expert traditionnel, dans la mesure où il ne pourra jamais extraire une solution unique à la question posée, mais un ensemble d'options que l'utilisateur devra rapprocher de contraintes économiques, mécaniques ou thermiques qui ne sont pas prises en compte par les lois de mélange simplement électromagnétiques.

Il est encore important de noter que l'approche proposée n'est pas une approche microstructurale par éléments finis, mais une méthode phénoménologique et souvent macroscopique qui se révèle souvent très efficace au regard des moyens exigés, el la plupart du temps, très satisfaisante.

Le principe de construction du logiciel est donné dans le Chapitre IV. Les détails des programmes sont placés en Annexe VII de la thèse.

- le Chapitre V présente les confrontations théorie-expérience sur les matériaux canoniques, déjà annoncés, et sur d'autres matériaux (émulsions, céréales, minéraux en poudre, ... ) dont l'étude diélectrique est des plus instructives. De la même façon que travaille le logiciel, chaque fois, un ensemble de données expérimentales en fréquence et/ ou en fractions volumiques est soumis à l'ensemble des modèles.

En plus de la mesure de l'écart entre théorie et expérience, qui sera discutée, l'ensemble de l'étude permet d'approcher deux problèmes de la plus grande importance:

- comment une mesure hyperfréquence permet-elle, par la détermination de l'anisotropie diélectrique, de retrouver l'anisotropie géométrique ? Avec des matériaux canoniques (billes de verre, lamelles de verre, ... ), on connaît les deux. Si bien que leur confrontation est des plus intéressantes.

- comment un modèle identifié à concentrations ou fréquences quelconques permet-il de prévoir un seuil de percolation, sa position, son amplitude ?

De nombreux cas seront présentés. La liste est ouverte, mais une méthodologie est déjà solidement validée.

Nous avons souhaité "rejeter" en Annexes toutes les données physicochimiques portant sur les corps cités, ainsi que tous les sous-programmes informatiques. En fin de chapitre (pages colorées) est présentée, de façon résumée, l'essentiel de la démarche utilisée. Par ailleurs, ces résumés sont également présents dans le fichier GUIDE, afin d'orienter l'utilisateur dans le logiciel.

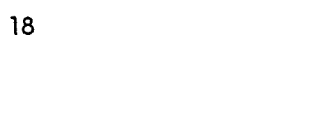

 $\frac{1}{\sqrt{2}}$ 

 $\varphi^{\pm}$ 

 $\sim$ 

 $\label{eq:1}$ 

 $\mathcal{L}^{\text{max}}_{\text{max}}$  and  $\mathcal{L}^{\text{max}}_{\text{max}}$ 

 $\sim$ 

 $\sim$ 

 $\sim 10^{-1}$  k  $^{-1}$  $\ddot{\phantom{a}}$ للباري البلينة

## Il- **revue bibliographique**

Les propriétés électriques comme la conductivité et la permittivité diélectrique des systèmes hétérogènes ont fait l'objet d'études depuis plus d'un siècle. Des lois de mélange, permettant de traiter les propriétés de ces systèmes hétérogènes, ont été développées.

La connaissance des lois de mélange permet non seulement de connaître ces propriétés (conductivité, permittivité diélectrique), mais aussi de déterminer, indirectement, d'autres types de propriétés telles que les propriétés optiques d'un matériau (par l'utilisation de la permittivité diélectrique complexe) <37> ou ses propriétés mécaniques qui leur sont liées<12>.

Les lois de mélange sont théoriquement applicables dans tout le domaine de concentration. Cependant, dans la plupart des sytèmes concernés, il existe une fraction volumique pour laquelle il existe une discontinuité des grandeurs, non prévue par les lois de mélange. Il s'agit du phénomène de percolation.

Les théories qui décrivent la percolation essaient de trouver un comportement universel où, quelque soit le système hétérogène (au niveau microscopique ou macroscopique), celui-ci obéit à la même loi au seuil de la percolation.

. .

La revue bibliographique a porté sur les thèmes principaux suivants:

- Les lois de mélange conventionnelles,

- Les lois de mélange sensibles à la morphologie,

-La théorie de la percolation.

Le cas de la percolation est traité en détail au Chapitre III.

 $\mathcal{L}_{\mathrm{max}}$ 

#### II.l - Lois de mélange conventionnelles

Landauer <39> a passé en revue les différentes lois de mélange depuis Maxwell, jusqu'à la théorie de la percolation (Maxwell, Clausius-Mossotti, Bruggeman, ...).

Grosse et Greffe <1> ont fait une revue critique comparative des théories qui traitent les lois de mélange. Ils ont interprété les mesures quasi-statiques de la permittivité des émulsions eau-pétrole à la lumière de ces lois. Une confrontation générale avec les résultats expérimentaux a permis de dégager les facteurs les plus importants qui contribuent à la permittivité des émulsions. Sous cette dénomination tous les milieux amorphes et homogènes dans leur ensemble ont été groupés. Les commentaires à propos des théories existantes pour les lois de mélange dans ce chapitre sont basés sur ce travail.

Les théories les plus anciennes qui peuvent être appliquées à l'étude diélectrique des émulsions portent sur des sujets apparemment indépendants tels que l'influence des obstacles placés dans un champ éléctrique<24,25> et la permittivité des mélanges moléculaires <26,27,28>. Celles-ci ont été suivies par des théories spécifiques engagées selon deux voies distinctes dictées par ces premiers travaux. L'une considère que la matière est continue et induit des raisonnements typiquement phénoménologiques consistant, par exemple, à faire jouer aux phases composantes le rôle d'isolants montés en série ou en parallèle<29,30,31,32> tandis que l'autre s'inspire de la voie empruntée pour traiter les mélanges moléculaires à l'aide des modèles de cavité<33>. Finalement, une troisième voie consiste à étudier le comportement diélectrique des systèmes à deux composants sans spécifier le détail de leur composition<34,35,36>.

#### II.l.l -Théories basées sur des modèles de type phénoménologique

Les traitements basés sur des modèles de type phénoménologique ont en commun le fait de calculer la permittivité du système global formé par les deux phases et non de calculer séparément les polarisations de chaque phase comme les traitements de type moléculaire. Cette façon de faire conduit à considérer généralement que les micelles de la phase dispersée, de permittivité  $\varepsilon_D$ , sont entourées par la phase continue, donc par un milieu de permittivité ec. Par

-----. ~:--------~~--~---- ~- ----

. .

conséquent, la composition locale est en général identique à la composition moyenne.

Sauf pour le modèle de Wiener, la phase dispersée est considérée comme formée par des sphères plongées dans un continuum. Par conséquent, les expressions sont asymétriques par rapport à un échange de phases.

#### II.l.l.l - Théorie de Wiener <25>

Cette théorie suppose qu'une émulsion est formée par des couches parallèles et superposées des phases continue et dispersée à l'état pur.

Wiener propose deux équations, la première considère que les couches sont parallèles aux armatures du condensateur de mesure, le système se comporte alors comme deux condensateurs en série, dont la permittivité  $\varepsilon_M$  est donnée par:

$$
\frac{1}{\varepsilon_{\mathbf{M}}} = \frac{\phi_{\mathbf{D}}}{\varepsilon_{\mathbf{D}}} + \frac{1 - \phi_{\mathbf{D}}}{\varepsilon_{\mathbf{C}}} \tag{II-1-1}
$$

où, les fractions volumiques des phases continues  $\phi_C$  et dispersées  $\phi_D$  sont telles que:

 $\phi_C + \phi_D = 1$ 

La deuxième expression est obtenue en considérant que les couches sont perpendiculaires aux armatures du condensateur de mesure, et alors la permittivité du système est calculée comme celle de deux condensateurs en parallèle:

$$
\varepsilon_{\mathbf{M}} = \phi_{\mathbf{D}} \varepsilon_{\mathbf{D}} + (1 - \phi_{\mathbf{D}}) \varepsilon_{\mathbf{C}} \tag{II-1-2}
$$

Les deux équations peuvent être réunies en une seule expression:

$$
\frac{\varepsilon_{\rm M} - \varepsilon_{\rm C}}{\varepsilon_{\rm M} + \mathfrak{u}\varepsilon_{\rm C}} = \phi_{\rm D} \frac{\varepsilon_{\rm D} - \varepsilon_{\rm C}}{\varepsilon_{\rm D} + \mathfrak{u}\varepsilon_{\rm C}} \tag{II-1-3}
$$

qui se réduit à l'équation (II-1-1) pour  $u=0$  et à l'équation (II-1-2) pour  $u=\infty$ , où u est un nombre adimensionnel lié à la géometrie du milieu. Des valeurs intermédiaires de u caractérisent l'hétérogénéité du milieu, comme l'a montré Rayleigh <24> sur une structure cubique simple.

#### II.1.1.2- Théorie de Wagner <29>

Le modèle de Wagner suppose que le diélectrique est formé par des sphères noyées dans un continuum. Il a été developpé à l'origine pour étudier le comportement des diélectriques soumis à des champs alternatifs.

Ce modèle considère que le moment apparent d'une grande sphère d'émulsion est le même que celui d'une sphère de même taille du diélectrique de permittivité EM. Ces sphères sont considérées comme plongées dans le diélectrique de permittivité  $\varepsilon_{\text{C}}$  soumis au champs macroscopique E.

Le résultat obtenu pour la permittivité de l'émulsion est le suivant:

$$
\varepsilon_{\rm M} = \varepsilon_{\rm C} \left( \frac{\varepsilon_{\rm D} + 2\varepsilon_{\rm C} + 2\phi_{\rm D}(\varepsilon_{\rm D} - \varepsilon_{\rm C})}{\varepsilon_{\rm D} + 2\varepsilon_{\rm C} - \phi_{\rm D}(\varepsilon_{\rm D} - \varepsilon_{\rm C})} \right) \tag{II-1-4}
$$

Ce modèle est limité au cas de faibles concentrations en phase dispersée car il ne considère pas les interactions entre les micelles.

#### II.l.l.3 - Théorie de Bruggeman et Hanai <30,31>

 $\mathcal{A}=\mathcal{A}$  , and  $\mathcal{A}=\mathcal{A}$  , where  $\mathcal{A}=\mathcal{A}$ 

Le point de départ de la théorie de Bruggeman <30> est l'équation limite de Wagner<29>, pour les très faibles concentrations de la phase dispersée:

---:-.--~---- ---~~---

. .

revue bibliographique 23

$$
\varepsilon_{\mathbf{M}} = \varepsilon_{\mathbf{C}} \left( \frac{\varepsilon_{\mathbf{D}} + 2\varepsilon_{\mathbf{C}} + 2\phi_{\mathbf{D}}(\varepsilon_{\mathbf{D}} - \varepsilon_{\mathbf{C}})}{\varepsilon_{\mathbf{D}} + 2\varepsilon_{\mathbf{C}} + \phi_{\mathbf{D}}(\varepsilon_{\mathbf{D}} - \varepsilon_{\mathbf{C}})} \right)
$$
(II-1-5)

Ce modèle suppose que si cette équation est valable quand  $\phi_D$  est petit, elle peut être interpretée comme une équation, exprimant, à toutes concentrations, l'incrément de la permittivité dû à une faible quantité de phase dispersée ajoutée au système. Pour cela, on considère que le composite est formé en partant d'un volume  $\phi_C$  de phase continue auquel on ajoute progressivement la phase dispersée. Le volume de cette dernière varie donc de zéro à une valeur maximum  $\phi_D$  telle que:

$$
\frac{V_{\rm D}}{V_{\rm D} + V_{\rm C}} = \phi_{\rm D}
$$
 (II-1-6)

A ce stade intermédiaire correspondant à un volume  $\phi'$ <sub>D</sub> de la phase dispersée, la permittivité de l'émulsion est  $\varepsilon_M$ '. La variation d $\varepsilon_M$ ' de cette permittivité quand on ajoute un faible volume  $dV_D'$  de phase dispersée peut être obtenue à partir de l'équation de Wagner, dans laquelle sont effectuées les substitutions suivantes:

$$
\varepsilon_{\text{C}} \longrightarrow \varepsilon'_{\text{M}}
$$
  

$$
\varepsilon_{\text{M}} \longrightarrow \varepsilon'_{\text{M}} + \text{d}\varepsilon'_{\text{M}}
$$
  

$$
\phi_{\text{D}} \longrightarrow \frac{\text{d}V'_{\text{D}}}{V_{\text{C}} + V'_{\text{D}}}
$$

Cette dernière substitution peut être transformée par différentiation de l'équation (II-1-6) dans laquelle  $V_D$  et  $\phi_D$  ont été remplacés par  $V_D$ ' et  $\phi_D'$ . L'équation suivante est obtenue:

$$
d\phi'_{D} = \frac{V_{C}}{(V_{C} + V_{D})^{2}} dV'_{D} = \frac{1 - \phi'_{D}}{V_{C} + V_{D}'} dV'_{D}
$$

ce qui conduit à la substitution suivante pour la concentration:

$$
\phi_{\overline{D}} \rightarrow \frac{\phi'_{\overline{D}}}{1 - \phi'_{\overline{D}}}
$$

et l'équation limite de Wagner devient l'équation différentielle suivante:

$$
\frac{(\varepsilon_{\mathbf{D}} + 2\varepsilon'_{\mathbf{M}})d\varepsilon'_{\mathbf{M}}}{(\varepsilon_{\mathbf{D}} - \varepsilon'_{\mathbf{M}})3\varepsilon'_{\mathbf{M}}} = \frac{d\phi'_{\mathbf{D}}}{1 - \phi'_{\mathbf{D}}}
$$

qui peut être intégrée sur la variable EE' entre les limites Ec et EM ', *et* sur la variable  $\phi_D'$  entre les limites 0 et  $\phi_D$ . Ceci conduit à l'expression:

$$
\frac{\varepsilon_{\mathbf{D}} - \varepsilon_{\mathbf{M}}}{\varepsilon_{\mathbf{D}} - \varepsilon_{\mathbf{C}}} \left( \frac{\varepsilon_{\mathbf{C}}}{\varepsilon_{\mathbf{M}}} \right)^{1/3} = 1 - \phi_{\mathbf{D}} \tag{II-1-7}
$$

Ce même résultat, généralisé au cas des permittivités complexes, a *été*  obtenu par Hanai<31> en partant de l'équation de Wagner <29> (équation II-1-4).

Le modèle de Bruggeman, initialement développé pour les sphères, a été étendu aux sphèroïdes orientés, en appliquant la même méthode d'intégration à l'équation de Sillars :

$$
\frac{\varepsilon_{\rm M} - \varepsilon_{\rm D}}{\varepsilon_{\rm C} - \varepsilon_{\rm D}} \left[ \frac{\varepsilon_{\rm C}}{\varepsilon_{\rm M}} \right]^{\mathsf{A}_{\rm a}} = 1 - \phi_{\rm D} \tag{II-1-7-1}
$$

Cela peut être accompli en adoptant les changements suivants :  $\varepsilon_C$  est remplacé par  $\epsilon_M$ ,  $\epsilon_M$  par  $\epsilon_M + \Delta \epsilon_M$  et  $\phi$  par  $\Delta \phi'/(1 - \phi')$ ,  $\Delta \phi'$  étant le changement incrémentai de la fraction volumique après une addition.

L'équation de Sillars s'écrit alors:

$$
\frac{\left[\epsilon_{\mathbf{M}}\left(1-\mathbf{A}_{\mathbf{a}}\right)+\mathbf{A}_{\mathbf{a}}\epsilon_{\mathbf{D}}\right]\Delta\epsilon}{\epsilon_{\mathbf{M}}\left(\epsilon_{\mathbf{D}}-\epsilon_{\mathbf{M}}\right)}=\frac{\Delta\phi'}{1-\phi'}
$$
\n(II-1-7-2)

L'intégration de cette équation entre les limites  $\varepsilon_C$  et  $\varepsilon_M$  pour  $\Delta \varepsilon$  et 0 et  $\phi$ pour  $\Delta\phi'$ , donne l'expression suivante pour l'équation de Bruggeman adaptée aux spheroïdes orientés le long de l'axe a :

$$
\frac{\varepsilon_{\rm M} - \varepsilon_{\rm D}}{\varepsilon_{\rm C} - \varepsilon_{\rm D}} \left[ \frac{\varepsilon_{\rm C}}{\varepsilon_{\rm M}} \right]^{A_{\rm a}} = 1 - \phi_{\rm D}
$$
 (II-1-7-3)

L'équation de Bruggeman est retrouvée, en faisant  $A_a = 1/3$ , pour les cas des sphères.

L'équation de Bruggeman-Hanaï, qui constitue la généralisation du modèle de Bruggeman aux cas complexes, peut aussi être étendue aux sphèroïdes à partir de l'équation de Sillars dans la forme complexe :

$$
\varepsilon_{\rm M}^* = \varepsilon_{\rm C}^* + \phi_{\rm D} \frac{(\varepsilon_{\rm D}^* - \varepsilon_{\rm C}^*) \varepsilon_{\rm C}^*}{\varepsilon_{\rm C}^* + A_{\rm a}(\varepsilon_{\rm D}^* - \varepsilon_{\rm C}^*)} \tag{II-1-7-4}
$$

Dans ce cas, les changements pour prendre en compte les incréments sont:  $\epsilon^*$ c est remplacé par  $\epsilon^*$ <sub>M</sub> ,  $\epsilon^*$ <sub>M</sub> par  $\epsilon^*$ <sub>M</sub> +  $\epsilon^*$ <sub>M</sub> et  $\phi$  par  $\Delta \phi'/(1 - \phi')$ ,  $\Delta \phi'$ . En effectuant ces changements, on obtient l'équation II-1-7-3, sous la forme complexe:

$$
\frac{\varepsilon_{M} - \varepsilon_{D}}{\varepsilon_{C} - \varepsilon_{D}} \left[ \frac{\varepsilon_{C}}{\varepsilon_{M}} \right]^{A_{a}} = 1 - \phi_{D}
$$
 (II-1-7-5)

š

#### II.1.1.4 - Théorie de Higuchi <48>

Cette théorie est une extension de celle de Wagner <29> au cas de plus grandes concentrations, car elle permet de prendre en compte les interactions entre micelles, au moins au premier ordre. Le champ moyen qui agit sur une micelle est décomposé en deux termes:

$$
E_C' = E_C + \Delta E_C
$$

où  $E_c$  est le champ moyen existant dans la phase continue et  $\Delta E_c$  est le champ de réaction moyen dû à toutes les autres micelles par des dipôles ponctuels polarisables.

Le résultat conduit à l'expression suivante de la permittivité de l'émulsion:

$$
\varepsilon_{M} = \varepsilon_{C} \left( \frac{\varepsilon_{C} + 2\varepsilon_{C} + 2\phi_{D}(\varepsilon_{D} - \varepsilon_{C}) - K \frac{(\varepsilon_{D} - \varepsilon_{C})^{2}}{\varepsilon_{D} + 2\varepsilon_{C}} (1 - \phi_{D})}{\varepsilon_{C} + 2\varepsilon_{C} - \phi_{D}(\varepsilon_{D} - \varepsilon_{C}) - K \frac{(\varepsilon_{D} - \varepsilon_{C})^{2}}{\varepsilon_{D} + 2\varepsilon_{C}} (1 - \phi_{D})} \right) \tag{II-1-8}
$$

Selon Higuchi, la valeur de K qui permet d'interpréter au mieux les valeurs expérimentales pour une grande variété de systèmes est K=0,78.

#### II.1.1.5 -Théorie de Kraszewski <49-50>

Cette théorie considère que le milieu composite est formé par une séquence alternée de couches d'hôte et d'inclusion d'épaisseur t. L'épaisseur t doit être inférieure à la longueur l de l'onde électromagnétique.

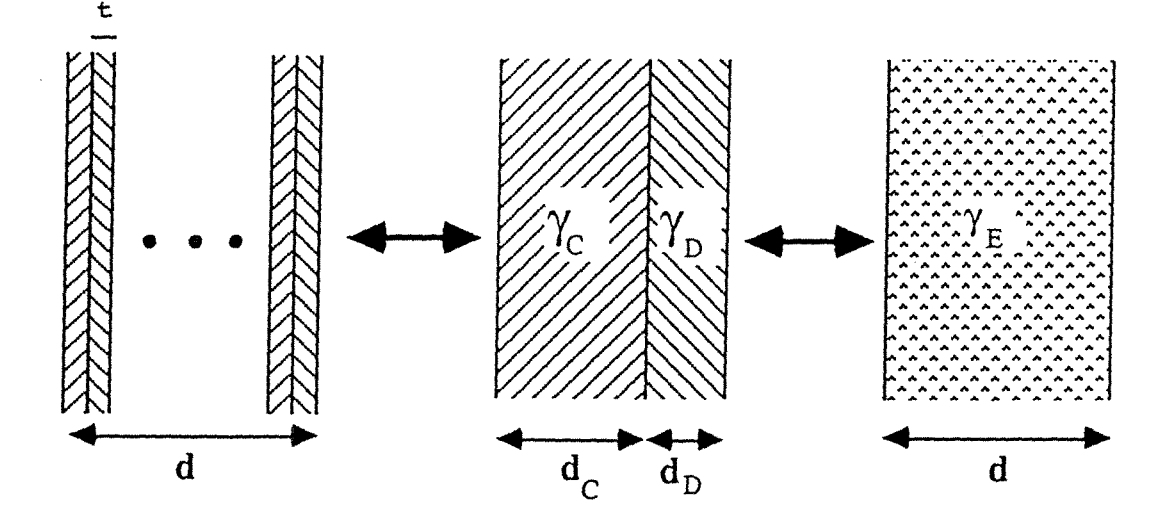

**Selection Company** 

Le modèle est simplifié en considérant le matériau comme étant formé par deux couches, une de matrice et une d'inclusion. Ensuite les deux couches sont remplacées par une seule couche constituée par un milieu équivalent, dont la constante de propagation dans le milieu homogène est  $\varepsilon_M$ . Le trajet éléctrique de l'onde électromagnétique qui se propage dans l'échantillon sera  $\gamma_M$ d,  $\gamma_D$ d<sub>D</sub> dans le milieu inclusion et  $\gamma_{\rm C}d_{\rm C}$  dans le milieu hôte.

En égalisant les trajets électriques, on obtient:

$$
\gamma_M d = \gamma_D d_D + \gamma_C d_C
$$

soit:

$$
\gamma_M = \gamma_D d_D / d + \gamma_C d_C / d
$$

où  $d_D$  / d et  $d_C/d$  représentent les proportions des milieux hôte et inclusion, respectivement.

Comme y est relié à la permittivité diéléctrique complexe par la relation:

$$
\gamma = j k_0 \, \varepsilon^{1/2}
$$

on a:

$$
\gamma_D = j k_0 \varepsilon_D^{-1/2}
$$
 et  $\gamma_C = j k_0 \varepsilon_C^{-1/2}$ 

On obtient alors, la relation suivante pour la permittivité:

$$
\epsilon_{\rm M}^{1/2} = \epsilon_{\rm C}^{1/2} (1 - \phi_{\rm C}) + \epsilon_{\rm D}^{1/2} \phi_{\rm D}
$$
 (II-1-9)

#### II.l.l.6- Théorie de Landau-Lifshitz pour les faibles concentrations

Cette théorie, très générale, conduit à une expression rigoureuse, valable pour les très faibles concentrations. Elle part de l'expression fondamentale:

$$
\frac{1}{V} \int_{V} (D - \varepsilon_{C} E)dV = \overline{D} - \varepsilon_{C} \overline{E}
$$

où V est le volume du composite et où D et E sont des moyennes prises sur le volume.

La fonction à intégrer n'est différente de zéro qu'à l'intérieur des micelles. Par conséquent, elle doit être proportionelle à la fraction volumique  $\phi_D$ . Pour les très faibles concentrations, le champ dans les micelles peut être calculé en considérant que celles-ci sont plongées dans un champ de valeur E, ce qui conduit, pour les micelles sphériques, à:

$$
\overline{E}_{D} = \frac{3\varepsilon_{C}}{2\varepsilon_{C} + \varepsilon_{D}}
$$

En intégrant on obtient:

$$
\phi_{D_{2\epsilon_C} + \epsilon_D}^3(\epsilon_D \overline{E} - \epsilon_C \overline{E}) = \overline{D} - \epsilon_C \overline{E}
$$

Comme  $D = \varepsilon_0 \varepsilon_E E$ , on aura:

$$
\varepsilon_{\rm M} = \varepsilon_{\rm C} + \frac{3\varepsilon_{\rm C}}{\varepsilon_{\rm D} + 2\varepsilon_{\rm C}} (\varepsilon_{\rm D} - \varepsilon_{\rm C}) \phi_{\rm D}
$$
 (II-1-10)

. .

#### II.1.1.7- Théorie de Looyenga <36>

the second construction of the second second second second second second second second second second second second second second second second second second second second second second second second second second second se

Cette théorie considère que l'émulsion est formée par des régions dont les concentrations sont légèrement différentes et les permittivités sont  $\epsilon_M$ +  $\Delta \epsilon_M$  et  $\epsilon_M$  -  $\Delta \epsilon_M$ , tandis que les fractions volumiques qu'elles représentent sont respectivement:  $\phi$ + et 1- $\phi$ +. Les concentrations en phase dispersée dans l'ensemble de l'émulsion  $\phi_D$  et les fractions volumiques  $\phi_D$ + et  $\phi_D$ - dans chacune de ces régions sont liées par la condition de conservation :

$$
\phi_D = \phi + \phi_D + (1 - \phi +) \phi_D.
$$
 (II-1-11)

. .

En introduisant la condition selon laquelle la permittivité du système est EE et le développement du premier et du second ordre de l'équation de Landau-Lifshitz <35> appliquée au système, l'équation différentielle pour  $\phi_D$  est obtenue. La solution de cette équation est :

$$
\phi_{\rm D} = C_1 \epsilon_{\rm M}^{1/3} + C_2 \tag{II-1-12}
$$

Les constantes d'intégration sont obtenues à partir des valeurs que la fonction  $\varepsilon_E$  doit prendre pour  $\phi_D=0$  et  $\phi_D=1$ . L'équation obtenue est la suivante :

$$
\epsilon_{\rm M}^{1/3} = \phi_{\rm D} \epsilon_{\rm D}^{1/3} + (1 - \phi_{\rm D}) \epsilon_{\rm C}^{1/3} \tag{II-1-13}
$$

#### II.1.2- Théories basées sur des modèles de type moléculaire

Les théories de type moléculaire déterminent le moment dipolaire moyen de chaque espèce moléculaire présente et au moyen de l'expression qui définit la polarisation, elles permettent d'obtenir la permittivité  $\varepsilon_M$  relative au vide:

$$
\epsilon_0(\epsilon_M-1)E=\sum_j N_{Mj} {<} m_j {>}
$$

où eo représente la permittivité du vide, E le champ macroscopique présent dans le diélectrique,  $N_{Mi}$  le nombre des molécules de l'espèce j par unité de volume et <mj> le moment dipolaire moyen des molécules de l'espèce j.

Ce traitement peut être étendu au cas des émulsions, sans poser de problèmes pour la phase dispersée, car une sphère de rayon a et de permittivité  $\varepsilon_D$ présente le même comportement électrostatique qu'une molécule douée de polarisabilité isotrope.

#### II.1.2.1- Théorie de Clausius-Mossotti <26,27>

 $\lambda$  , and the complex position of the contract and a sequence of the contract of the contract of the contract of the contract of the contract of the contract of the contract of the contract of the contract of the contrac

Cette théorie calcule le champ local Fau niveau d'une molécule, comme la somme de trois termes:

يفدعا فافتحاج والج

in C

- le champ externe appliqué E,
- le champ éléctrique E3 à l'intérieur d'une sphère centrée sur la molécule,
- le champ E<sub>2</sub> à l'extérieur de cette sphère.

En considérant que le rayon de cette sphère est assez grand pour que les molécules intérieures forment un diéléctrique uniformément polarisé,  $E_2$  et  $E_3$ sont calculés et on obtient l'expression de F en fonction de E et de e. Ce champ local est le même pour toutes les espèces présentes dans le mélange.

Les résultats conduisent à l'expression suivante pour la permittivité d'une émulsion:

$$
\varepsilon_{\rm M} = \frac{\varepsilon_{\rm C}(\varepsilon_{\rm D} + 2) + 2\phi_{\rm D}(\varepsilon_{\rm D} - \varepsilon_{\rm C})}{\varepsilon_{\rm C} + 2 - \phi_{\rm D}(\varepsilon_{\rm D} - \varepsilon_{\rm C})}
$$
(II-1-14)

Cette théorie est considerée comme satisfaisante pour les mélanges apolaire-apolaire, mais son application est limitée à cause de la façon symétrique dont les deux phases sont traitées. L'asymétrie de l'émulsion peut être prise en compte dans la théorie de Clausius-Mossotti si l'émulsion est considérée comme un corps pur formé par des "molécules" de permittivité  $\varepsilon_D$  mais plongées dans un continuum de permittivité  $\varepsilon_C$  et non dans le vide. Le résultat obtenu est alors le même que celui de Wagner (équation II-1-4).

. .

#### II.1.2.2 -Théorie de Onsager du corps pur adaptée aux émulsions <28>

Onsager considère que l'émulsion est un corps pur formé par des molécules de permittivité  $\varepsilon_D$  plongées dans un continuum de permittivité  $\varepsilon_C$ . Dans ce modèle, une molécule se trouve au milieu d'une cavité de rayon a et le champ local est obtenu comme la somme:

$$
F=C+R,
$$

où C représente le champ de cavité, qui ne dépend pas de la molécule intérieure, et R le champ de "réaction", qui ne dépend pas du champ électrique appliqué.

Le champ C est fonction de E, alors que R dépend de b ( le rayon externe d'une couronne sphérique de phase continue qui entoure la cavité de rayon a de la phase dispersée) et du moment apparent de la micelle m<sup>\*</sup>.

La permittivité est obtenue par l'expression de la polarisation due à la présence de micelles et le résultat conduit à l'expression de Wagner pour la permittivité de l'émulsion:

$$
\varepsilon_{\rm M} = \varepsilon_{\rm C} \left( \frac{\varepsilon_{\rm D} + 2\varepsilon_{\rm C} + 2\phi_{\rm D}(\varepsilon_{\rm D} - 2\varepsilon_{\rm C})}{\varepsilon_{\rm D} + 2\varepsilon_{\rm C} - \phi_{\rm D}(\varepsilon_{\rm D} - \varepsilon_{\rm C})} \right) \tag{II-1-15}
$$

Cette équation et celle de Clausius-Mossotti conduisent au même résultat pour les corps apolaires purs et à des résultats différents pour les mélanges a polaires.

#### II.1.2.3 -Théorie de Bottcher ou de Bruggeman symétrique

Bôttcher symétrise les rôles des milieux hôte et inclusion. Il considère le système formé d'un assemblage de sphères des deux espèces sans distinction entre le milieu continu et le milieu dispersé.

Il prend en compte les interactions en supposant que chaque sphère prise individuellement est environnée par un milieu homogène de permittivité  $\varepsilon_{E}$ . Les champs  $E_C$  et  $E_D$  à l'intérieur des inclusions de permittivité  $\varepsilon_C$  et  $\varepsilon_D$  sont donnés respectivement par:

$$
E_C = \frac{3\varepsilon_M}{2\varepsilon_M + \varepsilon_C}E
$$

32 lois de mélange sensibles à la morphologie

$$
E_D = \frac{3\varepsilon_M}{2\varepsilon_M + \varepsilon_D} E
$$

La polarisation P par unité de volume du système global est alors la somme des polarisations de chaque espèce:

$$
\mathbf{P} = \varepsilon_0 (\varepsilon_M - 1) \mathbf{E} = (1 - \phi_D) \varepsilon_0 (\varepsilon_C - 1) \mathbf{E}_C + \phi_D \varepsilon_0 (\varepsilon_D - 1) \mathbf{E}_D
$$

où  $\varepsilon_0$  est la permittivité du vide.

En reportant les valeurs des champs Ec et Eo dans la dernière équation, on obtient l'expression donnant la permittivité du milieu équivalent:

$$
\frac{\varepsilon_{\mathbf{M}} - \varepsilon_{\mathbf{C}}}{3\varepsilon_{\mathbf{M}}} = \frac{\varepsilon_{\mathbf{D}} - \varepsilon_{\mathbf{C}}}{\varepsilon_{\mathbf{D}} + 2\varepsilon_{\mathbf{M}}} \phi_{\mathbf{D}}
$$
(II-1-16)

C'est le modèle de Bottcher.

Ce modèle a également été élaboré par Bruggeman, mais on le trouve dans la littérature sous la forme:

$$
\phi_D \frac{\varepsilon_D - \varepsilon_M}{\varepsilon_D + 2\varepsilon_M} + (1 - \phi_D) \frac{\varepsilon_C - \varepsilon_M}{\varepsilon_C + 2\varepsilon_M} = 0
$$
\n(II-1-17)

Il porte alors le nom de Bruggeman symétrique.

Cette équation prévoit un seuil de percolation pour  $\phi_D = 1/3$ , dès que l'on considère le composite formé de particules parfaitement conductrices noyées dans une matrice isolante. L'équation se ramène à l'équation limite:

. .

--------. -----,--,.\_ .------,--:---- --.-~---=-;:"7"---~--. -~-.,--,..~·-:-.::-::-::- ·;-:-\_ ,-,--------,.:--------------------

$$
\varepsilon_{\rm M} = \frac{\varepsilon_{\rm C}}{(1 - 3\phi_{\rm D})}
$$

.<br>.<br>. .

L'équation de Bôttcher a été étendue aux systèmes composés par des ellipsoïdes orientés (équation de Bôttcher-Hsu):

$$
\frac{(\varepsilon_{\rm C} - \varepsilon_{\rm M}) (1 - \phi_{\rm D})}{\varepsilon_{\rm M} + (\varepsilon_{\rm C} - \varepsilon_{\rm M})A} + \frac{(\varepsilon_{\rm D} - \varepsilon_{\rm M}) \phi_{\rm D}}{\varepsilon_{\rm M} + (\varepsilon_{\rm D} - \varepsilon_{\rm M})A} = 0 \qquad (\text{II-1-17-1})
$$

où A est le facteur de dépolarisation le long des axes de l'ellipsoïde. Cette équation prévoit un seuil de percolation pour  $\phi_D = A$ .

#### II.1.3 - Théories de type géneral

et

Ces théories ont pour but de déterminer la permittivité des systèmes les plus généraux à deux composants.

#### 1.1.3.1- Théorie de Lichtenecker-Rother <34>

Cette théorie propose l'obtention de l'expression de la permittivité d'un mélange à deux composants, en partant des hypothèses suivantes, d'origine mathématique, sur la fonction  $\epsilon_M = \epsilon_M(\epsilon_C, \epsilon_D, \phi_D)$ .

- i) La fonction eE est continue, monotone et dérivable par rapport à *ec,*   $\epsilon_D$  et  $\phi_D$ .
- ii ) La fonction eE est homogène et de degré un par rapport à  $\varepsilon_C$ , et  $\varepsilon_D$ .

iii ) La formule est valable pour un mélange de mélanges.

Les seules expressions qui satisfont ces hypothèses sont:

 $\epsilon_M$ <sup>k</sup> =  $\phi_D$   $\epsilon_D$ <sup>k</sup> + (1 -  $\phi_D$ )  $\epsilon_C$ <sup>k</sup>  $k \neq 0$ (II-1-18)  $\ln \varepsilon_{\text{M}} = \phi_{\text{D}} \ln \varepsilon_{\text{D}} + (1 - \phi_{\text{D}}) \ln \varepsilon_{\text{C}}$  (II-1-19)

L'équation (II-1-19) a été proposée empiriquement avant d'être établie et c'est celle qui s'adapte le mieux aux données expérimentales.
L'équation (II-1-18) permet de retrouver les formules limites de Wiener (pour k=1 et k=-1) et les formules de Landau-Lifshitz et de Looyenga (k=l/3).

# II.1.3.2- Théorie de Landau et Lifshitz<35>

Cette théorie permet de déduire une expression de la permittivité d'un système très général à deux composants. Sa validité est cependant limitée au cas où les permittivités des deux composants sont très voisines. Dans ce cas, on peut écrire:

$$
\varepsilon_{D} = \varepsilon + \delta \varepsilon_{D}
$$

$$
\varepsilon_{C} = \varepsilon + \delta \varepsilon_{C}
$$

où e est la valeur moyenne des permittivités, définie par:

$$
\epsilon_{\rm M} = \phi_{\rm D} \epsilon_{\rm D} + (1 - \phi_{\rm D}) \epsilon_{\rm C}
$$

alors que  $\delta \epsilon_D$  et  $\delta \epsilon_C$  sont les écarts à cette moyenne. La permittivité de l'émulsion est alors calculée à partir de la définition du vecteur déplacement:

$$
D=\epsilon_0\,\epsilon_M\,E
$$

Cette définition peut encore s'écrire:

$$
D=\epsilon_0\left(\epsilon+\delta\epsilon_D\right)\left(E{+}\delta E\right)
$$

où e est la permittivité en un point quelconque de l'émulsion, c'est-à-dire que e peut prendre les valeurs  $\varepsilon_D$  ou  $\varepsilon_C$ . La condition fondamentale

$$
div\ D=0
$$

étendue à tout le volume de l'émulsion conduit finalement au résultat suivant, exact au second ordre près en  $\delta \varepsilon$ :

$$
\varepsilon_{\rm M} = \varepsilon - \frac{\phi_{\rm D} (\delta \varepsilon_{\rm D})^2 - (1 - \phi_{\rm D}) (\delta \varepsilon_{\rm C})^2}{3\varepsilon} \tag{II-1-20}
$$

-------

. .

. .

Avec le même ordre d'approximation, on peut aussi écrire ce résultat sous la forme:

$$
\frac{1}{3} \frac{1}{3} + (1 - \phi_D) \varepsilon_C
$$
 (II-1-21)

car, les deux dernières équations, développées au second ordre en  $(\epsilon_D - \epsilon_C)$ , conduisent à:

$$
\varepsilon_{\rm M} = \varepsilon_{\rm C} + \phi_{\rm D}(\varepsilon_{\rm D} - \varepsilon_{\rm C}) - \frac{\phi_{\rm D}(1 - \phi_{\rm D})(\varepsilon_{\rm D} - \varepsilon_{\rm C})^2}{3(\varepsilon_{\rm C} + \phi_{\rm D}(\varepsilon_{\rm D} - \varepsilon_{\rm C}))}
$$
(II-1-22)

## II.2 - Lois de mélange sensibles à la morphologie

## II.2.1.- Modèle phénoménologique de McLachlan (GEM) <51,86,87>

Si l'on considère le composite formé de particules parfaitement conductrices ( $\sigma_D$ -> $\infty$ ), noyées dans une matrice isolante de conductivité  $\sigma_C$ , les équations symétrique et asymétrique de Bruggeman se ramènent respectivement aux deux équations suivantes:

$$
\sigma_{\rm M} = \frac{\sigma_{\rm C}}{(1 - \phi_{\rm D})} \tag{II-2-1}
$$

$$
\sigma_{\rm M} = \frac{\sigma_{\rm C}}{(1 - 3\phi_{\rm D})} \tag{II-2-2}
$$

Partant des théories symétrique et asymétrique de Bruggeman, et considérant la théorie de la percolation, McLachlan a déduit une loi qui prend en compte les paramètres qui décrivent la morphologie du système. Ces paramètres sont la forme et l' orientation des inclusions et la fraction volumique critique, au dessus de laquelle le système devient isolant ou conducteur.

McLachlan a d'abord déduit sa loi pour la conductivité de systèmes biphasiques où les inclusions sont sphériques et conductrices. Il proposa alors une équation intermédiaire entre les équations limites de Bruggeman:

$$
\sigma_{\rm M} = \frac{\sigma_{\rm C}}{\left(1 - \frac{\phi_{\rm D}}{\phi_{\rm cc}}\right)^{3\phi_{\rm cc}}}
$$
(II-2-3)

On retrouve les limites des modèles de Bruggeman symétrique pour  $\phi_{cc}$  = 1, et asymétrique pour  $\phi_{cc} = 1/3$ . La forme de cette équation s'apparente à celle déterminée à partir de la théorie de la percolation. McLachlan l'a ensuite généralisée à la conductivité des systèmes à inclusions sphériques à conductivités finies.

$$
\frac{\phi_D \left(\sigma_D^{\frac{1}{t_{ML}}} - \sigma_M^{\frac{1}{t_{ML}}}\right)}{\frac{1}{\sigma_D} + \left(\frac{1 - \phi_{cc}}{\phi_{cc}}\right)^{\frac{1}{t_{ML}}} + \frac{(1 - \phi_D)\left(\sigma_C^{\frac{1}{t_{ML}}} - \sigma_M^{\frac{1}{t_{ML}}}\right)}{\sigma_C^{\frac{1}{t_{ML}}} + \left(\frac{1 - \phi_{cc}}{\phi_{cc}}\right)^{\frac{1}{t_{ML}}} = 0}
$$
(II-2-4)

La loi a alors été adaptée pour les conductivités des ellipsoïdes, en reliant le paramètre t<sub>ML</sub> à la fraction volumique critique  $\phi_{cc}$  de dépolarisation de l'ellipsoïde (N pour les ellipsoïdes orientés et m pour les ellipsoïdes aléatoirement orientés).

 $\frac{1}{2}$ 

$$
t_{ML} = \phi_{cc} / N
$$

et,

$$
t_{ML} = m \phi_{cc}
$$

Ce modèle élaboré pour la conductivité a été transposé aux permittivités complexes, en obtenant la loi de mélange:

$$
\phi_D \begin{pmatrix}\n\frac{1}{t_{ML}} & \frac{1}{t_{ML}} \\
\varepsilon_D & -\varepsilon_M\n\end{pmatrix}\n\begin{pmatrix}\n1 & \frac{1}{t_{ML}} \\
\varepsilon_C & -\varepsilon_M\n\end{pmatrix}\n\begin{pmatrix}\n\frac{1}{t_{ML}} & \frac{1}{t_{ML}} \\
\varepsilon_C & -\varepsilon_M\n\end{pmatrix}\n= 0
$$
\n(II-2-5)\n
$$
\varepsilon_D + \left(\frac{1 - \phi_{cc}}{\phi_{cc}}\right) \frac{\frac{1}{t_{ML}}}{\phi_{cc}} & \varepsilon_C + \left(\frac{1 - \phi_{cc}}{\phi_{cc}}\right) \frac{\frac{1}{t_{ML}}}{\phi_M}
$$

## II.2.2- Modèle Greffe Multicouches (MTC) <52>

Shivola<53> a développé un modèle qui associe un milieu composite à des sphères multicouches . Il détermine la permittivité équivalente d'une sphère multicouches où chacune des n couches est diélectriquement homogène. La limite entre les régions de permittivité  $\varepsilon_{k-1}$  et  $\varepsilon_k$  est une surface sphérique de rayon  $a_k$ . La sphère est soumise à un champs électrique E orienté suivant l'axe z.

La Figure ci-dessous représente ce modèle

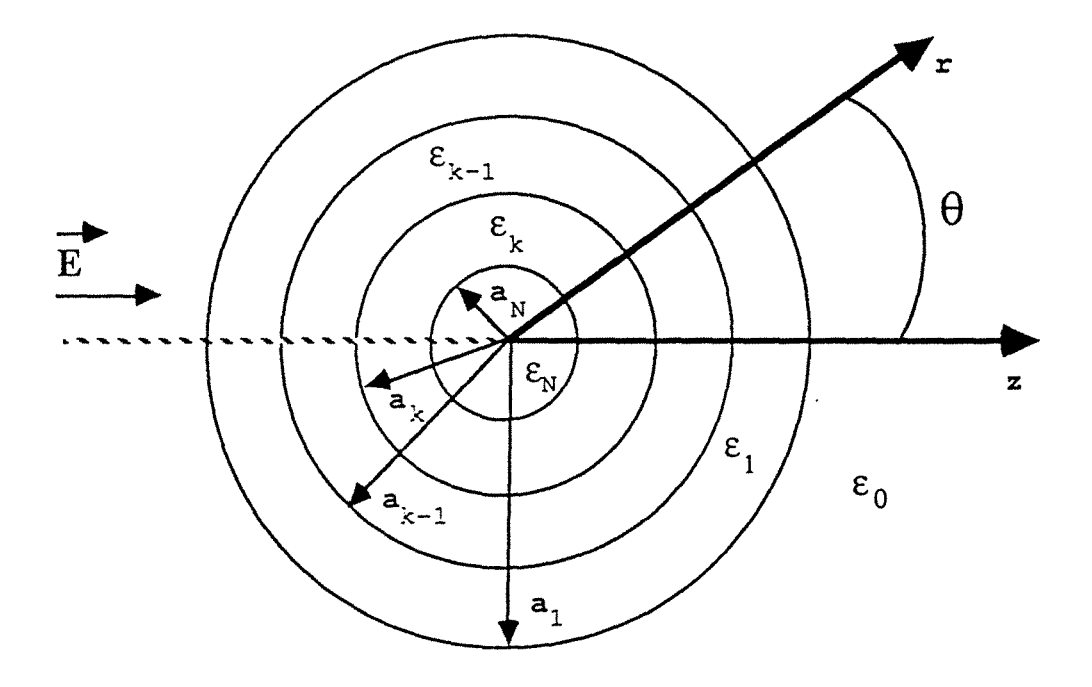

Figure 2-1: Modèle multicouches

Greffe a simplifié ce formalisme en considérant les inclusions comme des sphères bicouches dont le coeur est regardé comme rigoureusement sphérique, de

--~------,.-- --·-c·---------,-:--.. - .. -. -·--~-~ ·---------------

rayon a et présentant une permittivité Eo. Le coeur est entouré d'une couronne sphérique qui se propose de modéliser le relief de l'inclusion ou le traitement de surface de cette dernière, ou les deux à la fois. L'épaisseur de cette couronne est  $\Delta a$ , indépendante de a, comme c'est le cas en catalyse, et sa permittivité est  $\varepsilon_2$ (intermédiaire entre  $\epsilon_D$ , la permittivité de l'inclusion et  $\epsilon_C$ , la permittivité de l'hôte).

L'inclusion est supposée isolée de ses voisines et entourée du milieu hôte pur qui a la géométrie d'une surface de garde sphérique de rayon R. Au delà du rayon de garde R, le milieu est considéré comme étant un milieu effectif ou apparent de permittivité mesurée EM.

Le détail des calculs du modèle MTC est donné en Annexe. Il conduit à la formule:

> .<br>.<br>. .

$$
-(\varepsilon_{D} - \varepsilon_{2}) (2\varepsilon_{2} + \varepsilon_{C}) (2\varepsilon_{C} + \varepsilon_{M}) (\frac{a}{R})^{3}
$$
  
+ 2(\varepsilon\_{D} - \varepsilon\_{2}) (\varepsilon\_{2} - \varepsilon\_{C}) (\varepsilon\_{M} - \varepsilon\_{C}) (\frac{a}{R})^{3} (\frac{R}{a + \Delta a})^{3}  
-(\varepsilon\_{D} + 2\varepsilon\_{2}) (\varepsilon\_{2} - \varepsilon\_{C}) (2\varepsilon\_{C} + \varepsilon\_{M}) (\frac{a + \Delta a}{R})^{3}  
+( \varepsilon\_{D} + 2\varepsilon\_{2}) (\varepsilon\_{2} + 2\varepsilon\_{C}) (\varepsilon\_{M} - \varepsilon\_{C}) = 0 \t\t(II-2-6)

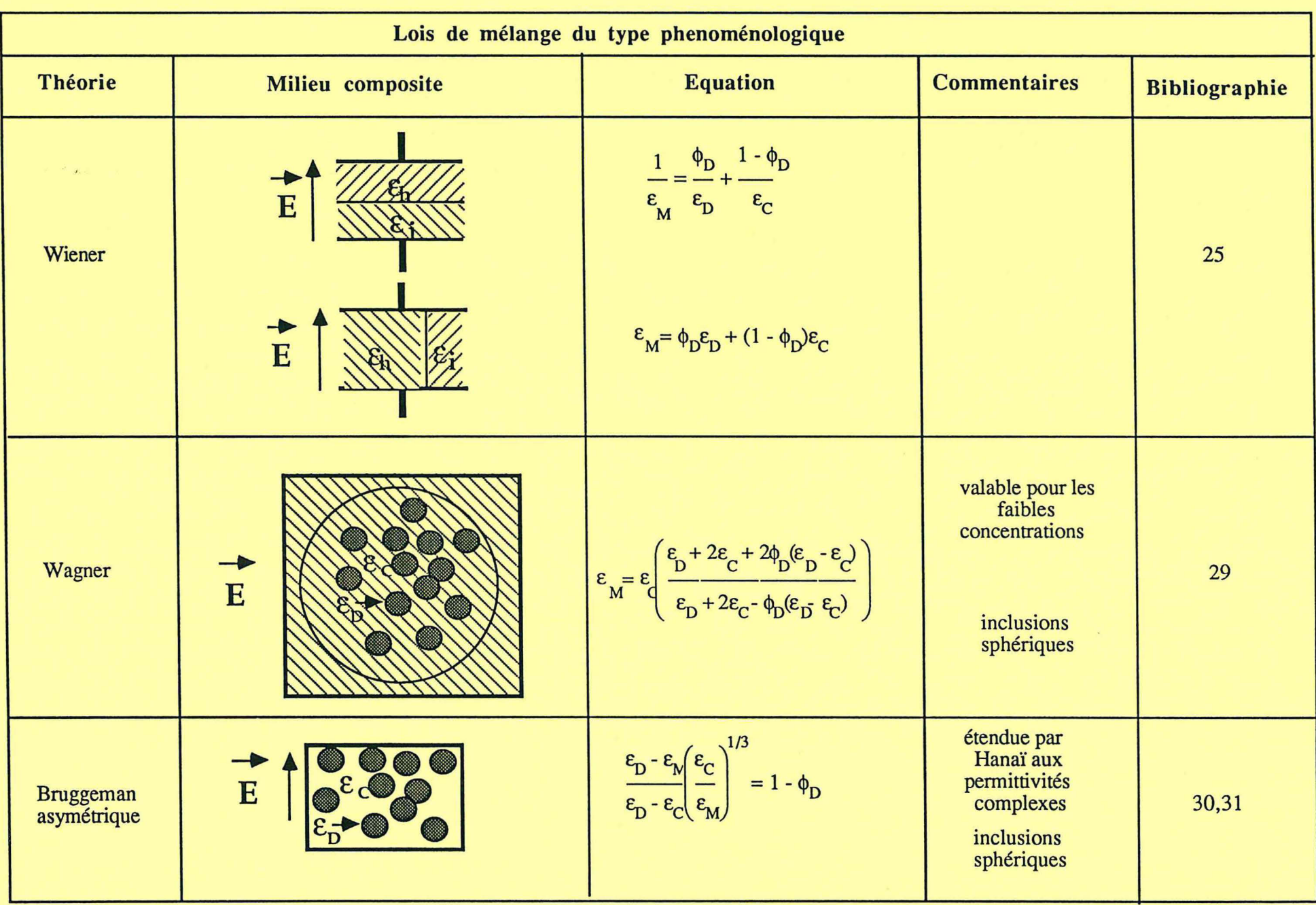

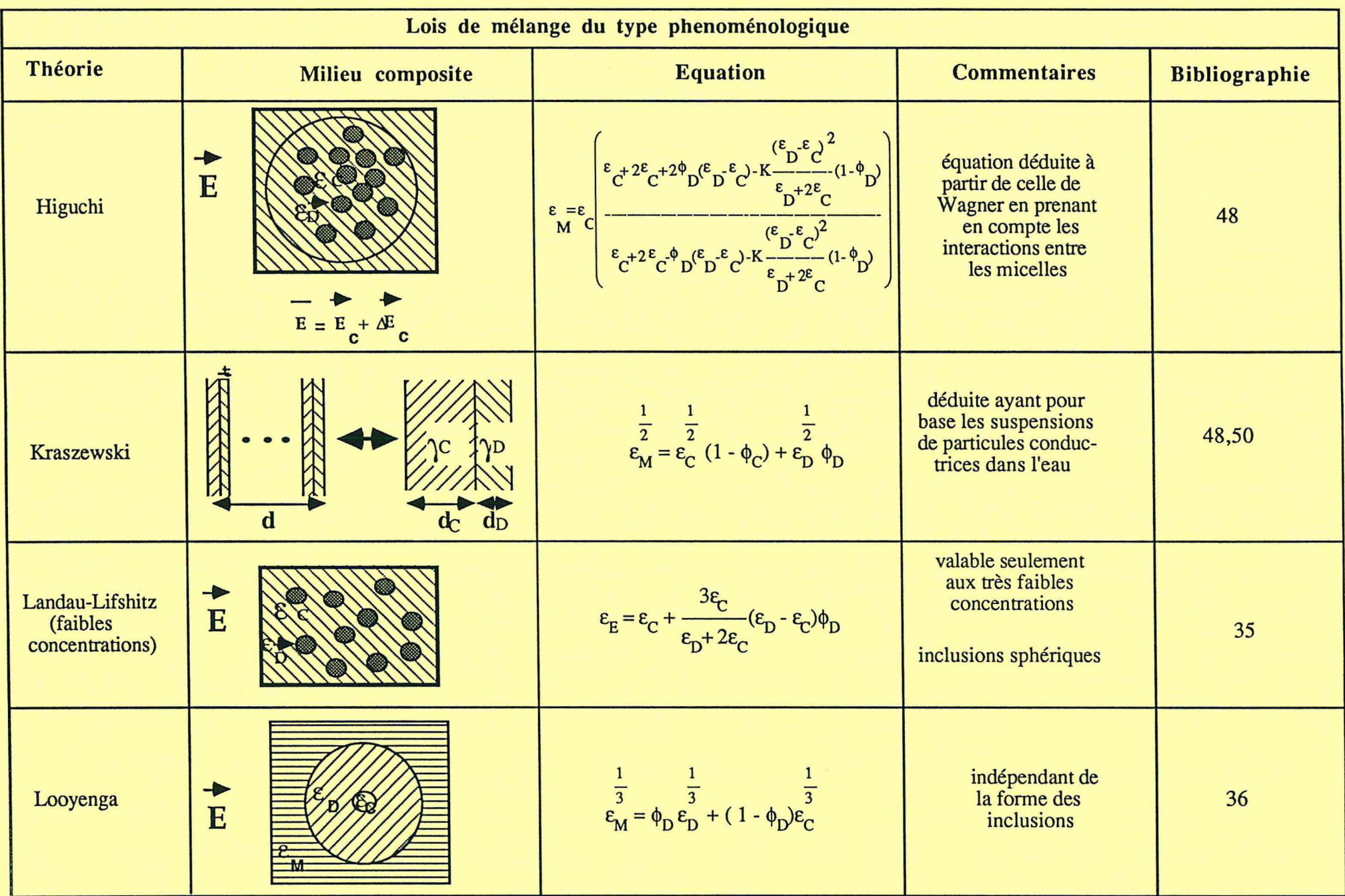

.

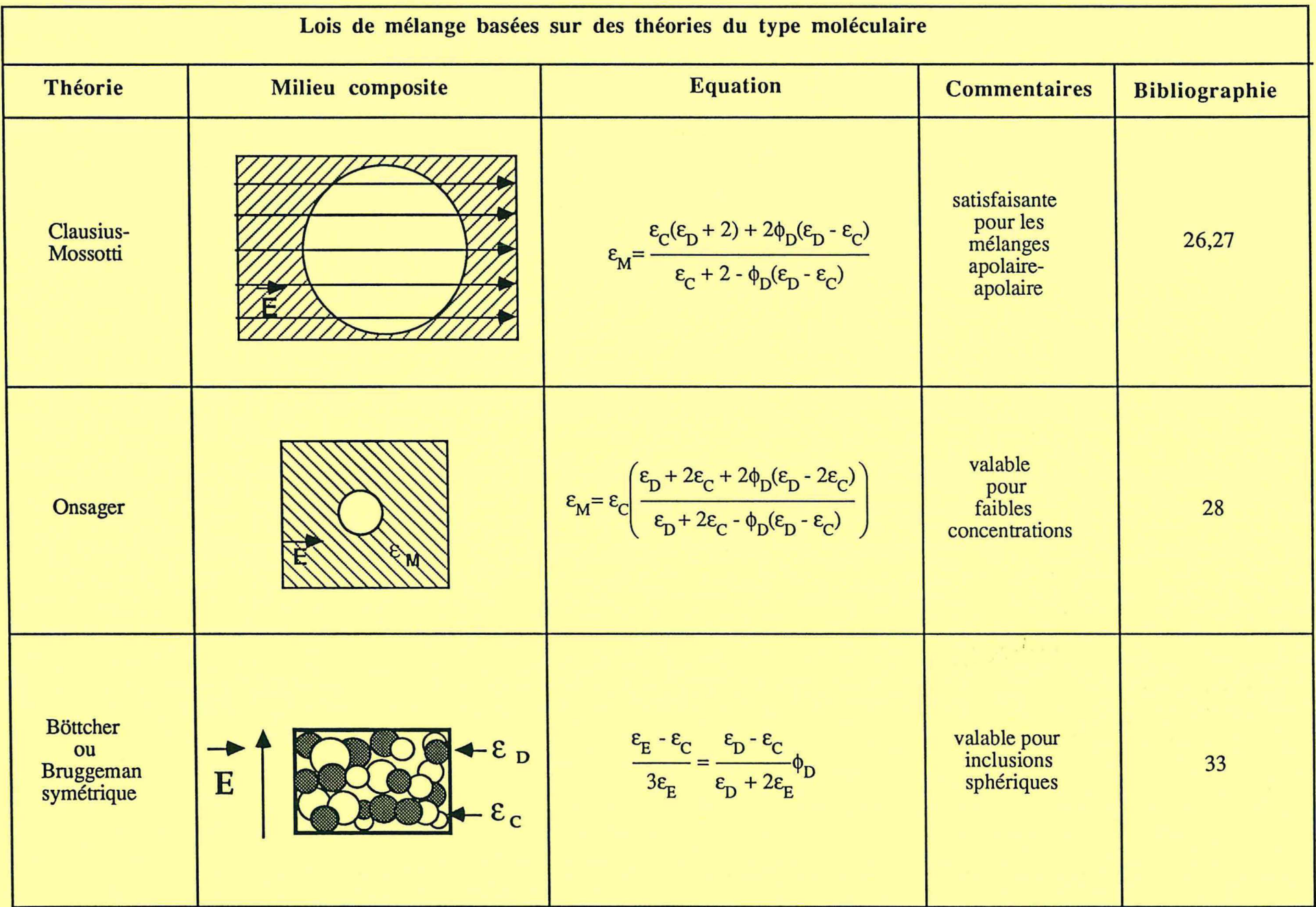

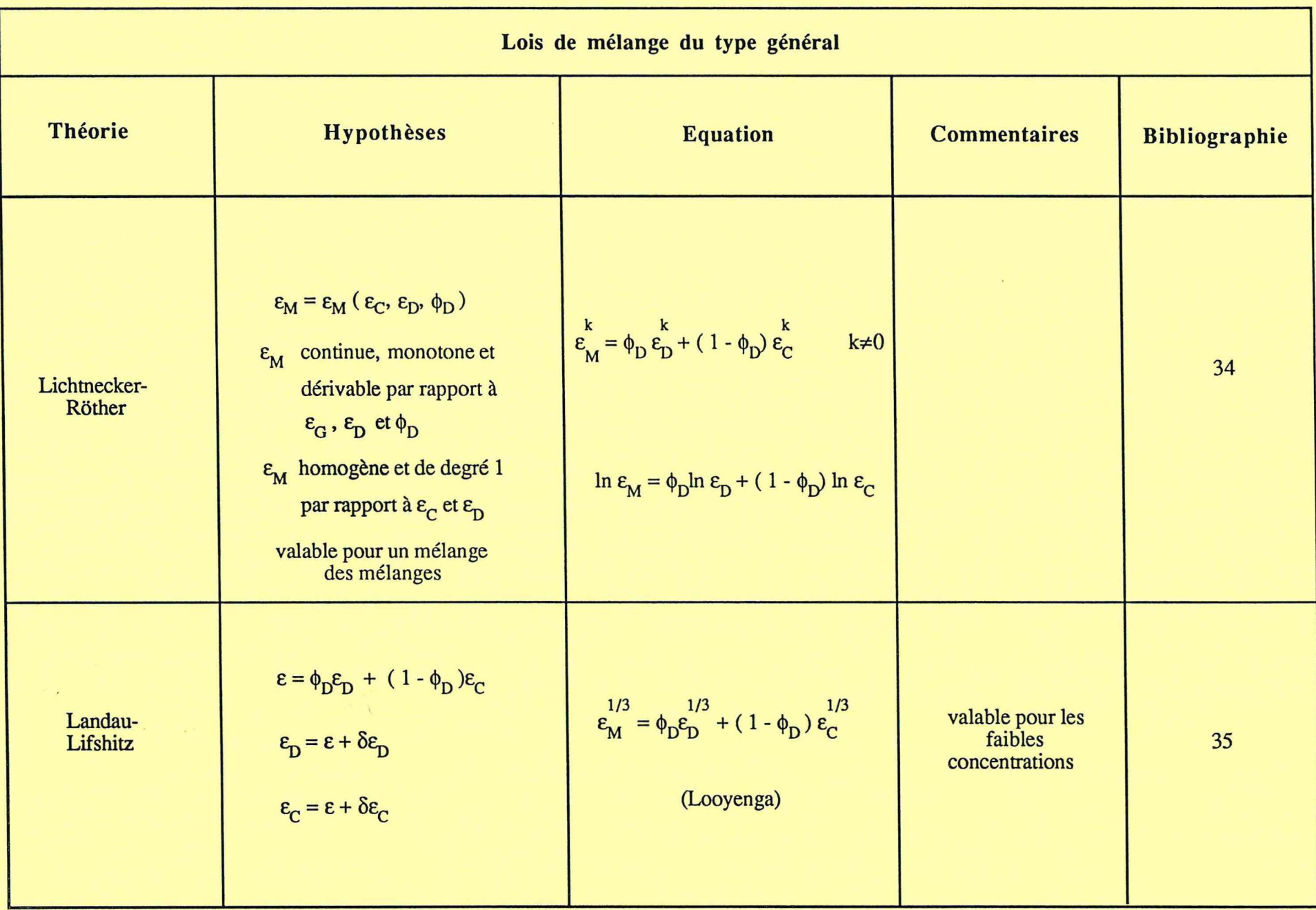

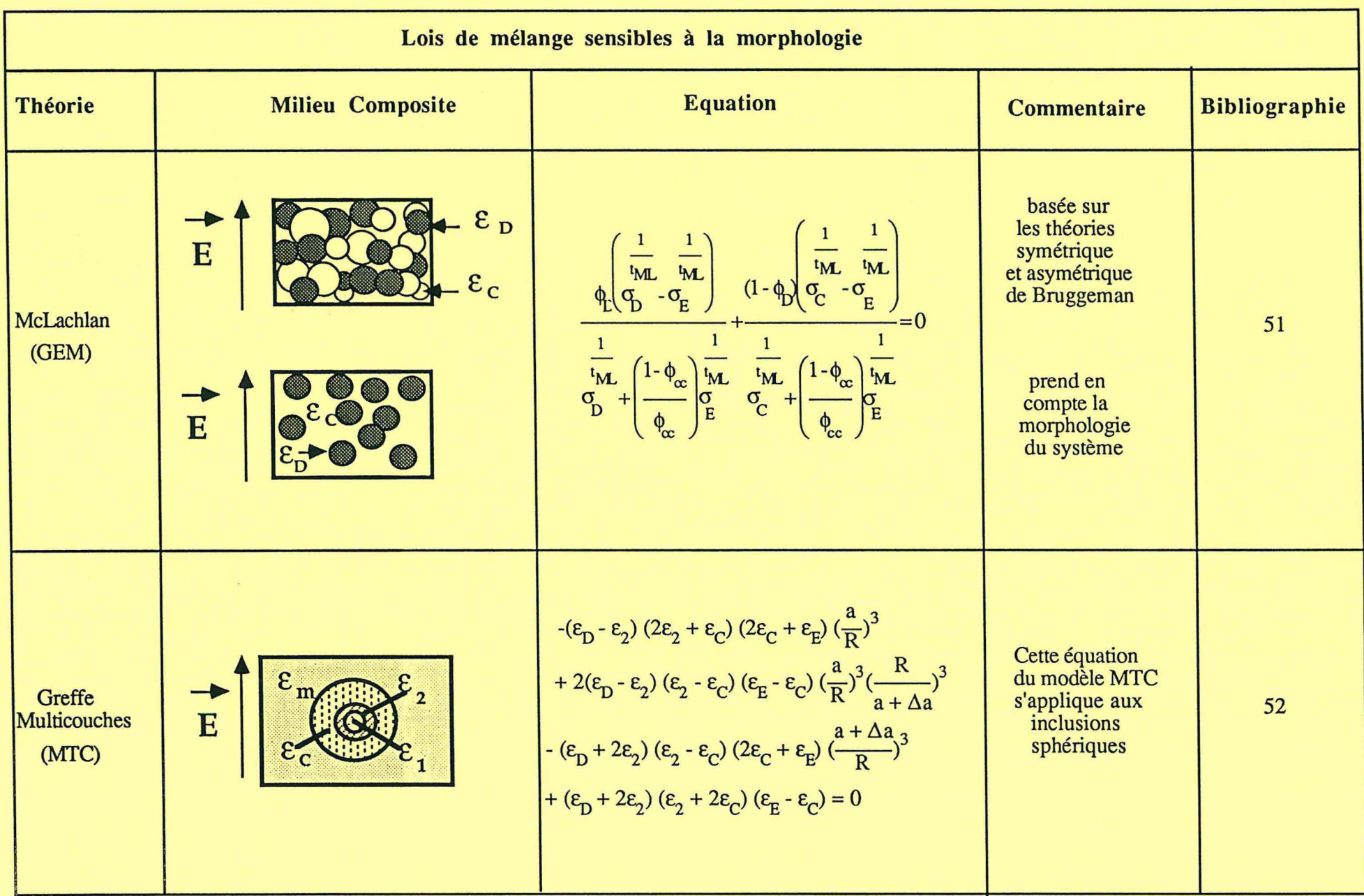

 $\blacksquare$ 

44

 $\frac{3-\delta}{2}$ 

# Ill- **dépendance de la fréquence**

#### III.l - Généralités

Nous avons donné au Chapitre II les résultats provenant d'un grand nombre de théories établies dans le cas particulier des champs quasistatiques. On remarque alors qu'il n'est pas évident, à priori, que ces résultats soient directement extrapolables pour déduire le comportement en fréquence de la permittivité d'un système hétérogène. La généralisation de certaines de ces théories a été faite de façon détaillée (Wagner, 1914; Hanaï, 1968), mais toujours dans le cadre strict d'un modèle physique particulier.

Nous montrons dans ce chapitre qu'il est possible de généraliser au cas d'une dépendance en fréquence tout résultat acquis pour des champs statiques. Deux conditions indispensables doivent néanmoins être vérifiées:

a) Le modèle sur lequel la théorie doit être généralisée doit être en accord avec les équations de Maxwell et les conditions frontières associées.

b) Les fréquences ne doivent pas être trop élevées pour éviter les complications dues aux phénomènes de propagation. A des fréquences inférieures à 1000 MHz les longueurs d'onde sont supérieures à 30 cm, ce qui est en général grand, comparé aux dimensions de cellules de mesure qui justifient ainsi un traitement quasi-stationnaire.

Les équations générales des champs électromagnétiques s'écrivent:

$$
\mathbf{rot}\ \mathbf{E} = -\frac{\delta \mathbf{B}}{\delta t}
$$
 (loi de l'induction de Faraday) (III-1-1)

$$
rot H = J - \frac{\delta D}{\delta t}
$$
 (loi d'Amperc) (III-1-2)

La conservation du flux du vecteur de Poynting,  $P = E \wedge B$ , au passage d'une surface de discontinuité entre les milieux A et B implique la continuité des composantes tangentielles du champs E et H:

$$
E_{AII} = E_{BII}
$$
  

$$
H_{AII} = H_{BII}
$$

La Figure 3-1 représente les composantes tangentielles E . Il en serait de même des composantes tangentielles de H.

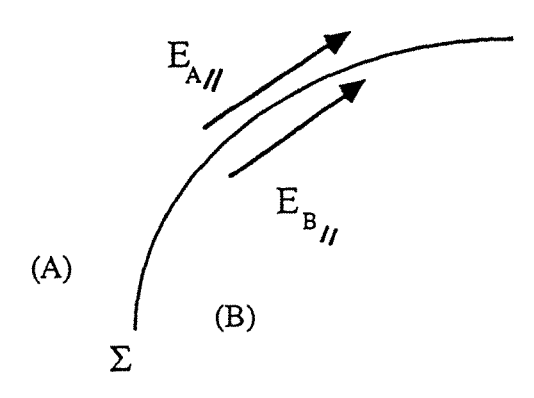

Figure 3-1: Composantes tangentielles au passage d'une surface de discontinuité

÷

Les équations générales des champs électromagnétiques sont donc complétées par les systèmes d'équations suivants:

. .

-Equations de volume:

$$
\text{div } \mathbf{D} = \rho \tag{III-1-3}
$$

$$
\text{div } \mathbf{B} = 0 \tag{III-1-4}
$$

-Equations sur les surfaces de discontinuité:

$$
\varepsilon_A E_{\perp A} + \varepsilon_B E_{\perp B} = -\frac{\rho_s}{\varepsilon_0}
$$
 (III-1-5)  

$$
\sigma_A E_{\perp A} + \sigma_B E_{\perp B} = -\frac{\partial \rho_s}{\partial t}
$$
 (III-1-6)

$$
B_{\perp A} + B_{\perp B} = 0 \tag{III-1-7}
$$

On désigne par  $(E_{\perp A}, E_{\perp B})$  et  $(B_{\perp A}, B_{\perp B})$ , les composantes normales des vecteurs E et B calculés en deux points M1 et M2 très voisins, situés de part et d'autre d'une surface de discontinuité  $\Sigma$ , suivant les directions des deminormales positives v<sub>1</sub> et v<sub>2</sub> dirigées de l'intérieur vers l'extérieur. La Figure 3-2 illustre cette nomenclature

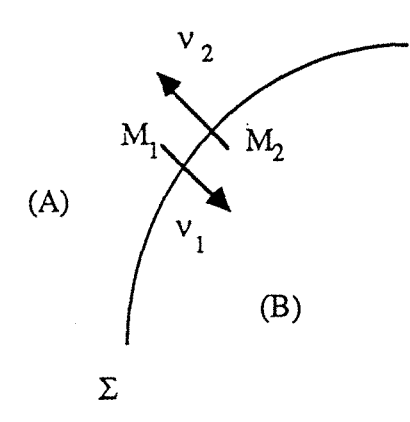

Figure 3-2: Représentation graphique des équations sur les surfaces de discontinuité

Les équations de liaison traduisent les relations existant entre le déplacement électrique D, le vecteur densité de courant J et le champ électrique 48 dépendance de la fréquence

E, entre l'induction magnétique B et le champ magnétique H.  $\rho$ , représente, ici, la densité surfaciques de charges vraies.

Dans le cas général, ces relations, qui traduisent les propriétés électriques et magnétiques des milieux, sont des équations tensorielles de la forme:

 $D = \{ \varepsilon \} \mathbf{E}$  (III-1-8)

$$
\mathbf{J} = [\sigma] \mathbf{E} \tag{III-1-9}
$$

 $B = [\mu] H$  (III-1-10)

[ $\varepsilon$ ] étant le tenseur des permittivités, [ $\sigma$ ] le tenseur des conductivités, et [ $\mu$ ] celui des perméabilités.

Si les milieux considérés sont des milieux homogènes, isotropes et linéaires, ces équations tensorielles deviennent de simples relations linéaires:

$$
\mathbf{D} = \varepsilon_0 \varepsilon \mathbf{E} \tag{III-1-11}
$$

$$
\mathbf{J} = \sigma \mathbf{E} \tag{III-1-12}
$$

$$
\mathbf{B} = \mu_0 \, \mu \, \mathbf{H} \tag{III-1-13}
$$

 $\frac{1}{2}$ 

III.l.l- Cas des champs stationnaires

Les grandeurs ne dépendant pas du temps, les équations générales deviennent:

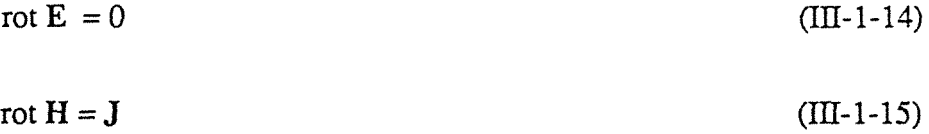

A la surface de séparation de deux milieux, on a:

$$
D_{\perp A} + D_{\perp B} = -\frac{\rho_s}{\epsilon_0}
$$
 (III-1-16)

$$
J_{\perp A} + J_{\perp B} = 0 \tag{III-1-17}
$$

$$
B_{\perp A} + B_{\perp B} = 0 \tag{III-1-18}
$$

## III.1.2 - Etablissement des lois de mélange

Pour établir les lois de mélange, il faut résoudre les équations du champ électrique en tenant compte de la géométrie du système.

On considèrera toujours que les sources du champ appliqué sont exterieures au système, ce qui implique que dans tout le volume du mélange, on a:

$$
\text{div } \mathbf{D} = 0 \tag{III-1-19}
$$

Dans le cas des champs statiques, le champ électrique dérive d'un potentiel obéissant à l'équation de Laplace, et la discontinuité de sa composante normale à l'interface de deux milieux est imposée par la relation:

$$
D_{\perp A} + D_{\perp B} = 0 \tag{III-1-20}
$$

soit:

$$
\varepsilon_{A}^{E}E_{\perp A} + \varepsilon_{B}^{E}E_{\perp B} = -\frac{\rho_{s}}{\varepsilon_{0}}
$$

 $(III-1-21)$ 

..

Comme on considèrera toujours qu'il n'y a pas de charges libres fixées au niveau des interfaces, la discontinuité de sa composante normale du champ est donnée par:

$$
\varepsilon_{\mathbf{A}} \mathbf{E}_{\mathbf{A}} + \varepsilon_{\mathbf{B}} \mathbf{E}_{\mathbf{A}\mathbf{B}} = 0 \tag{III-1-22}
$$

Dans le cas des champs stationnaires, le champ électrique dérive d'un potentiel obéissant aussi à l'équation de Laplace, et la discontinuité de sa composante normale à l'interface est imposée par la relation:

 $J_{\perp A} + J_{\perp B} = 0$  $(III-1-23)$ 

soit:

$$
\sigma_{\mathbf{A}} \mathbf{E}_{1\mathbf{A}} + \sigma_{\mathbf{B}} \mathbf{E}_{1\mathbf{B}} = 0 \tag{III-1-24}
$$

On voit donc que toutes les démonstrations effectuées dans le cas des champs statiques pour établir les lois de mélange relatives à la permittivité statique peuvent être transposées au cas des champs stationnaires pour établir les lois de mélange relatives à la conductivité stationnaire.

III.1.3 - Electrodynamique d'un milieu hétérogène, sous champ harmonique

Pour un champ électrique de la forme  $E = E_0 e^{-j\omega t}$ , les équations de Maxwell peuvent être simplifiées de la façon suivante:

-pour la loi de Faraday :

$$
\text{rot } \mathbf{E} = -\mathbf{j} \omega \mathbf{B} \tag{III-1-25}
$$

. .

ż

- pour celle d'Ampere :

$$
rot H = \sigma E \tag{III-1-26}
$$

ou bien:

$$
rot H = j\omega\varepsilon_0\varepsilon_M \tag{III-1-27}
$$

La densité volumique de charges libres  $\rho$  est nulle, même localement, tant que l'unité de volume considérée est de dimension macroscopique par rapport aux dimensions moléculaires. De plus, elle est invariante dans le temps, une fois passés les effets transitoires. Les relations de passage restent les mêmes. il faut seulement tenir compte du fait que les paramètres  $\varepsilon$ ,  $\sigma$  et  $\mu$  sont complexes et dépendent de la fréquence.

Les équations ( III-1-3 ) de Gauss et ( III-1-5) de la continuité de la distribution de charge conduisent toutes deux à :

$$
\text{div }\mathbf{D}=0
$$

tant que l'on se situe dans une phase. Par contre, à l'interface de deux phases, la densité superficielle de charge aura une dépendence temporelle de la forme:

$$
\rho_s(t) = \rho_{0s} e^{-j(\omega t + \phi)} \tag{III-1-28}
$$

dont la moyenne est nulle.  $\phi$  exprime le déphasage de  $\rho$  par rapport à E.

Les conditions ( III-1-8) pour le déplacement électrique D, et ( III-1-6) pour la densité de courant J, peuvent s'écrire:

> $\epsilon_0 \epsilon_A E_{\perp A} + \epsilon_0 \epsilon_B E_{\perp B} = -\rho_s(t)$  $(III-1-29)$

et

$$
\sigma_{A} E_{\perp A} + \sigma_{B} E_{\perp B} = j \omega \rho_{s}(t) \tag{III-1-30}
$$

ou encore, en combinant ces deux expressions :

$$
\left(\varepsilon_{A} - \frac{j\sigma_{A}}{\omega\varepsilon_{0}}\right) E_{\perp A} + \left(\varepsilon_{B} - \frac{j\sigma_{B}}{\omega\varepsilon_{0}}\right) E_{\perp B} = 0
$$
\n(III-1-31)

On arrive ainsi, dans le cas d'un signal harmonique, à une condition de passage généralisée en fonction des permittivités généralisées qui est l'équivalent de l'équation (III-1-22) du cas stationnaire.

Pour compléter l'analogie avec le cas statique ou stationnaire, il faut analyser plus en détail l'équation de Faraday (III-1-1) et sa condition frontière associée, relative à la composante tangentielle du champ électrique. Sous champ sinusoïdal le terme jo B est non nul mais faible pour des matériaux non magnétiques. L'induction magnétique dérive d'un potentiel vecteur magnétique A par  $B = rot A$ , l'équation (III-1-1) s'écrit alors:

$$
rot (E + j\omega A) = 0
$$
 (III-1-32)

et la condition frontière qui en résulte est :

$$
E/_{A} + j\omega A_{A} = E/_{B} + j\omega A_{B}
$$
 (III-1-33)

Comme les effets magnétiques sont négligeables, les deux dernières équations prennent les formes suivantes:

rot E = 0 et  $E_{\text{IIA}} = E_{\text{IIB}}$  (III-1-34)

L'analogie est ainsi complète. On perçoit bien alors que l'ensemble des équations du système dynamique en variables complexes avec les conditions de bord associées est identique à celui que l'on a à résoudre en variables temporelles dans le cas statique ou stationnaire, si l'on substitue aux valeurs des paramètres, les valeurs complexes associées.

÷.

#### 111.2 -Théorie de la Percolation

D'un point de vue général, la permittivité complexe e\* d'un système binaire hétérogène peut être décrite par une relation de la forme  $\epsilon^* = G(\epsilon_C^*, \epsilon_D^*, \phi_D,$  $p_k$ ), où  $\epsilon_c^*$  et  $\epsilon_p^*$  sont les permittivités complexes des composants C et D,  $\phi_p$  est la fraction volumique du composant D et  $p_k$  réprésente les paramètres qui permettent à la fonction G de contenir tous les renseignements concernant la géométrie et les interactions dans le système. Les lois de mélange conventionnelles qui sont employées donnent de bons résultats quand les interactions dans le mélange sont faibles, comme c'est le cas des petites fractions volumiques d'un des composants, et quand le système peut être considéré macroscopiquement homogène. Quand il y a la formation d'agglomérats de différentes tailles, les modèles conventionnels ne peuvent plus être appliqués et le modèle de la percolation peut être adopté.

Les modèles de percolation ont été définis par Pike et Seager <40> de la façon suivante:"Les modèles de percolation sont composés de sites et de liaisons entre les sites. En général, leurs relations avec les modèles physiques sont réalisées en identifiant les sites comme des sources d'intéraction et les liaisons comme les interactions elles-mêmes ... L'objet de la théorie de la percolation est de pouvoir déterminer comment un groupe donné de sites, disposés au hasard ou régulièrment dans l'espace et pouvant être interconnecté." <13>

Historiquement <3> la théorie de la percolation remonte au travail de Flory et Stockmayer, qui vers les années 1940, ont utilisé cette théorie pour décrire comment pour les polymères les molécules avec de petites ramifications forment des macrocomolécules chaque fois plus grandes si de plus en plus de liaisons sont formées entre les molécules monomères. Cette polymérisation peut conduire à "l'effet de gel". Mais il y a une controverse sur la description de ce phénomène par la théorie de la percolation et sur l'hypothèse que les liaisons chimiques sont formées au hasard.

En général, le début de la théorie de la percolation est associé à la publication de Broadbent et Hammersley <41>, en 1957, qui ont introduit le nom et ont traité le sujet mathématiquement, en utilisant des concepts géométriques et probabilistiques <3>. Ce travail traitait d'un système continu, le flux en

milieux poreux. Cependant, ce sont les modèles à mailles qui ont connu le développement le plus important avec la publication de Stauffer <3>, en 1985.

La première indication que les systèmes continus et les systèmes à mailles suivent le même comportement critique, dans leurs propriétés physiques et géométriques, est apparue en 1975, au moyen des résultats expérimentaux pour des métaux granulaires <42>. Il a été montré que l'exposant pour la loi de conductivité d'un système continu est le même que celui d'un système à mailles <43>. Mais ce n'est qu'en 1982 que l'étude expérimentale d'une structure d'agglomérats a confirmé l'extension de l'universalité du comportement "percolation-agglomérat" des systèmes continus <44,5>.

Les phénomènes critiques ont commencé à faire l'objet d'un interêt particulier pour la théorie de la percolation dans les années 1970. Ces phénomènes arrivent quand la concentration s'approche de la concentration où il y a la formation du premier agrégat critique. La théorie qui décrit ces phénomènes est appelée la "loi d'échelle".

La théorie de la percolation relie plusieurs grandeurs physiques à la différence ( $\phi-\phi_{cc}$ ), au dessus et au dessous de  $\phi_{cc}$ , la fraction volumique de percolation critique (cc = critique).

Pour la conductivité électrique *a,* Kirkpatrick <43> a montré que la variation proche de la transition métal-isolant d'un système à mailles qui contient une fraction critique p<sup>b</sup><sub>cc</sub> de liaisons occupées entre les sites peut être exprimée comme:

$$
\sigma = \sigma_0 (p^b - p^b_{cc})^\beta
$$

où  $\sigma_0$  et  $\beta$  sont des constantes et p<sup>b</sup><sub>cc</sub> est la concentration de liaisons dans la transition métal-isolant. Cette équation est valable pour des valeurs de pb proches de  $p<sup>b</sup>_{\rm cc}$ . Des expressions similaires existent pour la percolation de sites en termes de  $p_s$ ,  $p_{cc}$  et  $\beta$ . Pour la percolation continue l'expression correspondante est:

$$
\sigma = \sigma_0 (V - V_{cc})^\beta
$$

où V et Vcc sont respectivement la fraction volumique et la fraction volumique critique . La fraction volumique critique est, dans ce cas, de 0,16 <46>. En deux dimensions cette expression devient:

$$
\sigma = \sigma_0 (A - A_{cc})^{\beta}
$$

où A et Ace sont des fractions surfaciques.

Ces lois en puissance sont considérées comme universelles, cela veut dire que les exposants critiques dépendent seulement de la dimensionalité du système percolant et non des paramètres géométriques ou des interactions <14>. Par contre, la concentration critique dépend de la nature du réseau (carré, triangulaire, hexagonal...), de la dimensionalité et du type de percolation (liaison, site).

Récemment, il y a eu un interêt croissant pour la conductivité  $\sigma(\omega,\phi)$  et la permittivité  $\varepsilon(\omega,\phi)$  des matériaux soumis à des champs alternatifs de fréquence  $\omega$ et à concentration p. En utilisant quelques propriétés générales de la constante diélectrique complexe d'un mélange exprimée comme une fonction de la constante diélectrique de chaque constituant, Bergman et Imry <45> ont déduit la loi suivante pour le comportement de  $\sigma(\omega,\phi)$  et de  $\varepsilon(\omega,\phi)$ :

$$
\sigma(\omega, \phi) \sim \omega^{x}, x>0
$$
  

$$
\epsilon(\omega, \phi) \sim \omega^{y}, y>0
$$

proche du seuil de la percolation. Ces exposants critiques satisfont l'équation:

$$
x + y = 1
$$

Pour la conductivité et la permittivité il y a donc deux facteurs à considérer près de la transition de percolation:

i) les exposants qui caractérisent le comportement "loi en puissance" en fonction de la fraction volumique du conducteur.

. ii ) la dépendance de la fréquence du champ électrique de la permittivité et de la conductivité.

.<br>The component of the component of the product of the component and component of the component of the component

Plusieurs travaux ont été développés pour étudier les systèmes "percolants", et pour dégager les paramètres de ces lois.

Coutts <13> montre que des systèmes formés par un conducteur et un isolant conduisent éléctriquement quand la concentration du conducteur atteint un volume critique ( si le système est à 3 dimensions) ou une surface critique (si le système est à 2 dimensions). L'auteur donne la loi mathématique qui relie la conductivité et l'écart entre la concentration du conducteur et la concentration critique et fait un recueil des valeurs des exposants de la "loi en puissance" trouvées pour des systèmes réels ou simulés.

Benguigui <17> a étudié la permittivité diélectrique complexe des systèmes noir de carbone -polyéthylène branché dans l'intervalle de fréquence de 10 à 107 Hz. Il a analysé les résultats sous l'angle de la théorie de la percolation et a conclu que cette théorie donnait une bonne explication pour les hautes valeurs de la permittivité diélectrique trouvées aux environs de la concentration critique du carbone. Pour le système étudié, il a trouvé la valeur de (1,7±0.2) pour l'exposant de la loi de percolation de la conductivité éléctrique et une fraction volumique critique de 2,5% de carbone.

Benguigui <16> a aussi mesuré la constante diélectrique complexe d'un système métal-isolant percolant ( des billes de verre et de fer) à 2 et 3 dimensions. Il a trouvé un accord parfait avec les lois d'échelle à 2 dimensions mais à 3 dimensions l'accord n'était bon qu'aux basses fréquences.

Song et al.<14> ont vérifié la constante diélectrique et la conductivité d'un système carbone amorphe-poudre de Teflon. Ils ont obtenu les exposants pour les lois de percolation de la permittivité et de la conductivité en partant des mesures de la résistance et de la capacitance du système. Leurs résultats ont montré un bon accord avec ceux prévus par la théorie de la percolation.

Clarkson <11> compare les mesures de la conductivité et de la permittivité obtenues pour une microémulsion saumure-huile près de la transition de percolation aux théories les plus représentatives pour les systèmes statiques. Il vérifie que les effets dynamiques du système n'ont pas de fortes influences sur ses résultats et que la théorie EMT ("Effective Medium Theory") de Bruggeman <30>

peut prévoir la plupart des résultats obtenus, en particulier pour la dépendence de la fréquence de la conductivité et de la permittivité.

Peyrelasse et al. <10> ont étudié les résultats obtenus pour la relaxation diélectrique d'une microémulsion eau *1* AOT *1* huile. Ces résultats ont été évalués par la théorie de la percolation, en considérant le caractère dynamique du système. Les écarts par rapport à la théorie ont été attribués à l'impossibilité d'obtenir des mesures assez proches du seuil de la percolation. Ils ont aussi trouvé que loin du seuil de percolation les lois de mélange conventionelles décrivent d'une façon satisfaisante le comportement du système.

McLachlan <21> présente une interpolation entre les théories EMT symétrique et asymétrique de Bruggeman pour obtenir 2 équations qui décrivent la conductivité (et la résistivité) des mélanges macroscopiques en fonction de la conductivité (et de la résistivité) des composants, de leurs concentrations, de la dimension spatiale du système et d'une dimension "fractale". Ces équations peuvent être mises sous la forme prévue par la théorie de la percolation dès que les paramètres "critiques" sont déterminés empiriquement par D, le diamètre fractal de McLachlan.

La permittivité complexe est définie par:

·-----····-----

$$
\varepsilon^* = \varepsilon' - j\varepsilon'' \tag{III-2-1}
$$

Dans cette relation, E' est la permittivité complexe réelle (la dispersion). La partie imaginaire E" peut être exprimée comme la somme de deux fonctions qui dépendent de la fréquence:

$$
\epsilon''(\omega) = \frac{\sigma_{dc}}{\omega} + \epsilon_a''(\omega)
$$
 (III-2-2)

où  $\sigma_{dc}$  représente la conductivité de l'échantillon,  $\omega$  la fréquence du champ électrique appliqué.  $\varepsilon_a$ "(ω) est une fonction (l'absorption) qui a au moins un maximum dans lequel la fréquence est appellée la fréquence de relaxation

58 percolation

Les lois de percolation proposent que, au dessus de la transition de percolation  $\phi_{cc}$ , la conductivité pour les basses fréquences varie comme:

$$
\sigma \sim |\phi - \phi_{cc}|^t \quad , \quad t > 0 \tag{III-2-3}
$$

La permittivité relative quasistatique  $\varepsilon$  diverge quand  $\phi$  s'approche du seuil de la percolation:

$$
\varepsilon \sim |\phi - \phi_{\rm cc}|^{-t'} \quad , \quad t' > 0 \tag{III-2-4}
$$

Au dessous de la transition de percolation, *σ* et ε divergent:

$$
\sigma \sim |\phi - \phi_{\rm cc}|^{-s'} \,, \quad s' > 0 \tag{III-2-5}
$$

$$
\varepsilon \sim |\phi_{cc} - \phi|^{-5}, \quad s > 0 \tag{III-2-6}
$$

Les relations (III-2-3) à (III-2-6) sont des cas particuliers d'une expression concernant la permittivité complexe <10> :

$$
\frac{\varepsilon_{\rm M}}{\varepsilon_{\rm CD}} = |\phi - \phi_{\rm cc}|^t \, F\left(\frac{\varepsilon_i^* / \varepsilon_{\rm CD}}{|\phi - \phi_{\rm cc}|^{t+s}}\right) \tag{III-2-7}
$$

 $\mathbf{I}$ 

où:  $\varepsilon_{CD}$ \*est la permittivité diéléctrique complexe du conducteur,  $\varepsilon_i$  la permittivité diéléctrique complexe de l'isolant, t l'exposant de la conductivité pour  $\phi > \phi_{cc}$ (équation III-2-3) et s l'exposant de la permittivité pour  $\phi < \phi_{cc}$  (équation III.2.6).

La fonction F(z), où z est une variable complexe, satisfait les formes asymptotiques suivantes <17>:

$$
\phi > \phi_{cc}, \quad \forall \phi \quad |z| << 1, \qquad F(z) = C' + A'z + B'z^2 \qquad (III-2-8)
$$
\n
$$
\phi < \phi_{cc}, \quad \forall \phi \quad |z| << 1, \qquad F(z) = Az + Bz^2 \qquad (III-2-9)
$$
\n
$$
|z| >> 1, \quad \forall \phi, \qquad F(z) = z^{t/(t+s)} \qquad (III-2-10)
$$

Si on considère le composite comme étant formé d'une matrice isolante, on peut remplacer  $\varepsilon_i^*$  par  $\varepsilon_i$ , la permittivité statique de la matrice, e t  $\varepsilon_{CD}^*$  p ar  $\epsilon$  cp \*=  $\epsilon$  cp - jo cp/ $\omega$  pour l'inclusion conductrice. Aux basses fréquences, si on introduit les équations (III-2-8) et (III-2-9) dans l'équation (III-2-7), les expressions suivantes sont trouvées pour les parties réelles et imaginaires de  $\epsilon_M$ \*:

$$
Pour φ < φ_{cc} , |z| << 1
$$

$$
\varepsilon_{\mathbf{M}} = A\varepsilon_{i}|\phi - \phi_{cc}|^{5} + B\varepsilon_{i}^{2} \frac{\omega \varepsilon_{CD}}{2 \cdot 2 \cdot 2} |\phi - \phi_{cc}|^{-(2s+t)}
$$
(III-2-11)

$$
\varepsilon_{\rm M} = -\frac{B \varepsilon_{\rm i}^2 \sigma_{\rm CD} \omega}{\varepsilon_{\rm CD} \omega + \sigma_{\rm CD}} |\phi - \phi_{\rm cc}|^{-(2s+t)} \tag{III-2-12}
$$

ε<sub>i</sub> représente la permittivité diélectrique statique de l'isolant et ε cp la permittivité diéléctrique statique du conducteur.

$$
Pour φ > φ_{cc} , |z| << 1
$$

$$
\varepsilon'_{\mathbf{M}} = A' \varepsilon_{\mathbf{i}} |\phi - \phi_{\mathbf{c}}|^{-s} + B' \varepsilon_{\mathbf{i}}^2 \frac{\omega_{\varepsilon_{\mathbf{C}D}}^2}{\omega_{\varepsilon_{\mathbf{C}D}}^2} |\phi - \phi_{\mathbf{c}c}|^{- (2s+t)} + C' \varepsilon_{\mathbf{C}D} |\phi - \phi_{\mathbf{c}c}|^t \quad (III-2-13)
$$

$$
\varepsilon_{\rm M} = \frac{C' \sigma_{\rm CD}}{\omega} |\phi - \phi_{\rm cc}|^{t} - \frac{B' \varepsilon_{\rm i}^{2} \omega \sigma_{\rm CD}}{2 \omega^{2} \omega^{2}} |\phi - \phi_{\rm cc}|^{2} (2s + t)}
$$
(III-2-14)

Pour les hautes fréquences, en introduisant l'équation (III-2-10) dans l'équation (III-2-7), on obtient le résultat suivant pour  $\varepsilon_M^*$ :

$$
\varepsilon_{\rm M}^* = \varepsilon_{\rm i}^* \left( \varepsilon_{\rm CD} - j \frac{\sigma_{\rm CD}}{\omega} \right)^{\frac{s}{\rm t+s}} \tag{III-2-15}
$$

60 percolation

Pour la fréquence de relaxation l'expression suivante a été proposée <45>:

$$
\omega_{R} \alpha \mid \phi - \phi_{cc} \mid t+s \tag{III-2-16}
$$

Le Tableau I présente les valeurs des exposants de la loi de percolation trouvées par plusieurs auteurs.

La signification des en-têtes de colonne est la suivante:

- s =exposant de la loi de percolation pour la permittivité au dessous de la fraction critique
- s'= exposant de la loi de percolation pour la conductivité au dessous de la fraction critique
- t =exposant de la loi de percolation pour la conductivité au dessus de la fraction critique
- t'= exposant de la loi de percolation pour la permittivité au dessus de la fraction critique

ý

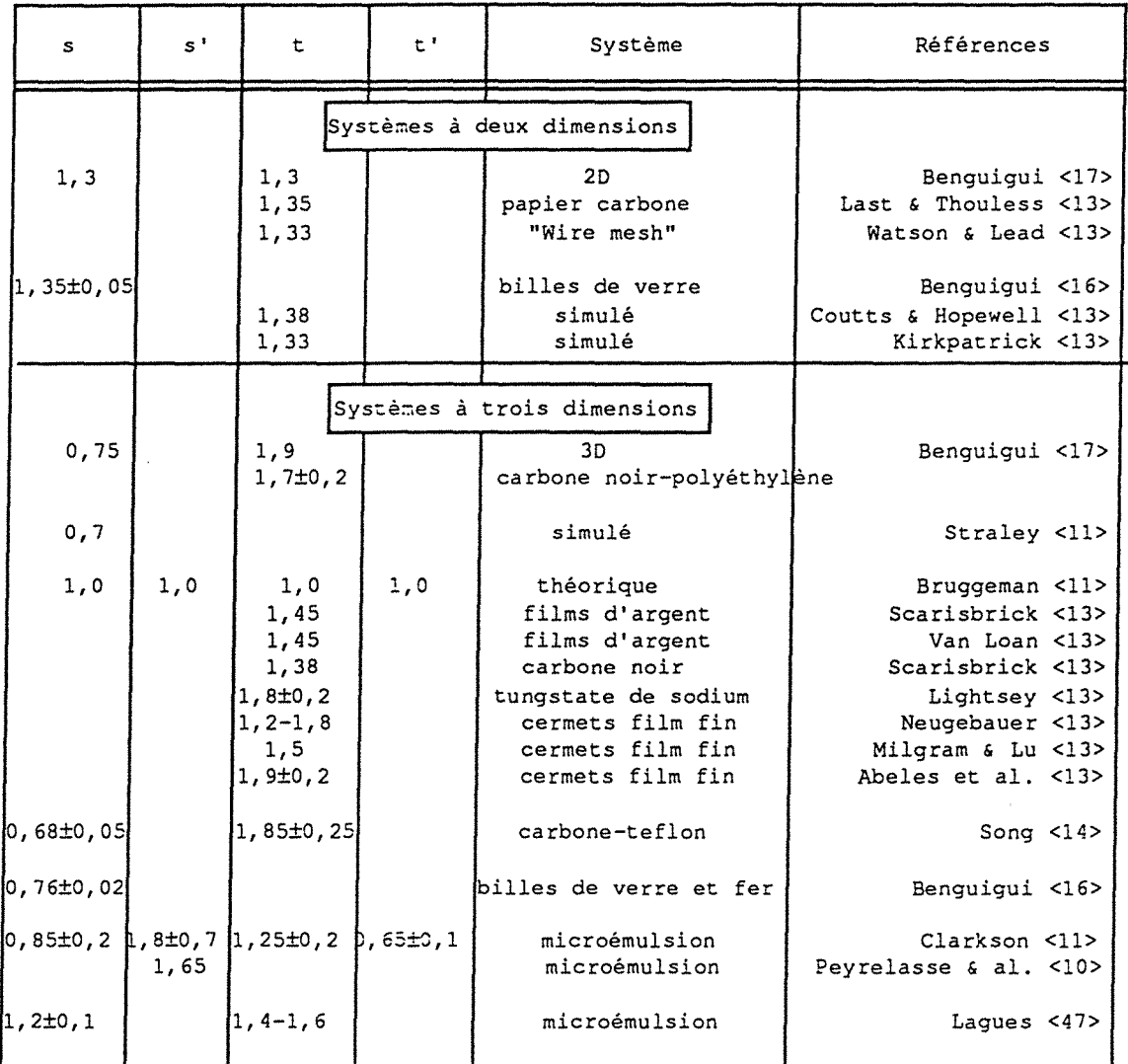

Tableau I: Valeurs des exposants de la loi de percolation

#### III.3- Relaxation Diélectrique <5, 54, 55>

La matière répond différemment à l'application d'un champ électrique suivant sa nature polaire ou apolaire et suivant son état physique, gaz, liquide ou solide. Si la matière est composite, sa réponse traduit son hétérogéneité. Ces résultats sont bien connus et convenablement interprétés dans le domaine diélectrique, c'est à dire, lorsque le champ électrique est de relativement basse fréquence ( de l'ordre de 100 à 10000 Hz ) ou aux fréquences très élevées, du domaine des fréquences de l'optique.

Aux fréquences intermédiaires les phénomènes observés pour les corps polaires purs, pour les mélanges et notamment pour les composites sont différents de ce qu'ils sont à basse fréquence ou à fréquence infinie. Mais pour ces fréquences intermédiaires, les mesures sont plus difficiles (domaine des propagations et des interférences) et donc plus rares, notamment pour les milieux hétérogènes. Pourtant, les réponses étant différentes, elles apportent autant de renseignements supplémentaires caractéristiques de la nature et du façonnement du matériau. Alors qu'une ou deux mesures à des fréquences étalons ne peuvent caractériser un matériau, un ensemble de mesures à des fréquences échelonnées du kHz au GHz lui donne une carte d'identité électrique. C'est l'objet de l'étude par relaxation diélectrique: la réponse n'étant plus en phase, le retard pris par la matière à suivre le champ trahira l'inertie de ses molécules et l'environnement de celles-ci. La relaxation diélectrique, contrairement à une spectroscopie classique, est la manifestation collective du mouvement des molécules sollicitées par un champ électrique et donc sera particulièrement sensible à l'état physique de la matière et notamment aux hétérogénéités.

Si le champ électrique appliqué dépend du temps:

$$
E = E(t) \tag{III-3-1}
$$

š,

On constate qu'il n'y a plus une proportionnalité simple entre le déplacement D et le champ E. En effet, à cause de la durée mise par la matière à se réorganiser lorsqu'elle est soumise au champ appliqué, le déplacement dépend non seulement de la réponse à l'instant t, mais aussi des reliquats des réponses aux instants précédents, pondérés par une fonction décroissante avec le passé.

Dans l'hypothèse des champs électriques pas trop intenses on peut considérer ce cumul de réponses comme linéaire et écrire, en séparant la partie réponse instantanée de la partie réponse differée:

$$
\mathbf{D} = \varepsilon_0 \varepsilon_{\infty} \mathbf{E} \, (\, t \, ) + \varepsilon_0 \, (\varepsilon_{\rm s} - \varepsilon_{\infty}) \, \int_{-\infty}^{t} f \, (\, t - t' \, ) \, \mathbf{E} \, (\, t' \, ) \, \mathrm{d}t' \tag{III-3-2}
$$

où  $\varepsilon_s$  est la permittivité statique et  $\varepsilon_{\infty}$  la permittivité à fréquence infinie, celle que ne prend plus en compte les effets d'inertie moléculaires mais seulement la réponse électronique instantanée; et où f est la fonction temporelle de mémoire ou de relaxation du milieu qui caractérise la plus ou moins grande aptitude de celui-ci à conserver l'énergie électrique (absorption) qui lui a été délivrée et à la restituer (dispersion). On pose pour f la condition de normalisation:

$$
\int_{0}^{\infty} f(t') dt' = 1
$$
 (III-3-3)

L'équation s'écrit encore:

$$
\mathbf{D} = \varepsilon_0 \varepsilon_\infty \mathbf{E} \left( \mathbf{t} \right) + \varepsilon_0 \left( \varepsilon_s - \varepsilon_\infty \right) \int_0^\infty \mathbf{f} \left( \mathbf{t}^\prime \right) \mathbf{E} \left( \mathbf{t} - \mathbf{t}^\prime \right) \mathrm{d} \mathbf{t}^\prime \tag{III-3-4}
$$

La relation entre déplacement et champ devient alors une relation de convolution:

$$
D(t) = \varepsilon_0 \varepsilon(t) * E(t)
$$
 (III-3-5)

avec:

$$
\varepsilon(t) = \varepsilon_{\infty} \delta(t) + (\varepsilon_{s} - \varepsilon_{\infty}) f(t)
$$
 (III-3-6)

Lorsque le champ appliqué est périodique il peut toujours être décomposé linéairement en harmoniques simples. Pour une telle harmonique:

$$
E = E_0 e^{-i\omega t}
$$
 (III-3-7)

On a alors une proportionalité entre le déplacement et le champ:

$$
\mathbf{D} = \varepsilon_0 \, \varepsilon \, (\omega) \, \mathbf{E} \, (\, t \,)
$$
 (III-3-8)

Le facteur de proportionalité étant complexe et dépendant de la fréquence, on aura l'expression suivante:

$$
\varepsilon(\omega) = \int_0^\infty \varepsilon(t') e^{-j\omega t'} dt' = \varepsilon_\infty + (\varepsilon_s - \varepsilon_\infty) \int_0^\infty f(t') e^{-j\omega t'} dt' \qquad (III-3-9)
$$

La forme la plus simple que l'on puisse envisager pour f (t ), et qui est convenablement confirmée par l'expérience, est la décroissance exponentielle avec le passé (hypothèse de Debye):

$$
f(t) = \frac{1}{\tau} e^{-\frac{t}{\tau}}
$$
 (III-3-10)

Cette décroissance est gérée par le temps de relaxation diélectrique  $\tau$  qui dépend du matériau étudié. Avec ce choix particulier de f ( t ), l'équation ( III-3-9) devient:

$$
\varepsilon(\omega) = \varepsilon_{\infty} + \frac{\varepsilon_{s} - \varepsilon_{\infty}}{1 + j\omega\tau}
$$
 (III-3-11)

C'est l'expression de la permittivité diélectrique complexe du modèle de Debye. Si on pose par convention:

$$
\varepsilon(\omega) = \varepsilon'(\omega) - j \varepsilon''(\omega) \tag{III-3-12}
$$

~- -- --····-~ -·- ---- -- ··-7' -------=----. --:----:-·-· ---·------.

Le partage des parties réelle et imaginaire de cette expression conduit aux relations :

$$
\varepsilon' \left( \omega \right) = \varepsilon_{\infty} + \frac{\varepsilon_{s} - \varepsilon_{\infty}}{2 \cdot 2}
$$
 terme de dispersion (III-3-13)  
1 +  $\omega \tau$ 

$$
\varepsilon''(\omega) = \frac{\varepsilon_s - \varepsilon_{\infty}}{2 \cdot 2} \omega \tau \quad \text{terme d'absorption} \quad (\text{III-3-14})
$$

En éliminant  $\omega t$  entre les deux équations on a une expression algébrique pour e"= e"( *e'* ), paramétrée par W't. La courbe représentative des variations de cette fonction est une courbe dans le demi-plan complexe supérieur, dans le cas d'une relaxation dipolaire simple. Cette répresentation est appelée le diagramme de Cole et Cole.

#### III.3.1- Corrections apportées à la théorie de Debye

Les hypothèses simplificatrices suivantes ont été adoptées pour le traitement du modèle de Debye :

- (1) Le champ local est identique au champ appliqué.
- (2) -La conductivité du matériau est négligeable.
- (3) Tous les dipôles ont le même temps de relaxation  $\tau$ .

#### III.3.1.1- Influence du champ local

L'hypothèse (1) n'est valide que pour le cas des gaz dilués. Pour la matière condensée la correction du champ de Lorentz donne:

$$
E_{\text{loc}} = E + \frac{P}{3\varepsilon_0} = \frac{\varepsilon + 2 \varepsilon_0}{3\varepsilon_0} E
$$
 (III-3-15)

The Find Control of the Control of the

de sorte que le déplacement  $D = \varepsilon_0 E + P$ , exprimé en fonction du champ local, s'écrit:

$$
D = \varepsilon_0 \frac{3\varepsilon}{\varepsilon + 2\varepsilon_0} E_{loc}
$$
 (III-3-16)

Dans le cadre du modèle de champ local de Lorentz, cette équation est valide que ce soit pour des fréquences pour lesquelles la permittivité est complexe ou pour de très hautes ou très faibles fréquences, correspondant aux valeurs réelles extrèmes  $\varepsilon_{\infty}$  et  $\varepsilon_{\infty}$ , respectivement. L'introduction de la valeur de D dans l'équation de relaxation, pour tenir compte du champ local, conduit donc à la relation *:* 

$$
\varepsilon^* = \varepsilon_{\infty} + \frac{\varepsilon_s - \varepsilon_{\infty}}{1 + j\omega\tau'}
$$
 (III-3-17)

où

-·-·-··-. ----.. --:--~--- . *-...* -: ., ~· ... -.' .

الوالي فلسبح

$$
\tau' = \frac{\varepsilon_s + 2\varepsilon_0}{\varepsilon_s + 2\varepsilon_0} \tag{III-3-18}
$$

. .

## III.3.1.2 Influence de la conductivité du matériau (Effet Maxwell-Wagner)

La contribution de la conductivité  $\sigma$ , due aux charges libres, à la valeur de la permittivité ε" est ( - jσ/ω ). Comme un matériau conducteur peut être considéré comme un diélectrique non conducteur avec une résistance en parallèle, l'équation suivante décrit la permittivité complexe d'un matériau polaire conducteur :

$$
\varepsilon^* \left( \omega \right) = \varepsilon_{\infty} + \frac{\varepsilon_{\rm s} - \varepsilon_{\infty}}{1 + \mathrm{i} \omega \tau} \cdot \mathbf{j} - \frac{\sigma}{\omega} \tag{III-3-19}
$$

L'influence du dernier terme de cette équation sur le diagramme de Cole et Cole est illustrée dans la Figure 3-3. Bien sur, plus la conductivité est élevée, plus le diagramme s'écarte du demi-cercle de Cole et Cole.

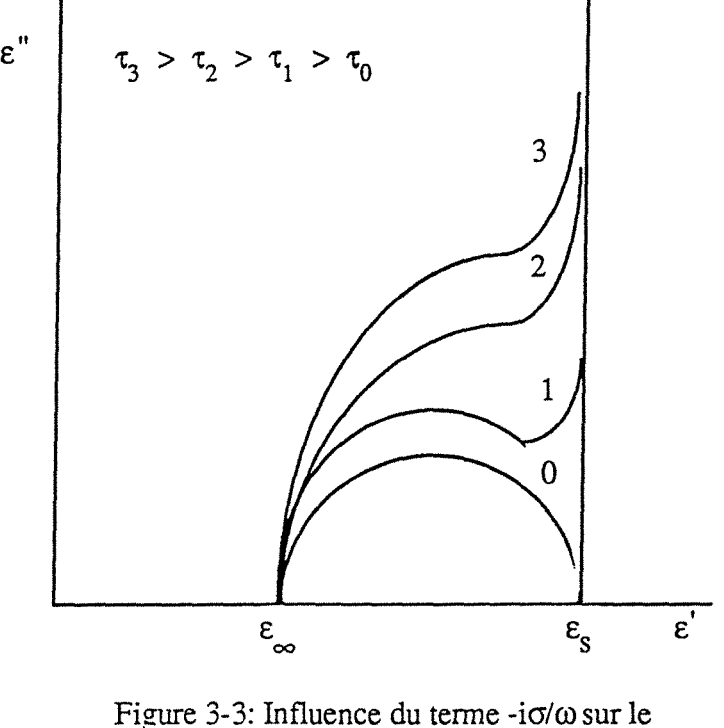

diagramme de Cole-Cole Effet Maxwell-Wagner à basses fréquences

## III.3.1.3- Influence de la prise en compte de temps de relaxation multiples

Beaucoup de spectres E"(E') s'écartent du demi-cercle de Cole-Cole. La valeur maximale de  $\varepsilon$ " est alors inférieure à 1/2 ( $\varepsilon$ <sub>s</sub> -  $\varepsilon$ <sub>∞</sub>) et le diagramme peut avoir ou non un axe de symétrie.

Cet écart au demi-cercle de Cole-Cole s'explique si l'on considère qu'il n'y a pas un temps de relaxation unique mais plutôt une distribution discrète ou éventuellement continue du temps de relaxation. C'est le cas s'il y a différents types de dipôles ayant chacun un temps de relaxation caractéristique, ou encore s'il y a des molécules longues dont le moment dipolaire permanent n'est pas alligné le long de l'axe moléculaire long (cas des polymères polaires).

## III.3.2 - Diagrammes Spéciaux

# III.3.2.1 - Arc de Cole et Cole

Partant de l'observation que le diagramme de Cole et Cole est souvent un arc circulaire centré au dessous de l'axe e', Cole et Cole ont proposé la modification suivante de la formule de Debye :

$$
\varepsilon^* \left( \omega \right) = \varepsilon_{\infty} + \frac{\varepsilon_{\text{s}} \cdot \varepsilon_{\infty}}{1 - \hbar}
$$
\n(III-3-20)\n
$$
1 + (\text{j}\omega\tau)
$$

où h est le paramètre qui caractérise l'applatissement du diagramme. Si h = 0 cette équation se réduit à la relation de Debye. Pour  $0 \leq h \leq 1$  on vérifie que le diagramme de Cole et Cole est un arc circulaire centré au dessous de l'axe *e'*  à une distance  $((\varepsilon-\varepsilon_{\infty})/2)$ tan (h $\pi/2$ ) de cet axe.

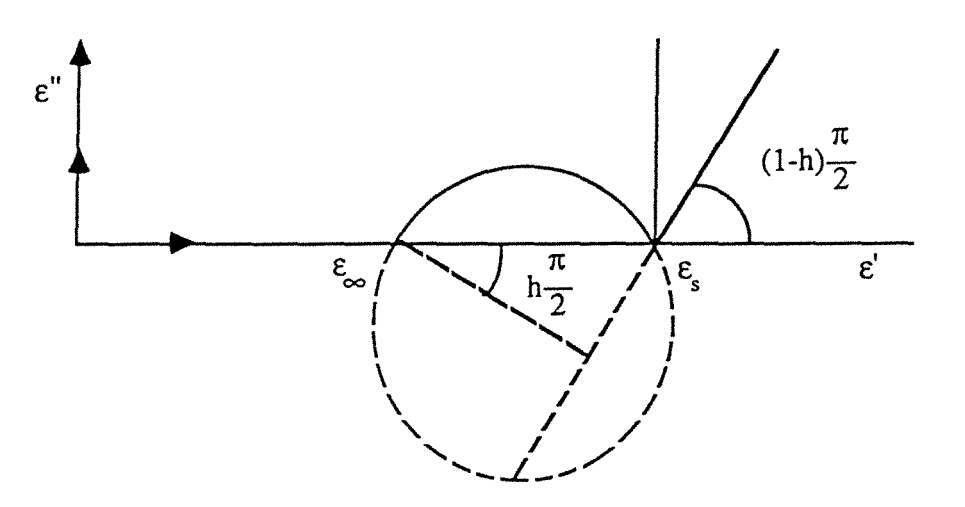

Figure 3-4: Diagramme de Cole-Cole pour  $0 \le h \le 1$ 

#### III.3.2.2 - Diagramme asymétrique de Davidson et Cole

L'asymétrie présentée parfois par le diagramme de Cole et Cole peut être représentée par la relation analytique simple proposée par Cole et Davidson :

فتعقد ياسا والأرادي وأورادي

$$
\varepsilon^* \left( \omega \right) = \varepsilon_{\infty} + \frac{\varepsilon_{\text{s}} \cdot \varepsilon_{\infty}}{\alpha} \tag{III-3-21}
$$

Quand  $\alpha$  = 1 on retrouve l'équation de Debye, mais si  $\alpha$  < 1, le diagramme se présentera comme sur la Figure 3-5.

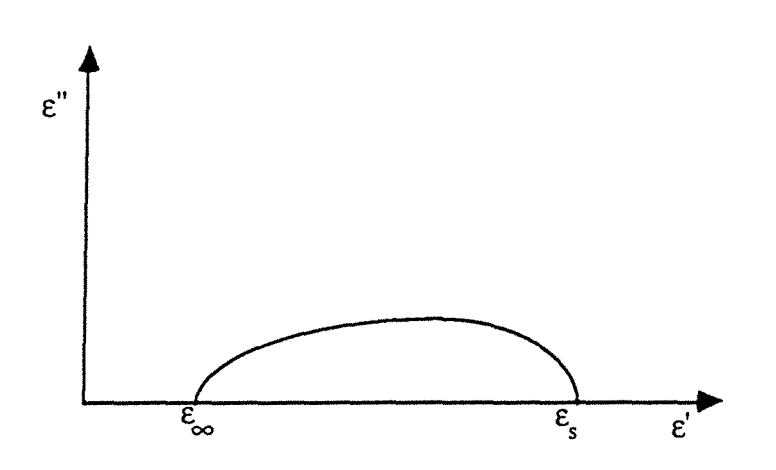

Figure 3-5: Diagramme de Cole-Cole pour  $\alpha$  < 1

## III.3.3 - Influence de la température <5>

La théorie de Langevin est une théorie statistique de l'orientation dipolaire sous l'action d'un champ appliqué indépendant du temps.

Elle considère une collection de dipôles moléculaires en équilibre thermique à une température T. Toutes les molécules considérées sont identiques et peuvent prendre une orientation aléatoire. Les molécules sont soumises à des collisions multiples de molécules voisines dues à l'énergie thermique.

En absence d'un champ appliqué, les collisions ont une tendance à maintenir une orientation statistique parfaitement isotrope des molécules.
Sous l'action d'un champ appliqué E, les molécules sont soumises à un couple qui tend à les orienter d'une façon parallèle au champ appliqué. Néanmoins, l'énergie thermique contrarie cette tendance, et finalement le système atteint un nouvel équilibre statistique. Dans cette nouvelle configuration, la plupart des dipôles sont statistiquement orientés parallèlement au champ appliqué. Le système devient alors anisotrope, avec une constante de temps  $\tau$  et la composante moyenne des dipôles dans la direction du champ prend une valeur positive.

Comme la configuration présente une symétrie de révolution par rapport à la direction du champ, la quantité requise est simplement:

$$
<\mu_E> = \mu < \cos \theta >_E
$$

où  $\theta$  est l'angle entre le champ et le dipôle, et la notation  $\lt$  > signifie la moyenne statistique sur l'ensemble.

Le calcul de Langevin adopte les hypothèses suivantes:

- les molécules considérées sont des dipôles ponctuels ;
- la moyenne de l'ensemble prise à l'instant t est la même que la moyenne dans le temps, prise pour un element quelconque dans l'intervalle de temps  $(-\infty, t)$ .
- les nombres quantiques associés au problème sont assez élevés pour que le système obéisse à la statistique classique de Maxwell-Boltzmann.

D'après la théorie de Maxwell-Boltzmann, le nombre relatif de dipôles compris dans un secteur  $\theta$  et  $\theta$  + d $\theta$  par rapport au champ appliqué est:

$$
dN(\theta) = \exp\left(-\frac{U(\theta)}{kT}\right) 2\pi \sin \theta \, d\theta \tag{III-3-22}
$$

où U  $(\theta)$  est l'énergie potentielle d'un dipôle dans la direction  $\theta$ .

La fonction de pondération dans la moyenne de Boltzmann est proportionnelle à :

$$
\varphi(\theta) = \exp\left(\frac{\mu E \cos \theta}{k T}\right) \sin \theta \tag{III-3-23}
$$

de sorte que:

$$
\langle \cos \theta \rangle = \frac{\int_{0}^{\pi} \cos \theta \exp\left(\frac{\mu E}{kT} \cos \theta\right) \sin \theta \, d\theta}{\int_{0}^{\pi} \exp\left(\frac{\mu E}{kT} \cos \theta\right) \sin \theta \, d\theta}
$$
(III-3-24)

Si on considère  $x = \cos \theta$  et  $y = \mu E/kT$ , on aura:

$$
\langle \cos \theta \rangle = \langle x \rangle = \frac{\int_{-1}^{+1} x \exp(y \, x) \, dx}{\int_{-1}^{+1} \exp(y \, x) \, dx} = 2 \frac{\sin y}{y}
$$
 (III-3-25)

et alors,

$$
\langle \cos \theta \rangle = \langle x \rangle = \coth y - \frac{1}{y} = L(y) \tag{III-3-26}
$$

où L (y) est la fonction de Langevin. La fonction <  $\cos \theta$  > augmente de 0 à 1 avec l'augmentation de y (et par conséquent avec l'augmentation de E/T). Cela est normal car pour des valeurs élevées de E/T, l'action orientatrice du champ prédomine sur l'action "désorientatrice" de la température, de sorte que tous les dipôles ont une tendance à s'aligner sur le champ appliqué.

72 dépendance de la fréquence

Dans touts les cas pratiques,  $y \ll 1$ , alors seulement les points proches de l'origine dans la figure ont un sens physique. En extrapolant la fonction de Langevin jusqu'à  $y = 0$ , on obtient:

$$
L(y) \equiv 1/3
$$

La Figure 3-6 représente la fonction de Langevin et son approximation pour y <<1

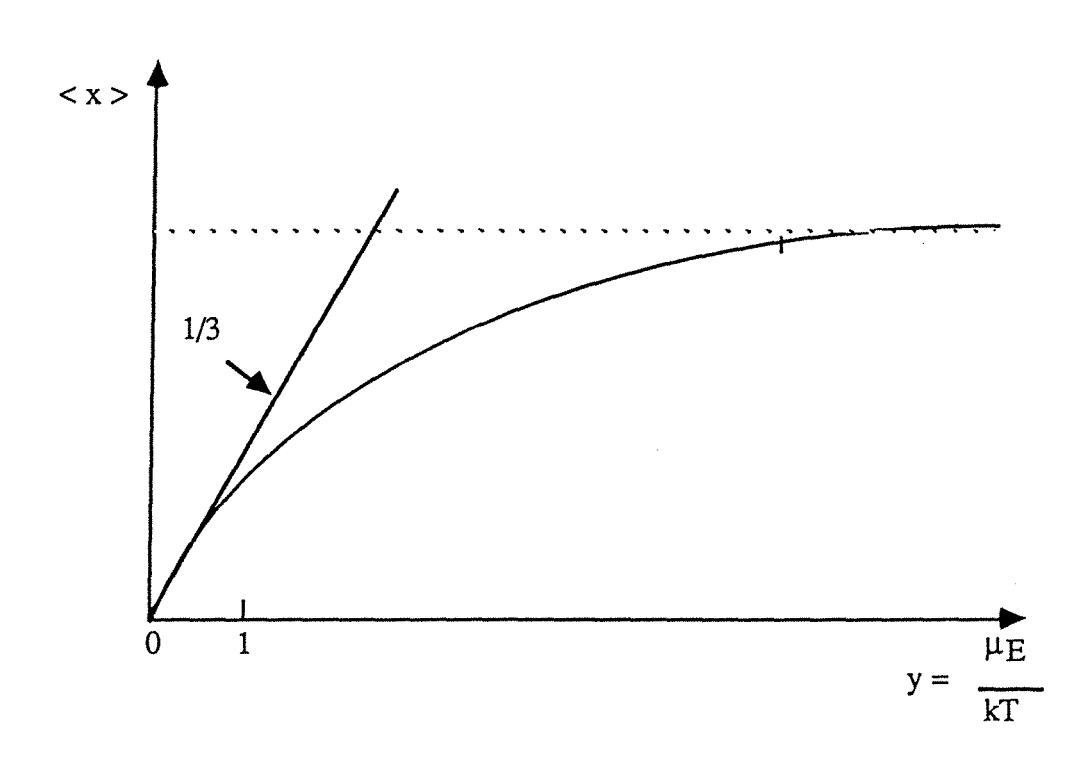

Figure 3-6: Représentation graphique de la fonction de Langevin

Si le champ est coupé brusquement, tous les couples dûs au champ externe disparaissent rapidement, et l'orientation statistique du système dipolaire disparait lentement à cause des collisions multiples. La valeur de  $<$  cos  $\theta$  > diminue de  $L$  (y) à 0 avec une constante de temps caractéristique  $\tau$ . Cette constante de temps est appelée la constante de temps de relaxation. Elle est la même que celle adoptée par le système initialement isotrope pour s'orienter après l'application d'une fonction échellon du champ appliqué.

Debye a étendu la théorie de Langevin de l'orientation dipolaire dans un  $\sim$  champ statique au cas du champ variable. En particulier, si un champ constant E appliqué à t < 0 est brusquement coupé à t = 0, la théorie décrit le comportement

du système pour t > O. Cela montre que le facteur de Boltzmann constant exp (y cos 8 ) de la théorie de Langevin devient un facteur de pondération dépendant du temps:

$$
f(t) = \exp(y \cos \theta \varphi(t))
$$

D'une façon rigoureuse,  $\varphi$  ( t ) est une fonction décroissante qui fait intervenir E, mais pour le cas usuel y << 1, elle se réduit à une simple exponentielle:

$$
\varphi(t) = \exp(-t/\tau)
$$

où le temps de relaxation  $\tau$ , est relié au coefficient interne de friction  $\xi$  par l'équation:

$$
\tau = \frac{\xi}{2kT}
$$

Dans le cas de molécules sphériques, ou à peu près sphériques, la loi de Stokes peut être utilisée pour relier le coefficient de friction interne  $\xi$  au rayon moléculaire a et à la viscosité  $\eta$  :

$$
\xi = 8 \pi \eta a^3
$$

et:

$$
\tau = \frac{4 \pi \eta a^3}{kT}
$$

 $(III-3-27)$ 

On observe que  $\tau$  diminue quand T augmente et qu'il augmente quand le rayon de la molécule croît. Graphiquement, on arrive aux allures suivantes représentées dans la Figure 3-7 ci-dessous:

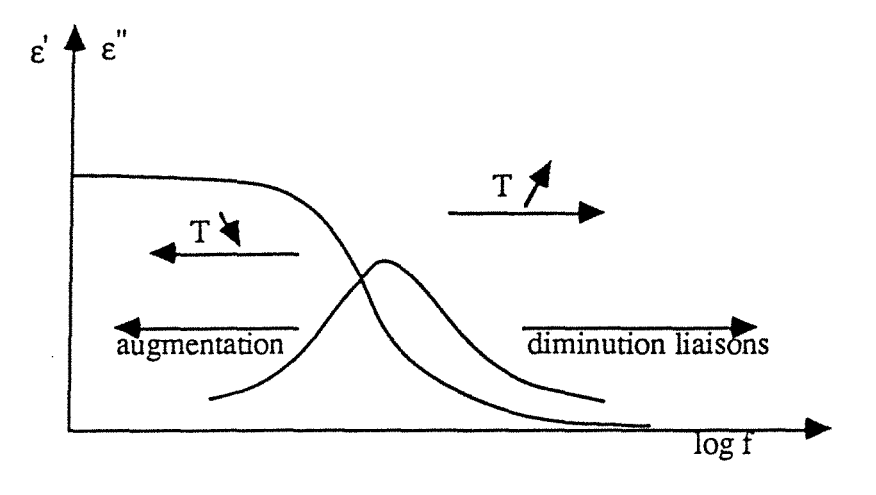

Figure 3-7: Déplacement des courbes de dispersion et d'absorption

Si l'on porte dans un graphique le logarithme décimal de la fréquence v<sub>R</sub> (correspondante au maximum de  $\varepsilon''$  et définie comme  $v_R = 1/2\pi\tau_R$ ) en fonction de l'inverse de la température T correspondante, on constate que les points définissent une droite, quelque soit la fraction volumique  $\phi$  (Figure 3-8). Alors on peut dire que  $v_R$  (ou  $\tau_R$ ) est une fonction de la température suivant une loi d'Arrhenius:

$$
v_R = Ae^{-\frac{u}{kT}}
$$
 (III-3-28)

 $\mathbf{r}$ 

où u est défini comme l'énergie d'activation de la relaxation. Les valeurs de u que l'on peut calculer à partir de l'étude des droites log  $v_{CC}$  en fonction de  $1/T$ , sont pratiquement indépendantes de  $\phi$  et égales à u<sub>1</sub>, l'énergie d'activation de la conductivité de la phase dispersée.

. .

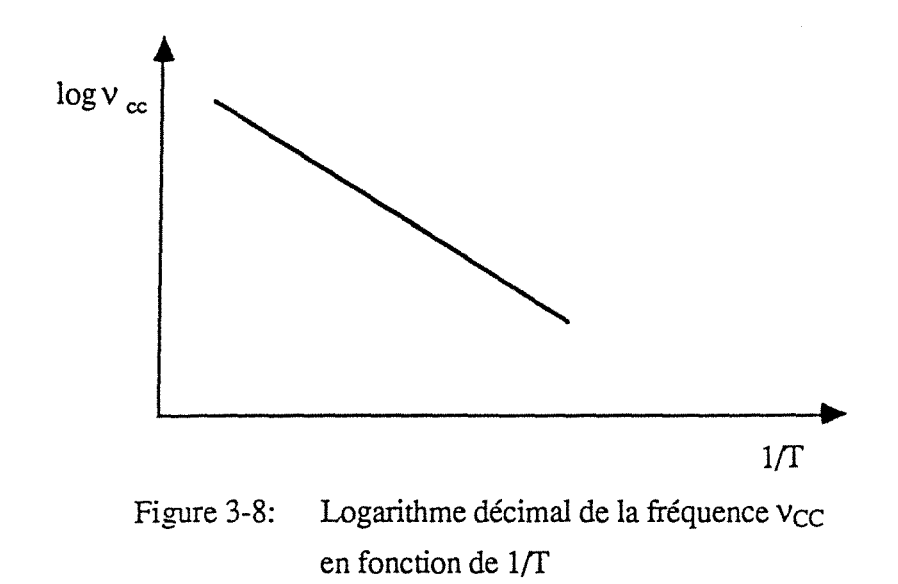

#### III.3.4- Effet Maxwell-Wagner-Sillars <5,56>

Cet effet n'est autre que la manifestation d'une relaxation diélectrique d'un milieu hétérogène dont les phases à l'état pur ont des permittivités et des conductivités indépendantes de la fréquence aux alentours de la fréquence de relaxation du système.

Ainsi Maxwell part de considérations théoriques basées sur le modèle stratifié de Wiener. Ensuite, Wagner fait une analyse en se basant sur son modèle décrit au Chapitre II, et valable pour des micelles sphériques en faible concentration. Ensuite Sillars a étendu le modèle de Wagner au cas de micelles ellipsoïdales, montrant que la forme des micelles avait un effet important sur le phénomène de relaxation du système.

#### III.3.4.1- Conditions pour l'existence de l'effet Maxwell-Wagner <56>

Dans le cas d'un mélange binaire de substances non-conductrices soumises à un champ électrostatique, une particule de la phase dispersée (par exemple, une gouttelette dans une émulsion) est électriquement équivalente à un moment dipolaire po qui contribue à la polarisation totale du système. Ce moment dipolaire est dû à l'orientation statistique le long des lignes du champ électrique des dipôles induits ou permanents, et alors les différents mecanismes de polarisation peuvent être à l'origine des différents phénomènes de dispersion ou absorption.

 $\label{eq:2.1} \mathcal{L}_{\mathcal{L}}(\mathcal{L}_{\mathcal{L}}(\mathcal{L}_{\mathcal{L}}^{\mathcal{L}}\mathcal{L}_{\mathcal{L}}^{\mathcal{L}})) = \mathcal{L}_{\mathcal{L}}(\mathcal{L}_{\mathcal{L}}^{\mathcal{L}}\mathcal{L}_{\mathcal{L}}^{\mathcal{L}}) = \mathcal{L}_{\mathcal{L}}(\mathcal{L}_{\mathcal{L}}^{\mathcal{L}}\mathcal{L}_{\mathcal{L}}^{\mathcal{L}}).$ 

76 dépendance de la fréquence

movement in the extension and the contract extension of the contract and specialized paper in the contract of the

Si au moins un composant du mélange est un conducteur imparfait, une particule de la phase dispersée est électriquement équivalente, sous l'action d'un champ statique, a un moment dipolaire  $p = p_D + p_{CD}$ . PCD est un moment dipolaire qui résulte de la séparation, dans la phase conductrice, de porteurs de charge positive et negative et de leur accumulation aux frontières de la particule ce que conduit à des différences dans les valeurs de la conductivité et de la permittivité statiques, mais aussi de la constante de temps, sur les deux cotés de la frontière. Le moment dipolaire pco est alors rapporté à la densité superficielle de charge Ps de porteurs de charge localisés à l'interface de la particule et du milieu qui l'entoure.

Quand un champ électromagnétique alternatif de fréquence angulaire  $\omega$  est appliqué au système,  $p_S$  et  $p_{CD}$  sont des fonctions alternatives de la fréquence angulaire  $\omega$ , dues aux déplacements oscillatoires des porteurs de charge à l'intérieur du système, ces phénomènes étant la cause d'une relaxation diélectrique supplémentaire, connue comme "l'effet Maxwell-Wagner''.

Comme l'effet Maxwell-Wagner est lié à la densité superficielle de porteurs de charge  $\rho_s$ , les conditions pour son existence peuvent être obtenues à partir des conditions frontières imposées aux composantes normales du champ électrique:

$$
\varepsilon_A^{} E_{\perp A}^{} + \varepsilon_B^{} E_{\perp B}^{} = -\rho_s \tag{III-3-29}
$$

où  $\epsilon_A$  est la permittivité statique de la phase interne, et  $\epsilon_B$ , celle de la phase externe.  $E_{\perp A}$  et  $E_{\perp B}$  sont reliés par la formule:

$$
E_{\perp A} = \varepsilon_B \left( \frac{1 + \frac{1}{j \omega \tau_B}}{1 + \frac{1}{j \omega \tau_A}} \right)
$$

(III-3-30)

 $-$ 

A partir des équations (III-3-29) et (III-3-30) on obtiendra l'expression suivante pour  $\rho_s$ :

$$
\rho_{s} = -\varepsilon_{B} \left( 1 + \frac{1}{j\omega\tau_{B}} \right) E_{LB}
$$
\n(III-3-31)

Si  $\tau_A$  et  $\tau_B$  ont la même valeur,  $\rho_s$  sera égal à zéro, quelque soit la fréquence du champ appliqué, et le mélange ne présentera pas d'effet Maxwell-Wagner.

D'autre part, si une des phases est un conducteur parfait, sa constante de temps sera égale à zéro, sa conductivité infinie et le champ électrique normal correspondant identiquement nul, comme le montre l'équation (III-3-30). Alors, les phénomènes électriques sont localisés seulement dans l'autre phase et le mélange ne présentera pas une relaxation de type Maxwell-Wagner.

Pour l'existence du phénomène Maxwell-Wagner, il faut donc que les deux conditions suivantes soient remplies simultanément:

- les deux constantes de temps doivent être différentes entre elles ( $\tau_A \neq \tau_B$  et différentes de zéro ( $\tau_A \neq 0$  et  $\tau_B \neq 0$ ).

### III.3.4.2 - Cas d'une structure double-couche

وأوالمستعملات والمستحدث

Le cas le plus simple de la relaxation Maxwell-Wagner est celui de la structure double-couche, qui est representé dans la figure ci-dessous (Figure 3-9).

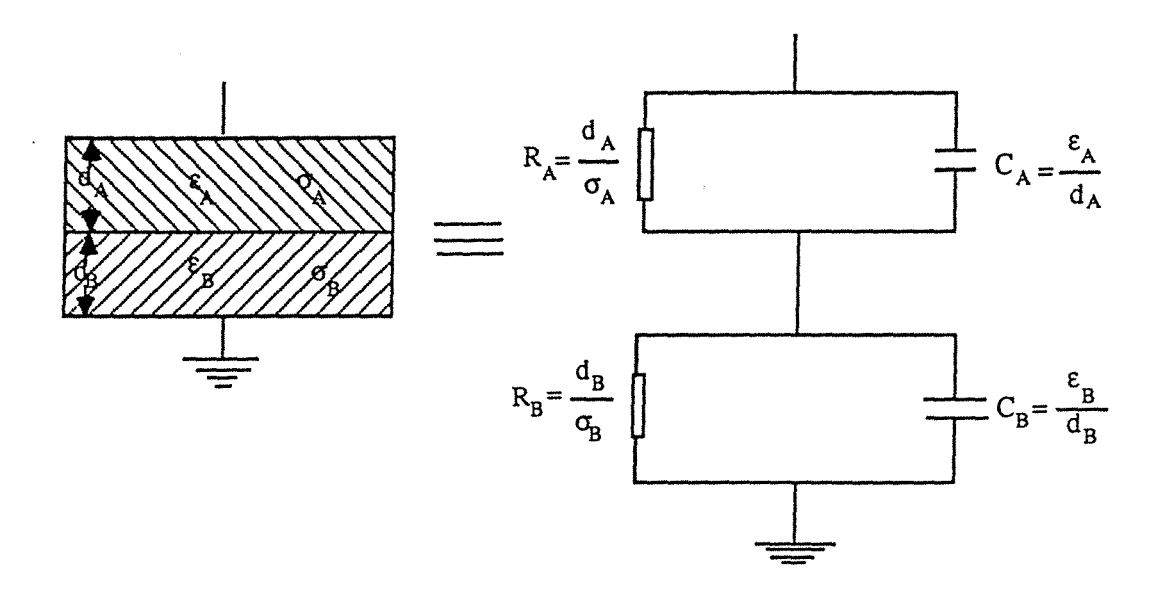

Figure 3-9: Structure double-couche

Si on appelle C\* la capacité complexe par unité de surface, on peut écrire:

$$
C^* = \frac{\varepsilon^*}{d} \tag{III-3-32}
$$

où  $\epsilon^*$  est la permittivité équivalente, effective et d =  $d_A + d_B$ .

$$
\frac{1}{C^*} = \frac{1}{C_A^*} + \frac{1}{C_B^*}
$$
 (III-3-33)

où:

$$
\frac{d}{\varepsilon^*} = \frac{d_A}{\varepsilon_A^*} + \frac{d_B}{\varepsilon_B^*}
$$
 (III-3-34)

..

et:

$$
\varepsilon^* = d \left( \frac{d_A}{\varepsilon_A - j \frac{\sigma_A}{\omega}} + \frac{d_B}{\varepsilon_B - j \frac{\sigma_B}{\omega}} \right)^{-1}
$$
 (III-3-35)

## relaxation diéléctrique 79

š,

$$
\varepsilon^* = \frac{d}{\frac{d_A}{\varepsilon} + \frac{d_B}{\varepsilon}} \left( 1 + \left( \frac{\tau_A - \tau_B}{\tau_0} \right)^2 \frac{\varepsilon_0^2 d_A d_B}{\varepsilon_A \varepsilon_B d_B^2 (1 + j\omega t)} \right) + \frac{\varepsilon_0}{j\omega\varepsilon_0}
$$
(III-3-36)

 $\overline{0}$ .

$$
\tau_A = \frac{\varepsilon_A}{\sigma_A}
$$
  

$$
\tau_B = \frac{\varepsilon_B}{\sigma_B}
$$
  

$$
\tau_0 = \frac{\varepsilon_0}{d} \frac{d_A \sigma_B + d_B \sigma_A}{\sigma_A \sigma_B}
$$
  

$$
\tau = \frac{d_A \varepsilon_B + d_B \varepsilon_A}{d_A \sigma_B + d_B \sigma_A}
$$

Cela peut s'écrire:

$$
\varepsilon^* \left( \omega \right) = \varepsilon_{\infty} + \frac{\varepsilon_{\varsigma} \cdot \varepsilon_{\infty}}{1 + j \omega \tau} - j \frac{\varepsilon_0}{\omega \tau_0}
$$
 (III-3-37)

où:

$$
\varepsilon_{\rm s} = \frac{\sigma_{\rm A} \sigma_{\rm B} \left( \varepsilon_{\rm A} d_{\rm B} + \varepsilon_{\rm B} d_{\rm A} \right)}{(\sigma_{\rm A} d_{\rm B} + \sigma_{\rm B} d_{\rm A})} d
$$

et:

$$
\varepsilon_{\infty} = \frac{\varepsilon_{A} \varepsilon_{B}}{\varepsilon_{A} d_{B} + \varepsilon_{B} d_{A}}
$$

L'équation (III-3-37) est la relation de Debye qui prend en compte la conductivité, par son dernier terme qui est imaginaire pur et tend vers l'infini quand  $\omega$  tend vers zéro.

Si un des constituants est parfaitement isolant ( $\sigma_A = 0$ ), cela implique que  $\tau_A = \tau_0 = \tau$ , et l'équation (III-3-37) se réduit à une simple relation de Debye.

Si  $\tau_A = \tau_B$ , ou  $\epsilon_A \tau_A = \epsilon_B \tau_B$ , le terme de relaxation disparaît et la permittivité complexe sera donné par:

$$
\varepsilon^* \left( \omega \right) = \frac{d}{\frac{d_A}{\varepsilon_A} + \frac{d_B}{\varepsilon_B}} - j \frac{\varepsilon_0}{\omega \tau_0}
$$
 (III-3-38)

## III.3.4.3 - Cas d'un matériau hétérogène

Le même traitement peut être étendu à une dispersion de particules sphériques légèrement conductrices de rayon a, de permittivité  $\varepsilon_i$  et de conductivité  $\sigma_i$  dans une matrice de permittivité  $\varepsilon_c$ 

Pour calculer la permittivité effective de la dispersion, considérons une sphère de rayon R>>a, contenant n petites sphères de permittivité  $\varepsilon_i$  distribuées uniformement, plongées dans un milieu continu de permittivité  $\varepsilon_c$ , sous l'action du champ E.

De l'électrostatique classique, le potentiel sur le point M  $(r,\theta)$ , extérieur à la sphère de rayon Ret de permittivité *e* dans un champ Eo est:

$$
V_c = -\left(1 - \frac{R^3 \epsilon - \epsilon_c}{r^3 \epsilon + 2 \epsilon_c}\right) E_0 r \cos\theta
$$
 (III-3-39)

Si les petites sphères s'agglomèrent dans le centre de la sphère de rayon R pour former une sphère concentrique de rayon (na)<sup>1/3,</sup> la valeur du potentiel extérieur à la grande sphère n'est pas affecté, mais elle est maintenant donnée par:

relaxation dléléctrique 81

$$
V_c = -\left(1 - \frac{n a^3}{r^3} \frac{\varepsilon_i - \varepsilon_c}{\varepsilon_i + 2 \varepsilon_c}\right) E_0 r \cos \theta
$$
 (III-3-40)

En comparant les équations {III-3-39) et (III-3-40), on aura:

$$
\frac{\varepsilon - \varepsilon_c}{\varepsilon + 2 \varepsilon_c} = \frac{\ln a^3}{R^3} \frac{\varepsilon_i - \varepsilon_c}{\varepsilon_i + 2\varepsilon_c}
$$

Comme na $3/R^3 \ll 1$  pour une dispersion diluée, la valeur de  $\varepsilon$  devient :

$$
\varepsilon \equiv \varepsilon_c \left( 1 + \frac{3na^3}{R^3} \frac{\varepsilon_i - \varepsilon_c}{\varepsilon_i + 2 \varepsilon_c} \right) \tag{III-3-41}
$$

Pour les fréquences élevées  $\varepsilon^* = \varepsilon_{\infty}$  est donné par l'équation (III-3-41).

A des fréquences très basses, la conductivité  $\sigma_i$  des particules joue un rôle important. Les particules sont équipotentielles, ce que implique que  $\varepsilon_i \Rightarrow \infty$ , et l'équation ( III-3-41) devient:

> $\epsilon_{\rm s} = \epsilon_{\rm c} \left( 1 + \frac{3 \text{ n a}^3}{\text{p}^3} \right)$ 3 n a  $\sigma_s = \varepsilon_c \left( 1 + \frac{3 \text{ n a}^3}{\text{R}^3} \right)$  (III-3-42)

Sous l'action d'un champ alternatif, le système relaxe avec une constante de temps  $\tau = (\varepsilon_i + 2\varepsilon_c)/\sigma_i$  et sa permittivité complexe est donnée par la relation de Debye:

$$
\varepsilon^* = \varepsilon_{\infty} + \frac{\varepsilon_s - \varepsilon_{\infty}}{1 + j\omega\tau}
$$
 (III-3-43)

Ce traitement pour les particules sphériques a été étendu par Sillars aux ellipsoïdes de revolution d'axes a et b. Les résultats sont similaires à ceux obtenus

ci-dessus, mais le dénominateur  $\varepsilon_i$  + 2 $\varepsilon_c$  est remplacé par  $\varepsilon_i$  + (m+1 ) $\varepsilon_c$  où m est lié à l'excentricité e =  $(a-b)/a$  de l'ellipsoïde par:

$$
m = e^{2} \left( 1 - \sqrt{1 - e^{2}} \frac{\sin^{-1} e}{e} \right) - 1
$$
 (III-3-44)

Pour e = 0 (cas d'une sphère), l'équation (III-3-44 ) donne  $m = 3$ . Si la dispersion est composée de particules alongées, en faisant un lissage des données expérimentales avec les résultats de Sillars, on peut déterminer la forme des particules dispersées.

#### III.3.5- Etude de la variation en fréquence d'une loi de mélange

L'hétérogénéité du milieu joue un rôle important sur la relaxation d'un système. Pour vérifier comment les permittivités et conductivités des phases à l'état pur interviennent sur la permittivité d'un mélange lorsqu'il y a une variation de la fréquence du champ appliqué, nous avons choisi le modèle de Looyenga, qui présente de bons résultats pour la modélisation de systèmes poudre-air sur un large intervalle de fréquences (voir Chapitre V.2), et le modèle de Bruggeman-Hanaï, recommandé pour les émulsions eau-huile.

Pour mieux comprendre la performance du modèle de Looyenga, nous avons effectué une exploitation analytique de l'équation qui décrit ce modèle. D'abord, nous avons séparé les parties réelle et imaginaire de cette loi et nous avons vérifié le comportement des expressions résultantes dans les conditions limites des hautes et des basses fréquences, en les appliquant particulièrement aux systèmes poudre-air.

. .

En partant de l'équation de Looyenga dans sa forme classique:

$$
\varepsilon_{\rm M}^{*1/3} = (1 - \phi_{\rm D}) \varepsilon_{\rm C}^{*1/3} + \phi_{\rm D} \varepsilon_{\rm d}^{*1/3}
$$

puis en comparant les arguments des deux membres de cette équation, nous avons:

$$
\arg \varepsilon_{\rm M}^{*1/3} = \arg [ (1 - \phi_{\rm D}) \varepsilon_{\rm C}^{*1/3} + \phi_{\rm D} \varepsilon_{\rm D}^{*1/3} ]
$$

En considérant que:

$$
\epsilon_{\rm C}^{*^{1/3}} = \alpha_{\rm C}^{*} = \alpha_{\rm C}^{'} - j \alpha_{\rm C}^{''}
$$

et,

$$
\epsilon_{\rm D}^{*1/3} = \alpha_{\rm D}^{*} = \alpha_{\rm D}^{'} \cdot \mathbf{j} \alpha_{\rm D}^{''}
$$

l'équation pour les arguments est écrite suivant:

$$
\arg \varepsilon_{\text{M}}^{1/3} = \arg [(1 - \phi_{\text{D}}) (\alpha_{\text{C}}' + \alpha_{\text{C}}'') + \phi_{\text{D}} (\alpha_{\text{D}}' - j \alpha_{\text{D}}'')]
$$

ou,

$$
\arg \varepsilon_{\mathbf{M}}^*{}^{1/3} = \arg \left\{ \alpha_{\mathbf{C}}^{\ \prime} (1 - \phi_{\mathbf{D}}) + \phi_{\mathbf{D}} \alpha_{\mathbf{D}}^{\ \prime} \cdot j \left[ \alpha_{\mathbf{C}}^{\ \prime\prime} (1 - \phi_{\mathbf{D}}) + \phi_{\mathbf{D}} \alpha_{\mathbf{D}}^{\ \prime\prime} \right] \right\}
$$

En sachant que:

$$
\arg \varepsilon_{\rm M}^{*1/3} = \arg \text{tg} \frac{\varepsilon_{\rm M}^{*1}}{3}
$$

et que d'après la définition des arguments :

$$
\arg \left\{\alpha_{\text{C}}'(1-\phi_{\text{D}})+\phi_{\text{D}} \alpha_{\text{D}}'\right\} \left[\alpha_{\text{C}}''(1-\phi_{\text{D}})+\phi_{\text{D}} \alpha_{\text{D}}''\right]\right\} = \arg \left\{\alpha_{\text{C}}'' \left(1-\phi_{\text{D}}\right)+\phi_{\text{D}} \alpha_{\text{D}}''\right\}
$$

En rappelant la définition de  $\alpha_c{}^*$  et de<br>  $\alpha_p{}^*;$ 

 $\sim 1.8$ 

्ट*्रान्स्*या संस्कृत

 $\mathcal{I}(\mathcal{A})$  .

 $\sim$ 

$$
\alpha_{C}^{*} = \rho_{C}^{1/3} \left( \cos \frac{\theta}{3} - j \sin \frac{\theta}{3} \right) \qquad \alpha_{D}^{*} = \rho_{D}^{1/3} \left( \cos \frac{\theta_{d}}{3} - j \sin \frac{\theta_{d}}{3} \right)
$$

OÙ

÷,

$$
\alpha_C' = \rho_C^{1/3} \cos \frac{\theta_C}{3} \qquad \alpha_C'' = \rho_C^{1/3} \sin \frac{\theta_C}{3}
$$

$$
\alpha_{\mathbf{D}}^{\prime} = \rho_{\mathbf{D}}^{1/3} \cos \frac{\theta_{\mathbf{D}}}{3} \qquad \qquad \alpha_{\mathbf{D}}^{\prime\prime} = \rho_{\mathbf{D}}^{1/3} \sin \frac{\theta_{\mathbf{D}}}{3}
$$

On obtient la relation suivante pour le rapport entre  $\epsilon_M$ ' et  $\epsilon_M$ '' :

$$
\frac{\varepsilon_{M}}{\varepsilon_{M}} = \text{tg}\left\{\begin{array}{c} 3 \ast \left( \frac{1}{3} - \phi_{D} \rho_{C} \sin \frac{\theta_{C}}{3} + \phi_{D} \rho_{D} \sin \frac{\theta_{D}}{3} \right) \\ 3 \ast \left( \frac{1}{(1 - \phi_{D}) \rho_{C} \cos \frac{\theta_{C}}{3} + \phi_{D} \rho_{D} \cos \frac{\theta_{D}}{3} } \right) \end{array} \right\} \tag{III-3-45}
$$

 $\ddot{\phantom{a}}$ 

$$
\rho_C = \sqrt{\epsilon_C^{2^2} + \epsilon_C^{2^2}}
$$
\n
$$
\rho_D = \sqrt{\epsilon_D^{2^2} + \epsilon_D^{2^2}}
$$

En considérant les modules de l'équation de Looyenga, on a:

$$
\frac{1}{3} \cos \left( \sqrt{\epsilon_{M}^{2} + \epsilon_{M}^{2}} \right)^{\frac{1}{3}}
$$

et,

$$
\rho_{M2\text{eme member}} = \sqrt{\left[\alpha_{C} (1 - \phi_{D}) + \phi_{D} \alpha_{D}\right]^{2} + \left[\alpha_{c} \left[(1 - \phi_{D}) + \phi_{D} \alpha_{D}\right]\right]^{2}}
$$

on a: En comparant les deux membres, et après des manipulations algébriques,

 $\alpha_{\rm{c}}$  , and come measure

 $\sim$   $\sim$ 

 $\omega$  ,  $\omega$  ,  $\omega$ 

$$
\varepsilon_{M}^2 + \varepsilon_{M}^{2} = \left(\frac{\frac{2}{3}}{\rho_D(1 - \phi_D)^2 + \rho_C \phi_D + 2\rho_C \rho_D \phi_D(1 - \phi_D)\cos\left(\frac{\theta_D - \theta_C}{3}\right)}\right)^3
$$
(III-3-46)

Pour étudier le comportement du modèle de Looyenga dans le cas des systèmes poudre-air, on a introduit dans l'équation (III-3-46) la valeur de la permittivité de l'air (1,0 + 0,0 j). L'équation devient alors :

$$
\varepsilon_{M}^2 + \varepsilon_{M}^2 = \left\{ (1 - \phi_D)^2 + \rho_d^2 \phi_D^2 + 2\rho_d^4 \phi_D (1 - \phi_D) \cos \frac{d}{3} \right\}^3 \tag{III-3-47}
$$

Prenons ensuite la phase poudre et supposons d'abord que cette phase est seulement conductrice. Dans ce cas, on peut décrire sa permittivité comme:

$$
\varepsilon_{D}^* = \varepsilon_{D}^{\ \cdot \ \cdot} \cdot j \frac{\sigma_D}{\varepsilon_0 \omega}
$$

Alors, les valeurs de  $\rho_d$  et  $\theta_d$  sont :

$$
\rho_D = \sqrt{\epsilon_D^2 + \left(\frac{\sigma_D}{\omega \epsilon_0}\right)^2}
$$

et,

$$
\theta_{D} = \arcsin \frac{\frac{\sigma_{D}}{\omega \varepsilon_{0}}}{\sqrt{\varepsilon_{D}^{2} + \left(\frac{\sigma_{D}}{\omega \varepsilon_{0}}\right)^{2}}}
$$

Pour étudier le comportement du modèle aux fréquences élévées, on fait  $\omega \Rightarrow \infty$ . Dans ce cas, on obtient les résultats suivants pour  $\rho_d$  et  $\theta_d$ :

$$
\theta_D = 0 \qquad \qquad \text{et} \qquad \qquad \rho_D = \epsilon_D'.
$$

En introduisant ces valeurs dans l'équation (III-3-47), et en considérant que  $\epsilon_M$ " <<  $\epsilon_M$ ', pour  $\omega \Rightarrow \infty$ , on a :

$$
\varepsilon_{\text{M}\infty}^{2} = \left[ (1 - \phi_{D})^{2} + \varepsilon_{d\infty}^{3/2} \phi_{D}^{2} + 2\varepsilon_{D\infty}^{3/3} \phi_{D} (1 - \phi_{D}) \right]^{3}
$$

d'où:

$$
\varepsilon'_{\mathbf{M}\infty} = \left[ (1 - \phi_{\mathbf{D}}) + \varepsilon_{\mathbf{D}\infty}^{-1} \phi_{\mathbf{D}} \right]^3 \tag{III-3-48}
$$

En combinant les équations (III-3-47) et (III-3-48), on obtient l'expression suivante pour la partie imaginaire de la permittivité calculée par le modèle de Looyenga:

$$
\epsilon_{M}^{\text{}} = \frac{\left[A^{2} + \phi_{D}^{2} \alpha_{D}^{\text{}}^{2}\right]^{2}}{\left[1 + \frac{A^{2}}{9\phi_{D}^{\text{}} \alpha_{D}^{\text{}}^{2}}\right]^{2}}
$$

où:

$$
A = [ (1 - \phi_D) + \phi_D \alpha_D']
$$

D'une façon analogue, pour les basses fréquences, où  $\epsilon_M' << \epsilon_M''$  on a l'expression suivante pour la conductivité d'un mélange poudre-air :

$$
\sigma_{\text{Ms}} = \left[ (1 - \phi_{\text{D}}) + \sigma_{\text{Ds}}^{\frac{1}{3}} \phi_{\text{D}} \right]^3 \tag{III-3-49}
$$

.<br>.<br>. .

~~-~. --~------····~-~··--~~~- -·~--- ... - ---~-- ----~---. - .. -. -~ \_\_ ..,...\_ ---,---~----~-;-:-:-.--.. -. -, -. ----~ ~---.

La même démarche a été adopté pour l'équation de Bruggeman-Hanaï, en considérant sa généralisation aux sphéroïdes. Pour résoudre numériquement cette équation par la méthode décrite au Chapitre IV.2.1, et pour vérifier ses comportements limites aux hautes et basses fréquences, la partie réelle et la partie

.<br>.<br>. .<br>.<br>.

imaginaire de l'équation (II-1-7-5) ont été séparées. Les détails des calculs se trouvent dans l'Annexe VI. Les relations obtenues sont :

$$
\left[ \frac{(\varepsilon_{M}^{\ \prime} - \varepsilon_{D}^{\ \prime})^{2} + (\varepsilon_{M}^{\ \prime} - \varepsilon_{D}^{\ \prime\prime})^{2}}{(\varepsilon_{C}^{\ \prime} - \varepsilon_{D}^{\ \prime\prime})^{2} + (\varepsilon_{C}^{\ \prime} - \varepsilon_{D}^{\ \prime\prime})^{2}} \right] \left[ \frac{(\varepsilon_{c}^{\ \prime^{2} - \varepsilon_{D}^{\ \prime\prime^{2}}})}{(\varepsilon_{M}^{\ \prime^{2} - \varepsilon_{M}^{\ \prime\prime^{2}}})} \right]^{A_{a}} = (1 - \phi)^{2}
$$
\n(III-3-50)

et,

$$
\text{Arctg}\left[\frac{\varepsilon_{M}^{'}\varepsilon_{C}^{''}-\varepsilon_{M}^{''}\varepsilon_{C}^{'} }{\varepsilon_{M}^{''}\varepsilon_{C}^{'}+\varepsilon_{M}^{''}\varepsilon_{C}^{''}}\right] = \frac{1}{3} \left[\frac{(\varepsilon_{M}^{'}-\varepsilon_{D}^{''})(\varepsilon_{c}^{''}-\varepsilon_{D}^{''})-(\varepsilon_{c}^{'}-\varepsilon_{D}^{'})(\varepsilon_{M}^{''}-\varepsilon_{D}^{''})}{(\varepsilon_{c}^{'}-\varepsilon_{D}^{'})(\varepsilon_{c}^{'}-\varepsilon_{D}^{''})(\varepsilon_{C}^{''}-\varepsilon_{D}^{''})(\varepsilon_{M}^{''}-\varepsilon_{D}^{''})}\right] \tag{III-3-51}
$$

En vue de vérifier les comportements aux hautes et basses fréquences, on admet que:

$$
\varepsilon_{\mathbf{M}} = \mathbf{j} \frac{\sigma_{\mathbf{M}}}{\omega \varepsilon_0} \qquad \varepsilon_{\mathbf{D}} = \mathbf{j} \frac{\sigma_{\mathbf{D}}}{\omega \varepsilon_0} \qquad \varepsilon_{\mathbf{C}} = \mathbf{j} \frac{\sigma_{\mathbf{C}}}{\omega \varepsilon_0}
$$

et que arctg  $\Psi = \Psi$ , pour  $\Psi$  mesuré en radians.

r aur <mark>organische</mark>r für 1999.<br>2019 fasch für der Steiner

Pour les cas limites aux hautes fréquences, quand  $\epsilon_M' >> \epsilon_M''$ ,  $\epsilon_C' >> \epsilon_C''$ et  $\epsilon$  p' >>  $\epsilon$  p" ( $\epsilon$  M =  $\epsilon$  Ms et  $\sigma$  M =  $\sigma$ Ms), les relations obtenues sont:

$$
\varepsilon_{\rm MS} \left[ \frac{1}{A_{\rm a} (\sigma_{\rm MS} - \sigma_{\rm D})} - \frac{1}{\sigma_{\rm MS}} \right] = \frac{1}{A_{\rm a}} \left[ \frac{\varepsilon_{\rm C}^{\prime} - \varepsilon_{\rm D}^{\prime}}{\sigma_{\rm C} - \sigma_{\rm D}} + \frac{\varepsilon_{\rm D}^{\prime}}{\sigma_{\rm MS} - \sigma_{\rm D}} \right] - \frac{\varepsilon_{\rm C}^{\prime}}{\sigma_{\rm C}}
$$

et,

$$
\frac{\sigma_{\rm MS} \cdot \sigma_{\rm D}}{\sigma_{\rm C} \cdot \sigma_{\rm D}} \left( \frac{\sigma_{\rm C}}{\sigma_{\rm MS}} \right)^{A_{\rm a}} = 1 - \phi
$$

Ce qui est l'extension de la formule de Bruggeman-Hanaï aux conductivités.

د و در انتشار از این در این کار در این دارد.<br>در این مقامه برای دارد که به در این این دارد.

 $\mathcal{L}_{\rm{max}}$ 

Si les deux composants d'un mélange ont des conductivités très différentes, comme c'est le cas des mélanges eau-huile, ces expressions limites peuvent être simplifiées, et, pour le cas huile dans eau où  $\sigma_D \ll \sigma_C$  et  $\sigma_D \ll$  $\sigma$ <sub>MS</sub>, elles se réduisent à :

$$
\varepsilon_{\text{MS}} = \frac{1}{1 - A_{\text{a}}} \left[ \left\{ \varepsilon_{\text{C}} \cdot (1 - A_{\text{a}}) - \varepsilon_{\text{D}} \cdot \right\} \cdot (1 - \phi_{\text{D}}) \frac{1}{1 + A_{\text{a}}} + \varepsilon_{\text{D}} \cdot \right]
$$

et,

$$
\sigma_{\text{MS}} = \sigma_{\text{C}} \left( 1 - \phi_{\text{D}} \right)^{\frac{1}{1 - A_{\text{a}}}}
$$

Les expressions limites deviennent les relations suivantes, pour les émulsions eau dans huile, où  $\sigma_c << \sigma_D$  et  $\sigma_c << \sigma_{MS}$ :

$$
\varepsilon_{\text{MS}} = \frac{\varepsilon_{\text{C}}}{\frac{1}{A_{\text{a}}}}
$$
 (III-3-52)

et,

$$
\sigma_{\text{MS}} = \frac{\sigma_{\text{C}}}{\frac{1}{A_{\text{a}}}}
$$
(II-3-53)

. .

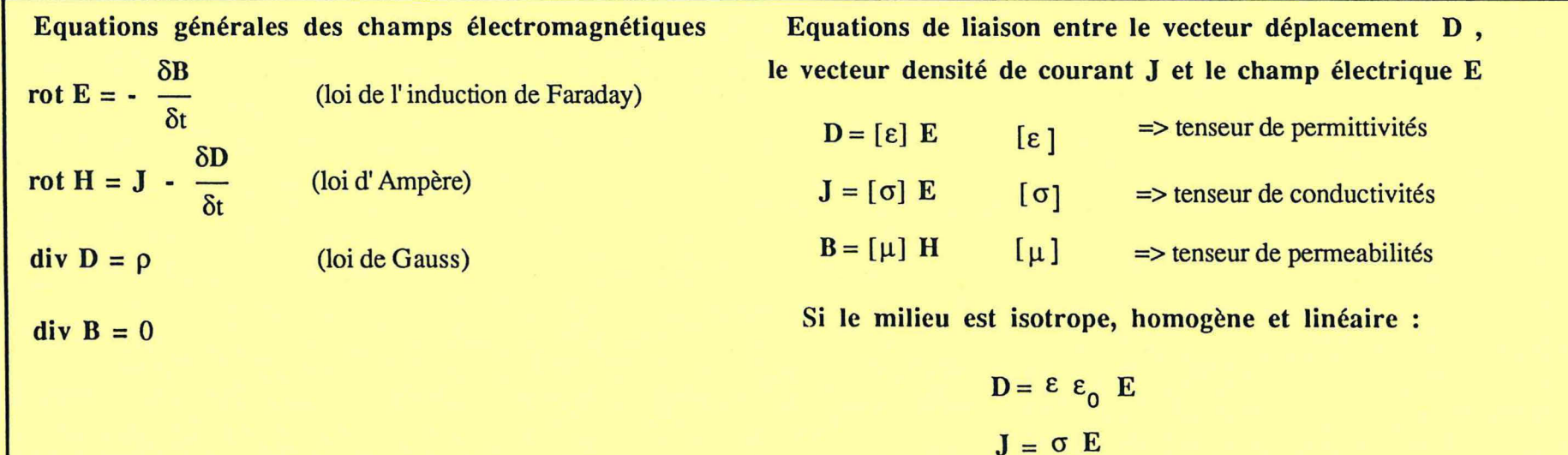

Pour établir les lois de mélange :

- il faut considérer le comportement du champ électrique au passage des surfaces de continuité

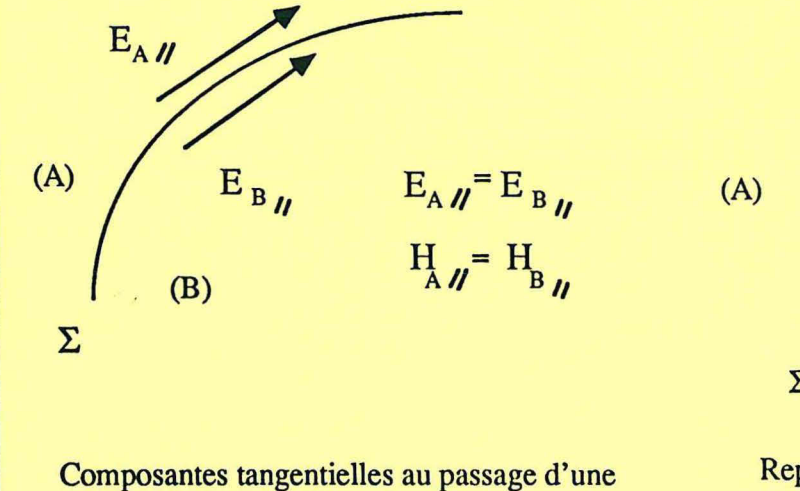

surface de discontinuité

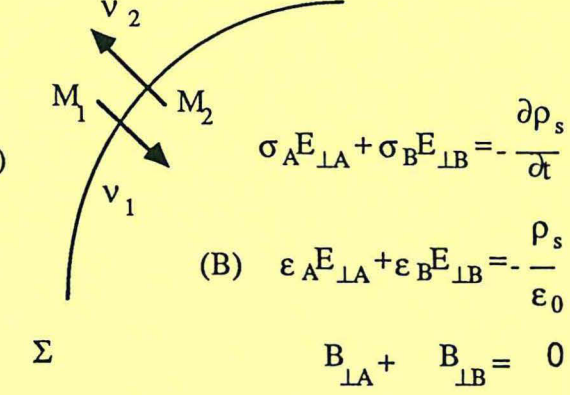

 $B = \sigma \sigma_0 E$ 

Représentation graphique des équations sur les surfaces de discontinuité

 $\bullet$ 

Pour les champs statiques ( $P_s = 0$ ):

 $\epsilon_A E_{1A} + \epsilon_B E_{1B} = 0$ 

Pour les champs stationaires :

 $\sigma_A E_{1A} + \sigma_B E_{1B} = 0$ Pour les champs harmoniques :

$$
\rho_s(t) = \rho_{os} e^{-j(\omega t + \varphi)} \qquad \text{à l' interface}
$$

et,

$$
\left(\epsilon_{A^-j}\frac{\sigma_A}{\omega_{\epsilon_0}}\right)E_{\perp A}+\left(\epsilon_{B^-j}\frac{\sigma_B}{\omega_{\epsilon_0}}\right)E_{\perp B}=0
$$

\_,

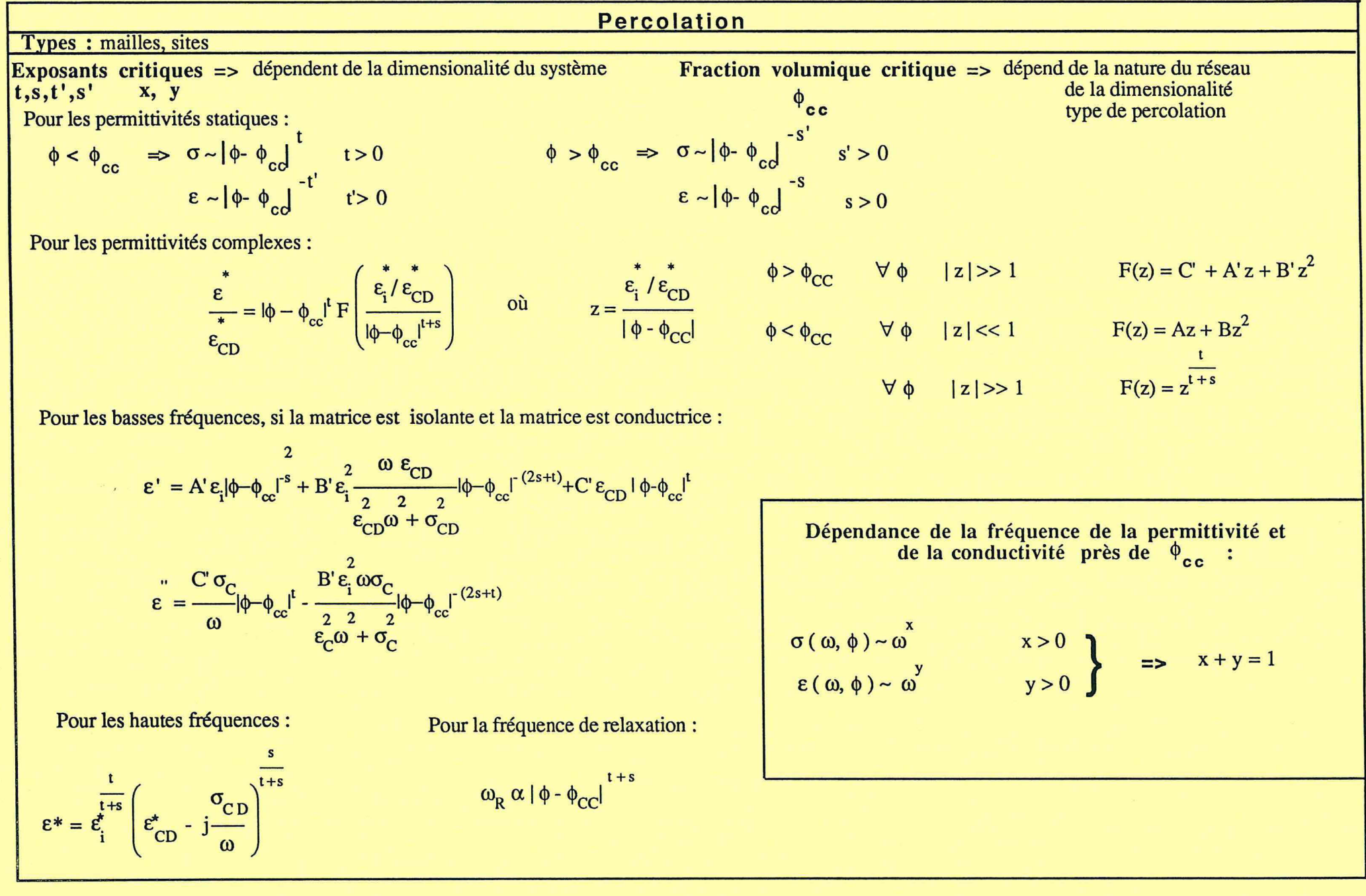

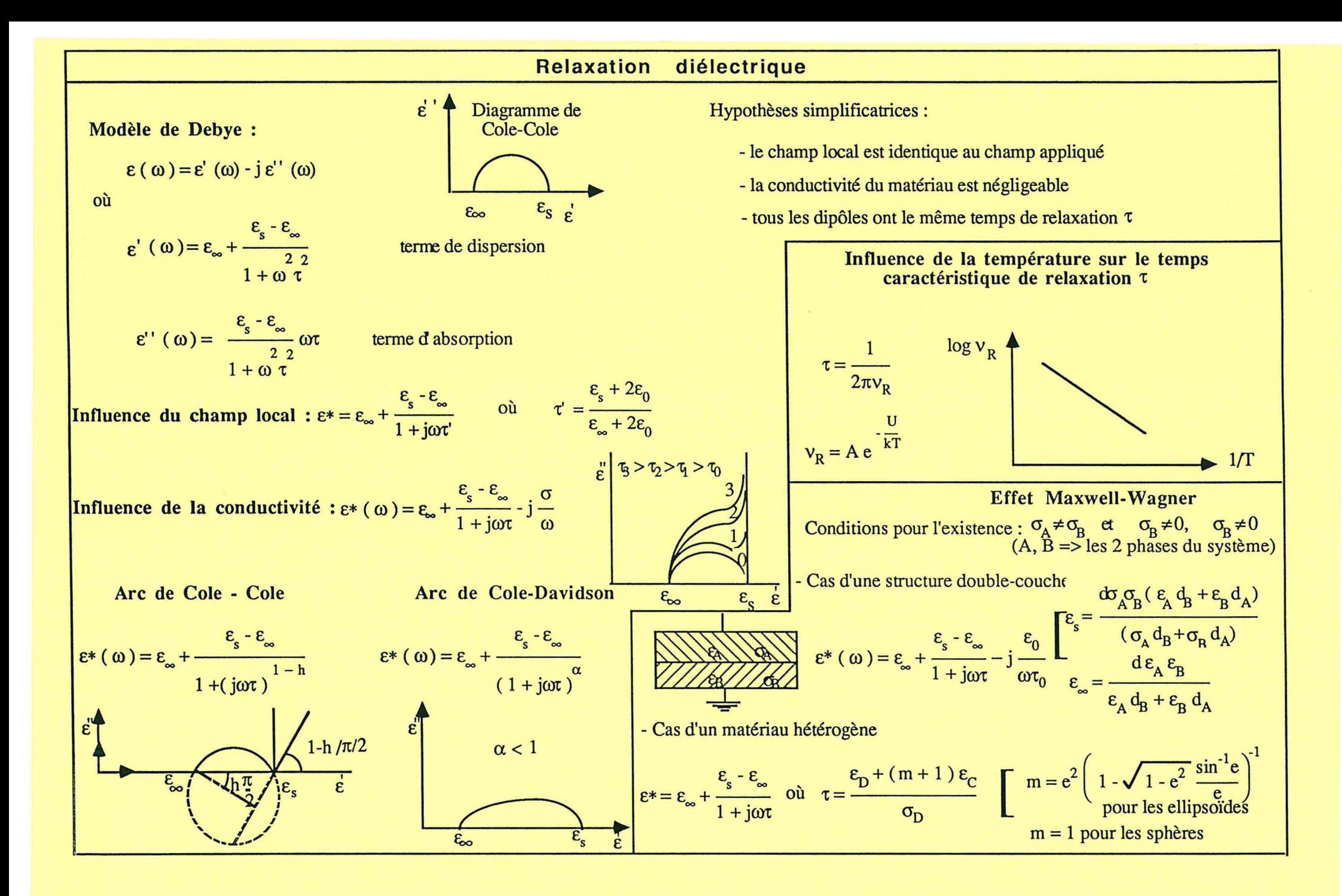

 $\blacksquare$ 

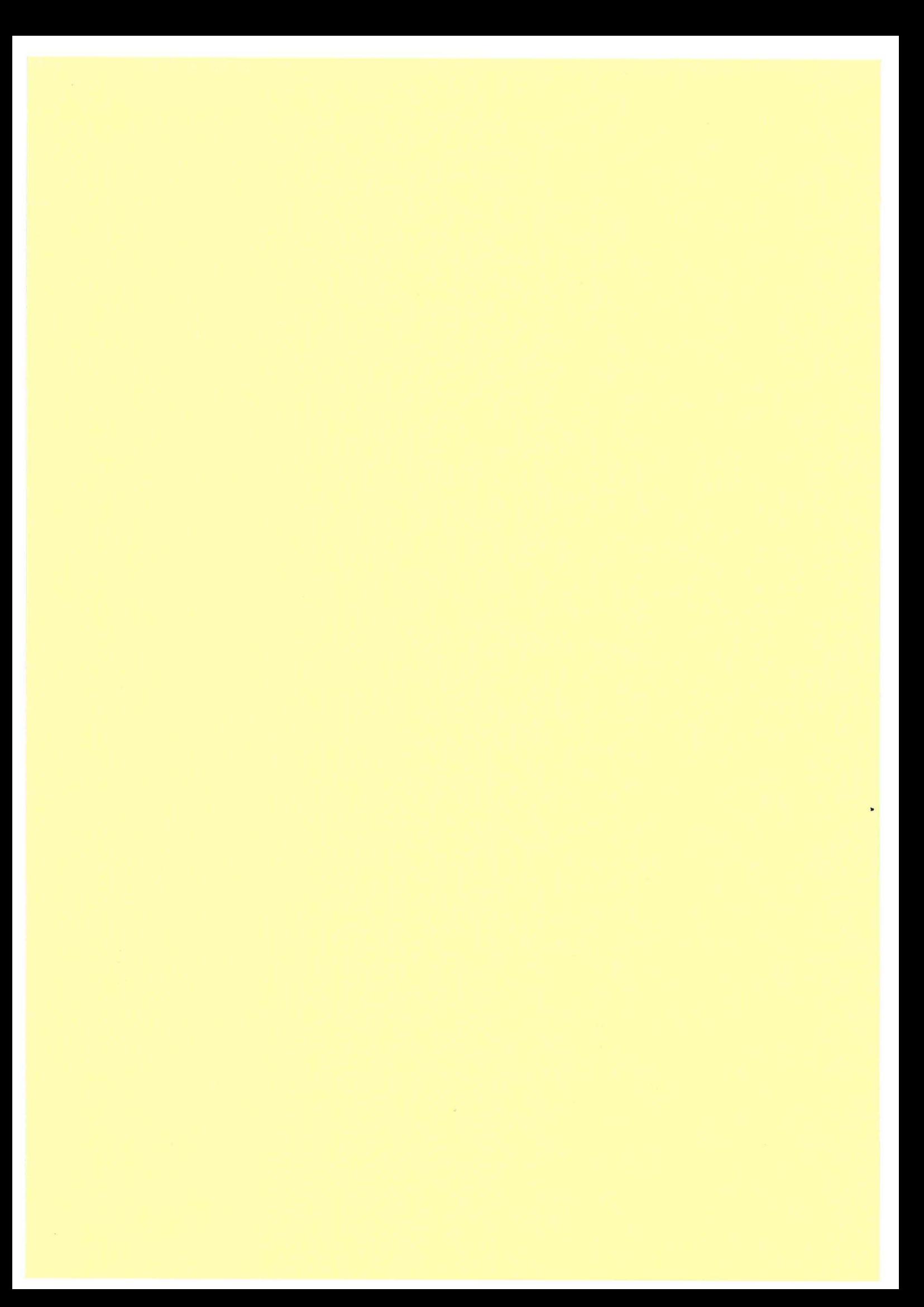

# IV - **description du programme**

Le code de calcul est composé de deux types de modules qui sont interdépendants entre eux. On appelle "modules directeurs" les programmes principaux seuls ou accompagnés de sous-programmes et "modules fonctionnels" les groupes de sous-programmes qui accomplissent ensemble une tâche déterminée . Les modules fonctionnels sont appelés par les modules directeurs. Par exemple, l'ensemble de sous-programmes qui contient l'algorithme qui résout un système d'équations algébriques non-linéaires forme le module fonctionnel CONLE, qui est appelé par le module directeur EMULC20. Chaque module correspond à un fichier-source.

Le code de calcul est composé des modules suivants:

Modules directeurs:

-EMULC20

- GENREL
- GENER1

Modules fonctionnels:

- -CONCAT4
- INVER
- REGLIN1
- OPTIM6
- -CONLE

Les modules directeurs ne sont pas connectés entre eux et le choix du type de module directeur qui sera adopté par le programme est déterminé par le type de résultats requis par l'utilisateur et par le type des données disponibles. Ces modules saisissent les données d'entrée et font appel aux sous-programmes contenus dans les modules fonctionnels, qui ont les tâches suivantes :

ा १, ११ मध्य अनुसार, २९९६ तुम साम्राज्यका म

- introduction des modèles

.<br>Taireen in 'n

- attribution des valeurs initiales

#### 94 description du programme

-option

- traitement des résultats
- écriture des résultats
- introduction des méthodes numériques

Le Tableau IV-1 montre la liste des sous-programmes du code du calcul classifiés d'après leur tâches respectives.

Un sous-programme d'un module fonctionnel peut être appelé par plusieurs modules directeurs ou par les sous-programmes d'autres modules. L'organigramme de la Figure *N-1* montre l'interconnexion entre les modules.

Les modèles de lois de mélange programmées sont les suivants :

Wagner Higuchi Landau-Lifshitz pour les faibles concentrations Clausius-Mossotti Onsager Lichtnecker-Rother I Lichtnecker-Rother II Landau-Lifshitz (type géneral)

Wiener ("couches parallèles") Wiener ("couches perpendiculaires") Looyenga Kraszewsky Greffe Multicouches Mc Lachlan Bruggeman-Hanai Bôttcher

.<br><del>Najvišni papa k</del>ale staveni u nepreminene morgenizmo sine in internet i stand

Les modèles de relaxation introduits dans le code de calcul sont:

Debye Debye avec correction pour l'effet de la conductivité "Arc Cole et Cole" Cole et Davidson

La forme des équations décrivant les modèles introduits dans le programme prennent en compte le type de données disponibles, le type des résultats souhaités et la procédure choisie par l'utilisateur pour arriver à ces résultats. Par exemple, l'équation de Higuchi est prise directement comme une équation explicite en  $\varepsilon_E$  (équation II-1-8) dans le sous-programme HIGUCHI du module EMULC20, pour calculer la permittivité complexe de l'émulsion, en connaissant les permittivités complexes de deux phases à l'état pur et la permittivité du mélange mesurée à une fraction volumique donnée. Elle est

المحادثين فالعودة

encore prise sous cette même forme dans le sous-programme FONCTION du module OPTIM6, pour la détermination par optimisation de la permittivité complexe de la phase dispersée, dans le cas où ce paramètre n'est pas connu. Néanmoins, dans le sous-programme MODINV du module INVER, l'équation de Higuchi est écrite comme une équation du second degré explicite en eD, pour la détermination de la permittivité complexe de la phase dispersée par inversion directe des lois de mélange.

Les modules contenant les modèles seront décrits en détail dans la section IV.2.

### IV.l - Modules Directeurs

Les modules directeurs permettent la communication entre l'utilisateur et le code de calcul. Ils lisent les données introduites par l'utilisateur et proposent à celui-ci le choix entre les possibilités offertes par le programme pour le traitement de ces données. D'après le choix introduit par l'utilisateur, ils orientent l'éxecution du programme vers les modules fonctionnels nécessaires pour les calculs en vue d'obtenir les résultats souhaités.

Les données d'entrée requises ainsi que les résultats fournis pour chaque module directeur sont décrits ci-dessous.

#### IV.l.l - Module EMULC20

En connaissant:

- -la permittivité et le facteur de pertes de la phase continue
- la permittivité et le facteur de pertes de la phase dispersée
- -la permittivité et le facteur de pertes de mélange mesurés à plusieurs fractions volumiques

pour les 16 lois de mélange, il calcule:

- -la permittivité et le facteur de pertes du mélange pour chaque fraction volumique introduite
- -les écarts en pourcentage entre les permittivités complexes calculées et mesurées pour chaque fraction volumique introduite

 $\sum_{i=1}^n\sum_{j=1}^n\sum_{j=1}^n\left(\frac{1}{\sigma_{ij}}\sum_{j=1}^n\sum_{j=1}^n\frac{1}{\sigma_{ij}}\sum_{j=1}^n\frac{1}{\sigma_{ij}}\right)=\sum_{i=1}^n\sum_{j=1}^n\sum_{j=1}^n\sum_{j=1}^n\frac{1}{\sigma_{ij}}\sum_{j=1}^n\frac{1}{\sigma_{ij}}\sum_{j=1}^n\frac{1}{\sigma_{ij}}\sum_{j=1}^n\frac{1}{\sigma_{ij}}\sum_{j=1}^n\frac{1}{\sigma_{ij}}\sum_{j=1}^n$ 

- l'écart moyen, la variance et l'écart-type de chaque modèle, calculés sur l'ensemble de points analysés d'un même échantillon
- -la classification des modèles par ordre croissant des écarts moyens pour chaque échantillon analysé
- -pour le mélange, les graphiques pour la comparaison entre les valeurs mesurées et calculées de la permittivité(et du facteur de pertes) en fonction de la fraction volumique

Le module EMULC20 fait appel au module CONLE, pour la résolution du système d'équations algébriques composé de la partie réelle et de la partie imaginaire du modèle de Bruggeman-Hanai.

#### IV.1.2 - Module GENER1

Le programme GENER1 a comme but :

- 1 Calculer la permittivité complexe de l'inclusion,
- 2 Obtenir la permittivité complexe d'un matériau solide à partir de la connaissance des permittivités de ce matériau sous la forme poudre,

Pour accomplir ces tâches le programme contient les procédures suivantes:

-inversion directe des lois de mélange pour chaque fraction volumique, sauf pour les modèles Greffe Multicouches et McLachlan ( tâche 1 )

- détermination des paramètres inconnus par optimisation ( tâches let 2 )

- régression polynomiale ( tâche 2 )

#### IV.1.2.1- Calcul de la permittivité complexe de l'inclusion

En connaissant:

- la permittivité complexe de la phase continue,

-des données expérimentales de la permittivité complexe du mélange en fonction de la fraction volumique,

pour les 16 modèles, on obtient :

- les permittivités complexes de l'inclusion
- les permittivités complexes calculées pour chaque fraction volumique avec les écarts associés,
- -les paramètres inconnus des modèles de Greffe Multicouches et de McLachlan
- -les graphiques permittivité mesurée et calculée en fonction de la fraction volumique ( aussi pour le facteur de pertes )

GENER1 fait appel, pour les calculs, aux modules suivantes:

CONCAT4

IN VER

OPTIM6

IV.1.2.2- Obtention de la pennittivité complexe d'un matériau solide à partir de la connaissance des permittivités de ce matériau sous la forme poudre

En connaissant :

- les densités des poudres et les permittivités complexes associées

- la densité du solide,

par extrapolation, on peut connaître :

- la permittivité complexe du solide

ou, en ayant:

- des données expérimentales de la permittivité complexe du mélange en fonction de la fraction volumique,

-la densité du solide,

par inversion directe des lois de mélange ou par optimisation, on peut connaître:

 $\alpha$  ,  $\alpha$  ,  $\beta$  ,  $\alpha$  ,  $\beta$  ,  $\alpha$  ,  $\beta$  , and the set of the set of  $\alpha$  , and the set of  $\alpha$ 

- la permittivité complexe du solide,
- -les permittivités complexes calculées pour chaque fraction volumique avec les écarts associés,
- -les paramètres inconnus des modèles de Greffe Multicouches et de McLachlan,
- les graphiques permittivité mesurée x fraction volumique et permittivité calculée x fraction volumique superposés (aussi pour le facteur de pertes)

Les modules qui interviennent dans ces calculs sont :

CONCAT4

INVER

OPTIM6

REGLIN1

IV.1.3 - Module GENREL

Le module GENREL a pour but de déterminer le modèle le plus adapté pour décrire le type de relaxation du système

Pour accomplir cette tâche le programme contient les procédures suivantes:

-inversion directe des lois de mélange pour chaque fraction

McLachlan volumique, sauf pour les modèles Greffe Multicouches et

- détermination des paramètres inconnus par optimisation

## IV.1.3.1 -Détermination du modèle le plus adapté pour décrire le type de relaxation du système

Connaissant les permittivités complexes en fonction des fréquences, on obtient pour les 4 modèles programmés pour la relaxation :

- -les permittivités complexes en fonction de la fréquence calculées pour chaque modèle et leurs écarts par rapport aux permittivités mesurées
- -les graphiques permittivité mesurée et calculée en fonction de la fraction volumique ( aussi pour le facteur de pertes )
- -les graphiques facteurs de pertes en fonction de la permittivité (mesurés)

Les modules qui interviennent sont :

GENREL

RELAXS1

OPTIM6

IN VER

المستهورة المحالية المستحققة المراجع المستور المستور المستور المستور المستور المستور المستور المستور المستور ا<br>التي يوم من المستور التي المستور المستور المستور المستور المستور المستور المستور المستور المستور المستور المست

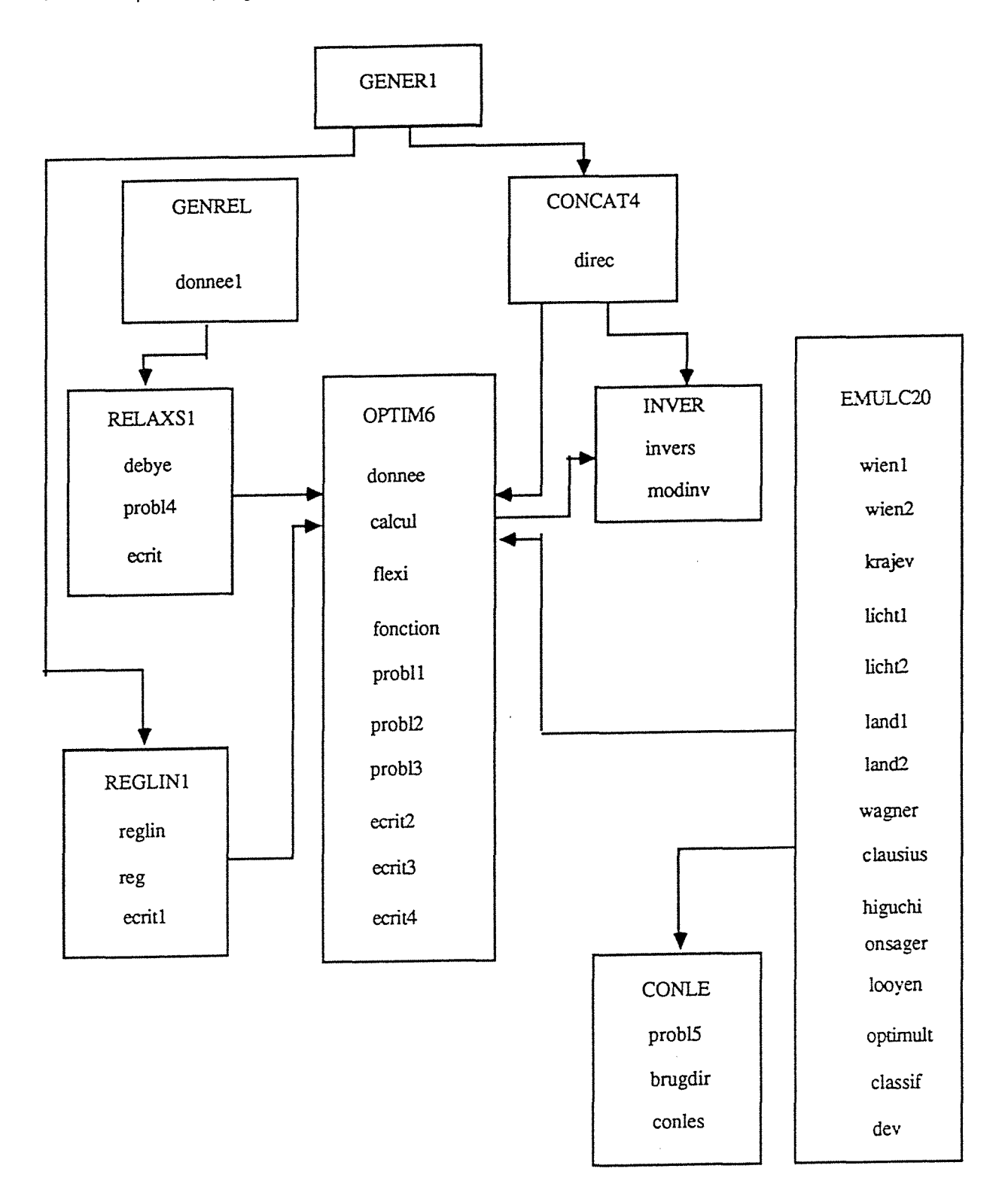

Figure IV-1 - Organigramme montrant les liaisons entre les modules

 $\sim$ 

محوي السابر مربع

and communications of

## TABLEAU IV-1- Sous-programmes du code du calcul

Modules contenant les modèles:

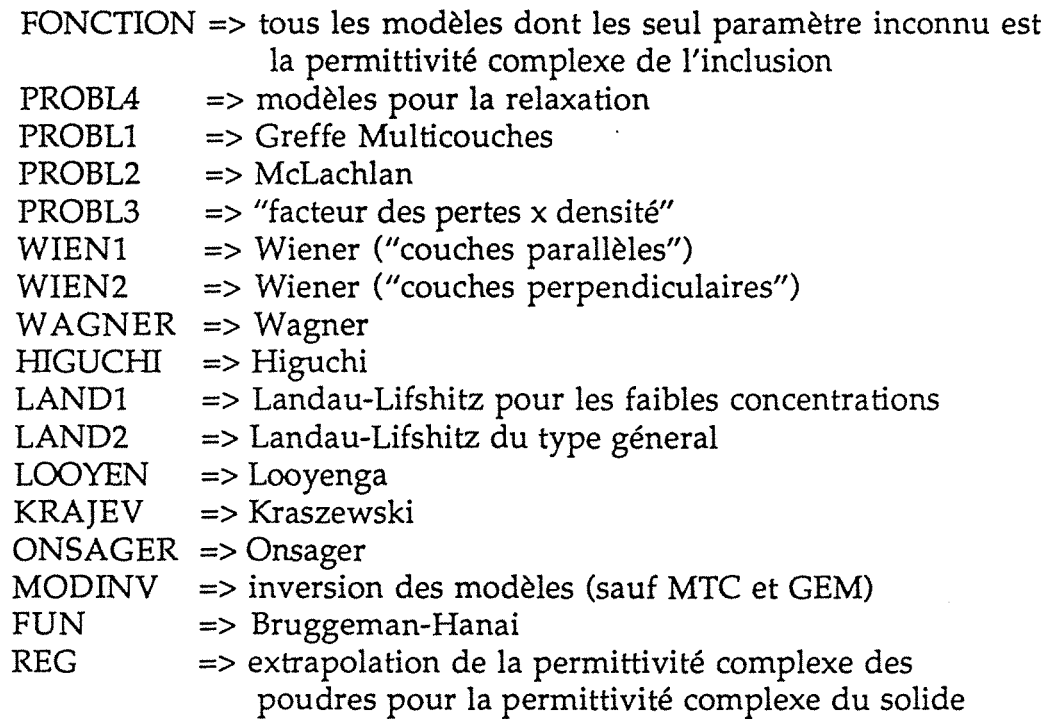

Modules d'attribution des valeurs initiales:

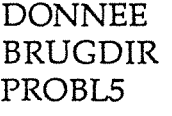

Modules d'option:

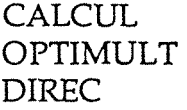

 $\sim$ 

**Warphore** 

 $\gamma_{\rm c} \sigma$  ,  $\gamma_{\rm c} \to \gamma_{\rm c}$  ,  $\gamma_{\rm c} \to \gamma_{\rm c} \gamma_{\rm c}$  ,

Modules de traitement de résultats:

CLASSIF DEV DEBYE IN VERS

Modules d'écriture des résultats:

.<br>International consequent and the contract and consequent and consequent and consequent and consequent and consequent

ECRIT ECRIT1 ECRIT2 ECRIT3 ECRIT4

Modules qui contiennent les méthodes numériques: **REGLIN** FLEXI

#### IV.2 - Modules Fonctionnels

Les modules fonctionnels sont des groupes de sous-programmes qui accomplissent ensemble une tâche déterminée. Le module complet ou chacun de ses sous-programmes individuellement peuvent être appelés par les modules directeurs ou par les sous-programmes des autres modules fonctionnels. Les modules fonctionnels avec leurs tâches respectives sont les suivants:

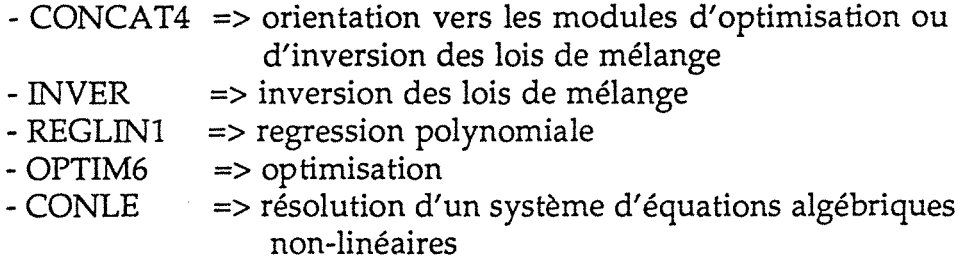

Pour accomplir ses fonctions les sous-programmes qui composent les modules fonctionnels ont pour but de:

- introduire les modèles
- attribuer des valeurs initiales
- diriger l'éxecution du programme
- traiter les résultats
- imprimer les résultats

Les détails de sous-programmes qui éxecutent ces fonctions sont décrits dans les sections ci-dessous.

#### IV.2.1 - Sous-programmes contenant les modèles

Sous-programme FONCTION

Ce sous-programme, appelé dans le code Flexiplex, introduit les expressions explicites de la permittivité complexe du mélange, en vue de la détermination par optimisation de la permittivité complexe de l'inclusion.

Les équations qui sont introduites dans cette procédure correspondent aux modèles dont les seuls paramètres à estimer sont la permittivité et le facteur de pertes de la phase dispersée:

Wagner Higuchi

وللمعط والجوانيساني المحاربان والمراجع والمستقصية والمحارج المحارب

Landau-Lifshitz pour les faibles concentrations Clausius-Mossotti Onsager Lichtnecker-Rother I Lichtnecker-Rother II Landau-Lifshitz (type géneral) Wiener ("couches parallèles") Wiener ("couches perpendiculaires") Looyenga Kraszewsky Bôttcher

Les équations sont celles décrites au Chapitre II, sauf pour le cas de Clausius-Mossotti, où la théorie adaptée aux émulsions a été adoptée.

L'équation du modèle de Bôttcher a été transformée et introduite sous la forme d'une équation du second degré:

 $2\epsilon_E^2$  +  $\epsilon_E$  [ ε<sub>D</sub> (1 - 3φ<sub>D</sub>) + ε<sub>C</sub> (3φ<sub>D</sub> - 2)] - ε<sub>C</sub>ε<sub>D</sub> = 0

Seuls les résultats pour lesquels le delta de l'équation du second degré est positif ont un sens physique.

Pour les autres modèles, les équations sont inchangées et traitées suivant leur formulation algébrique initiale.

La valeur de K pour le modèle de Higuchi a été prise égale à 1, car c'est pour cette valeur (plutôt que 0,78 proposée par l'auteur) que les résultats sont les meilleurs pour les systèmes analysés.

#### Sous-programme PROBL4

La fonction de ce sous-programme est d'introduire les modèles qui interprètent la relaxation du système. Les équations introduites sont celles du Chapitre III, pour les modèles de Debye, Debye avec correction pour tenir compte des effets de la conductivité, "arc Cole et Cole" et Cole-Davidson.

Tous les modèles font intervenir deux équations , l'une répresentant la partie réelle et l'autre la partie imaginaire . Les variables optimisées pour chaque modèle sont :

 $Debye: \varepsilon_{\infty}, \varepsilon_{S}$  -  $\varepsilon_{\infty}$ ,  $\tau$ 

a de alguns estas construccións de la construcción de la construcción de la construcción de la construcción de<br>En la construcción

"Arc Cole et Cole" :  $\varepsilon_{\infty}$ ,  $\varepsilon_{\rm s}$  -  $\varepsilon_{\infty}$ ,  $\tau$ , h

Cole et Davidson:  $\varepsilon_{\infty}$ ,  $\varepsilon_{\rm s}$  -  $\varepsilon_{\infty}$ ,  $\tau$ ,  $\alpha$ .

Debye avec correction due à la conductivité :  $\varepsilon_{\infty}$ ,  $\varepsilon_{\rm s}$  -  $\varepsilon_{\infty}$ ,  $\tau$ , cond ( $\sigma$ )

Sous-programme PROBL1

Ce sous-programme contient l'équation du modèle Greffe Multicouches. Les variables suivantes sont obtenues par optimisation :

- *RI* a pour chaque fraction volumique introduite

 $-\Delta a/a$ 

-permittivité et facteur de pertes de l'inclusion

-permittivité et facteur de pertes de la surface sphérique de garde

Les contraintes d'inégalité suivantes ont été adoptées:

- toutes les variables optimisées sont positives

- *RI* a diminue quand la fraction volumique augmente

- $-\Delta a/a < 1$
- $-E_D' > E_C'$
- $-\epsilon_2' > \epsilon_c'$

 $-\varepsilon_{D}^{\prime\prime} > \varepsilon_{2}^{\prime\prime}$ 

où  $(\varepsilon_2'$ ,  $\varepsilon_2'$ ) est la permittivité complexe de la surface sphérique de garde.

#### Sous-programme PROBL2

C'est un sous-programme appelé par le module d'optimisation qui contient l'équation du modèle de McLachlan. Pour résoudre cette expression ( II.2.1.5 ) non explicite en  $\varepsilon_E$ , l'équation a été reécrite comme une équation du second degré en  $\varepsilon_{E}$ :

$$
A \varepsilon_E^2 + B \varepsilon_E + C = 0
$$

où:

$$
A = -\left(\frac{1 - \phi_{CC}}{\phi_{CC}}\right)
$$
  

$$
B = \left\{\left(\frac{1 - \phi_{CC}}{\phi_{CC}}\right) \left[ \left(1 - \phi_{D}\right) \varepsilon_{C}^{1} + \phi_{D} \varepsilon_{D}^{1} \right] - \varepsilon_{D}^{1} \left(1 - \phi_{D}\right) - \varepsilon_{C}^{1} \phi_{D} \right\}
$$

et,

$$
C = (\varepsilon_D \varepsilon_C)^{\frac{1}{t}}
$$

On a obtenu des résultats physiquement cohérents pour les systèmes étudiés, seulement en adoptant la racine négative du delta de l'équation de second degré. Les variables optimisées sont  $t_{ML}$ ,  $\phi_{CC}$ ,  $\varepsilon_D'$ ,  $\varepsilon_D''$ . Les contraintes adoptées pour l'optimisation sont les suivantes:

- toutes les variables optimisées sont positives

 $-\phi_{CC}$  < 1

Sous-programme PROBL3

Ce sous-programme calcule par optimisation les paramètres d'un polynôme du second degré, en vue de la détermination du facteur de pertes en fonction de la densité (dens). Cette procédure est adoptée pour obtenir la permittivité d'un solide en connaissant les densités et les permittivités complexes correspondants du même matériau sous la forme de poudre. L'équation s'écrit:

$$
\varepsilon_{E}^{\prime\prime}=A^{*} dens+B^{*}dens^{2}
$$

Les variables optimisées sont A et B et il n'y a pas de contraintes pour l'optimisation.

Sous-programmes

 $\hat{r}$  , and  $\hat{r}$  , and the second contract  $\hat{r}$ 

WIENl (Modèle de Wiener "couches parallèles" )

WIEN2 (Modèle de Wiener "couches perpendiculaires")

WAGNER (Modèles de Wagner, Clausius-Mossotti et Onsager)
HIGUCHI ( Modèle de Higuchi )

LAND1( Modèle de Landau-Lifshitz pour les faibles concentrations)

LAND2 (Modèle de Landau-Lifshitz du type géneral)

LOOYEN ( Modèle de Looyenga )

KRAJEV ( Modèle de Kraszewsky )

ONSAGER ( Modèle de Onsager )

Ces sous-programmes calculent directement la permittivité du mélange, en connaissant  $ε_{D}$ ,  $ε_{C}$  et φ. La différence avec le module FONCTION, est la connaissance de  $\varepsilon_{D}$ . Les équations introduites sont celles décrites au Chapitre II, sauf pour le modèle de Clausius-Mossotti où l'expression est celle adaptée aux émulsions. Pour les modèles de Higuchi et Lichtnecker-Rother I, la valeur d'exposant K a été prise comme égale à 1.

# Sous-programme MODINV

Ce sous-programme présente les équations d'inversion des lois de mélange, c'est à dire, les expressions obtenues en isolant la permittivité de l'inclusion. Dans ce module, les équations introduites sont celles dont les seuls paramètres inconnus sont la partie réelle et imaginaire de  $\varepsilon_{D}$ <sup>\*</sup>. Les cas des modèles de McLachlan et Greffe Multicouches sont traités par optimisation. Les équations "inversées" sont les suivantes:

Wagner, Clausius-Mossotti, Onsager

$$
\varepsilon_{D} = \frac{2\varepsilon_{C}^{2} - 2\varphi_{D}\varepsilon_{C}^{2} - 2\varepsilon_{C}\varepsilon_{E} - \varphi_{D}\varepsilon_{C}\varepsilon_{E}}{\varepsilon_{E} - \varphi_{D}\varepsilon_{E} - \varepsilon_{C} - 2\varphi_{D}\varepsilon_{C}}
$$

Higuchi

On obtient une équation du second degré en  $\varepsilon_{\rm D}$ :

$$
A \ \epsilon_D^2 + B \ \epsilon_D + C = 0
$$

où:

 $A = -3$   $\phi_D$ 

$$
B = \varepsilon_{\rm E} \left( 6 - 3 \phi_{\rm D} \right) - 6 \varepsilon_{\rm C}
$$

$$
C = 3 \varepsilon_{E} \varepsilon_{C} (1 + \phi_{D}) - 3 \varepsilon_{C}^{2} (1 + \phi_{D})
$$

Seuls les résultats obtenus quand on prend la racine carrée négative du delta de l'équation du second degré ont un sens physique.

Landau-Lifshitz pour les faibles concentrations

$$
\varepsilon_{\rm D} = \frac{2\varepsilon_{\rm C}^2 - 3\varepsilon_{\rm C}^2 \phi_{\rm D} - 2\varepsilon_{\rm C}\varepsilon_{\rm E}}{\varepsilon_{\rm E} - \varepsilon_{\rm C} - 3\varepsilon_{\rm C}\phi_{\rm D}}
$$

Lichtnecker-Rother I

$$
\varepsilon_{D} = \exp\left(\frac{\ln \varepsilon_{E} - (1 - \phi_{D}) \ln \varepsilon_{C}}{\phi_{D}}\right)
$$

Lichtnecker-Rother II

$$
\varepsilon_{\rm D} = \frac{\varepsilon_{\rm E} - (1 - \phi_{\rm D}) \varepsilon_{\rm C}}{\phi_{\rm D}}
$$

Landau-Lifshitz (théorie du type géneral)

$$
A \varepsilon_D^2 + B \varepsilon_D^2 + C = 0
$$

où:

$$
A = 3 \phi_D^2 - \phi_D (1 - \phi_D)
$$
  
\n
$$
B = 6 \phi_D \varepsilon_C - 3 \phi_D \varepsilon_E
$$
  
\n
$$
C = 3 \varepsilon_C^2 - 3 \varepsilon_E \varepsilon_C
$$

Seuls les solutions correspondant à la racine positive de delta de l'équation de second degré ont un sens physique.

.<br>The complete of the contract of the complete of the complete of the contract of the contract of the contract of

والمحمد

108 description du programme

Wiener ("couches parallèles")

$$
\varepsilon_{D} = \frac{\phi_{D}}{\left[\frac{1}{\varepsilon_{E}} - \frac{(1 - \phi_{D})}{\varepsilon_{C}}\right]}
$$

Wiener ("couches perpendiculaires")

$$
\varepsilon_{\mathbf{D}} = \left[ \frac{\frac{1}{3} - \left(1 - \phi_{\mathbf{D}}\right)\varepsilon_{\mathbf{C}}}{\phi_{\mathbf{D}}} \right]^3
$$

Looyenga

$$
\varepsilon_{\mathbf{D}} = \left[ \frac{\frac{1}{3}}{\varepsilon_{\mathbf{E}} - (1 - \phi_{\mathbf{D}}) \varepsilon_{\mathbf{C}}}{\phi_{\mathbf{D}}} \right]^3
$$

Kraszewsky

$$
\varepsilon_{\rm D} = \left[ \frac{\frac{1}{2}}{\varepsilon_{\rm E} - (1 - \phi_{\rm D}) \varepsilon_{\rm C}} \right]^2
$$

Bruggeman-Hanai

 $\pi^+ \neq$ 

$$
k = \frac{(1 - \phi_D)}{\frac{1}{3}}
$$

$$
\left(\frac{\varepsilon_C}{\varepsilon_E}\right)^3
$$

$$
\varepsilon_{\rm D} = \frac{(\varepsilon_{\rm E} - k \varepsilon_{\rm C})}{1 - k}
$$

**Böttcher** 

$$
\varepsilon_{\rm D} = \frac{-3 \varepsilon_{\rm E} \phi_{\rm D} \varepsilon_{\rm C} - 2 \varepsilon_{\rm E}^2 + 2 \varepsilon_{\rm E} \varepsilon_{\rm C}}{\varepsilon_{\rm E} - \varepsilon_{\rm C} - 3 \varepsilon_{\rm E} \phi_{\rm D}}
$$

Sous-programme FUN

C'est un sous-programme de l'algorithme CONLES pour résoudre un système de 2 équations algébriques non linéaires. Il a été employé pour déterminer la permittivité complexe du mélange par la loi de Bruggeman-Hanai, car pour cette loi aussi les expressions qui décrivent séparément les parties réelle et imaginaire de cette permittivité complexe ne sont pas explicites en  $\varepsilon_{E}$ . Cet . algorithme est couplé à l'algorithme FLEXIPLEX, pour déterminer en même temps la permittivité complexe de l'inclusion.

Le système d'équations est composé des expressions des parties réelle et imaginaire de  $\varepsilon_{E}$ .

Pour la partie réelle, on aura :

$$
\left[ \frac{(\epsilon_{E}^{\ \prime} - \epsilon_{D}^{\ \prime})^{2} + (\epsilon_{E}^{\ \prime\prime} - \epsilon_{D}^{\ \prime\prime})^{2}}{(\epsilon_{C}^{\ \prime} - \epsilon_{D}^{\ \prime\prime})^{2} + (\epsilon_{C}^{\ \prime\prime} - \epsilon_{D}^{\ \prime\prime})^{2}} \right] \left( \frac{\epsilon_{C}^{\ \prime^{2} + \epsilon_{C}^{\ \prime\prime^{2}}}}{\epsilon_{E}^{\ \prime^{2} + \epsilon_{E}^{\ \prime\prime^{2}}}} \right)^{\frac{1}{3}} = (1 - \phi_{D}^{\ \prime})^{2}
$$

Et pour la partie imaginaire, l'expression suivante est obtenue :

$$
\text{Arctg}\left[\frac{\epsilon_{E}^{'}\epsilon_{C}^{''}-\epsilon_{C}^{'}\epsilon_{E}^{''}}{\epsilon_{E}^{''}\epsilon_{C}^{'}+\epsilon_{E}^{''}\epsilon_{C}^{''}}\right] = \frac{1}{3}\text{ Arctg}\left[\frac{(\epsilon_{E}^{'}-\epsilon_{D}^{''})(\epsilon_{C}^{''}-\epsilon_{D}^{''})-(\epsilon_{C}^{'}-\epsilon_{D}^{'})(\epsilon_{E}^{''}-\epsilon_{D}^{''})}{(\epsilon_{E}^{'}-\epsilon_{D}^{''})(\epsilon_{C}^{'}-\epsilon_{D}^{'})+( \epsilon_{E}^{''}-\epsilon_{D}^{''})(\epsilon_{C}^{''}-\epsilon_{D}^{''})}\right]
$$

La résolution de ce système d'équations fournit les partie réelle et imaginaire de la permittivité complexe du mélange. En annexe, l'algorithme CONLES est décrit en détail.

110 description du programme

# IV.2.2- Sous-programmes d'attribution des valeurs initiales

#### Sous-programme DONNEE

Ce sous-programme introduit les valeurs initiales demandées par le programme d'optimisation. Ces valeurs sont très importantes pour que l'algorithme d'optimisation converge sur la solution physiquement correcte. Les critères adoptés pour le choix de ces valeurs sont décrits ci-dessous, pour chaque paramètre optimisé.

- Permittivité de l'inclusion

Pour attribuer une estimation initiale pour la permittivité de l'inclusion, on a utilisé la loi de Looyenga inversée pour chaque fraction volumique, et on a pris la moyenne arithmétique des résultats obtenus. Cette loi a été injectée par ISSAC <51> dans les autres modèles en vue de la détermination de la permittivité du mélange, après vérification des comportements des lois de Looyenga, Kraszewsky, Bëttcher, Maxwell-Garnett<57>, potentiel cohérent<58> et Bruggeman-Hanai, pour des systèmes à inclusions diélectriques et conductrices.

- Paramètres du modèle Greffe Multicouches

Les valeurs initiales du paramètre R/a qui varie avec la fraction volumique, sont obtenues de la relation :

$$
\frac{R}{a} = \frac{1}{\frac{1}{3}}
$$

- la valeur de  $\Delta a/a$  a été fixée à 0,1

 $-\varepsilon_D'$  et  $\varepsilon_D''$  ont été calculées par la loi de Looyenga inversée

 $-\varepsilon_2'$  et  $\varepsilon_2''$  ont été pris comme les parties réelle et imaginaire respectivement de la permittivité complexe calculée comme la moyenne arithméthique entre la permittivité de l'inclusion et celle de l'hôte.

# -Paramètres du Modèle de McLachlan

Pour ce modèle les estimations initiales pour  $\epsilon_0^*$  ont été obtenues aussi par inversion de la loi de Looyenga. L'exposant t prend la valeur de 2 et la fraction critique  $\phi_{cc}$  de 0,1 (valeurs approximatives de l'exposant universel et du seuil de percolation théoriques).

Ces données initiales ont permis une convergence sur des résultats cohérents pour les systèmes analysés.

# - Regression Quadratique

Pour la regression quadratique qui permet la détermination du facteur de pertes d'un solide à partir des facteur de pertes du même matériau sous la forme de poudre, on a admis la valeur initiale de 1 pour les deux variables optimisées.

La conductivité initiale a été prise comme 0,5, pour les cas de correction du modèle de Debye due aux effets de la conductivité. L'exposant h du modèle "Arc Cole et Cole" est initialement égal à 0 et *a,* l'exposant de Cole et Davidson à 0,95.

## - Relaxation

La relaxation diélectrique a pris comme valeurs initiales pour  $\varepsilon$  la valeur de la fréquence plus élevée des données mesurées et pour  $\varepsilon_s$  la valeur la plus basse. Le temps de relaxation initial est égal à 0,05.

# Sous-programme BRUGDIR

Ce sous-programme contient les données nécessaires à l'algorithme CONLES pour résoudre le système de 2 équations algébriques non-linéaires.

Le nombre maximal d'itérations est fixé à 500 et le critère de tolérance adopté à 0,0001. Les valeurs initiales sont prises comme étant égales à 1 pour les variables calculées.

# Sous-programme PROBL5

La fonction de ce sous-programme est d'introduire les paramètres nécessaires à l'algorithme CONLES pour résoudre le système d'équations.

# IV.2.3- Sous-programmes d'option

#### Sous-programme CALCUL

Ce module qui appelle le sous-programme DONNEE (qui fournit les paramètres des programmes d'optimisation et les estimations initiales des variables à optimiser) et FLEXI (sous-programme conducteur de FLEXIPLEX).

Ce sous-programme fait aussi l'impression des permittivités complexes mesurées et calculées par optimisation et des écarts entre les deux.

# Sous-programme OPTIMULT

Ce sous-programme du module EMULC20.F appelle le module d'optimisation pour les modèles Greffe Multicouches, McLachlan et Böttcher.

# Sous-programme DIREC

La fonction de DIREC est d'écrire sur l'écran la liste de modèles disponibles, saisir le choix de l'utilisateur et faire imprimer le nom du modèle choisi sur le fichier de sortie de résultats.

Selon le choix de l'utilisateur, il oriente l'exécution du programme vers le module d'inversion directe des lois de mélange ou vers le module d'optimisation.

# IV.2.4 - Sous-programmes de traitement des résultats

# Sous-programme CLASSIF

Ce sous-programme classifie les modèles en ordre croissant des écarts moyens calculés sur l'ensemble de valeurs expérimentales de la permittivité complexe en fonction de la fraction volumique.

#### Sous-programme DEV

Le sous-programme DEV calcule les écarts entre les permittivités complexes calculées et mesurées. Il garde aussi les données pour le calcul de l'écart-type et de la variance, pour chaque modèle.

# Sous-programme DEBYE

Dans ce sous-programme, les paramètres obtenues par optimisation comme  $\varepsilon_{\omega}$ ,  $\varepsilon_{s}$  et  $\tau$  sont injectés dans les modèles de relaxation pour obtenir des points ( $\varepsilon_{E}$ ',  $\varepsilon_{E}$ ''), en vue d'une sortie graphique.

# Sous-programme INVERS

INVERS a comme fonction de calculer la moyenne entre les permittivités complexes calculées par inversion directe des lois de mélange, obtenues pour des fractions volumiques différentes.

# IV.2.5- Sous-programmes d'écriture des résultats

Les modules suivants servent à identifier sur les fichiers de sortie les variables optimisées:

ECRIT=> modèles de relaxation

ECRIT2 => modèle Greffe Multicouches

ECRIT3 => modèle de McLachlan

ECRIT4 => modèles à deux variables optimisées

# IV.2.6 - Sous-programmes contenant les méthodes numériques

Le sous-programme FLEXI introduit le code FLEXIPLEX d'optimisation des paramètres avec contraintes, qui est detaillé dans ANNEXE V.

# MODULES DIRECTEURS

------

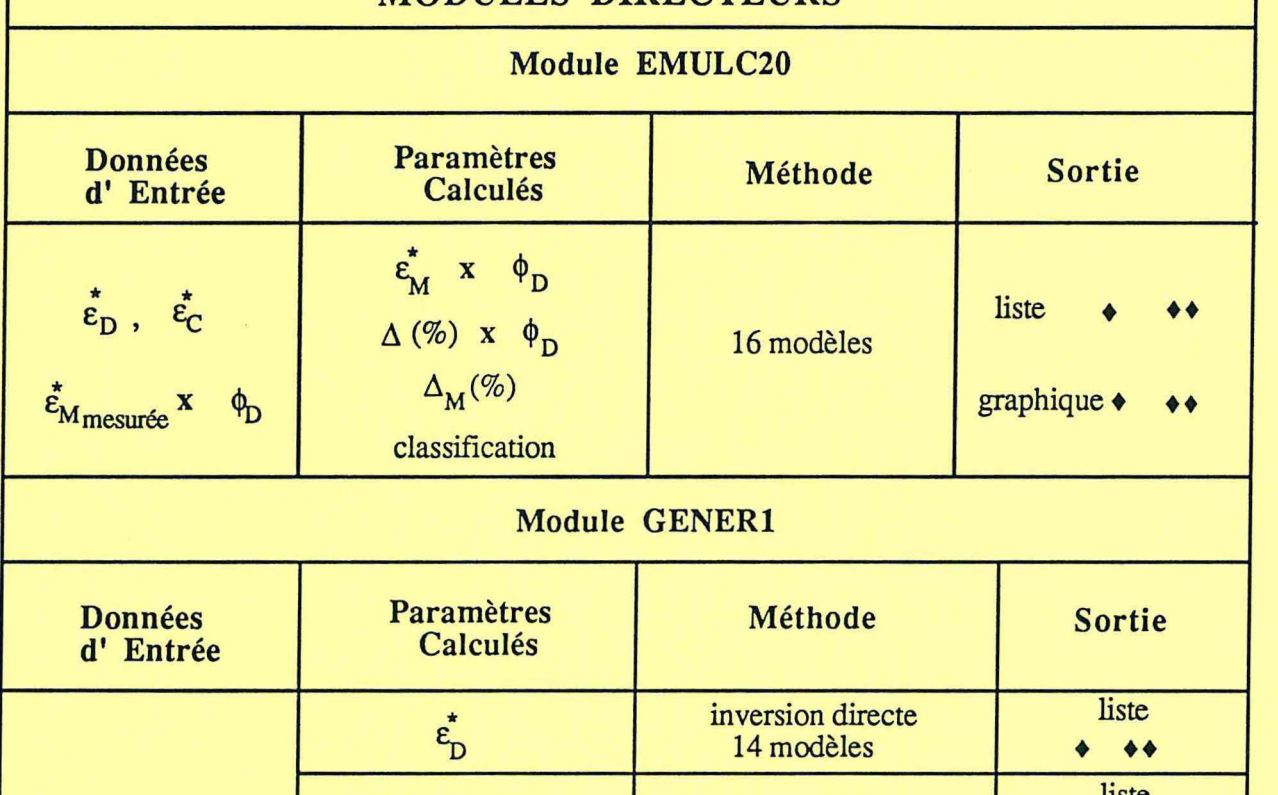

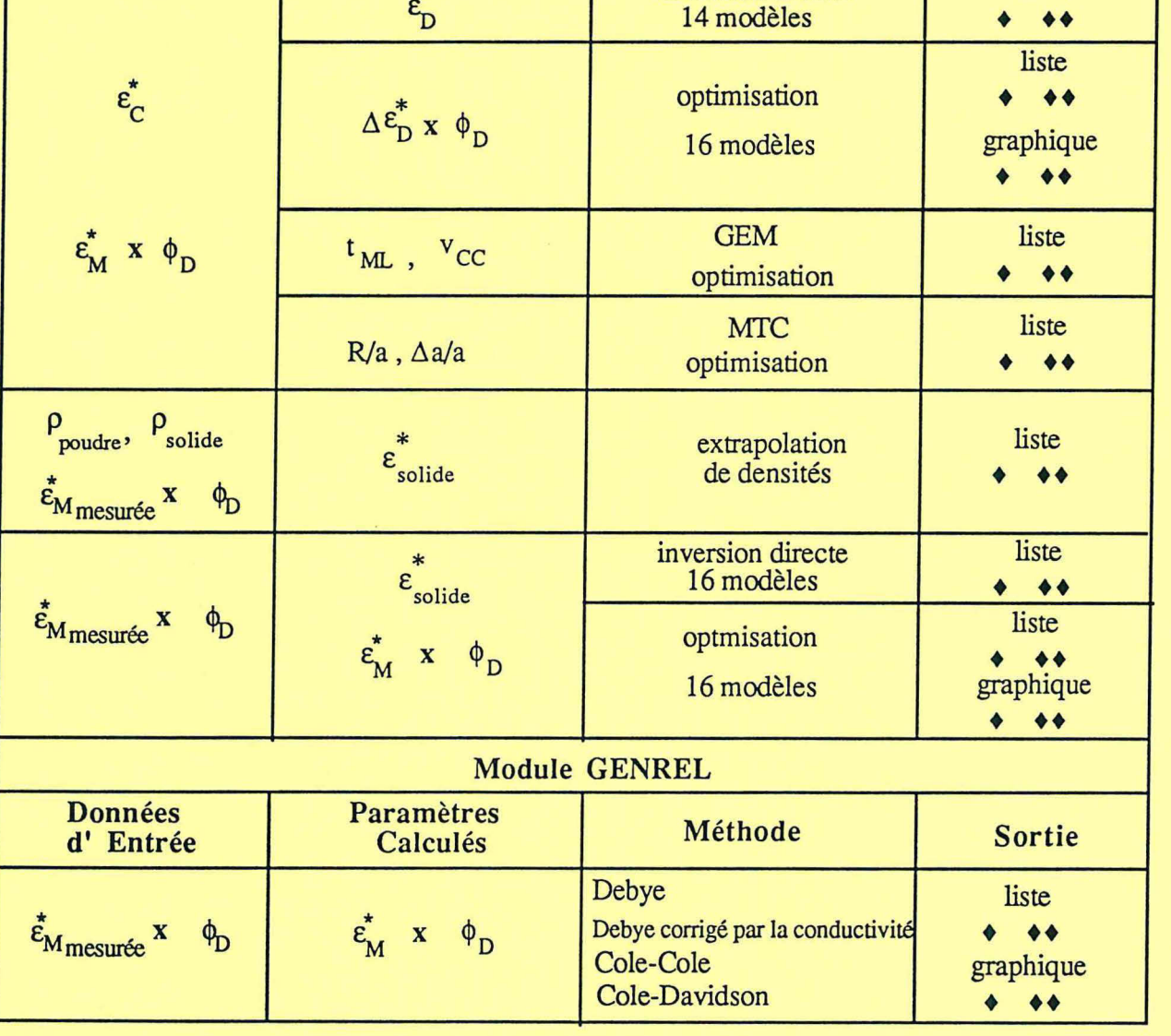

"

 $\leftrightarrow$  => sortie écran  $\leftrightarrow$  => sortie imprimante

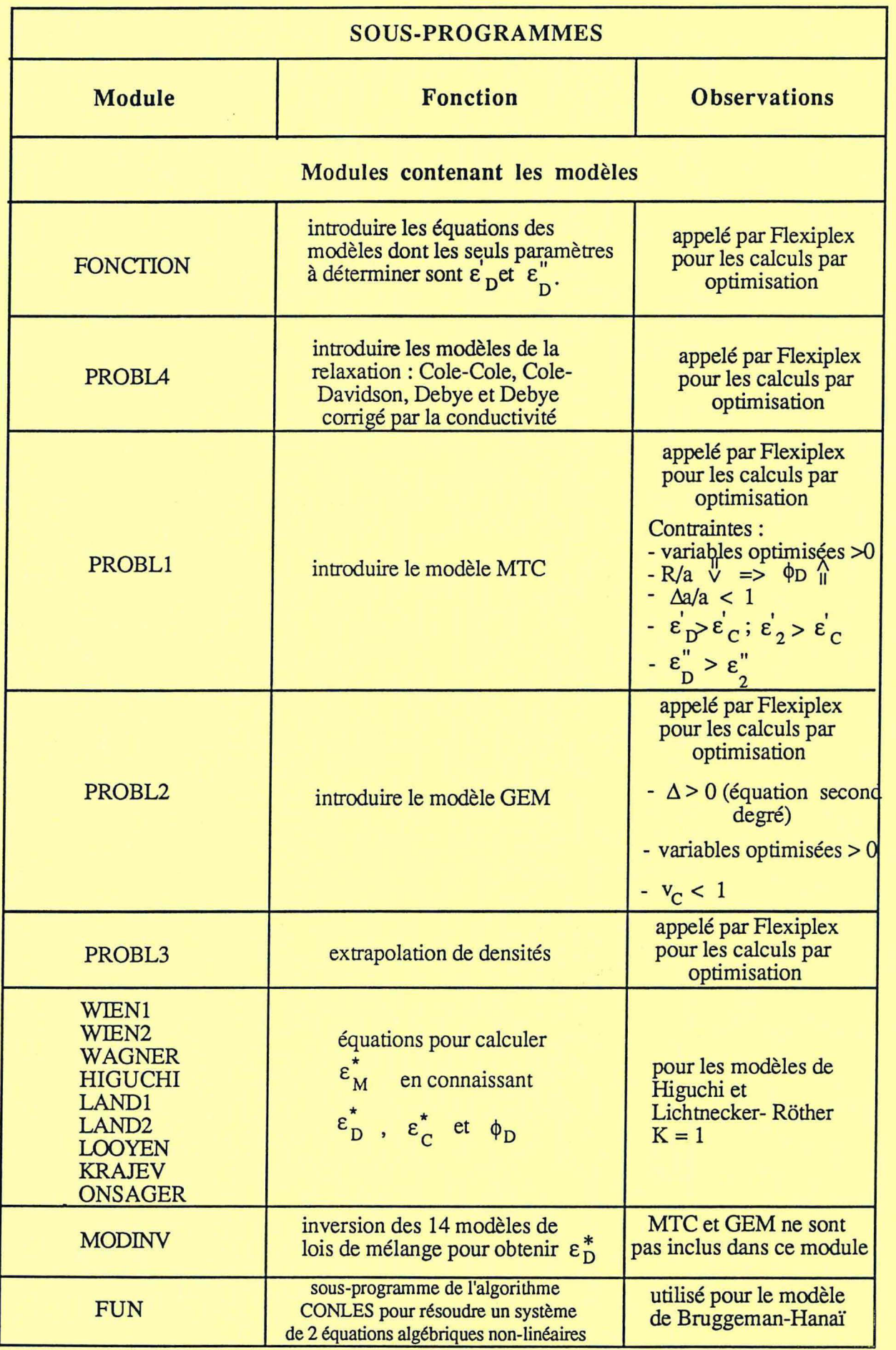

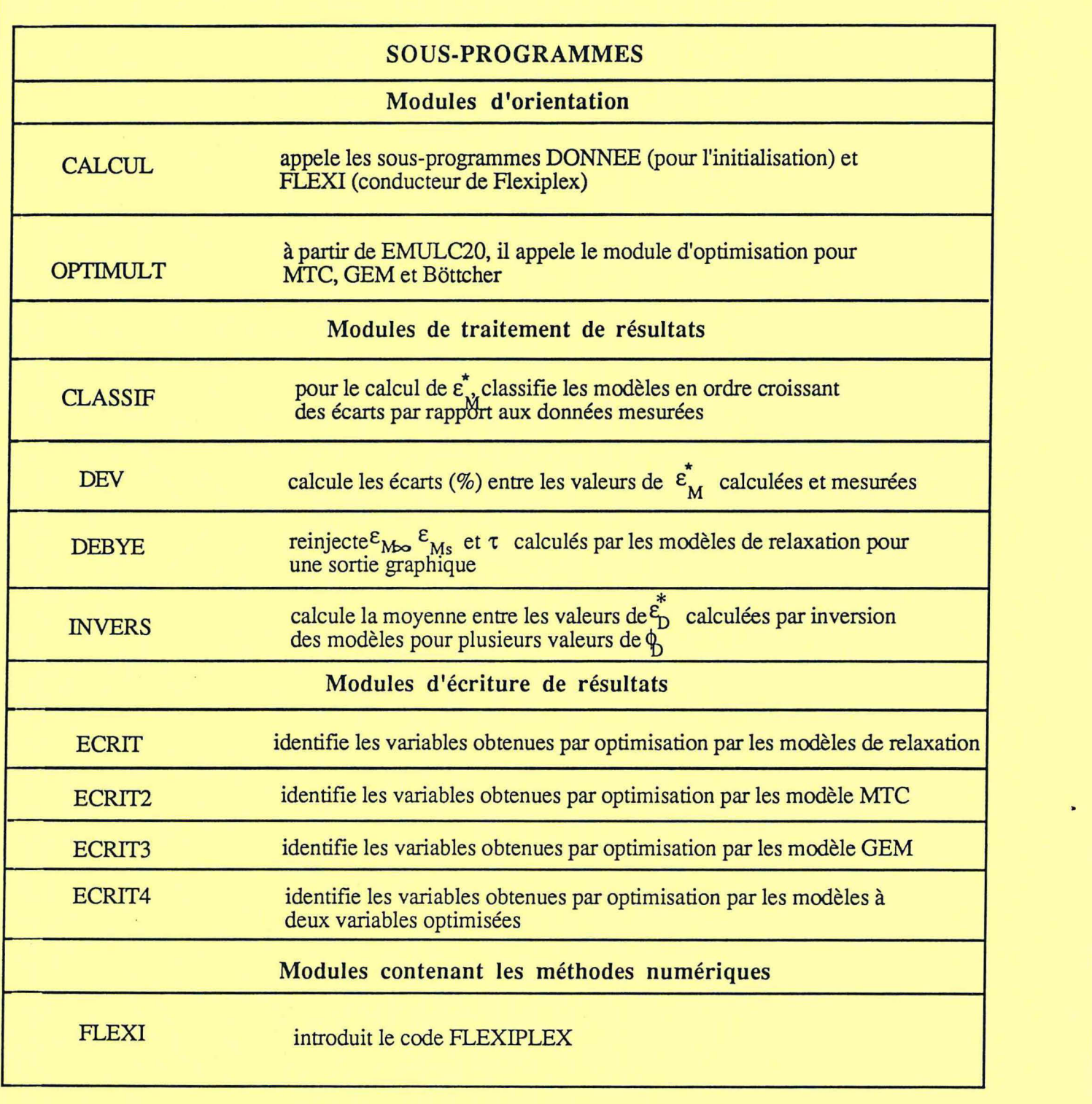

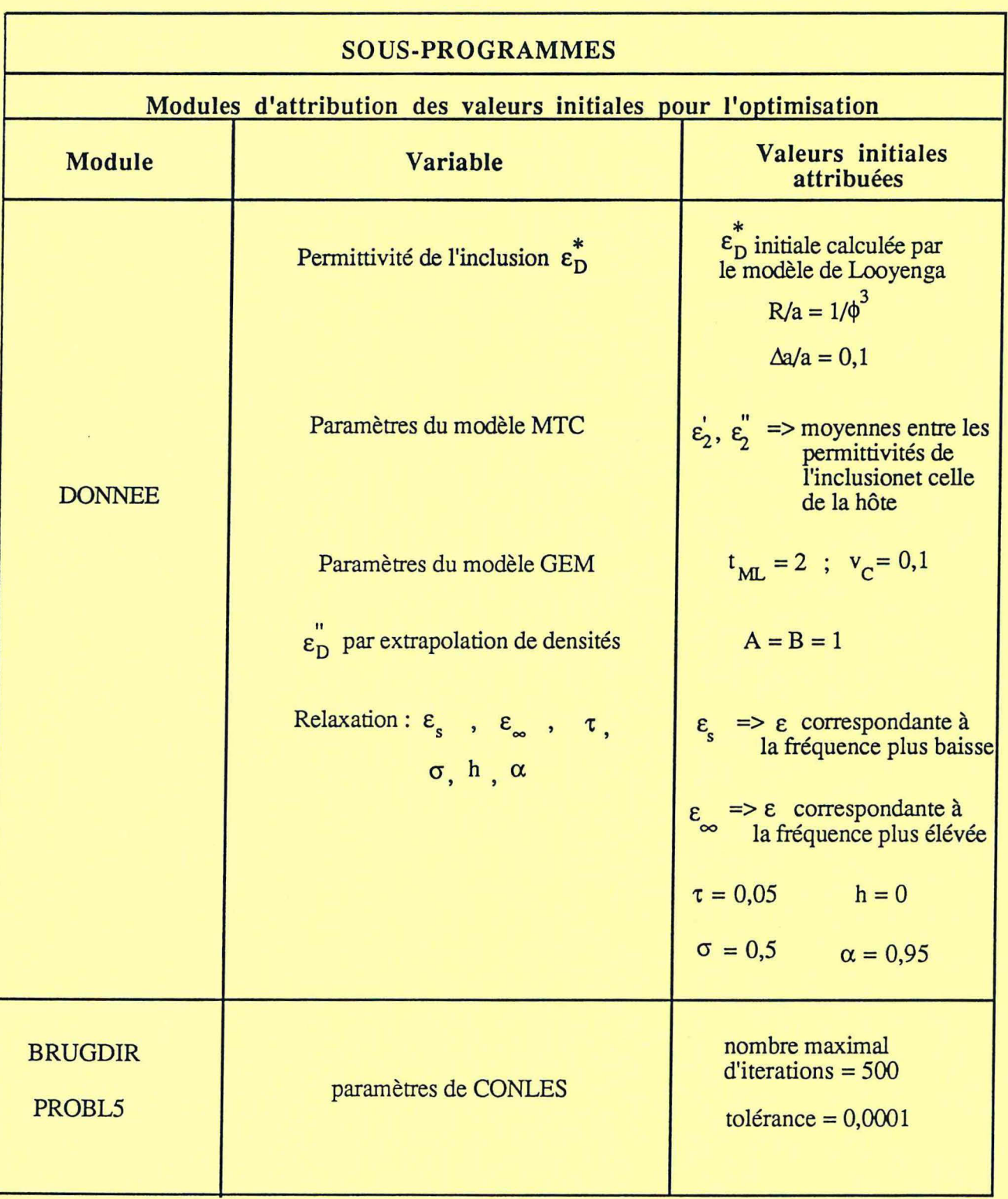

# **V- confrontation théorie - expérience**

# V- 1- Emulsions

Le comportement diélectrique des émulsions est intermédiaire entre celui des systèmes continu-continu (par exemple, un matériau poreux imbibé d'un liquide) et des systèmes dispersé-dispersé (par exemple, un mélange de deux liquides apolaires miscibles).

La définition employée pour les émulsions englobe des systèmes très differents qui peuvent être distingués par le diamètre moyen des micelles.

On a ainsi, par grosseur décroissante:

 $-$  des suspensions (1-10<sup>-1</sup> mm)

- des émulsions proprement dites (10-<sup>2</sup> - 10<sup>-3</sup> mm)

- des microémulsions (10-3- 10-4 mm)

- des phases colloïdales (10<sup>-4</sup> - 10<sup>-5</sup> mm),

ces deux dernières étant naturellement stables.

La théorie de la permittivité de tous ces systèmes est cependant unique car les résultats théoriques obtenus ne dépendent jamais de la taille des micelles, si cette taille reste grande par rapport aux dimensions moléculaires.

Composition (US

# V.l.l - Permittivité statique des émulsions

Les mesures quasistatiques sur des émulsions, c'est à dire, effectuées à des fréquences comprises entre quelques KHz et quelques MHz, portent sur des grandeurs étroitement liées entre elles: la permittivité diélectrique et la conductivité électrique. Ces mesures sont complémentaires car elles reflètent deux mécanismes obéissant formellement aux mêmes lois.

Pour la vérification de la permittivité statique des émulsions, les données du Tableau V-1-1 dont les permittivités mesurées en fonction de la fraction volumique se trouvent en Annexe II, ont été analysées par les lois de mélange suivantes:

- Modèle de Wagner
- Modèle de Higuchi
- -Modèle de Landau-Lifshitz pour les faibles concentrations (théorie rigoureuse)
- -Modèle de Clausius-Mossotti
- Modèle de Onsager
- -Modèle de Lichtnecker-Rother I
- Modèle de Lichtnecker-Rother II
- -Modèle de Landau-Lifshitz (théorie du type général)
- Modèles de Wiener
- Modèle de Kraszewski
- Modèle de Looyenga
- -Modèle de Greffe Multicouches
- Modèle de McLachlan
- Modèle de Bruggeman-Hanaï
- Modèle de Bëttcher

Pour chaque mélange étudiée, ces modèles seront comparées, en vue, à chaque fois, de séléctionner le plus performant. Les mélanges de référence étudiées ( cas canoniques ), dans le domaine de fréquence quasi-statiques, sont données par le tableau suivant :

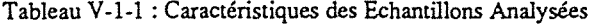

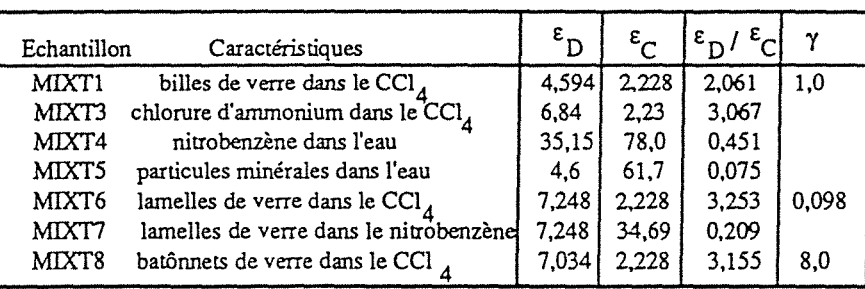

 $\epsilon_{\rm D}$  => permittivité relative au vide de la phase dispersée

 $\varepsilon_c$ => permittivité relative au vide de la phase continue

 $\gamma$  => si les 3 dimensions dans l'espace cartesien sont nommées a, b, c alors pour les spheroïdes  $b = c$  et  $\gamma$  est égal à a / b

Les Tableaux V-1-3 à V-1-8 donnent les résultats obtenus par les modèles ci-dessus, en connaissant les permittivités statiques des deux phases, en vue de la vérification des modèles les mieux adaptés à chaque type de systèmes. Les résultats obtenus pour les 5 modèles qui ont présenté les plus faibles erreurs pour chaque système sont présentés sur les Figures 5-1-1 à 5-1-6.

Dans les prochaines sections de ce chapitre, tous les 16 modèles sont considérés pour les analyses, y compris ceux présentant des erreurs moyennes très importantes. Dans les prochains chapitres, les modèles seront triés et seulement ceux qui sont les mieux adaptés à chaque type de système seront retenus.

Les Figures 5-1-7 à 5-1-10 et les Tableaux V-1-9 à V-1-12 présentent les données et les résultats obtenus en adoptant la même procédure pour quelques systèmes(Annexe II) eau-huile <1,11>, dont la fraction volumique de la transition de percolation est connue. Les analyses ont été effectuées en prenant en compte l'inversion de phases qui accompagne la percolation.

Les systèmes des Tableaux V-1-1, ainsi que les émulsions eau-huile ont aussi été analysés en considérant que la permittivité de la phase dispersée n'est pas connue. Dans ce cas, le programme peut les calculer soit par inversion directe des équations qui décrivent les modèles, soit par optimisation. Les résultats obtenus sont donnés dans le Tableau V-1-14.

i se komponist material

Pour tous les tableaux, la terminologie suivante a été adoptée:

 $\varepsilon_M$  => permittivité quasi-statique du mélange, relative au vide

*D.* (%) => erreur relative entre la permittivité calculée et la permittivité mesurée

 $\Delta_M$  (%) => moyenne des erreurs sur toutes les fractions volumiques de chaque système

Les valeurs obtenues pour les paramètres du modèle de McLachlan sont présentées sur le Tableau V-1-13.

 $\sim 10^{-10}$  m  $^{-1}$  and  $\sim 10^{-10}$ 

وشاروق الماليا

Tous ces résultats seront analysés dans les sections qui suivent.

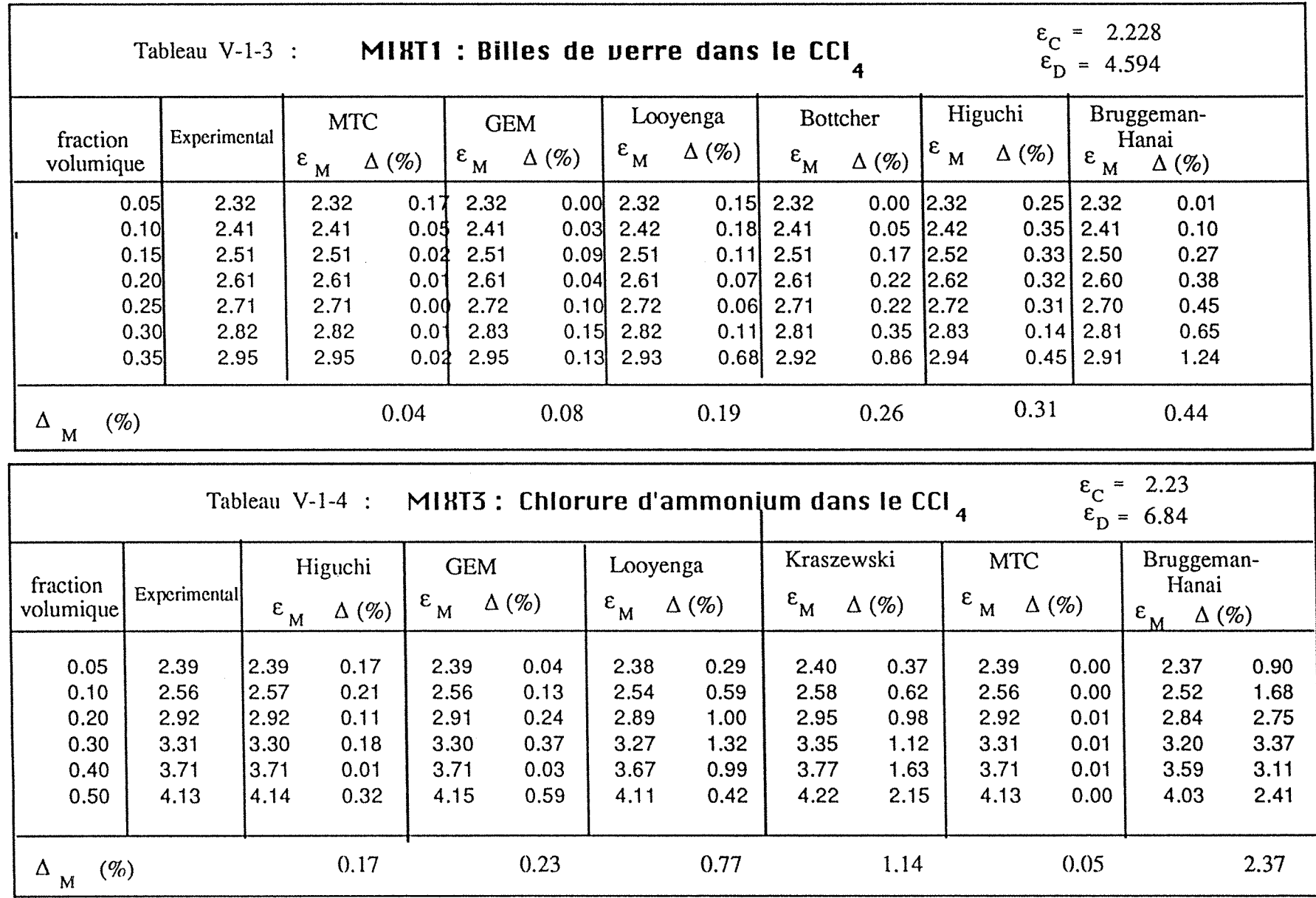

. .<br>. .

 $\mathcal{L}_{\mathcal{L}}$ 

émuk ~ ül ......

~

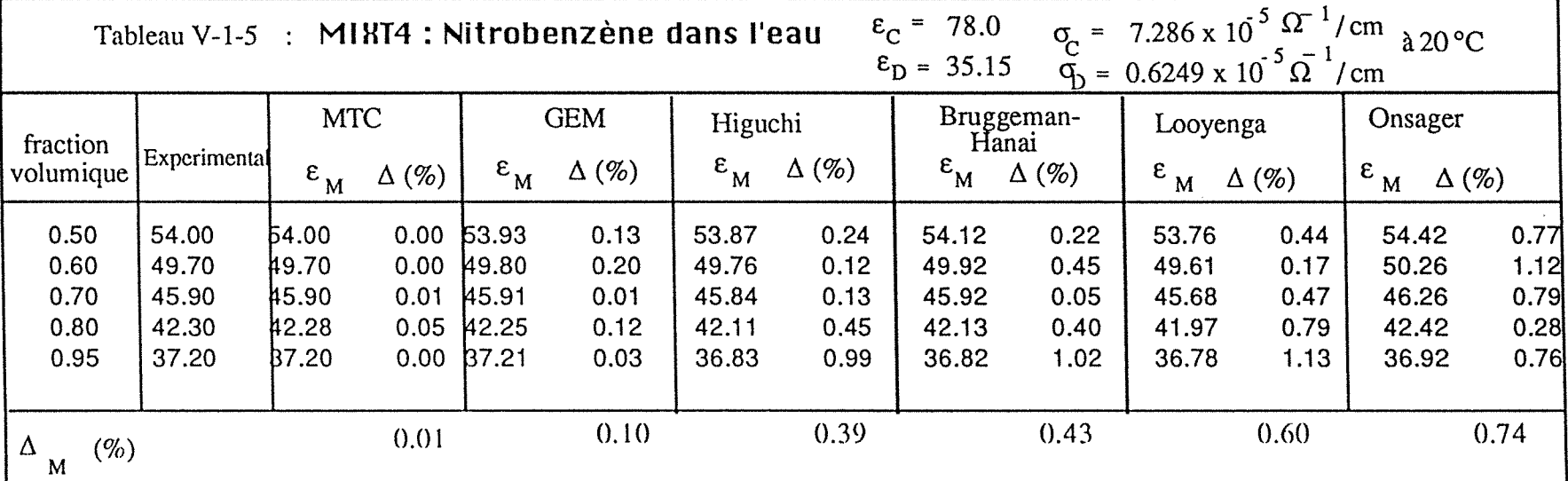

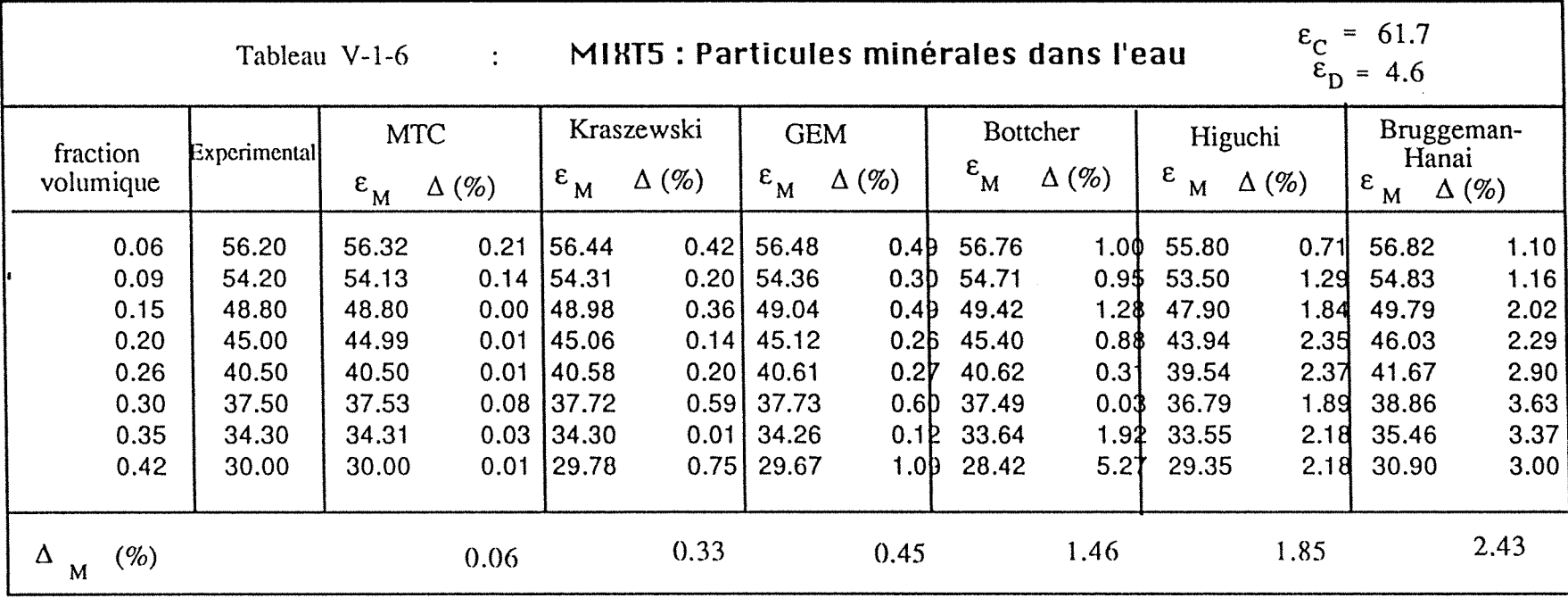

 $\cdot$ 

 $\frac{1}{2}$ 

 $\frac{1}{3}$ 

 $\mathcal{S}$ 

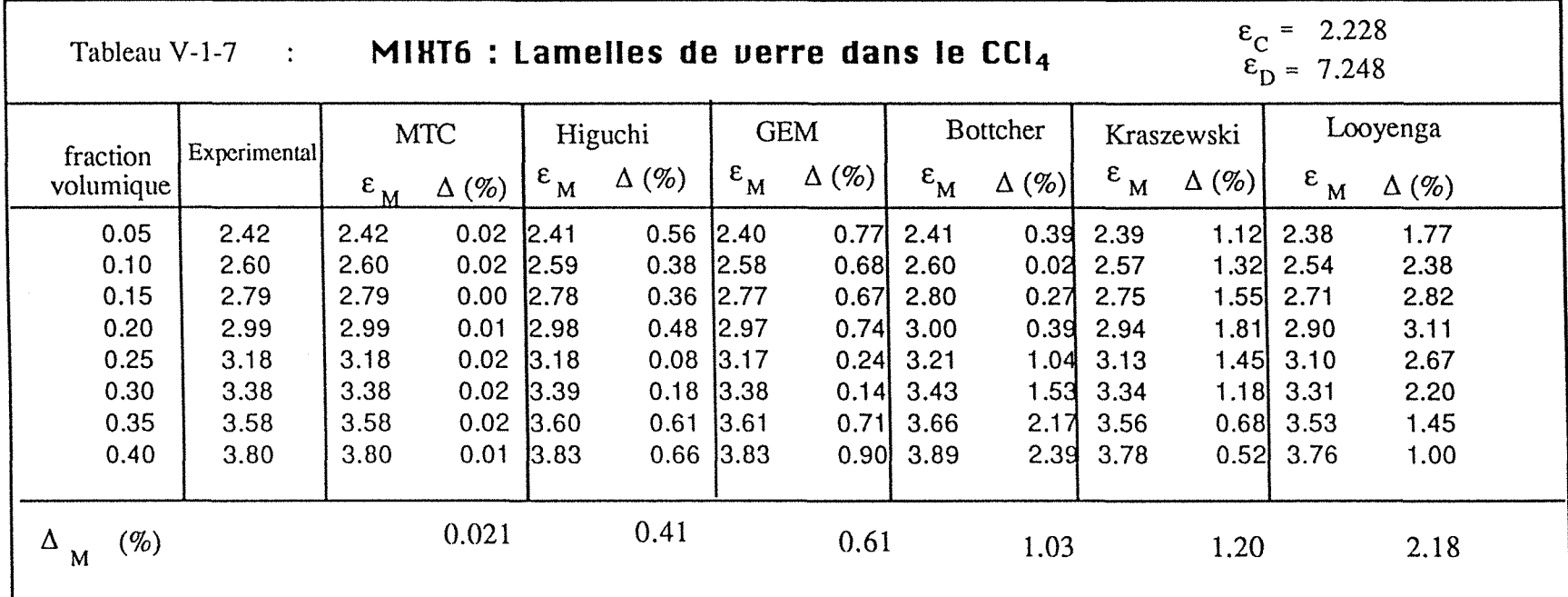

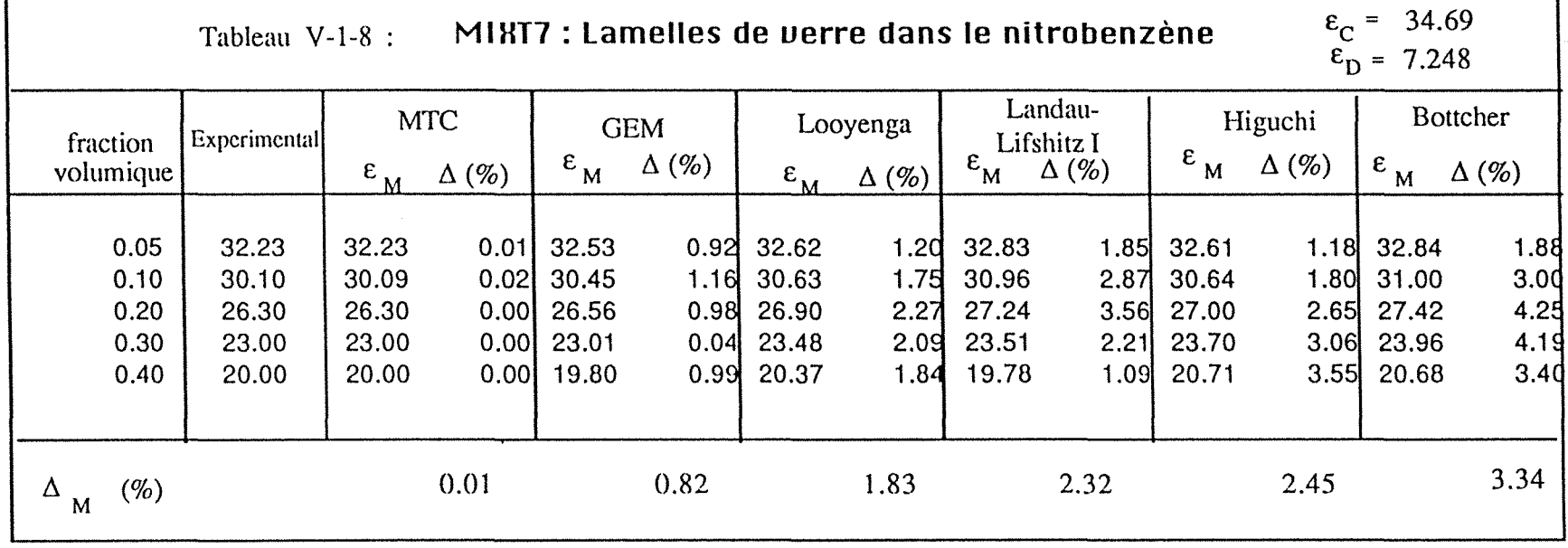

 $\bullet$ 

~ *a*  \_. N Ol

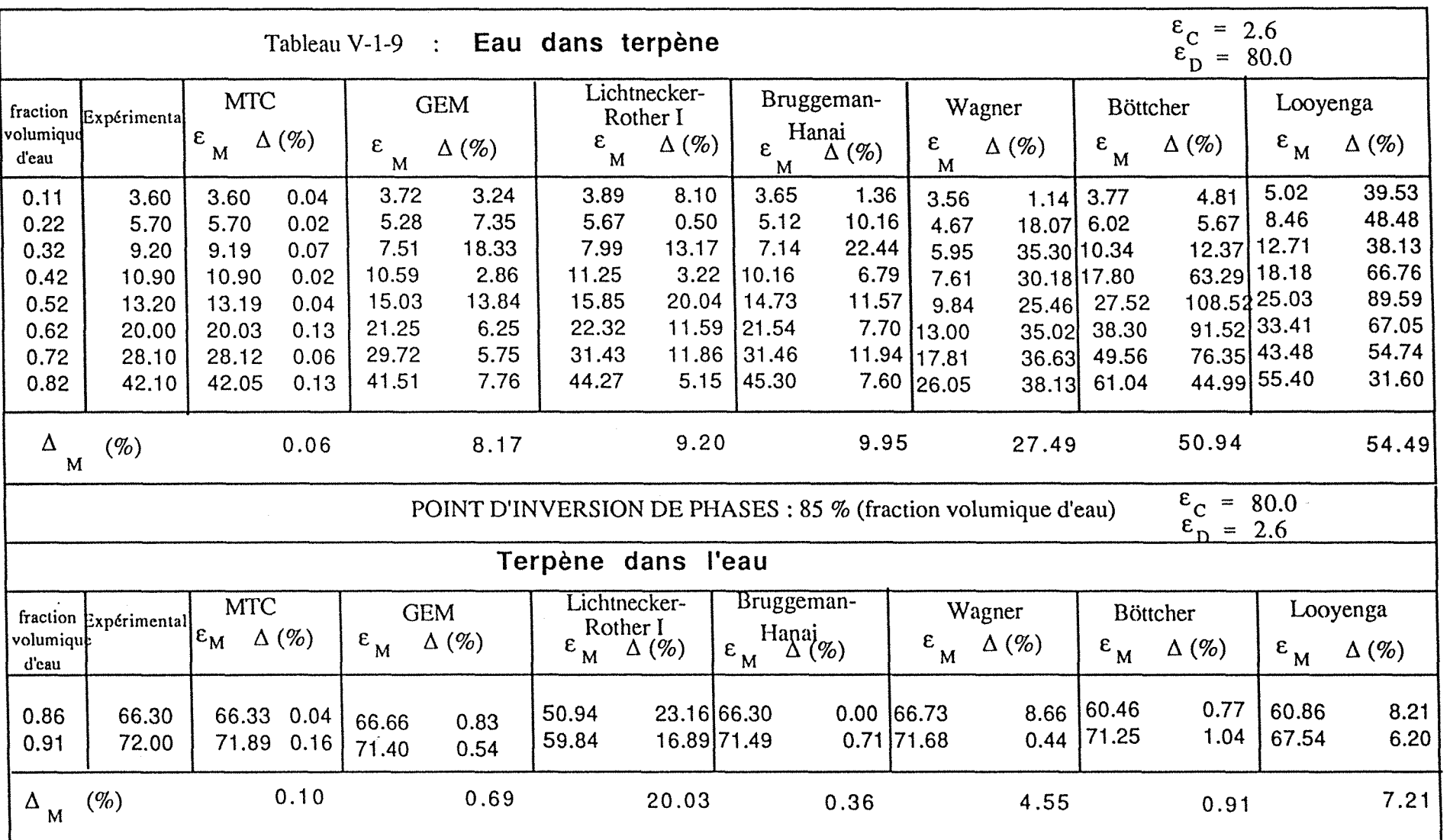

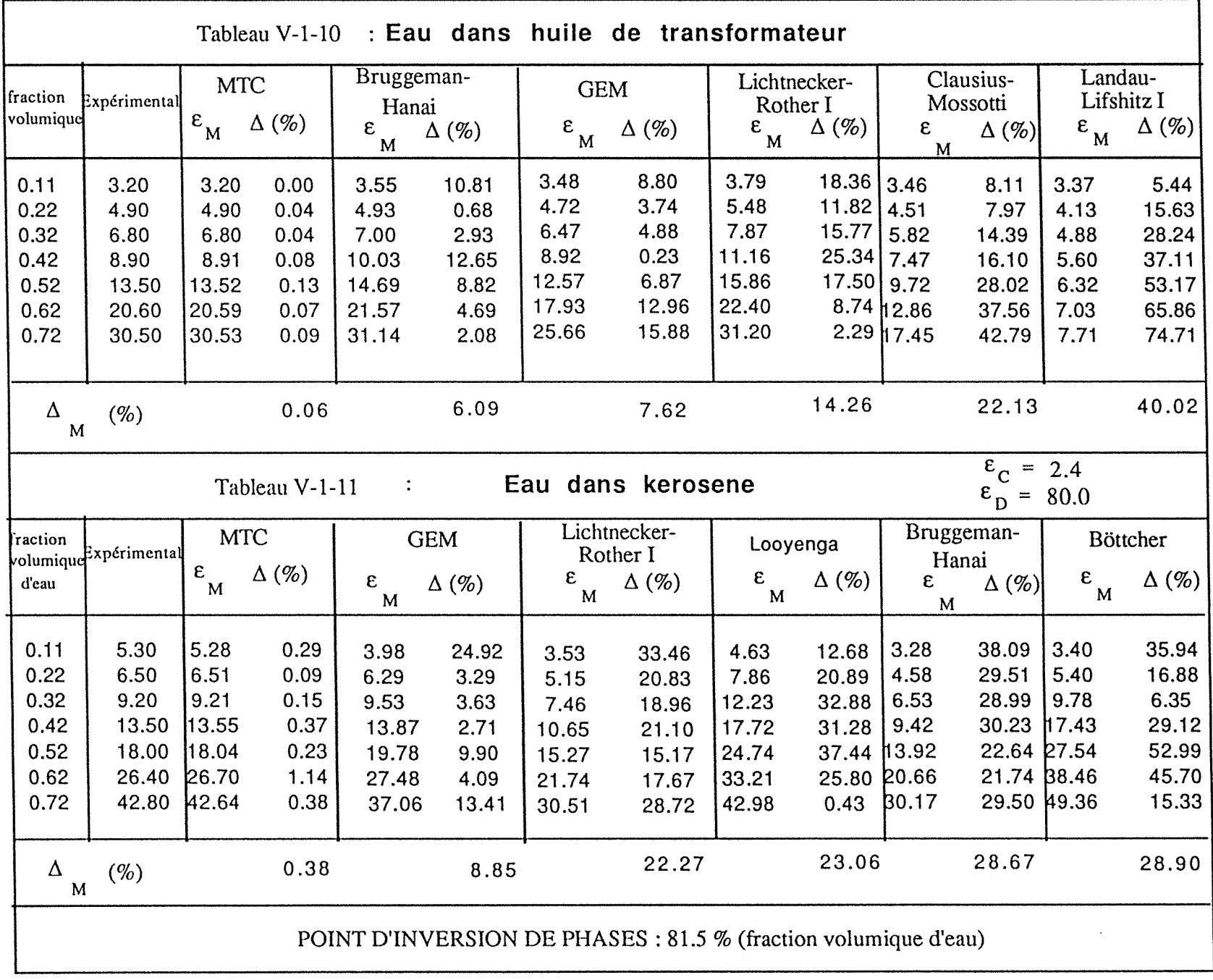

. .<br>. .

émukioi

~ ~

~

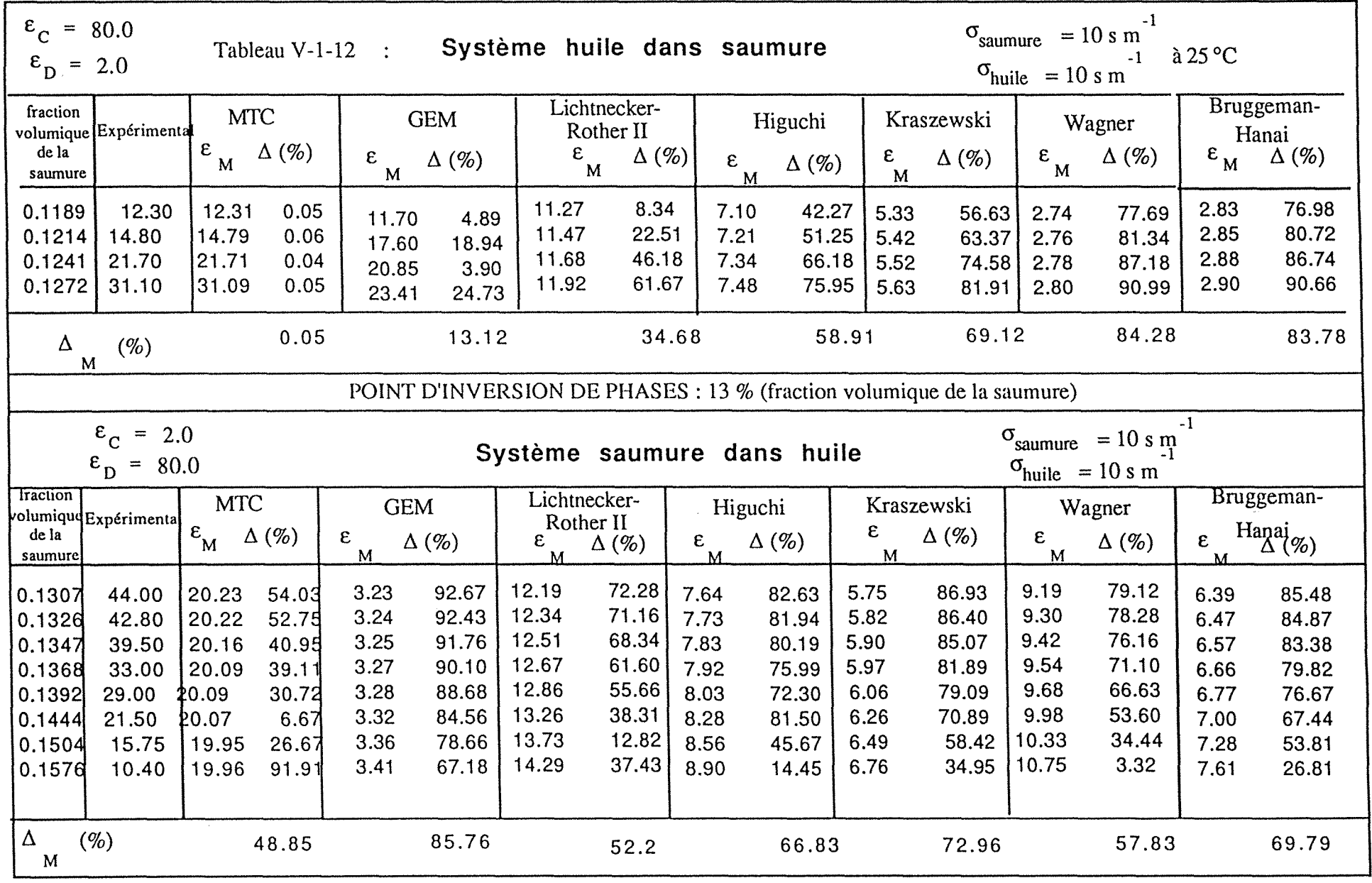

128 g ntation ~ i  $\frac{8}{9}$ .

~

 $\bar{\mathcal{A}}$ 

| Tableau V-1-13 : Paramètres du modèle de McLachlan obtenus pour plusieurs systèmes |                          |                              |                                    |        |           |             |  |
|------------------------------------------------------------------------------------|--------------------------|------------------------------|------------------------------------|--------|-----------|-------------|--|
| Paramètre<br>Système                                                               |                          | $\varepsilon_{\rm d}$<br>(1) | t                                  | $v_c$  | ${\bf N}$ | $\chi^2$    |  |
| billes de verre ds $CCl_A$                                                         | 5,037                    | (4, 594)                     | 1,025                              | 0,577  | 0,332     | $0,350e-4$  |  |
| chlorure d'ammonium<br>dans le CCl <sub>4</sub>                                    | 6,313                    | (6, 84)                      | 0,987                              | 0,179  | 0,199     | $0,112e-5$  |  |
| nitrobenzène dans<br>l'eau                                                         | 35,650                   | (35,15)                      | 1,423                              | 0,292  | 0,205     | $0,722e-5$  |  |
| particules minérales<br>dans l'eau                                                 | 4,445                    | (4,6)                        | 1,949                              | 0,210  | 0,108     | $0,975e-4$  |  |
| lamelles de verre<br>dans le $\text{CCl}_4$                                        | 6,398                    | (7, 248)                     | 1,221                              | 0,0198 | 0,016     | $0,82e-3$   |  |
| lamelles de verre<br>ds le nitrobenzène                                            | 7,037                    | (7, 248)                     | 2,779                              | 0,0205 | 0,008     | $0,419e-3$  |  |
| Eau dans terpène                                                                   | 101,02                   | (82,0)                       | 5,000                              | 0,790  | 0,158     | $0,616e-3$  |  |
| Terpène dans l'eau                                                                 | 2,169                    | (2,6)                        | 1,052                              | 0,155  | 0,147     | $0,974e-4$  |  |
| Eau dans kérosène                                                                  | 81,5                     | (82,0)                       | 5,0                                | 0,053  | 0,0106    | $0,889e-1$  |  |
| Eau dans huile de<br>transformateur                                                | 101,6                    | (82,0)                       | 3,734                              | 0,83   | 0,222     | $0,319e-1$  |  |
| Saumure dans huile<br>(2)                                                          | 65,44 / 65,26<br>$(-80)$ |                              | 0,696/0,643 0,016/0,0160,023/0,025 |        |           | 0,368/1,778 |  |

(1) Les valeurs entre parenthèses représentent la permittivité de la phase dispersée mesurée.

(2) Les deux résultats pour chaque paramètre représentent les valeurs mesurées avant et après la transition de percolation.

 $\mathcal{F}$ 

:·-·

| (1) Tableau V-1-14 : Permittivité de la phase dispersée pour plusieurs systèmes obtenues par optimisation (1) |       |       |       |       |       |       |  |  |
|----------------------------------------------------------------------------------------------------|-------|-------|-------|-------|-------|-------|--|--|
| Système<br>Modèle                                                                                             | MIXT1 | MIXT3 | MIXT4 | MIXT5 | MIXT6 | MIXT7 |  |  |
| Expérimental                                                                                                  | 4,594 | 6,84  | 35,15 | 4,6   | 7,248 | 7,248 |  |  |
| Wagner                                                                                                    | 4,745 | 7,75  | 35,01 | 35,63 | 8,62  | 3,98  |  |  |
| Higuchi                                                                                                    | 4,578 | 6,83  | 35,36 | 56,90 | 7,22  | 6,08  |  |  |
| Landau-Lifshitz I                                                                                             | 5,032 | 10,38 | 40,59 | 67,37 | 11,31 | 6,86  |  |  |
| Clausius-Mossotti                                                                                             | 4,746 | 7,75  | 35,01 | 35,58 | 8,62  | 3,98  |  |  |
| Onsager                                                                                                    | 4,746 | 7,75  | 35,01 | 35,46 | 8,62  | 3,98  |  |  |
| Lichtnecker-Rother I                                                                                          | 4,931 | 7,94  | 36,33 | 11,66 | 8,88  | 8,74  |  |  |
| Lichtnecker-Rother II                                                                                         | 4,204 | 5,90  | 33,48 |       | 6,08  |       |  |  |
| Landau-Lifshitz II                                                                                            | 4,728 | 7,045 | 35,79 | 2,28  | 7,78  | 4,73  |  |  |
| Wiener (couches parallèles)                                                                                   | 7,692 | 76,51 | 38,32 | 19,37 |       | 6,57  |  |  |
| Wiener (Couches perpendiculaires)                                                                             | 4,204 | 5,90  | 33,48 |       | 6,08  | 12,71 |  |  |
| Looyenga                                                                                                    | 4,440 | 6,97  | 35,49 | 7,39  | 7,47  |       |  |  |
| Kraszewski                                                                                                    | 4,490 | 6,63  | 35,03 | 4,60  | 7,01  | 5,16  |  |  |
| <b>MTC</b>                                                                                                    | 4,689 | 6,82  | 35,61 | 7,31  | 7,17  |       |  |  |
| <b>GEM</b>                                                                                                    | 5,037 | 6,31  | 35,65 | 4,45  | 7,24  | 7,04  |  |  |
| Bruggeman-Hanaï                                                                                               | 4,700 | 7,35  | 35,29 | 2,84  | 8,08  | 4,90  |  |  |
| Böttcher                                                                                                    | 4,655 | 7,05  | 35,60 | 5,41  | 7,68  | 5,86  |  |  |

(1) Les valeurs qui manquent signifient que a permittivité calculée a été négative.

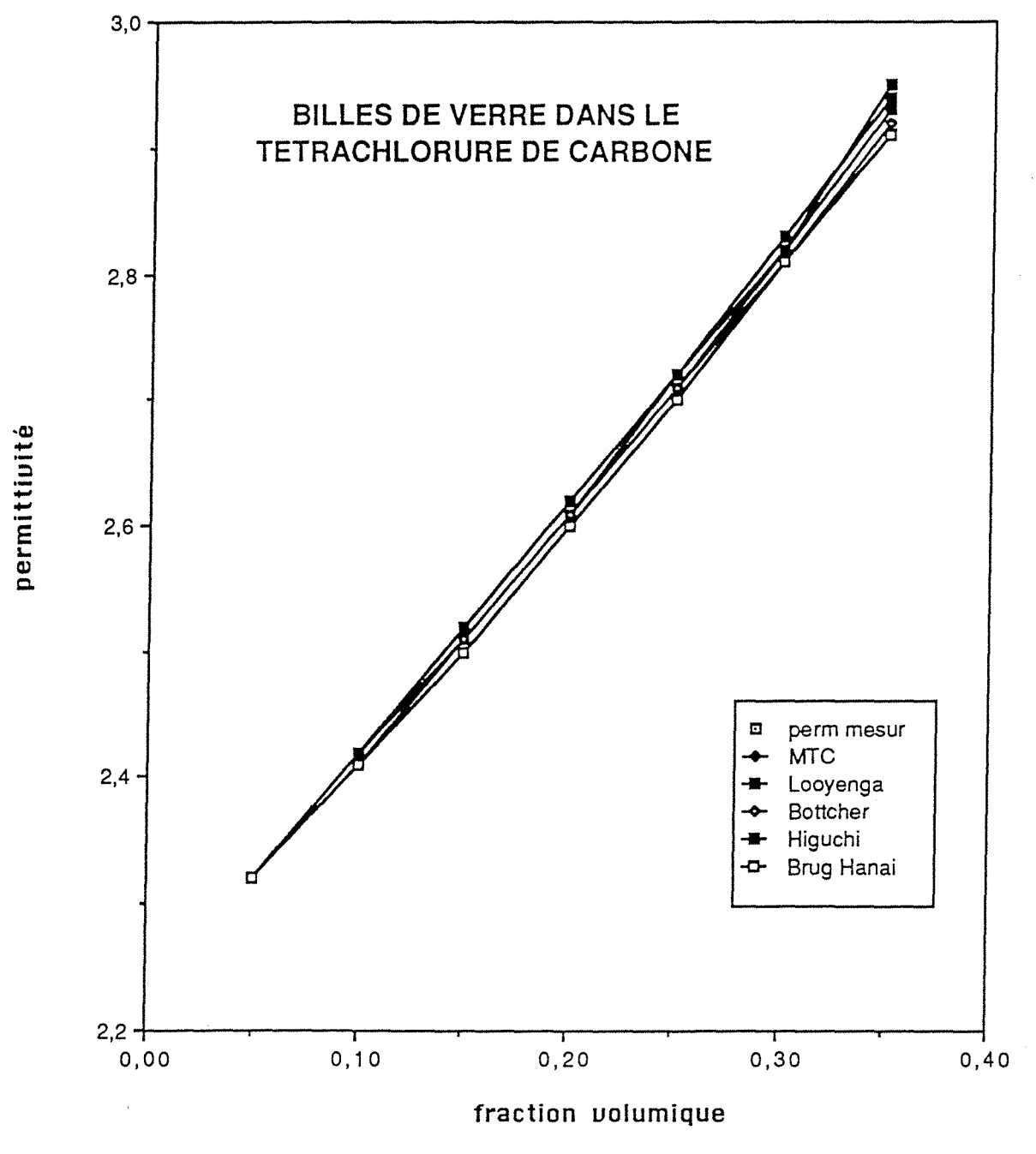

 $\frac{3}{2}$  .

FIGURE 5-1-1 : Comparaison entre les permittivités mesurées<br>et les permittivités calculées par les modèles MTC, Higuchi, Böttcher, Looyenga et<br>Bruggeman-Hanaï en fonction de la fraction volumique de la phase dispersée

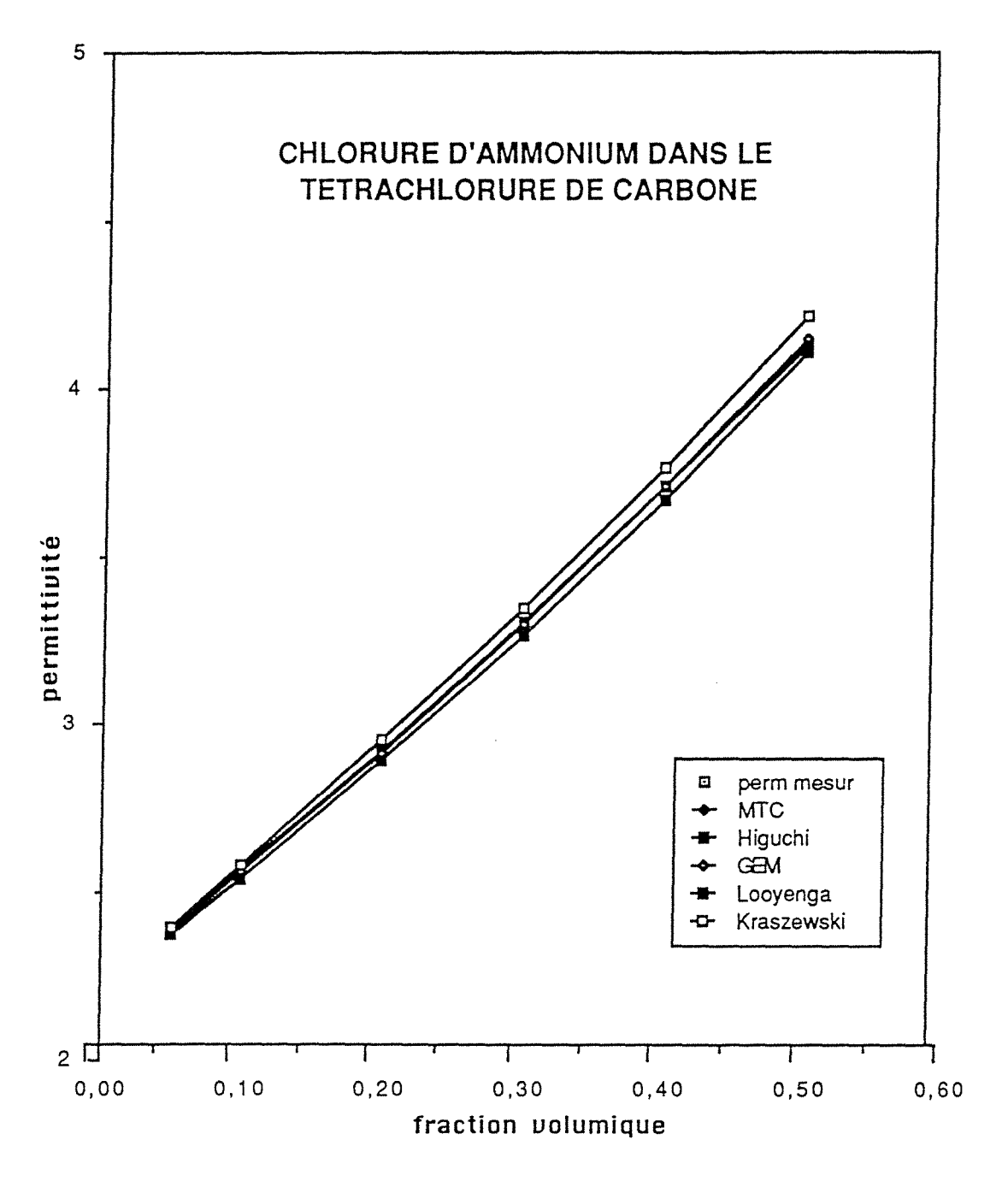

FIGURE 5-1-2: Comparaison entre les permittivités mesurées et les permittivités calculées par les modèles

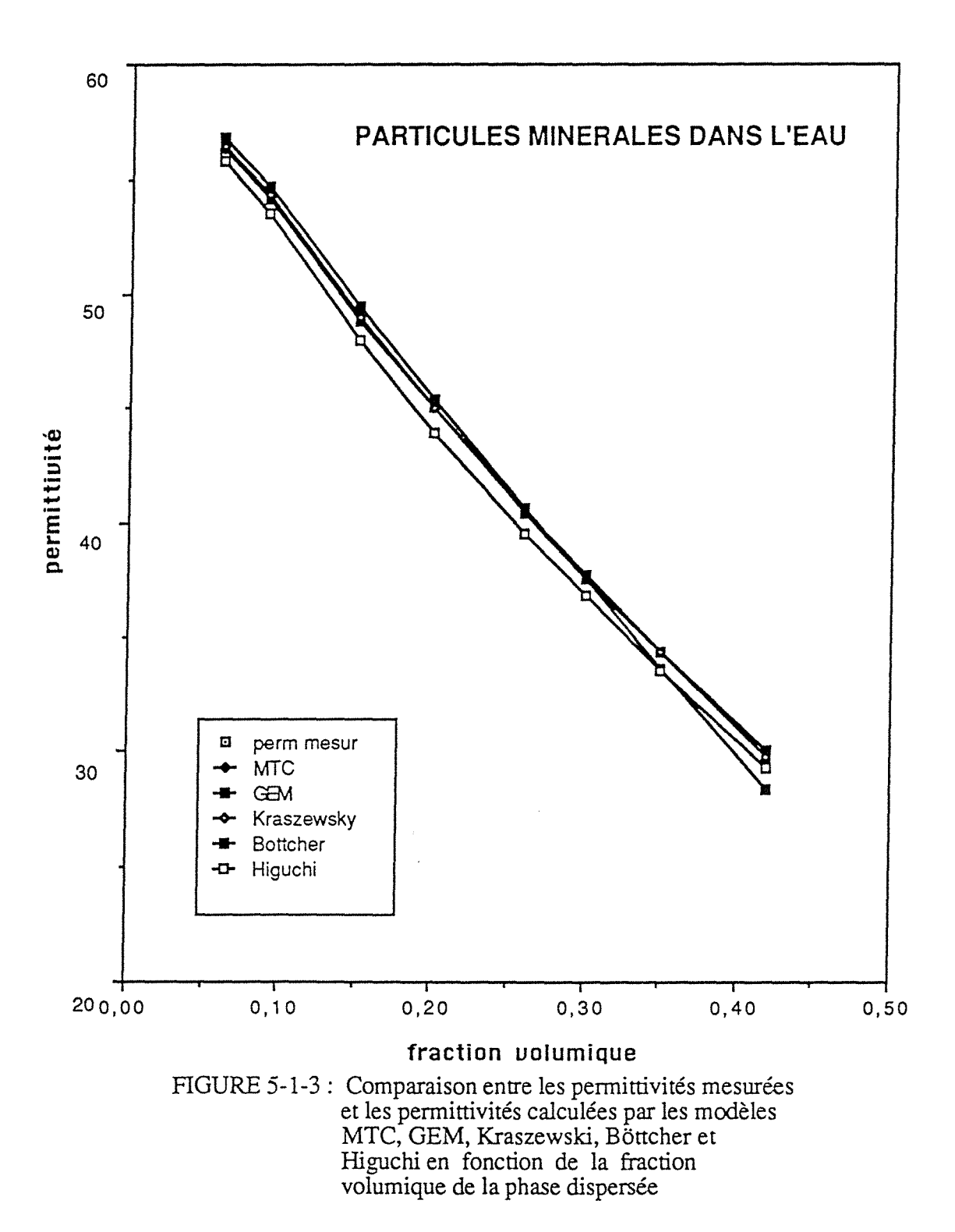

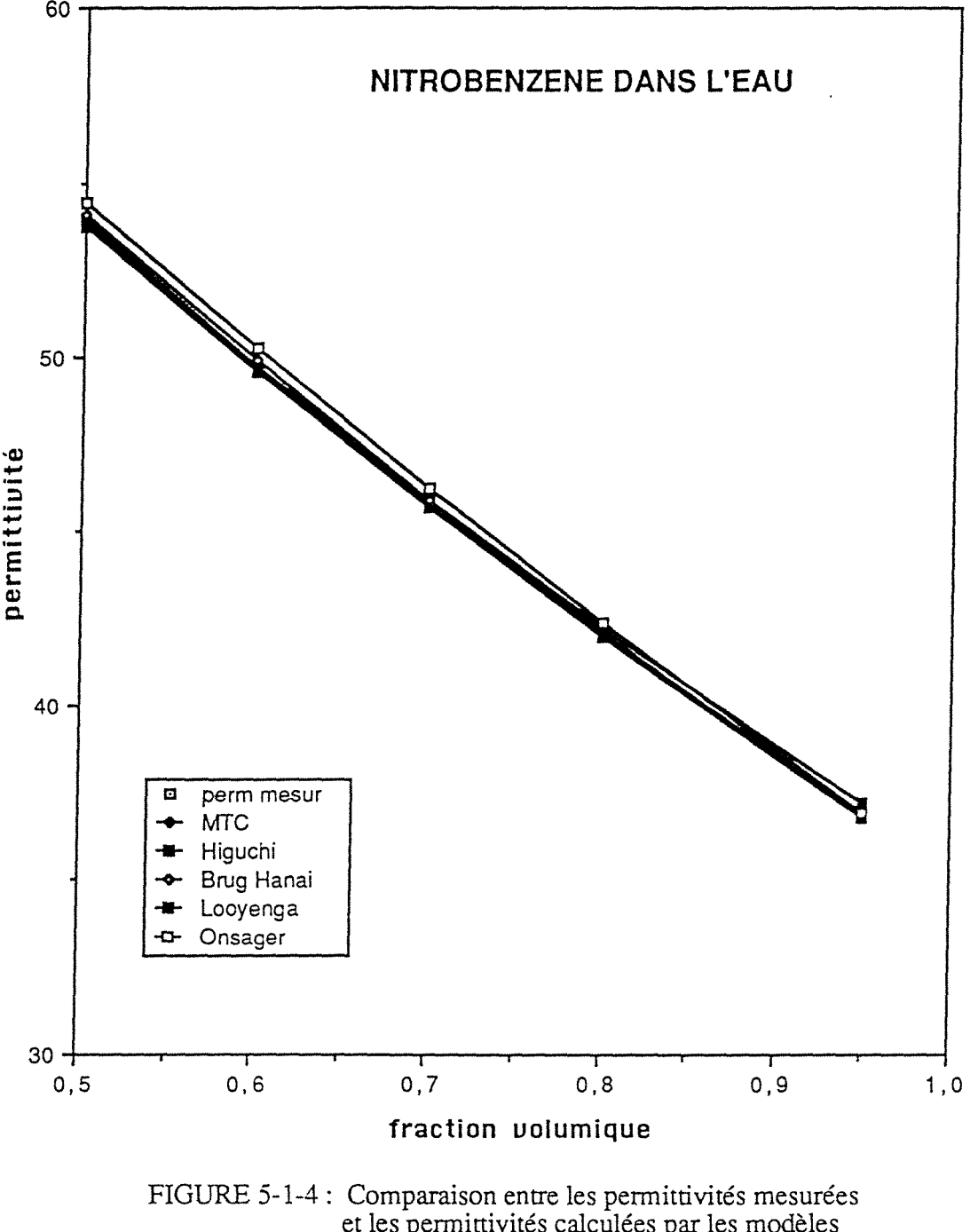

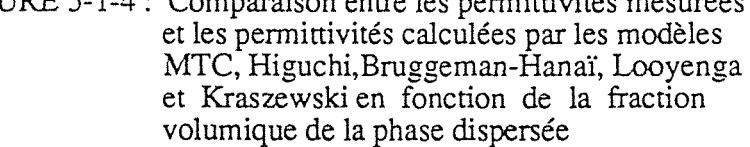

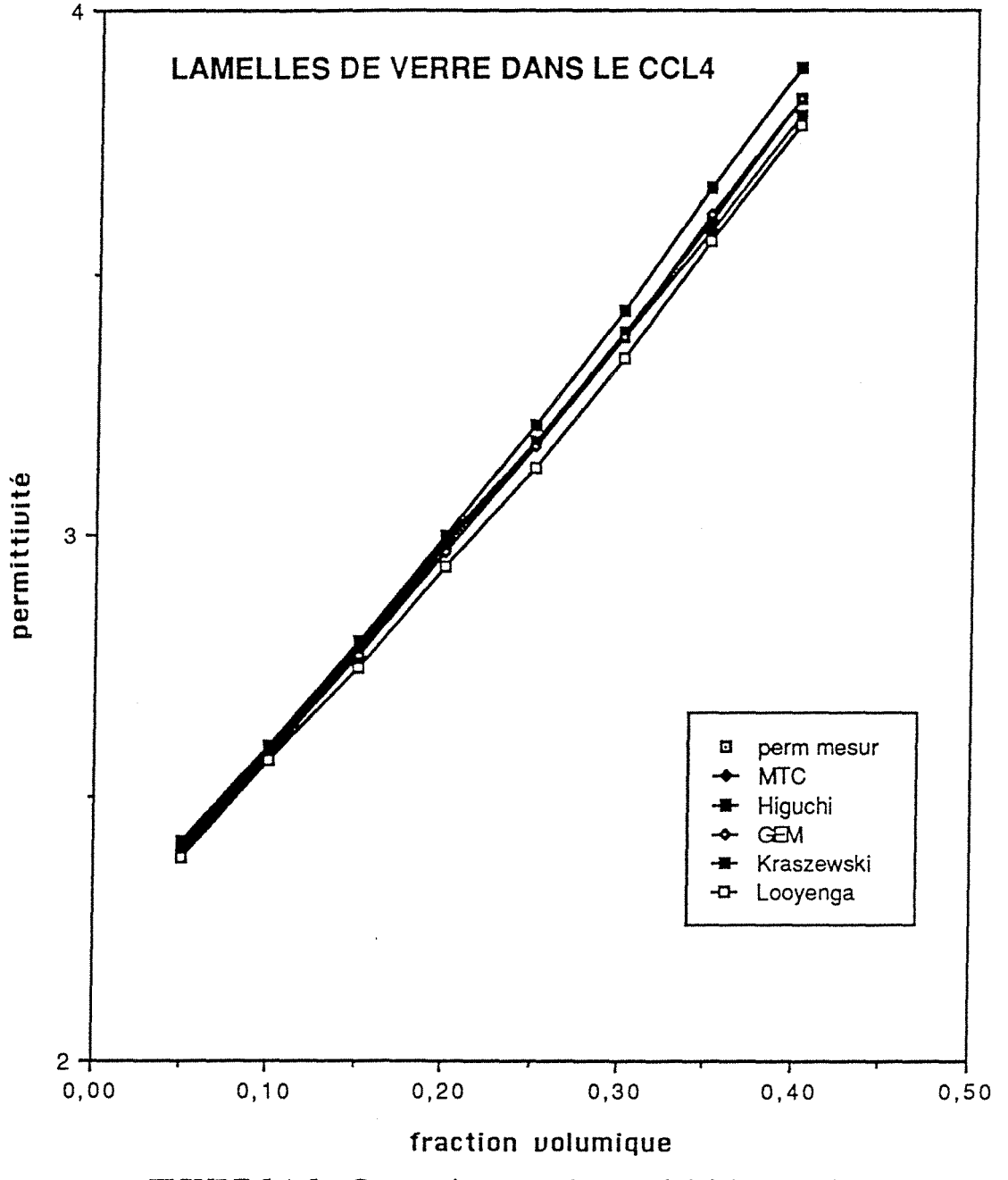

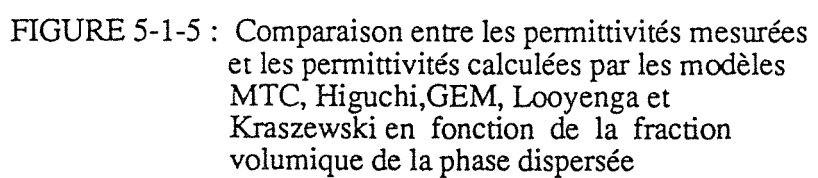

 $\eta\to$ 

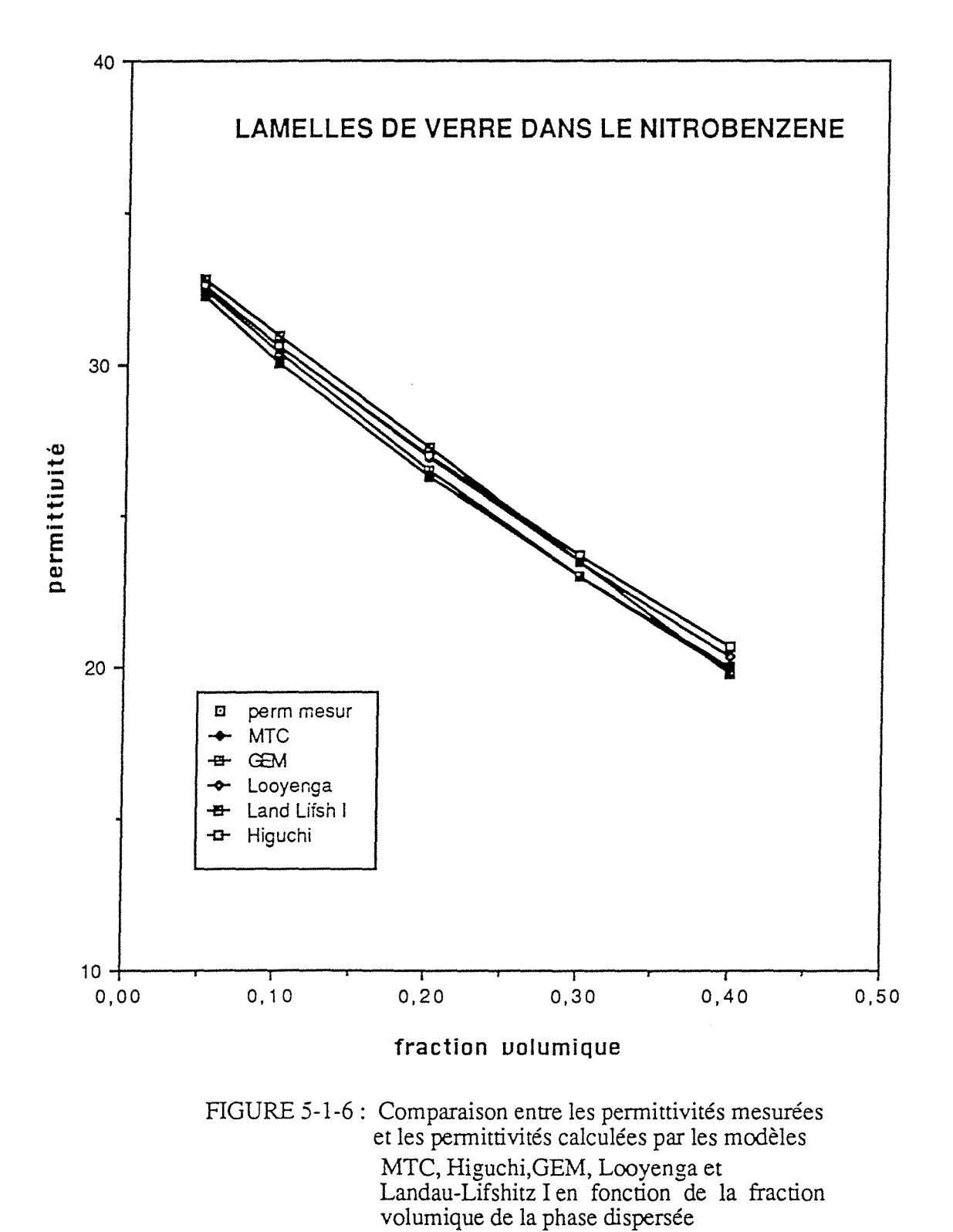

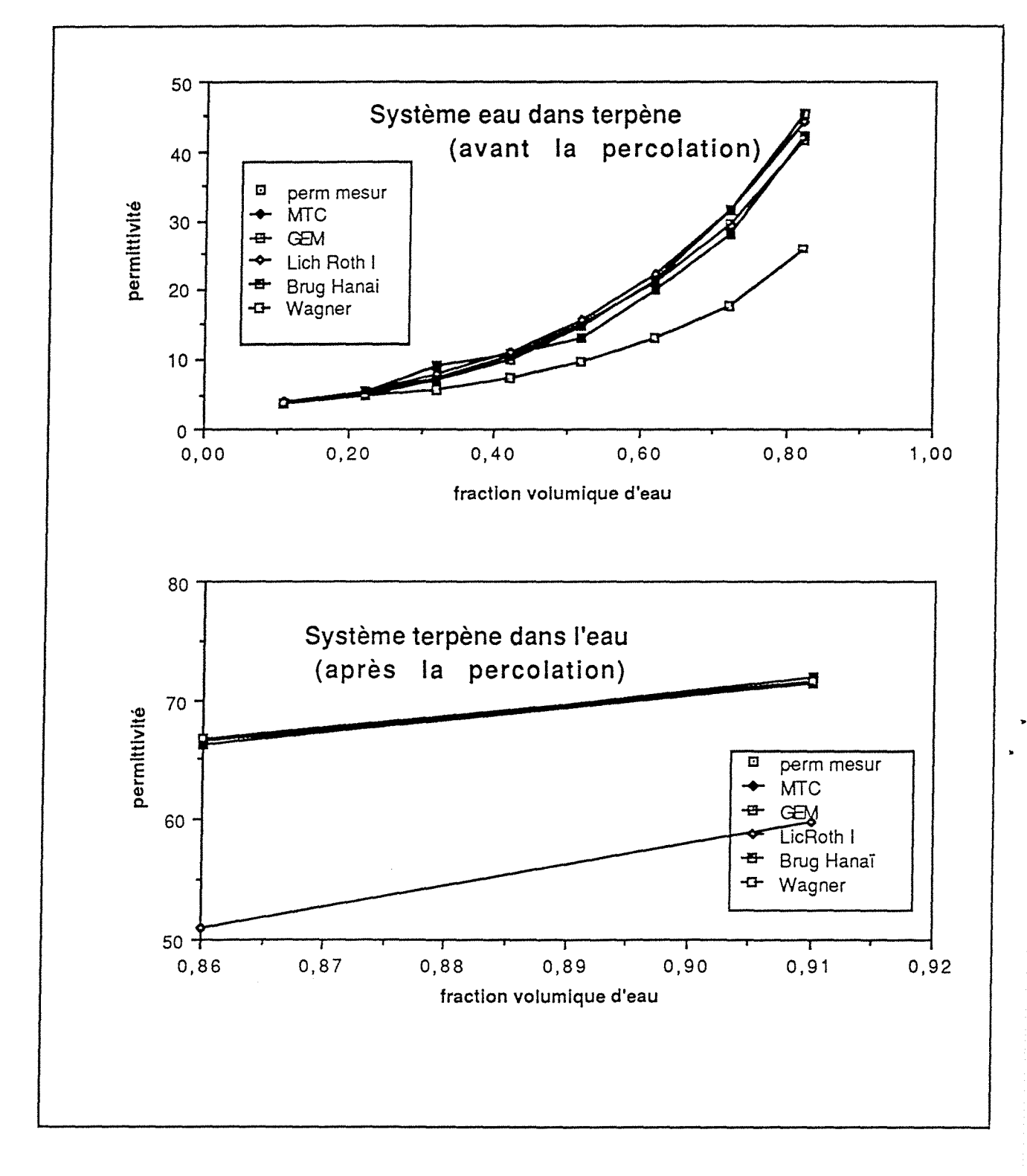

Figure 5-1-7 *:* Comparaison entre les permittivités mesuréeset les permittivités calculées par les modèles MTC,GEM, Lichtnecker-Rother I, Bruggeman-Hanaï, et Wagner en fonction de la fraction volumique de la phase dispersée

 $\psi_{\alpha\beta}$  ,

 $\epsilon$  .

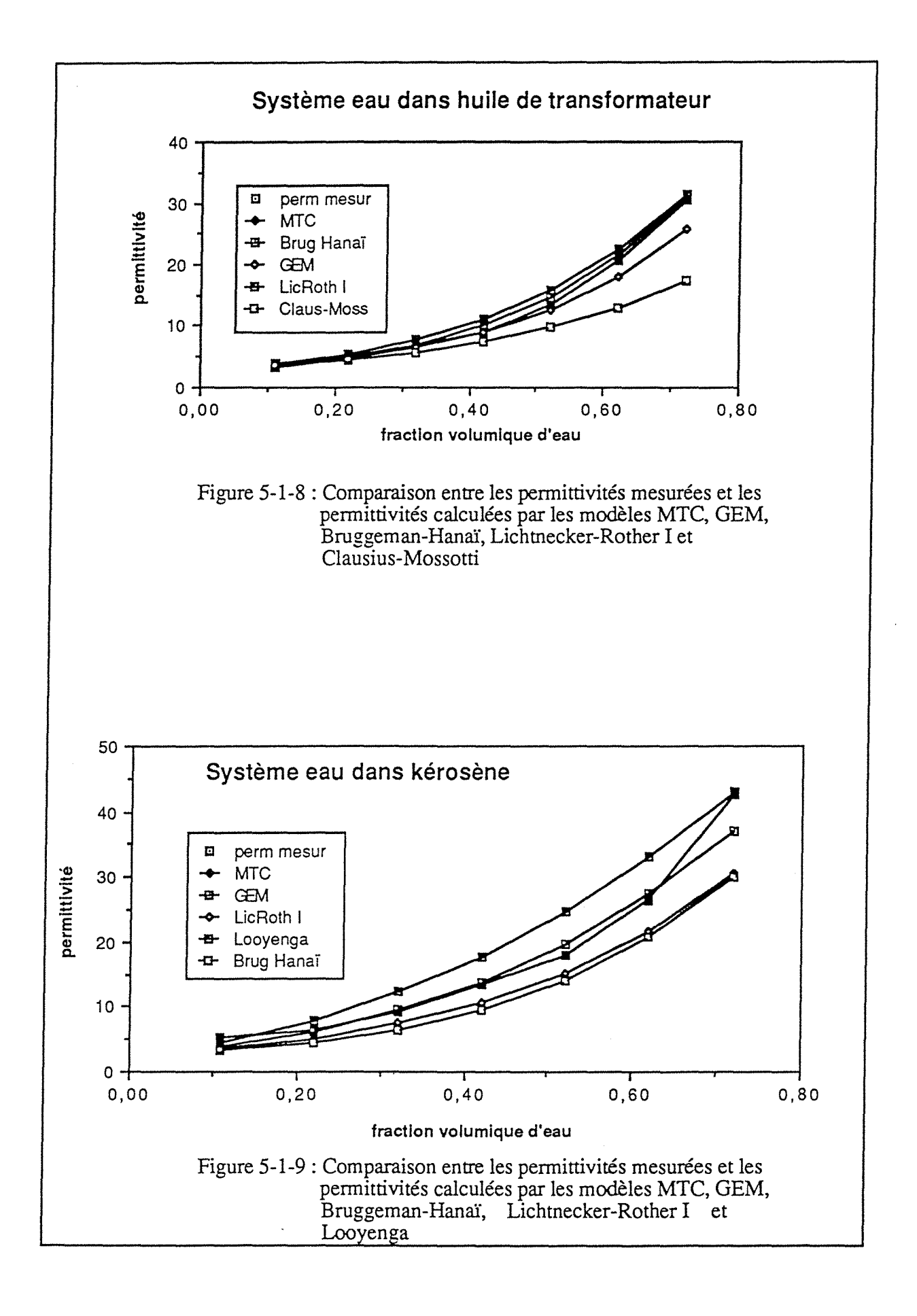

---------- ~- --- .--..---.... ~-- ·-· -------~-..----....--....--.-..---,.=~:.-· ·-

# **V.l.l.l- Influence de la différence entre les caractères diélectriques des deux phases**

Certains modèles de lois de mélange sont très sensibles à la différence entre les permittivités de la phase continue et de la phase dispersée. C'est le cas du modèle de Looyenga, dont les erreurs moyennes relatives augmentent directement avec l'augmentation de ce paramètre, comme on peut le vérifier sur le Tableau V-1-2, pour les cas canoniques. Les résultats obtenus à partir des autres modèles étudiés, bien qu'ils présentent une tendance générale à l' augmentation des erreurs avec la différence de permittivités entre les deux phases, cette influence est moins directe, ce qui indique qu'il y a d'autres facteurs- comme la forme des inclusions et la fraction volumique de la phase dispersée- qui déterminent leurs écarts par rapport aux mesures expérimentales.

| Echantillon                                                    | c.d.                                                | Erreurs Moyennes (%)                               |                                                    |                                                    |                                                    |  |  |
|----------------------------------------------------------------|-----------------------------------------------------|----------------------------------------------------|----------------------------------------------------|----------------------------------------------------|----------------------------------------------------|--|--|
|                                                                |                                                     | Looyenga                                           | Higuchi                                            | Kraszewski                                         | Bruggeman-Hanaï                                    |  |  |
| MIXT1<br>MIXT4<br>MIXT3<br>MIXT <sub>6</sub><br>MIXT7<br>MIXT5 | 2,062<br>2,219<br>3,067<br>3,253<br>4,786<br>13,413 | 0,194<br>0,601<br>0,708<br>1,204<br>1,830<br>5,337 | 0,308<br>0,384<br>0,205<br>0.416<br>2,447<br>1,851 | 0,694<br>0,747<br>1,201<br>1,205<br>4,350<br>0,335 | 0,444<br>0,429<br>2,311<br>3,120<br>4,361<br>2,438 |  |  |

Tableau V-1-2: Erreurs moyennes en fonction de la différence de permittivités entre les deux phases

c.d. =>rapport entre la permittivité plus élevée et la permittivité moins élevée

Vérifions maintenant les cas des systèmes eau-huile, dont les rapports entre les permittivités (et les conductivités) des deux phases sont très contrastés. Pour ces systèmes une inversion de phases est observée, cela veut dire que, à partir de ce point, il y a un changement dans le rôle des deux phases: la phase continue devient la phase dispersée et la phase dispersée devient la phase continue. Par exemple, pour le système eau-terpène, jusqu'à la fraction volumique 85% en eau, la phase dispersée est la phase conductrice. A partir de 85%, la phase dispersée est la phase "isolante", le terpène.

Les permittivités de mélange pour ces systèmes ont été calculées à l'aide des 16 modèles décrits ci-dessus, en prenant en compte l'inversion de phases. Pour la plupart des modèles, les résultats obtenus montrent une nette différence de comportement à partir de ce point (Tableau V-1-9). Par exemple, pour le modèle MTC les meilleurs résultats couvrent l'intervalle de fractions

140 confrontation théorie-expérience

volumiques où la phase dispersée est la phase conductrice. Les autres modèles présentent un comportement contraire, les meilleurs lissages des points expérimentaux ont lieu quand la phase dispersée est la phase "isolante".

Le modèle de Bruggeman-Hanai, par contre, montre des écarts satisfaisants par rapports aux valeurs mesurées pour les deux types de phase dispersée, si bien que les écarts les plus faibles sont quand la phase dispersée est la phase "isolante". Cette théorie est largement employée pour les systèmes eau-huile.

# V.1.1.2- Influence de la forme des inclusions

# V.1.1.2.1- Facteurs de dépolarisation

Pour les inclusions ellipsoïdales, les propriétés de polarisation sont déterminées par trois facteurs de dépolarisation  $A_a$ ,  $A_b$  et  $A_c$  calculées respectivement sur les axes a, b et c de l'ellipsoïde, dont les expressions sont :

$$
A_{i} = \frac{abc}{2} \int_{0}^{\infty} (i^{2} + s)^{-1} [(a^{2} + s) (b^{2} + s) (c^{2} + s)]^{-\frac{1}{2}} ds
$$

où i = a, b, c et  $A_a + A_b + A_c = 1$ .

Dans les cas des sphères  $A_a = A_b = A_c = 1/3$  et pour les ellipsoïdes aplatis, l'expression V-2-1-1-2-1 est simplifiée et la relation suivante est obtenue pour  $A_a$ 

$$
A_{a} = \left[\frac{\gamma}{\frac{3}{2^{2}}}\right] \left[e_{0} - \arctg\left(e_{0}\right)\right]
$$
 (V-2-1-1-2-2)

où eo, l'excentricité de l'ellipsoïde aplati est donnée par :

$$
e_0 = \left[ \left( \frac{1}{\gamma} \right)^2 - 1 \right]^{\frac{1}{2}}
$$
 (V-2-1-1-2-3)

étant donné que  $\gamma = a/b$ , les dimensions de l'inclusion selon les axes a et b, respectivement.

Les spheroïdes allongés ont l'expression suivante pour leurs facteurs de dépolarisation :

$$
A_{a} = \left[ -\frac{\gamma}{\frac{3}{2}} \right] \left[ e_{0} - \tanh^{-1} (e_{0}) \right]
$$
 (V-2-1-1-2-4)  

$$
\left( \frac{2}{\gamma^{2} - 1} \right)
$$

L'excentricité eo est représentée par la relation :

$$
e_0 = \left[ 1 - \left( \frac{1}{\gamma} \right)^2 \right]^{\frac{1}{2}}
$$
 (V-2-1-1-2-5)

et tanh<sup>-1</sup> ( e<sub>0</sub> ) est définie par :

$$
\tanh^{-1} (e_0) = \frac{1}{2} \ln \left[ \frac{1 + e_0}{1 + e_0} \right] \tag{V-2-1-1-2-6}
$$

Les facteurs de dépolarisation A<sub>b</sub> et A<sub>c</sub> sont donc :

$$
A_b = A_c = \frac{1 - A_a}{2}
$$
 (V-2-1-1-2-7)

 $\label{eq:12} \left\langle \left\langle \hat{\alpha} \right\rangle \right\rangle = \left\langle \left\langle \hat{\alpha} \right\rangle \right\rangle \left\langle \left\langle \hat{\alpha} \right\rangle \right\rangle \left\langle \left\langle \hat{\alpha} \right\rangle \right\rangle \left\langle \left\langle \hat{\alpha} \right\rangle \right\rangle$ 

بمحصوص

La Figure 5-1-11 montre les facteurs de dépolarisation pour les sphéroïdes aplatis et allongés en fonction de l'excentricité a/b :
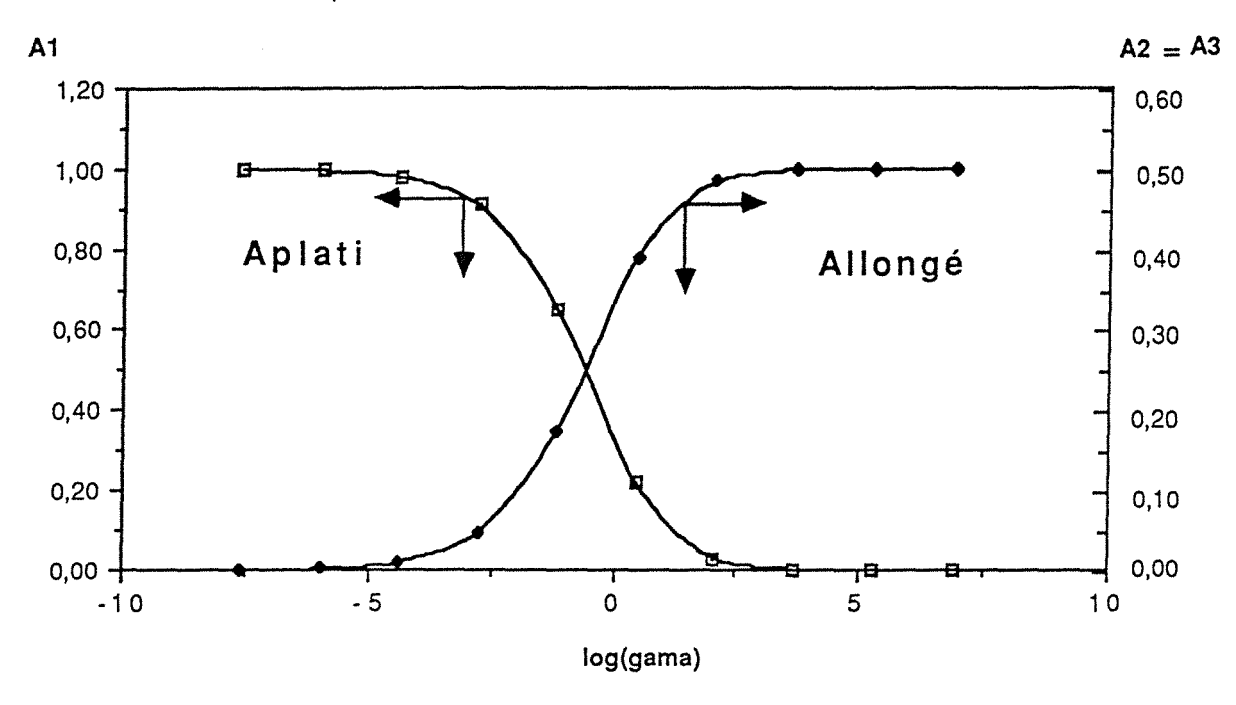

Figure V-1-11 : Facteurs de dépolarisation des spheroïdes en fonction du rapport "gama"

La polarisation moyenne des particules ellipsoïdales aléatoirement orientées, est alors calculée en moyennant sur les moments dipolaires dans les différentes directions. Deux cas seront considérés pour la suite de ce travail :

- des ellipsoïdes totallement orientés le long de l'axe a,

- ellipsoïdes aléatoirement orientés, avec des probabilités égales pour les trois axes cartésiens.

Granqvist et Hunderi<18> ont proposé le même formalisme pour le traitement des interaction dipolaires entre inclusions sphériques voisines qui se touchent. Ils considèrent que l'assemblage des sphères de la phase dispersée prennent des configurations du type chaîne ou cfc. Ces aglomérats peuvent alors être traités comme des spheroïdes, n'ayant pas pourtant un rapport direct avec la forme des inclusions. Ces "facteurs de dépolarisation effectifs" remplacent alors les facteurs de dépolarisation réels dans les équations qui prennent en compte l'anisotropie du système. Les "facteurs de dépolarisation effectifs", pour les plusieurs types d'assemblage des sphères sont donnés sur le Tableau V-1-15:

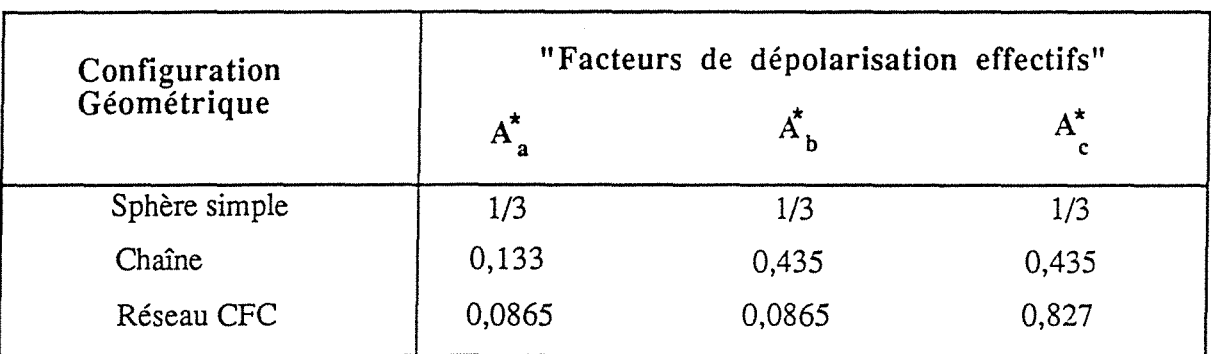

#### Tableau V-1-15: "Facteurs de dépolarisation effectifs" pour plusieurs types de configuration géométrique des sphères

Si l'on considère les résultats obtenus pour les systèmes suivants :

- billes de verre dans le CCl<sub>4</sub> (MIXT1),  $\gamma = 1$ ,
- lamelles de verre dans le CCl<sub>4</sub> (MIXT6),  $\gamma$  = 0,098,
- batônnets de verre dans le CCl<sub>4</sub> (MIXT8),  $\gamma = 8$ ,

on peut observer que pour MIXT6 et MIXT8, la forme des inclusions s'écartent de la sphéricité, cet écart étant caractérisé par le paramètre  $\gamma$  (si les 3 dimensions sur les axes cartesiens sont nommées a, b, c alors pour les spheroïdes où b = c le paramètre  $\gamma$  sera égal a a / b ).

Plusieurs équations qui décrivent les lois de mélange ont été développées ou adaptées aux cas des systèmes où la forme des inclusions s'écarte de la sphère. Banhegy a analysé les svstèmes MIXT1, MIXT6 et MIXT8, en employant les équations suivantes:

- l'équation de Bruggeman adaptée par Boned et Peyrelasse<62> aux ellipsoïdes aléatoirement orientés,

- l'adaptation de l'équation de Wagner, encore pour les ellipsoïdes aléatoirement orientés, derivée par Fricke <61>,

-l'équation de Sheng <63>,

-l'équation de Looyenga <36>,

- l'équation de Polder et van Santen <60>,

- l'équation de Lai et Parshad <65> et

- l'équation de Bilboul <66>.

Toutes ces équations donnent de bons résultats pour l'interprétation de ces systèmes, les erreurs moyennes relatives étant inférieures à 1%.

Ces trois systèmes ont été aussi analysés par Reynolds<59>, du point de vue de la géometrie de la phase dispersée. Il a obtenu un bon lissage pour les trois systèmes, en appliquant la loi de Looyenga pour MIXT1, et l'équation générale de Polder et van Santen pour l'intérprétation de MIXT7 et MIXT8.

Les analyses effectuées à partir des 16 modèles étudiés dans ce travail ont montré que les modèles de Higuchi et Kraszewsky présentent les plus faibles écarts par rapport aux valeurs mesurées pour le système lamelles de verre dans le tetrachlorure de carbone , mais pour les batônnets, le comportement de ces deux modèles est moins bon que celui de Looyenga. Les modèles de Looyenga et de Bruggeman-Hanai présentent des erreurs qui augmentent directement avec  $\gamma$ . Néanmoins, cet écart est de l'ordre de 1% pour les lamelles de verre, système où l'anisotropie est la plus importante. Bien que cette valeur soit supérieure aux écarts trouvés par Banhegy avec des modèles adaptés à l'anisotropie, on peut utiliser le modèle de Looyenga pour les systèmes anisotropiques et isotropiques, dès que la différence entre les permittivités des deux phases n'est pas très élevée.

## **V.1.1.3 - Percolation**

## **V.1.1.3.1 - Microémulsions**

Une microémulsion est définie comme un fluide de phase unique, thermodynamiquement stable, isotrope, qui est composé de deux liquides non miscibles comme l'eau et les hydrocarbures et un ou plusieurs agents de surface. Les molécules surfactantes ont une queue polaire, hydrophile et une queue lipophile et apolaire; par conséquent, ils se trouvent à l'interface eau-huile. Quelques systèmes demandent aussi l'addition d'alcool et/ou de sel pour atteindre la stabilité.

Ces systèmes peuvent être caractérisés par les paramètres suivants :

 $-n \Rightarrow$  rapport molaire eau (+sel) / surfactant

- S =>salinité (pourcentage en poids sel/ eau)
- T => température
- type d'huile
- caractère ionique ou non-ionique du surfactant

Quand les molécules de tête de l'agent de surface peuvent se dissocier dans l'eau et donner un ion, la microémulsion de type eau dans huile consiste essentiellement en des particules de haute conductivité et de haute permittivité plongées dans un milieu de basse permittivité et de basse conductivité.

En conséquence de cette conductivité finie de la phase "isolante", la transition de percolation de ce type de microémulsion doit être étendue sur un intervalle de fractions volumiques  $\Delta\phi$ , se présentant comme un pic de hauteur finie sur les diagrammes permittivité statique en fonction de la fraction volumique de la phase "conductrice". Ce maximum doit apparaître à la même fraction volumique où il y a apparition de percolation de la conductivité.

-· - . ·--.:-------.. ··.·-,' .. • .

Plusieurs auteurs <10,11,68> ont observé ces pics de permittivité pendant leurs études de percolation aux basses fréquences dans les systèmes constitués par des microémulsions (Figures 5-1-12 à 5-1-14). Néanmoins, van Dijk, en étudiant le système eau-isoctane-AOT a vérifié que la fraction volumique correspondant au maximum de la permittivité était plus faible que celle observée pour le phénomène de transition de la conductivité (Figure 5-1-12).

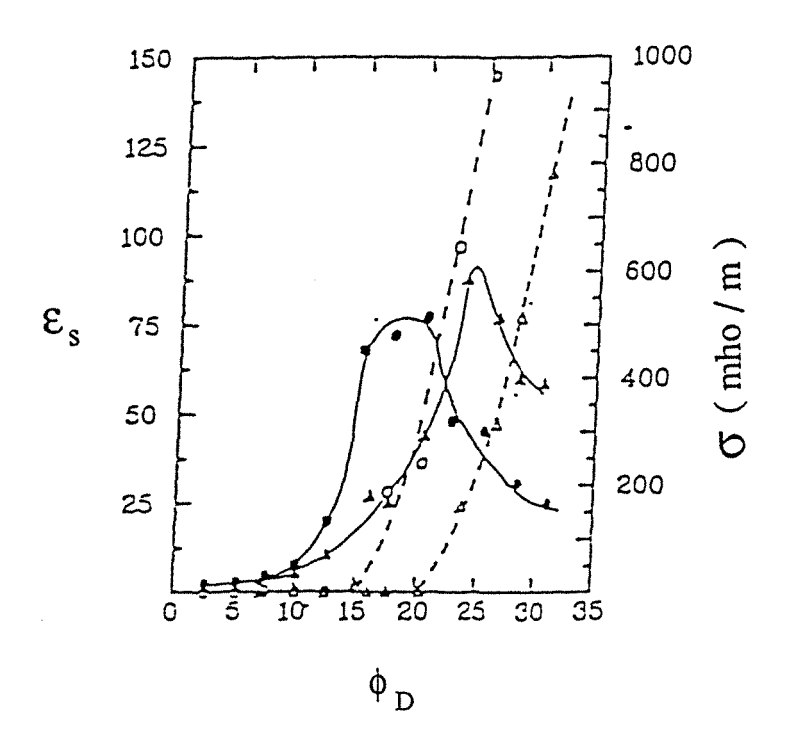

Figure 5-1-12: Permittivité aux basses fréquences (symboles fermés) et conductivité de (symboles ouverts) en fonction de la fraction volumique d'eau pour 2 systèmes eau-AOT-isoctane avec  $n = 25$ , Température =  $45 \degree C$  (cercles), et  $n = 35$ , Température = 40 °C (triangles)

La même discordance a été vérifiée par Peyrelasse et al.<10> pour la microémulsion eau-undecane-AOT (Figure 5-1-13). van Dijk<68> attribue cette différence aux effets dynamiques microscopiques, comme les coalescences très rapides, les morcellements et la variation de la forme des goutelletes qui peuvent être observés durant la transition de percolation.

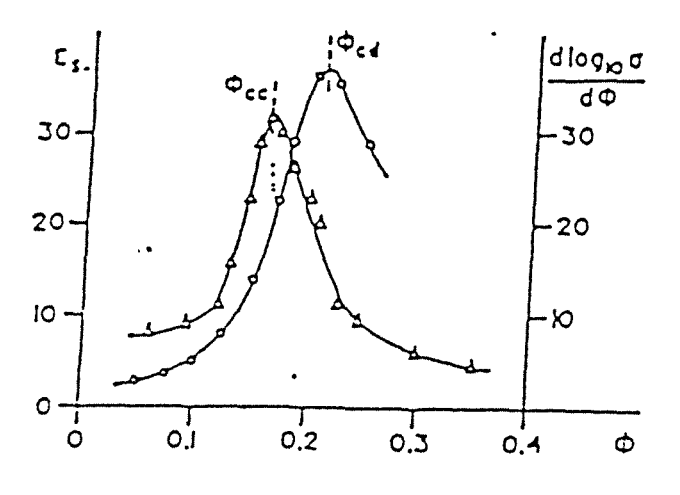

Figure 5-1-13 : Permittivité aux basses fréquences (cercles) et d(logo/ do) (triangles) en fonction de la fraction volumique d'eau le système eau-AOT-undecane:  $n=8$ ,  $T=15^{\circ}C$ 

Pourtant, pour la microémulsion toluène-saumure-sulfate de sodium dodecyl -butanol, étudiée par Clarkson (Figure 5-1-14), il y a une parfaite coïncidence entre les fractions volumiques qui correspondent aux transitions de percolation pour la permittivité et pour la conductivité, malgré la présence des effets dynamiques observée par l'auteur.

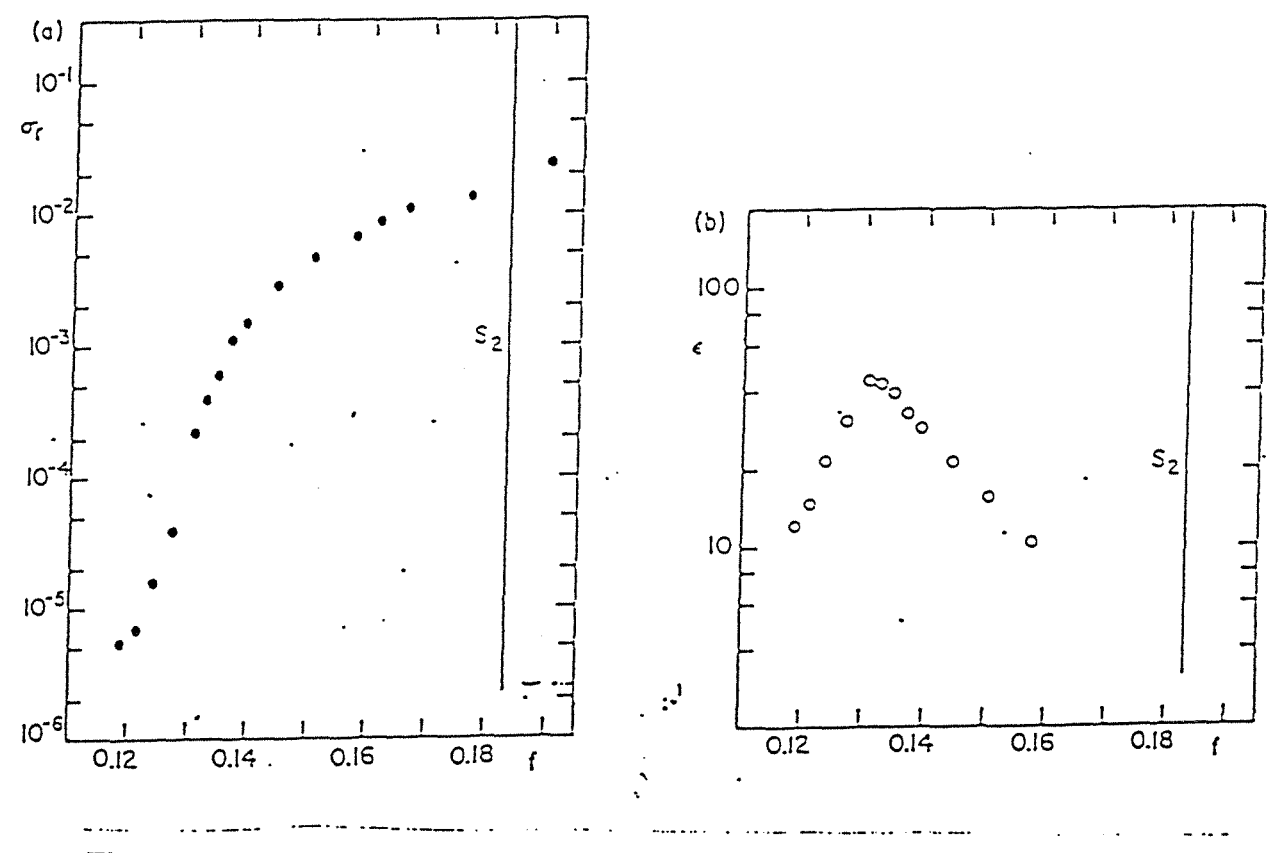

Figure 5-1-14 : Permittivité aux basses fréquences (symboles ouverts) et conductivité de (symboles fermés) en fonction de la fraction volumique d'eau pour le système saumure-AOT-toluene-butanol :  $T = 25^{\circ}C$ 

Les pics associés à la percolation ne sont pas observés, pourtant, pour les émulsions eau dans toluène, eau dans huile de transformateur et eau dans kérosène, dont l'agent surfactant est le "polyethylene glycol oleate", qui présente un caractère non-ionique. Pour ces systèmes eau dans huile, quand la fraction volumique d'eau s'approche du seuil de percolation , la viscosité augmente brusquement, jusqu'à que l'inversion de phases se produise, et ensuite la viscosité tombe. Dans ce cas, l'émulsion change du type eau dans huile (E/H) pour le type huile dans l'eau (H/E). D'autre part quand l'huile est additionée dans une émulsion huile dans l'eau, l'émulsion revient au type eau dans huile après l'inversion de phases. Géneralement, les deux types d'inversion de phases ne se produisent pas à la même fraction volumique : l'inversion dans le sens *HIE* => E/H correspond à une fraction volumique moins élevée que l'inversion dans le  $sens E/H \Rightarrow H/E.$ 

Au point d'inversion de phases, la permittivité de la microémulsion varie brusquement, comme montre la Figure 5-1-15.

Pour de tels systèmes, le seuil de percolation est fonction de la température, du rapport eau/surfactant et de la salinité du milieu.

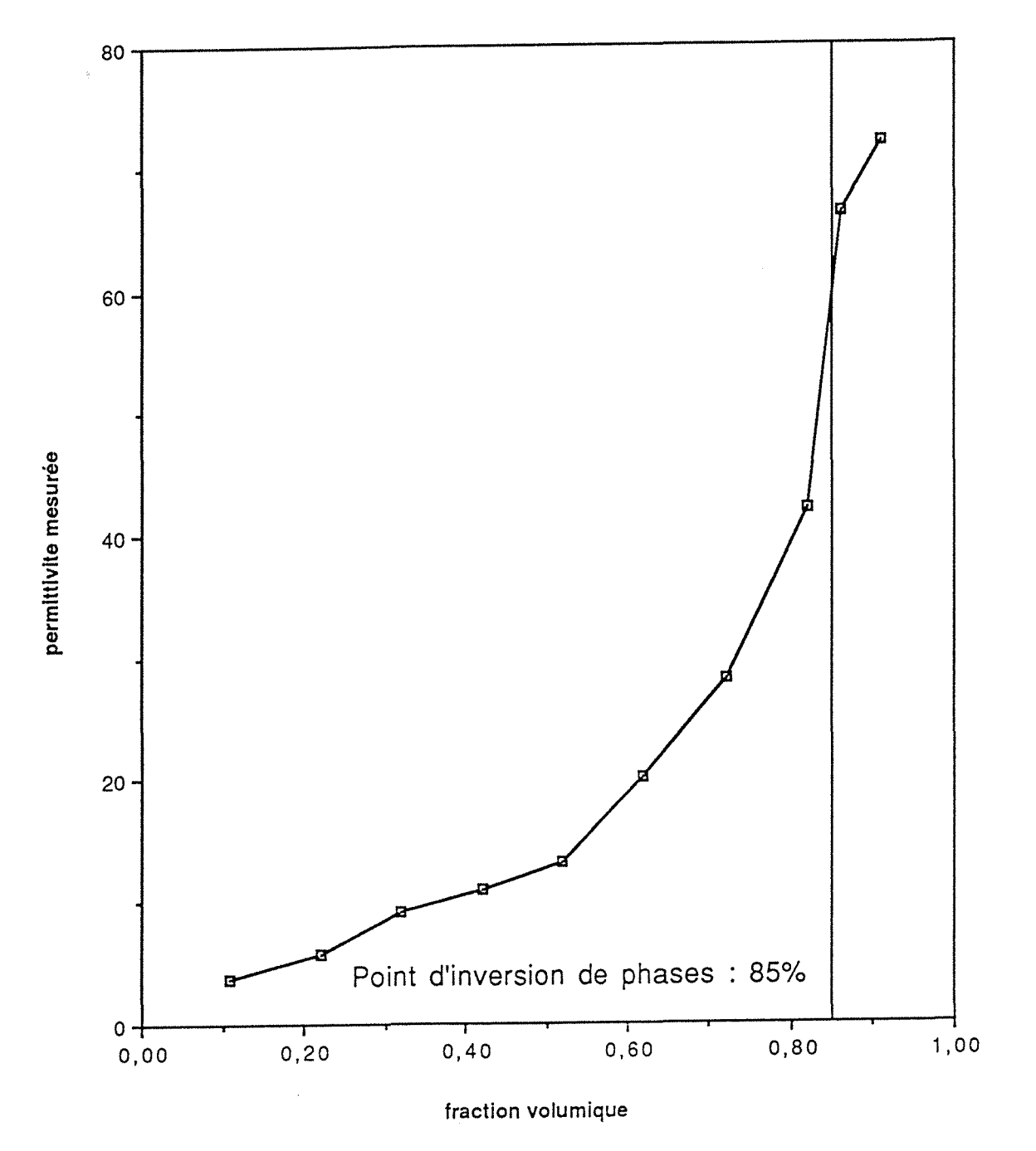

Figure 5-1-15: Transition de percolation du système eau-terpène

# V.1.1.3.1.1 -Influence de la température

ومنيء سماره

and a series of the series

La Figure 5-1-16 montre la variation de la permittivité statique en fonction de la température, pour le système AOT/eau/isooctane. La dépendance de la fraction critique en fonction de la température peut être obtenue en mesurant la

 $\sqrt{1-\lambda}$ 

température où la permittivité statique atteint sa valeur maximale à une fraction volumique fixée.

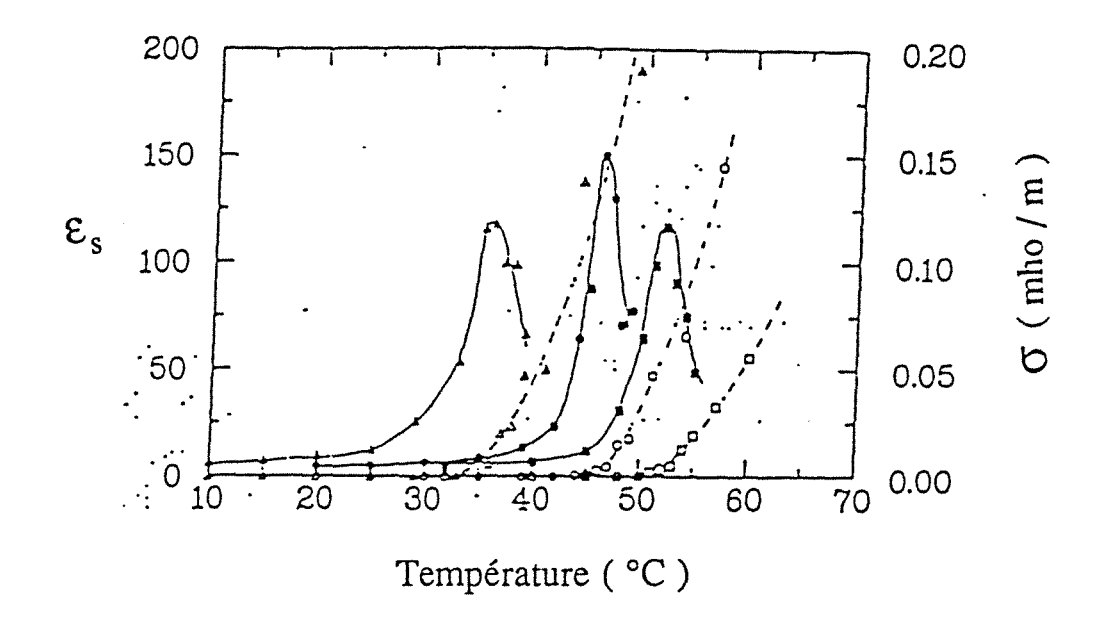

Figure 5-1-16 : Dépendance de la température de la permittivité<br>aux basses fréquences (symboles fermés) et de<br>la conductivité de pour 3 systèmes de eau-AOT-isoctane avec n=27, $\phi_D$  = 0,275 (triangles)<br>  $\phi_D$  = 0,183 (cercles)<br>  $\phi_D$  = 0,138 (carrés)

van Dijk et al.<68> ont expliqué ces résultats au moyen du modèle suivant, devéloppé d'abord pour les propriétés diélectriques loin en dessous de la percolation:

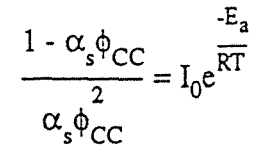

183

où:

 $\alpha_s$  => polarisabilité d'une goutellette eau-surfactant

 $E_a$  => energie d'activation pour l'agglomération de 2 goutellettes

 $R \Rightarrow$  constante des gaz parfaits

 $I_0 \Rightarrow$  constante

En calculant les valeurs de  $\alpha_s$  et de  $E_a$  loin au dessous du seuil de percolation et introduisant les résultats sur l'équation ci-dessus on obtient un graphe linéaire d'Arrhenius (Figure 5-1-17). Les valeurs de  $E_a$  obtenus à partir de ces graphes présentent un bon accord avec celles trouvées dans la littérature.

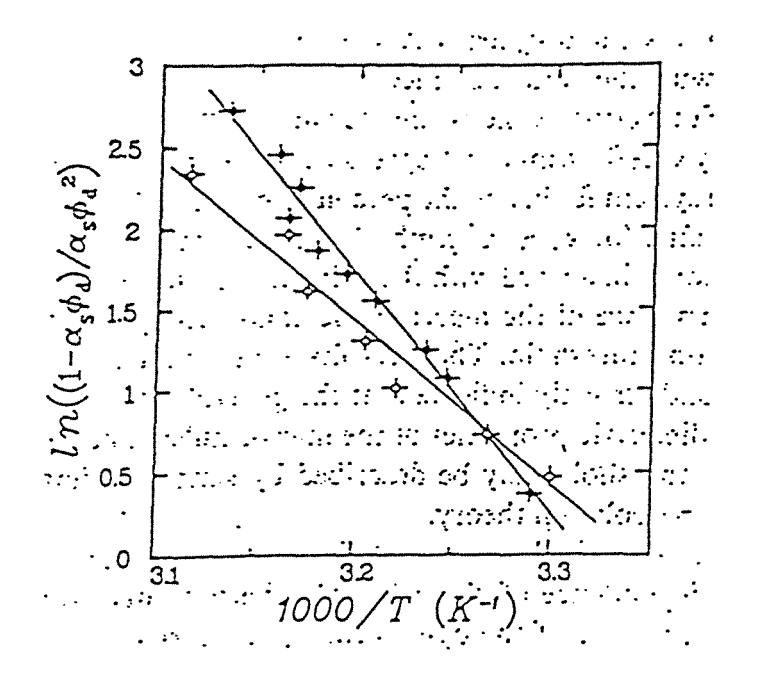

Figure 5-1-17 : Graphe de Arrhenius pour le système eau-AOT-isoctane pour  $n = 25$  et  $n = 35$ 

## V.1.1.3.1.2 - Exposant s

D'après la discussion developpée au Chapitre III, quand on s'approche du seuil de percolation, la permittivité du milieu doit obéir aux lois suivantes :

> $\epsilon$  ~  $|\phi_{CC}$  -  $\phi_{D}|$  -s  $, s > 0$  $si$   $\phi_D < \phi_{CC}$ et,

$$
\varepsilon \sim \left[ \phi_{\text{CC}} - \phi_{\text{D}} \right] - t' \qquad , \quad t' > 0 \qquad \text{si} \quad \phi_{\text{D}} > \phi_{\text{CC}}
$$

Alors, quand  $\log \epsilon_s = f$  ( $\log |\phi - \phi_{cc}|$ ) est representée graphiquement, une ligne droite de coefficient angulaire -s doit être obtenue, si  $\phi < \phi_{CC}$  et de coefficient angulaire  $-t'$ , si  $\phi > \phi_{CC}$ .

Les valeurs des exposants s, déterminés à partir des graphes  $log (ε)$  x log ( $\phi_{CC}$  -  $\phi_D$ ) pour plusieurs systèmes, sont données sur le Tableau V-1-16.

| Système                     |                 |
|-----------------------------|-----------------|
| terpène-eau                 | $1,23 \pm 0,06$ |
| kérosène-eau                | $1,25 \pm 0,01$ |
| huile de transformateur-eau | $1,02 \pm 0,02$ |
| huile-saumure               | $0,85 \pm 0,2$  |

Tableau V-1-16 : Exposants critiques avant le seuil de percolation

Ces résultats peuvent être affectés par des incertitudes, car, sauf pour le système saumure-huile, les fractions volumiques considérées n'étaient pas assez proches du point de percolation. Néanmoins, ils présentent une bonne concordance avec ceux obtenus dans la littérature pour d'autres systèmes dynamiques <47>.

Le système saumure-huile présente la particularité de mettre en évidence des points très proches de la percolation. Aucun des modèles étudiés n'a été capable d'obtenir un bon lissage pour ces points expérimentaux. Pourtant, Clarkson <11> a réussit à prévoir la hauteur de ce pic, aussi bien que la fraction volumique correspondant au point de percolation en utilisant l'équation de Bruggeman-Hanai, étendue par Grandquist et Hunderi aux permittivités conductrices qui ont la forme ellipsoïdale.

L'auteur propose que la forme des inclusions obéit à une distribution de type exponentiel, avec une faible proportion d'inclusions à large ellipsité.

## V.1.1.3.1.3- Dépendance de la fréquence

## V.1.1.3.1.3.1 - Effets Dynamiques- Le Modèle de la Percolation Brassée

## Modèle de Lagues <47>

Lagues a proposé le modèle de percolation brassée, où le mouvement des goutellettes dans une microémulsion avant la transition de percolation provoque une augmentation de l'exposant de la conductivité au dessus de la valeur de  $s \equiv 0.7$ , attendue pour les systèmes statiques. Dans ce modèle, les agrégats des goutelettes conductrices sont formés et morcellés à cause de leur diffusion. Près de la transition de percolation, la migration de charges dépend de TR, la vie moyenne d'un agrégat de goutelettes et non de TB, le temps de circulation des charges entre les agrégats. D'après cette théorie,  $T_{R} \sim R^2/D_d$ , où R est le rayon d'une goutelette et  $D_d$  est son coefficient de diffusion.

## Modèle de Grest, Webmen, Safran et Bug <70>

D'après Eicke et al. <69>, dans les microémulsions eau-huile qui ont l' AOT comme agent surfactant, le transfert de charge est accomplit par un mécanisme de saut à travers les molécules du surfactant anionique de la surface d'une goutelette. Crest et a1.<69> ont appliqué l'idée de la percolation brassée à cette situation et ont déduit que, dès que la conductivité est dominée par les sauts, les coefficients de diffusion des porteurs de charge sont similaires à la conductivité, mais non similaires au coefficient de diffusion de l'eau contenue dans les goutelettes.

Près de la transition de percolation, les agrégats conducteurs ont une nature fractale, alors même qu'en échelle réduite, les agrégats auront la même apparence. Ceffen et al. <70> argumentent que, pour une particule qui a un parcours aléatoire dans un agrégat, le déplacement en marche aléatoire n'est pas proportionel au temps comme dans les cas normaux, mais c'est "anormal". Cela conduit à une dépendance en fréquence caractéristique dans le modèle de Crest et al. Très près de  $\phi_{\rm CC}$ , tel que T<sub>B</sub>> T<sub>R</sub>, à des fréquences  $\omega \ll 1/T_R$ , la conductivité est indépendante de la fréquence,  $\sigma \sim (\phi - \phi_{\text{cc}})^{-s}$ , où s  $\equiv 1.2$ , la même valeur trouvée par Lagues. Pour  $\omega \gg 1/T_R$  seulement la diffusion "anomale" peut être observée et  $\sigma(\omega) \sim \omega^x$  et  $\varepsilon(\omega) \sim \omega^y$ , ou x=t/t+s.

Efros et Shkloviskii<22> prévoient que pour les systèmes statiques x varie légèrement avec la fraction volumique, avec  $x=2$  aux faibles fractions volumiques, et  $x+y =1$  au point de la transition de percolation. Pour les systèmes dynamiques, la valeur de s  $(-1,2)$  est plus élevée que pour les systèmes statiques. Alors, on peut supposer que le quotient t/t+s pour les premiers est inférieur à celui attendu pour les derniers et en conséquence x+y < 1. Ces conclusions ont été confirmées par Bhattacharya et al.<72> pour un système decane-AOT-eau, et par Clarkson <11> pour le système saumure-huile .

## **Modèle de Luck** <73>

Luck propose que pour  $\phi = \phi_{CC}$ , la permittivité complexe varie avec la fréquence suivant l'expression :

$$
\epsilon\left(\omega\right)=E\,\epsilon^{\left(1/2\pi\left(1-u\right)\right)i}\,\,\omega\text{-}1
$$

où:

E => préfacteur réel

 $u \Rightarrow$  exposant critique

Les exposant t, s et u sont liés par la relation suivante :

$$
u=\frac{t}{t+s}
$$

que revient au même exposant x de Crest et al.

van Dijk<68> a trouvé pour un système eau-AOT-isoctane, la valeur de u = 0,65±0,04 (Figure 5-1-18), mais il n'a pas calculé les valeurs de tet s associées à ce système.

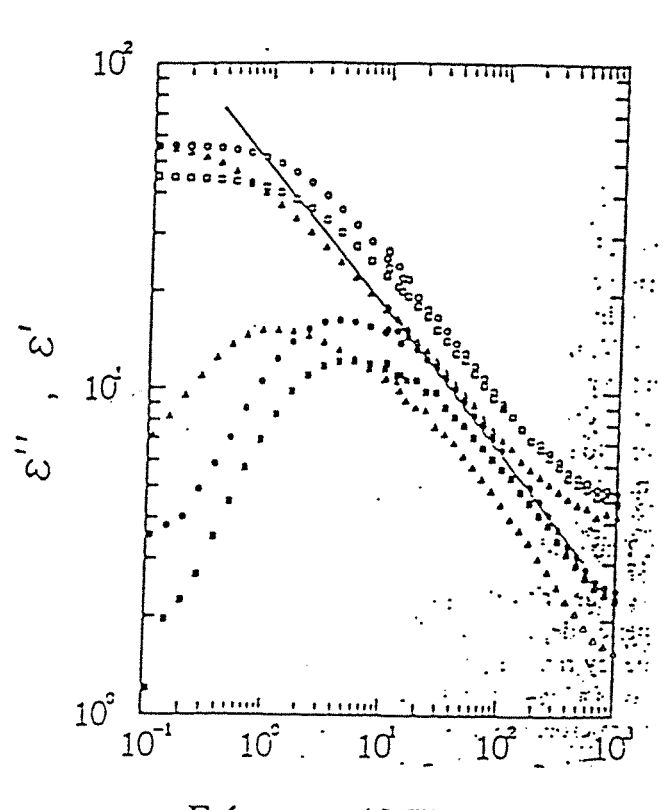

Fréquence (MHz)

Figure 5-1-18 : Graphe log-log de la dépendance de le fréquence de  $\varepsilon'$  (symboles ouverts) et de ε" (symboles fermés) pour 3 microémulsions différentes :

| $n = 7$ | $\phi = 0.089$         | $T = 10 °C$ (triangles) |  |
|---------|------------------------|-------------------------|--|
| $n = 7$ | $\phi = 0,089$         | $T = 30 °C$ (carrés)    |  |
|         | $n = 7$ $\phi = 0,102$ | $T = 10 °C$ (cercles)   |  |

## V.1.1.3.1.1.2- Comportement de la fréquence de relaxation VR

Bergman<45> a proposé que si  $\phi$  est assez proche de  $\phi_{CC}$ , la fréquence de relaxation obéit à loi suivante:

$$
v_R \sim |\phi - \phi_{CC}|^{t+s}
$$

La Figure 5-1-19 montre la variation de log  $v_R$  en fonction de log ( $\phi$  -  $\phi_{CC}$ ) pour le système eau-AOT-dodecane <10>. Le coefficient angulaire de 3,16 trouvé est en accord avec la valeur de t+s de 3,14, trouvée pour ce système.

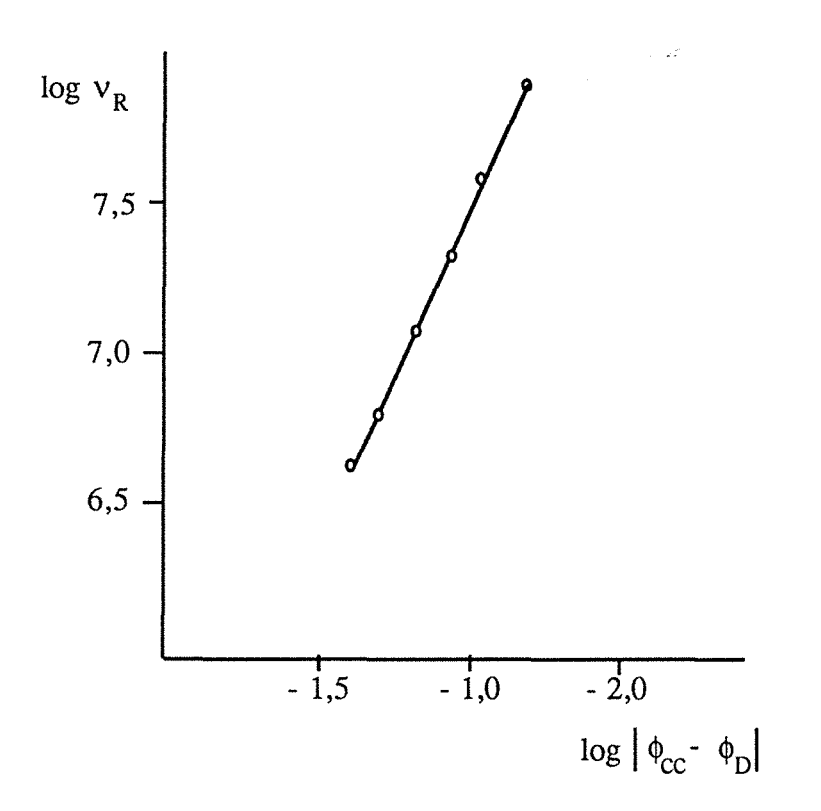

Figure 5-1-19 : Variation de  $\log_{10}v_R$  en fonction de  $\log |\phi_{CC} - \phi|$  pour le système eau-AOT-dodecane ( $n = 7$ , T = 25 °C,  $\phi_{CC} = 0.2$ )

#### V.II - Poudres

Une des raisons parmi les plus importantes de connaître les lois de mélange les mieux adaptées aux calculs des permittivités complexes des poudres est due au fait que souvent les propriétés des solides en masse doivent être connues, alors que les mesures ne peuvent être effectuées que sur des échantillons pulvérisés ou granulaires. C'est le cas pour un certain nombre de minéraux difficiles à travailler ou qui ne peuvent pas être obtenus dans une forme pure sans pulvérisation ou purification .

Une méthode simple<74> a été developpée pour extrapoler les données expérimentales des propriétés diéléctriques des échantillons en poudre dont les densités sont connues, à celles du matériau solide, connaissant également sa densité.

Le milieu en poudre est considéré comme un mélange air-particules. La permittivité de l'air (l,O+Oj) est introduite dans les lois de mélange comme étant la permittivité du matériau hôte et la fraction volumique des particules (inclusions) est le rapport entre la densité des particules  $p_2$  et la densité  $p$  du matériau granulaire ou pulvérisé.

Si ces considérations sont introduites dans les équations des modèles de Looyenga et de Kraszewsky, on aura:

$$
\varepsilon_{\mathbf{M}} = \frac{\varepsilon_{2}^{1/2} - 1}{\rho_{2}} \rho + 1 \qquad (V-2-1)
$$
  

$$
\varepsilon_{\mathbf{M}} = \frac{\varepsilon_{2}^{1/3} - 1}{\rho_{2}} \rho + 1 \qquad (V-2-2)
$$

D'autre part, Kent <75> et Klein <76> ont proposé des fonctions quadratiques de la densité pour calculer la constante diéléctrique et le facteur de pertes d'un milieu pulvérisé ou granulaire:

$$
\varepsilon' = a\rho^2 + b\rho + 1 \tag{V-2-3}
$$

$$
\varepsilon'' = c\rho^2 + d\rho \qquad (V-2-4)
$$

où, p représente la densité du mélange air-particules et a, b, c, d les constantes d'un matériau particulaire ou pulvérisé donné.

L'équation V-2-3 implique la linéarité de la racine carrée de la constante diéléctrique avec la densité du milieu poreux:

$$
(\varepsilon')^{1/2} = m\rho + 1 \tag{V-2-5}
$$

où:

$$
a = m^2
$$
  

$$
b = 2m
$$

Pour la détermination du facteur de pertes, si la constante e est ajoutée dans chaque membre de l'équation (V-2-4), on aura:

$$
(\varepsilon_{M}^{H} + \varepsilon)^{1/2} = c^{1/2}\rho + e^{1/2}
$$
 (V-2-6)

avec:

$$
e = d^2/4c
$$

A partir des équations (V-2-5) et (V-2-6), et en connaissant la densité du solide, il est possible de calculer la permittivité du solide à partir des mesures des matériaux pulvérisés.

Parmi les chercheurs qui ont travaillé sur la détermination des lois de mélange les mieux adaptées aux milieux hétérogènes sous forme de poudre, DUBE et PARSHAD <77,78>, ont verifié l'applicabilité aux milieux poreux des lois de Bôttcher et de Looyenga. Ils ont étudié les matériaux à pertes ainsi que les matériaux transparents et ont déterminé les intervalles d'application de ces équations pour la permittivité et la granulométrie pour les fréquences des domaines microondes et radio (Tableaux Pl à P6 de l'Annexe II). Ils concluent que l'équation de Looyenga est celle qui s'adapte le mieux aux matériaux à pertes et aux matériaux transparents, pour des constantes diéléctriques inférieures ou

égales à 13 et pour des particules de 50  $\mu$ m ou plus. Mais les facteurs de pertes sont sous-estimés par le modèle de Looyenga, l'erreur diminuant légèrement avec la taille des particules.

Banhegyi <79> a repris les données des Tableaux P-lV et P-VI, pour les poudres de phenolformaldéhyde et de verre, afin de vérifier la validité des lois de Bruggeman, Wagner, Bôttcher et Looyenga. Concernant la permittivité, les lois de Looyenga et de Bôttcher sont les meilleures, mais les facteurs de pertes sont mieux décrits par le modèle de Wagner.

Nelson et You <74> ont vérifié les lois de Kraszewsky, Looyenga, Bôttcher, Bruggeman-Hanaï, Rayleigh et Lichtenecker pour les poudres de deux matériaux plastiques, le Rexolite 1422, un copolymère du styrène branché thermodurcissable et le PVDF("polyvinylidine fluoride"), un thermoplastique à très haute résistance chimique et à hautes pertes dans le domaine des microondes. Ce travail confirme aussi l'applicabilité des modèles de Looyenga pour déterminer la permittivité des poudres et l'extrapolation pour ces matériaux à la forme solide.

Un autre domaine où la permittivité complexe joue un rôle important est l'agriculture. La connaissance de la permittivité d'un grain de céréale à partir de celle du milieu et du degré d'humidité dans les fréquences radio ou microondes est essentiel pour plusieurs applications pratiques, comme la mesure de l'humidité par des méthodes éléctriques, diéléctriques ou de chauffage par microondes, et aussi pour le chauffage séléctif pour le contrôle des parasites sur les grains stockés .

Kraszewsky et Nelson <80> ont proposé une expression analytique pour la détermination de la permittivité relative et le facteur de pertes en fonction de la densité du milieu granulaire, du degré d'humidité et de la fréquence de mesure. Ils sont partis du modèle de Kraszewsky pour la permittivité d'un milieu biphasique:

$$
\varepsilon_{\rm b} = (\phi_1 \, \varepsilon_1^{1/2} + \phi_2 \, \varepsilon_2^{1/2})^{1/2} \tag{V-2-7}
$$

où  $\varepsilon_b$  représente la permittivité du mélange air-grain,  $\varepsilon_1$  la permittivité de l'air (matrice),  $\varepsilon_2$  la permittivité de l'inclusion (grains),  $\phi_1$  la fraction volumique du composant 1 et  $\phi_2$  la fraction volumique du composant 2, avec la relation:

$$
\phi_1 + \phi_2 = 1
$$

Si ( $\epsilon$ "/ $\epsilon$ ')<sup>2</sup> <<1 pour les deux composants du mélange, alors la permittivité et le facteur de pertes peuvent être décrits par l'équation (V-2-7).

Le modèle a été développé à partir de 300 valeurs expérimentales de la permittivité et du facteur de pertes pour plusieurs céréales de différentes densités pour des fréquences comprises entre 5 et 5000 MHz et pour des teneurs d'humidité de 8 à 26% en base sèche.

Les expressions finales pour la permittivité du milieu sont les suivantes:

$$
\varepsilon' = \left(1 + \frac{0.504 \text{ Mp}}{\sqrt{\text{M+log f}}}\right)^2
$$

et,

 $\varepsilon$ " = 0,146p<sup>2</sup>+0,004615M<sup>2</sup>p<sup>2</sup>(0,32log f + 1,743/log f - 1)

où M est le degré d'humidité en pourcentage, p la densité du milieu en g/ cm3 et f la fréquence de mesure en MHz.

Pour vérifier la validité des modèles étudiés dans ce travail pour les composites pulvérisés et granulaires, les systèmes suivants ont été utilisés:

-charbon pulvérisé "type Dahm" à 11,76 GHz <74>,

-charbon pulvérisé "type Illinois #6" à 11,76 GHz <74>,

-grains de blé "type Scoutland" à 11,7 GHz <74>,

-polymère Rexolite à 11,5 GHz <74>,

- ilménite en poudre à 1, 2, 5, 11 et 22 GHz <74>.

Les critères analysés pour vérifier l' applicabilité de chaque loi de mélange à la détermination des permittivités ont été les suivants:

a) - Les erreurs moyennes de chaque modèle, c'est à dire la moyenne des écarts de permittivités calculés à chaque fraction volumique de la phase dispersée par rapport aux permittivités "expérimentales"( pour les parties réelles et imaginaires).

b) - Les écarts (pour les parties réelles et imaginaires) entre les permittivités de l'inclusion calculées par optimisation et les permittivités "expérimentales" .

Les données considérées comme "expérimentales" ont été les suivantes:

- pour les échantillons "charbon pulvérisé Dahm", "charbon pulvérisé Illinois", "blé type Scoutland" et "blé type Scout 66", la permittivité et le facteur de pertes expérimentaux ont été adoptés comme ceux obtenus par extrapolation "quadratique" et cubique".

- pour le "Rexolite 1422", la permittivité et le facteur de pertes mesurés par la méthode de guides d'onde de von Hippel.

- pour le polypyrrole pressé et pour les échantillons d' ilménite en poudre, la permittivité et le facteur de pertes considérés comme expérimentaux ont été ceux calculés par Looyenga.

Tous les résultats du Tableau V-2-1 ont été obtenus par optimisation avec FLEXIPLEX. Les comparaisons entre les courbes expérimentales et les courbes calculées par les modèles se trouvent sur les Figures 5-2-1 à 5-2-19.

L'observation des résultats obtenus sur le Tableau V-2- 1, et sur les Figures 5-2-1 à 5-2-9, montre que pour le cas du charbon en poudre, aussi bien que pour les échantillons de blé, les lois de mélange qui se prêtent le mieux pour la détermination de la permittivité du solide à partir de la permittivité des poudres, dans l'intervalle de fréquence de 9 à 11 GHz, sont les suivantes:

Higuchi Looyenga Kraszewsky Greffe Multicouches Landau-Lifshitz (type géneral) **McLachlan** 

Pour le facteur de pertes, dans le cas de ces échantillons, les lois qui présentent les écarts les plus faibles par rapport aux valeurs "expérimentales" ont été:

> Looyenga Greffe Multicouches Landau-Lifshitz (type géneral) Bruggeman-Hanaï

Les théories de Looyenga et Kraszewsky ont été largement employées par Nelson et You pour analyser des poudres de matériaux plastiques et des grains de céréales avec des bons résultats.

Pour le cas de Greffe Multicouches, son utilisation dépend de la connaissance des paramètres  $R/a$  et  $\Delta a/a$  pour fournir les valeurs initiales au programme d'optimisation. Ce problème a été contourné en estimant R/a à partir de la fraction volumique  $\phi$ , au moyen de l'expression R/a=1/( $\phi^{1/3}$ ). L'estimation initiale de la permittivité du solide a été obtenue à partir de l'équation de Looyenga, et le paramètre  $\Delta a/a$  a été considéré comme étant égal à 0,1 pour toutes les optimisations. Ce modèle a présenté de très bons résultats pour les poudres de charbon qui forment une couche autour des particules, ce qui est prévu pour ce modèle. Il a présenté un bon lissage aussi pour l'ilménite en poudre, sauf pour la fréquence de 22 GHz.

Pour ces types de matériaux, les lois de mélange de Looyenga, Greffe Multicouches et McLachlan ont présenté de bons résultats jusqu'à la fréquence de 11 GHz pour les parties réelles et imaginaires de la permittivité. Pour la fréquence de 22 GHz, la partie réelle a été mieux décrite par Looyenga, McLachlan et Higuchi et la partie imaginaire par Looyenga, Landau-Lifshitz (type géneral) et Kraszewsky.

Dans le cas du Rexolite 1422, un copolymère du styrène utilisé pour l'isolation de composants haute fréquence, qui présente de très faibles facteurs de pertes, les modèles de Bruggeman-Hanaï, Wagner et Lichtnecker-Rother II ont été les meilleurs pour décrire la partie réélle de la permittivité. Pour le facteur de pertes, Bruggeman-Hanaï, Wagner et Landau-Lifshitz ont donné les meilleurs résultats.

Les bons résultats du modèle de Landau-Lifshitz (type général) sont assez surprenants, parce que cette équation est prévue pour les cas où les permittivités de deux phases sont très semblables; cela n'est pas le cas des systèmes étudiés.

L'estimation initiale de la permittivité pour optimiser le modèle de McLachlan a été fournie par le modèle de Looyenga. La loi de McLachlan a présenté des bons résultats pour les échantillons étudiés, sauf pour le plastique Rexolite. Pour ce système, le modèle de Bruggeman-Hanaï a donné des résultats excellents.

L'exactitude des résultats obtenus pour la permittivité et le facteur de pertes par optimisation a été confirmée par comparaison de ces résultats avec ceux obtenus par inversion directe des lois de mélange.

**Tableau V-2-1 : Permittivités réelles et imaginaires des systèmes en poudre calculées par plusieurs modèles et leurs écarts par rapport aux permittivités "expérimentales"** 

Charbon pulvérisé, Dahm Fréquence 11.76 GHz

Permittivité du solide calculée par extrapolation "carrée"\*: 5.83;0.49 Permittivité du solide calculée par extrapolation "cubique": 6.58;0.49

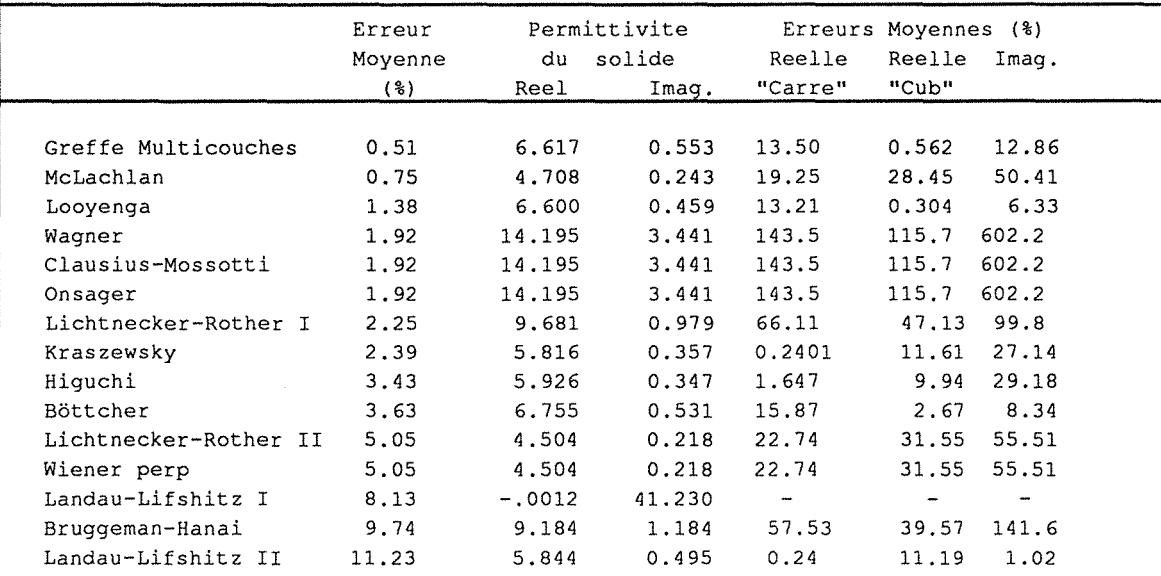

Charbon pulvérisé, Illinois #6, run-of-mine Fréquence 11.76GHz

Permittivité du solide calculée par extrapolation **<sup>11</sup> Carrée"\*:** 4.50;0.33 Permittivité du solide calculée par extrapolation "cubique": 4.82;0.33

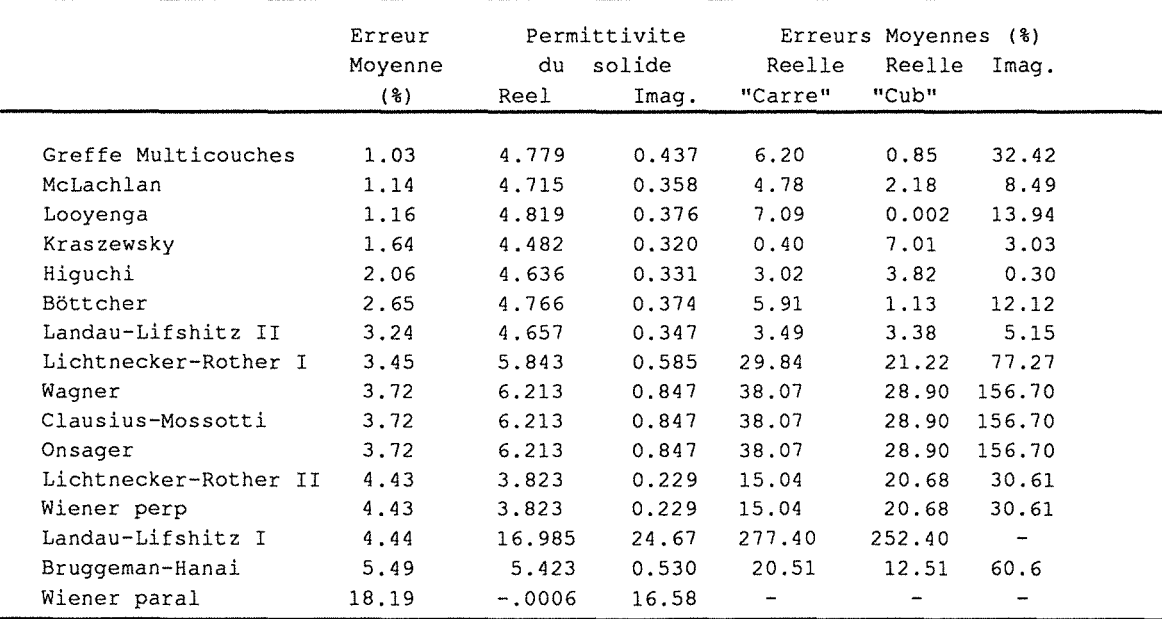

#### Tableau V-2-1 : Permittivités réelles et imaginaires des systèmes en **poudre calculées par plusieurs modèles et leurs écarts par rapport aux permittivités "expérimentales"**

Polymère "Ground Rexolite" 1422 <380 Fréquence 11.5 GHz Permittivité mesurée : 2.53;0.003 Permittivité du solide calculée par extrapolation "carré"\*: 2.47;0.0030 Permittivité du solide calculée par extrapolation "cubique": 2.52;0.0030 Erreur Permittivite Erreurs Moyennes (%) Moyenne du solide (par rapport a perm. (%) Reel Imag. mesuree) Bruggeman-Hanai 0.92 2.572 0.0030 1. 66 0.0 Lichtnecker-Rother I 9.89 2.806 0.00265 10.91 11.67 Wagner 10.55 2. 797 0.00267 10.55 11.0 Clausius-Mossotti 10.55 2.797 0.00267 10.55 11.0 Onsager 10.55 2.797 0.00267 10.55 11.0 Bëttcher 10.61 2.612 0. 00211 3.24 29.67 Böttcher 10.61 2.612 0.00211 3.24 29.67<br>Lichtnecker-Rother II 12.51 2.322 0.00154 8.221 48.67 Wiener perp 12.51 2.322 0.00154 8.221 51.67 McLachlan 14.69 2.156 0.00200 12.71 14.44 Greffe Multicouches 15.07 2.084 0.0013 17.63 56.67 Kraszewsky 15.56 2.085 0.00181 17.59 39.67 Higuchi 15.94 2.078 0.00192 17.87 36.00 Looyenga 16.00 2.076 0.00198 17.94 34.00 Looyenga 16.00 2.076 0.00198 17.94 34.00<br>
Landau-Lifshitz II 16.11 2.073 0.00203 18.06 32.33<br>
Wiener paral 16.40 2.081 0.00366 17.75 22.0 Wiener paral 16.40 2.081 0.00366<br>
Landau-Lifshitz I 19.73 2.068 0.00271 Landau-Lifshitz I 19.73 2.068 0.00271 18.26 9.667 Grains de blé type 'Scoutland', 10.9% de humidité, Fréquence 11.7 GHz Permittivité du solide calculée par extrapolation "carré"\*: 4.49;0.71 Permittivité du solide calculée par extrapolation "cubique":4.64;0.71 Erreur Permittivite Erreurs Moyennes (%) Moyenne du solide Reelle Reelle Imag. (%) Reel Imag. "Carre" **"Cub"**  Greffe Multicouches 1.24 4.619 0.649 2.873 4.526 8.59 McLachlan 2.01 4.578 0.683 1. 960 1. 336 3.80 Bruggeman-Hanai 2. 45 4.839 0.758 7.77 4.23 6. 76 Böttcher 2.67 4.546 0.614 1.247 2.023 13.52 Landau-Lifshitz II 3.59 4. 454 0.582 0.802 4.009 18.03 Looyenga 3.83 4.631 0.635 3.140 0.194 10.56 Lichtnecker-Rother I 4.20 4.996 0.818 11.270 7.672 15.21 Wagner 6.15 4.976 0.976 10.820 7.241 37.46 Clausius-Mossotti 6.15 4.976 0.976 10.820 7.241 37.46 Onsager 6.15 4.976 0.976 10.820 7.241 37.46 Higuchi 6.20 4.548 0.591 1. 292 1.983 16.76 Kraszewsky 6.28 4. 453 0.571 0.824 4.03C 19.58 Lichtnecker-Rother II 12.63 4.005 0.443 10.800 13.69C 37.61 Wiener perp 12.63 4.005 0.443 10.800 13.690 37.61 Landau-Lifshitz I 12.75 -0.0006 20.11 Wiener paral  $26.44$   $4.353$   $1.985$   $3.051$   $6.185$  179.6

**Tableau V-2-1 : Permittivités réelles et imaginaires des systèmes en poudre calculées par plusieurs modèles et leurs écarts par rapport aux permittivités "expérimentales"** 

```
Grains de blé type 'Scout66' humidité=11.5% m.c., 
Fréquence 9.4 GHz
```
Permittivité du solide calculée par extrapolation "carré"\*: 4.81;0.85 Permittivité du solide calculée par extrapolation "cubique":4.98;0.85

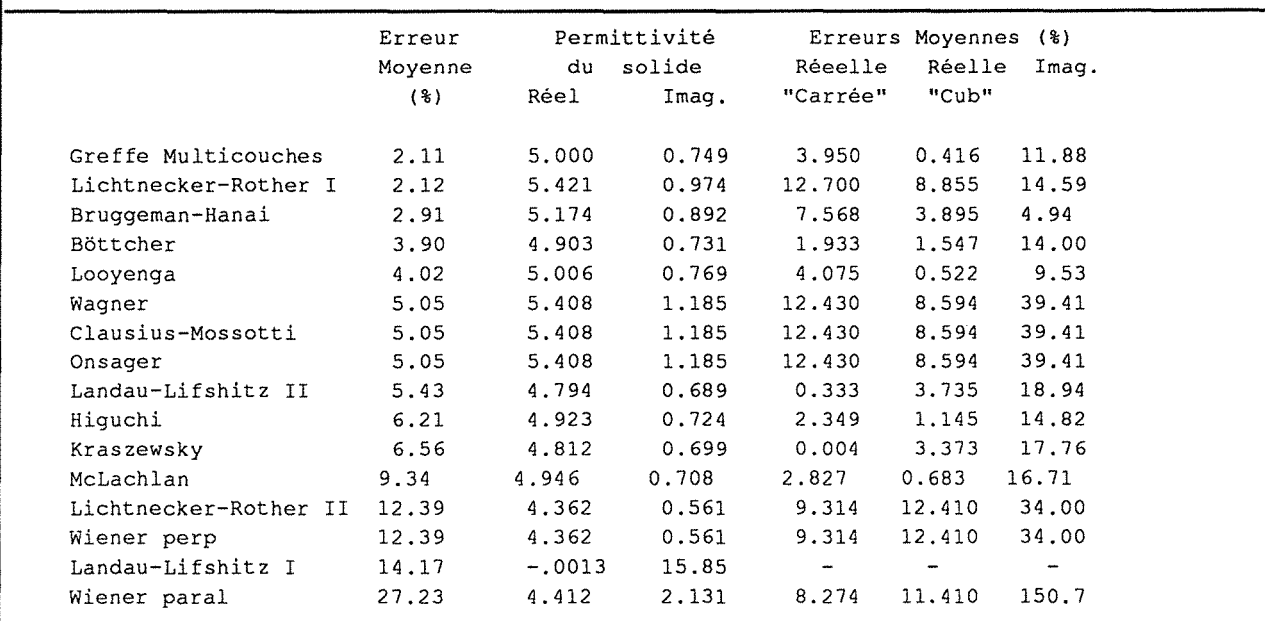

Ilménite en poudre a 1 GHz

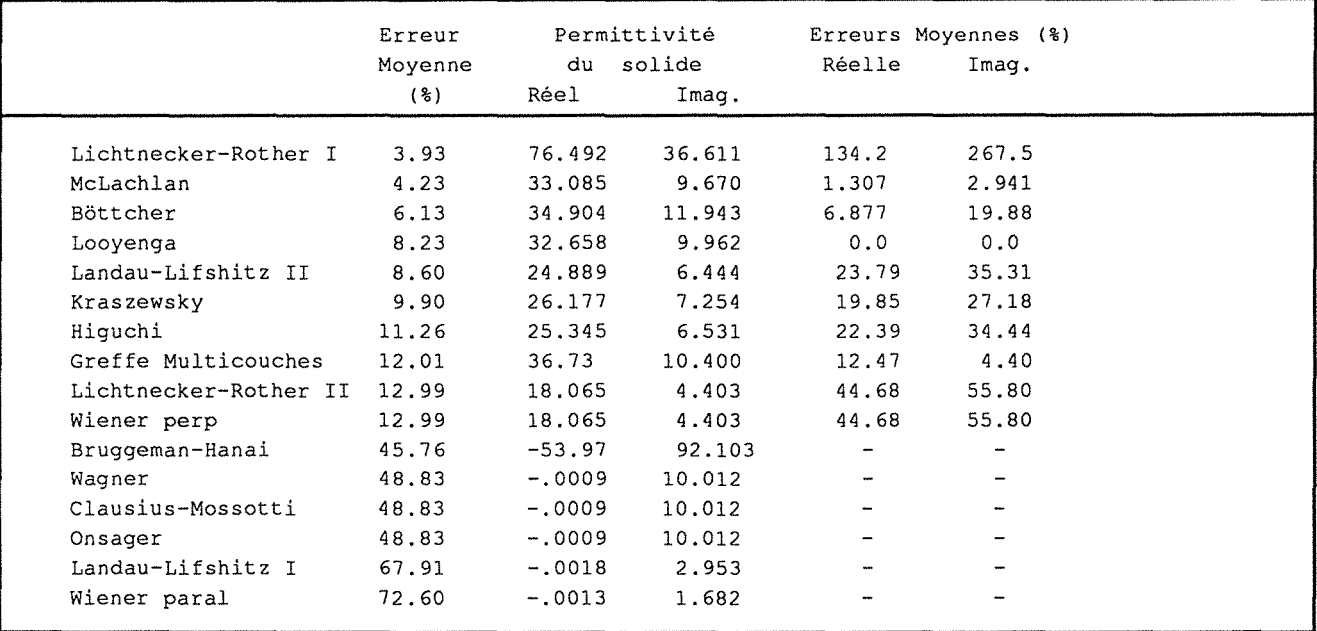

## **Tableau V-2-1 Permittivités réelles et imaginaires des systèmes en poudre calculées par plusieurs modèles et leurs écarts par rapport aux permittivités "expérimentales"**

 $\mathbf{r}$ 

 $\ddot{\phantom{a}}$ 

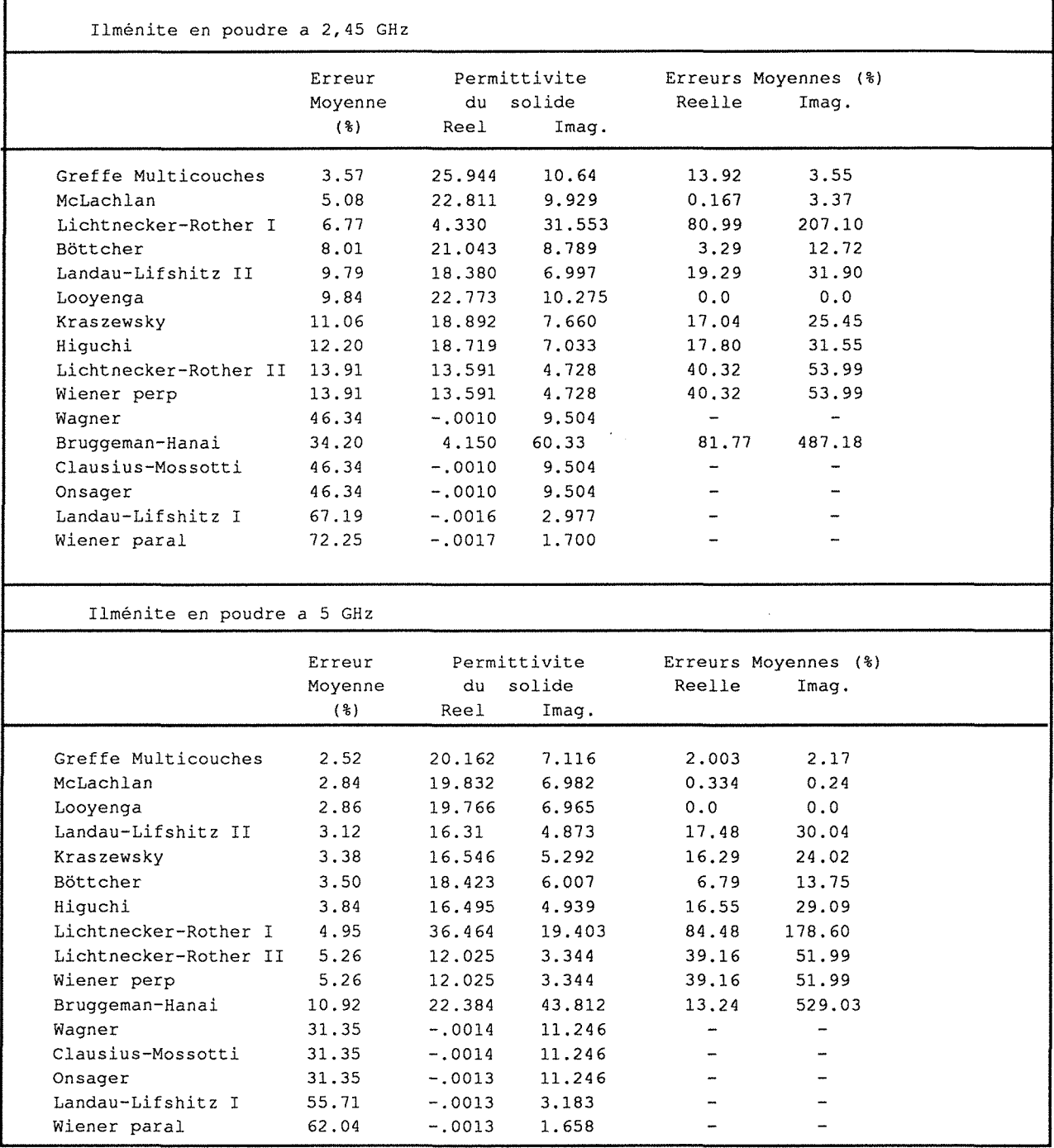

**Tableau V-2-1 Permittivités réelles et imaginaires des systèmes en poudre calculées par plusieurs modèles et leurs écarts par rapport aux permittivités "expérimentales"** 

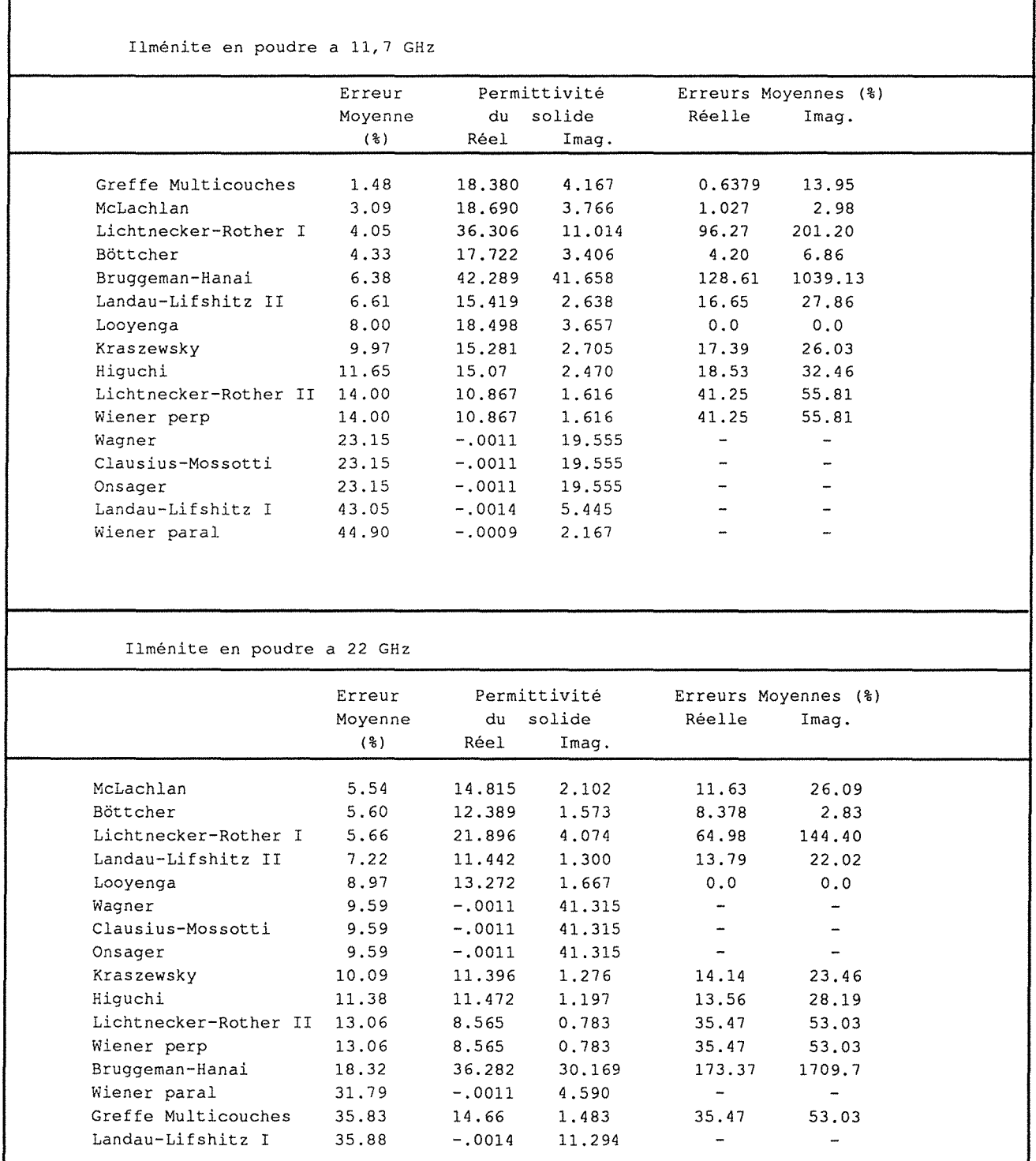

## **Charbon pulvérisé (type Dahm)**

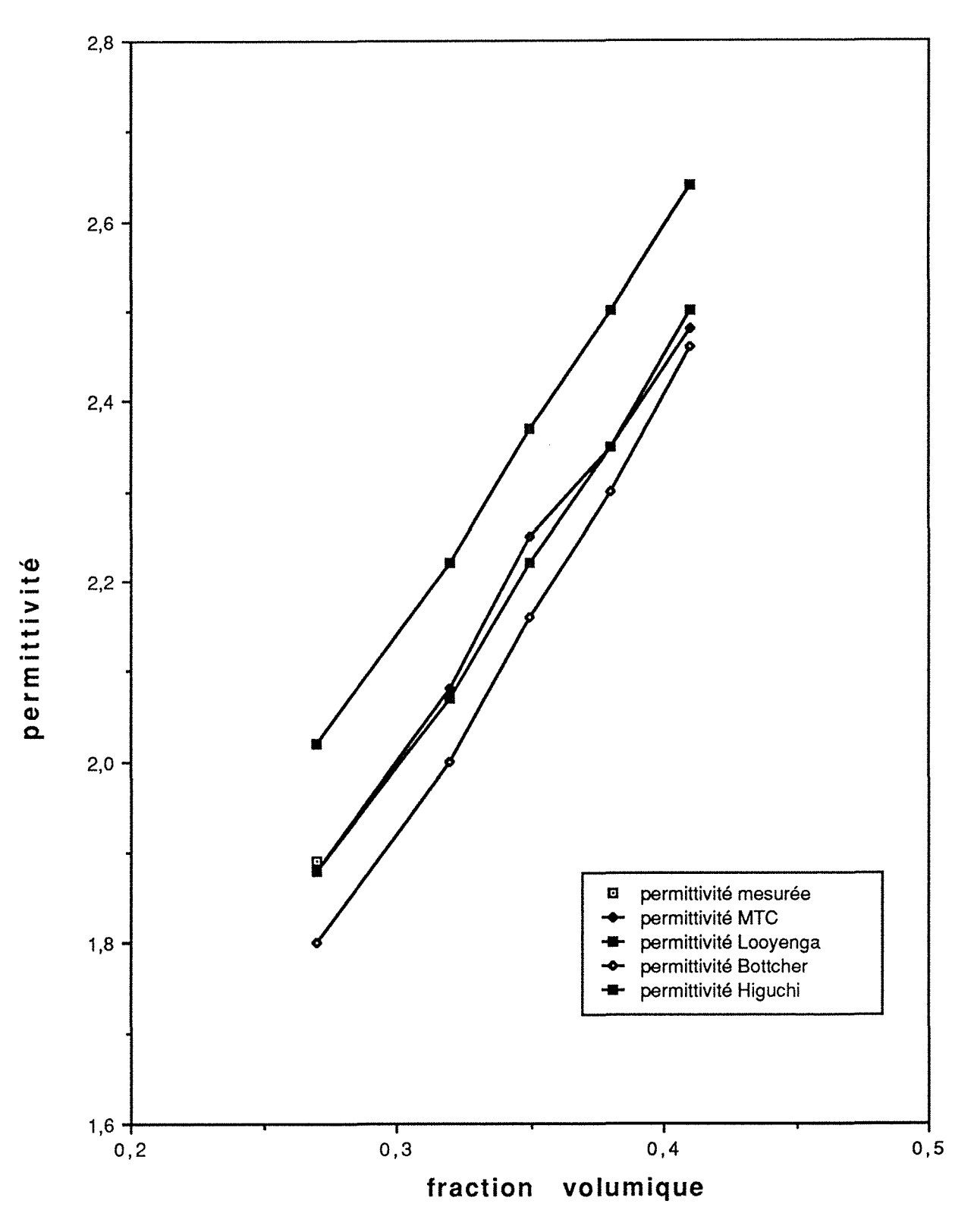

Figure 5-2-1 : Permittivité calculée par plusieurs modèles

**Charbon pulvérisé (type Dahm)** 

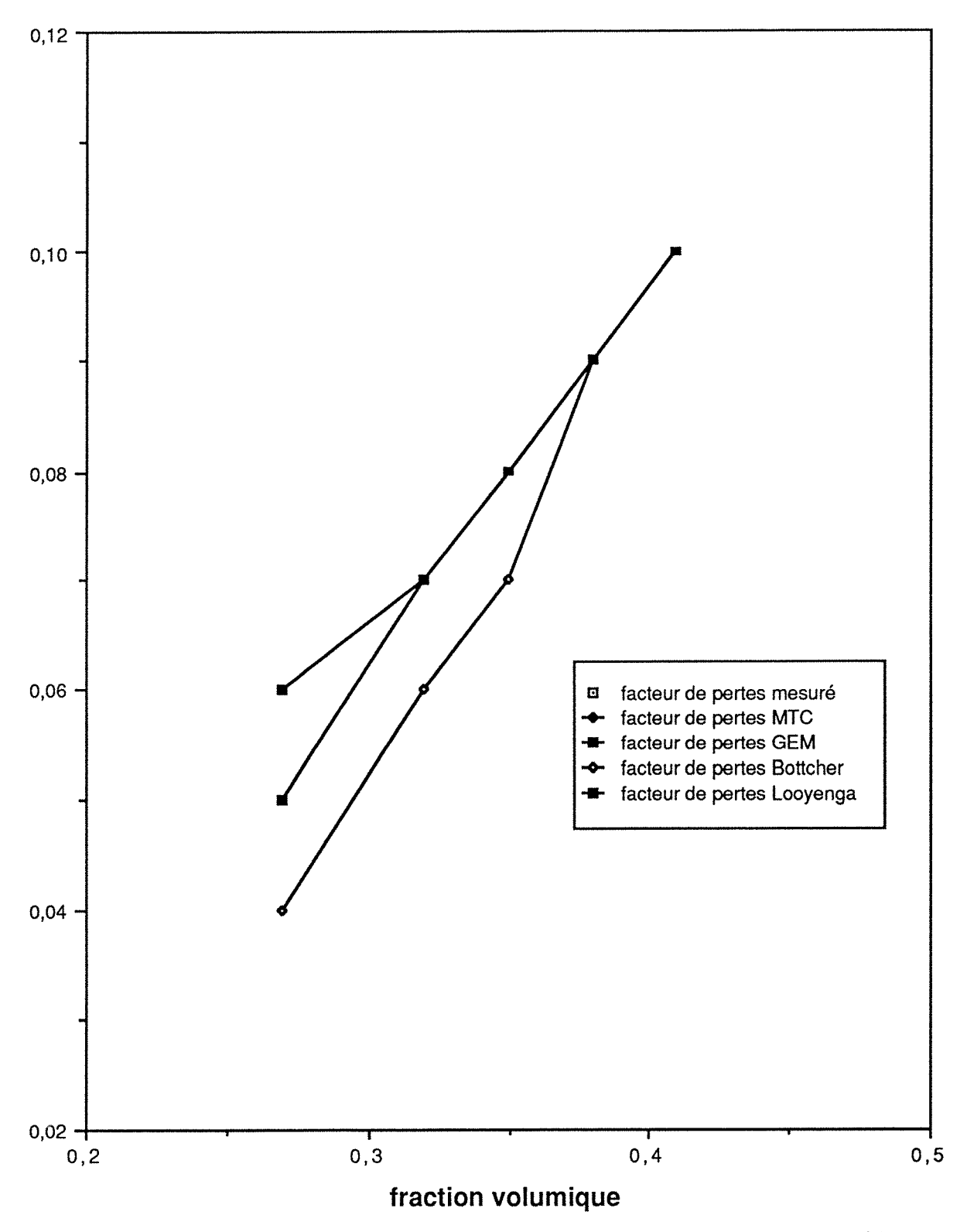

Figure 5-2-2 Facteur de pertes calculé par plusieurs modèles

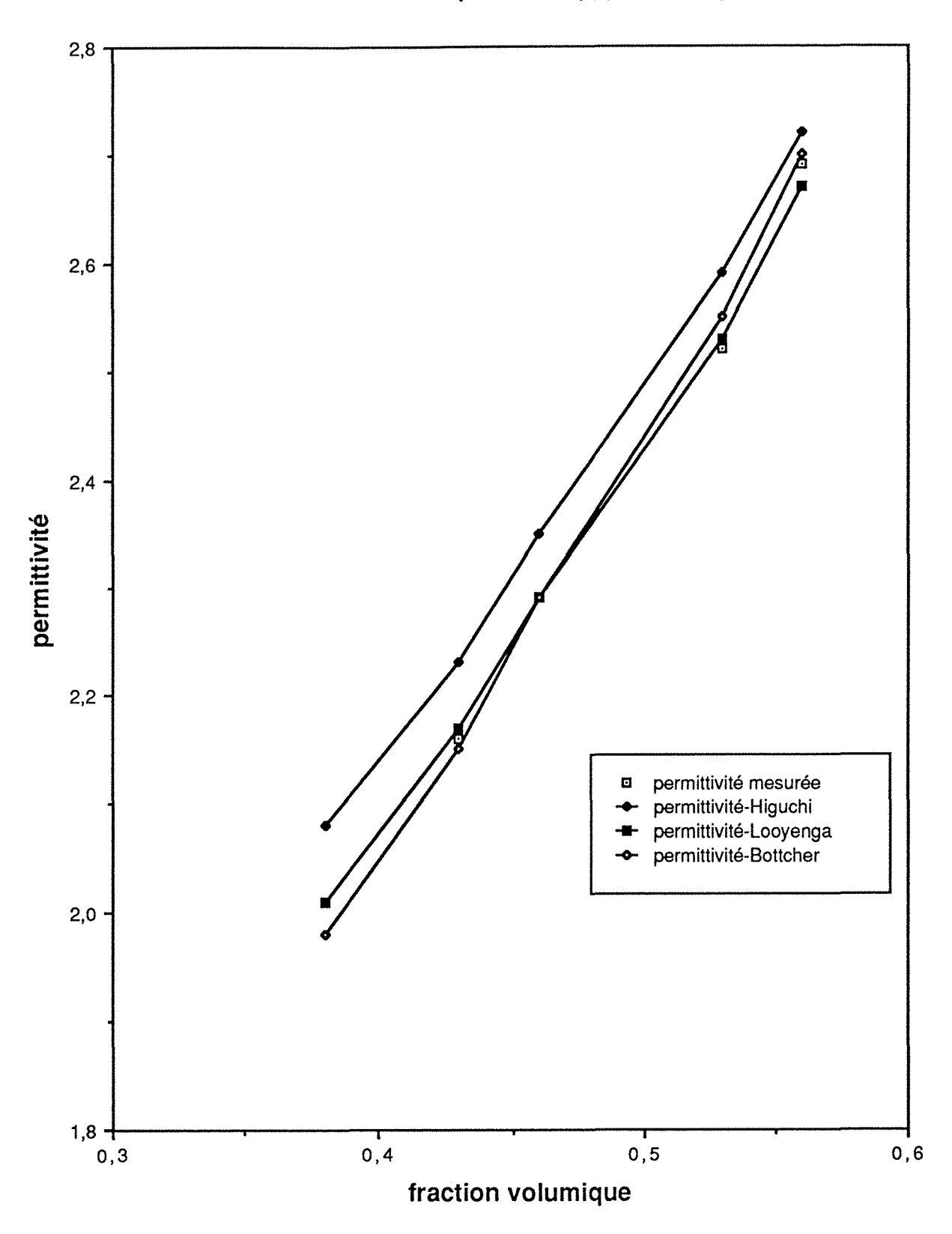

## Charbon pulvérisé (type Illinois)

Figure 5-2-3 : Permittivité calculée par plusieurs modèles

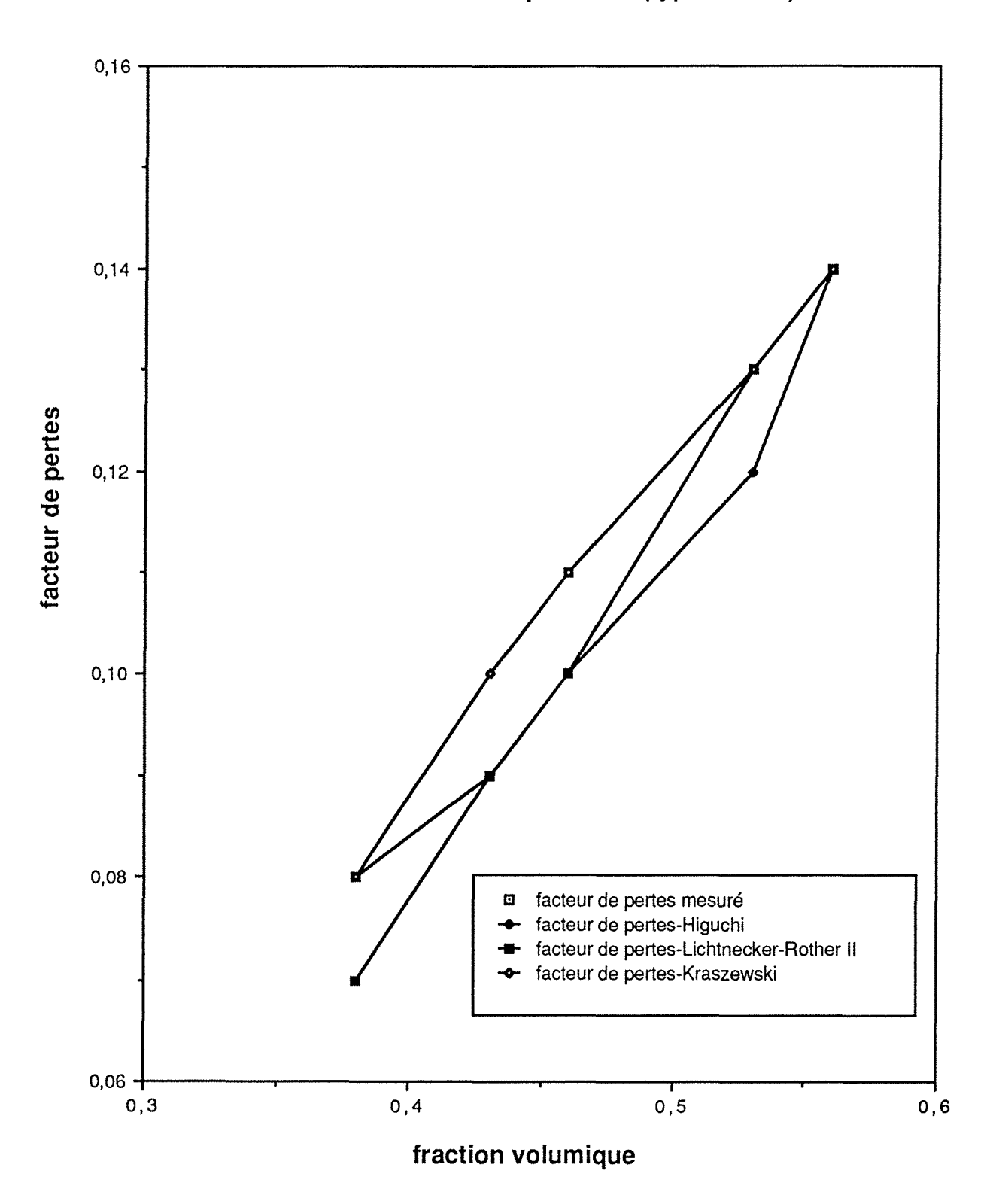

Charbon pulvérisé (type Illinois)

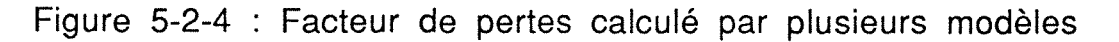

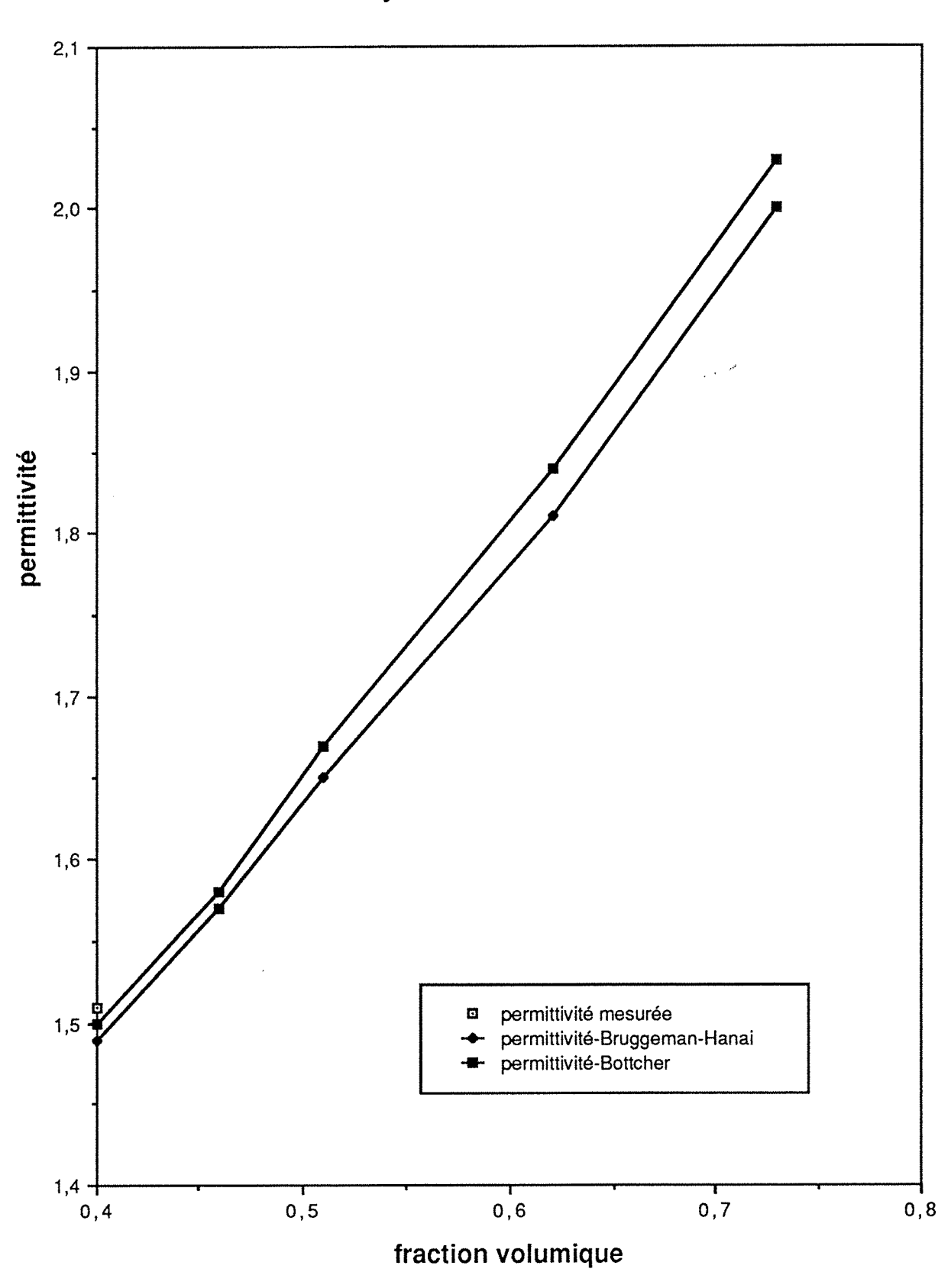

Polymère "Rexolite 1422"

Figure 5-2-5 : Permittivité calculée par plusieurs modèles

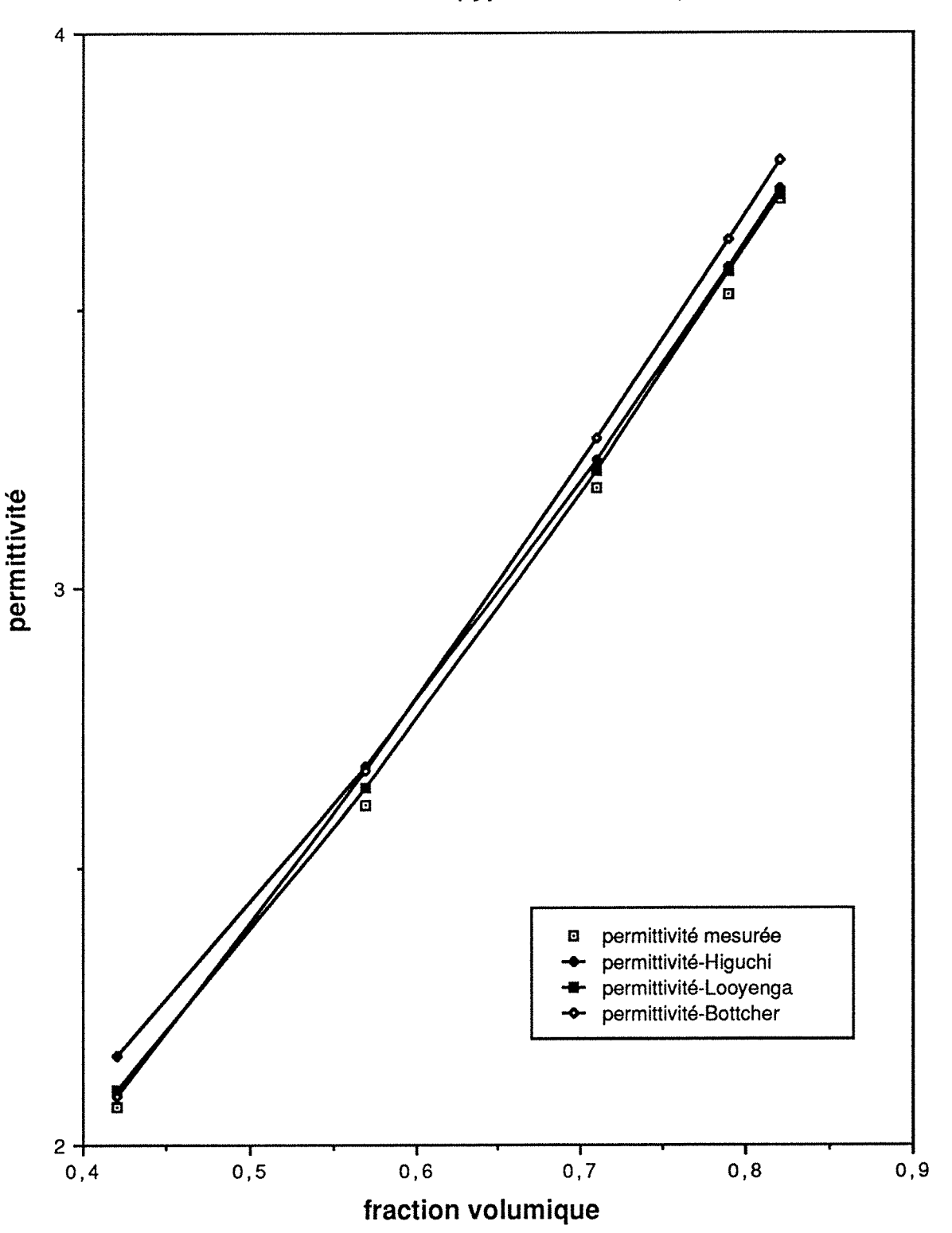

**Grains de blé (type "Scoutland")** 

Figure 5-2-6 : Permittivité calculée par plusieurs modèles

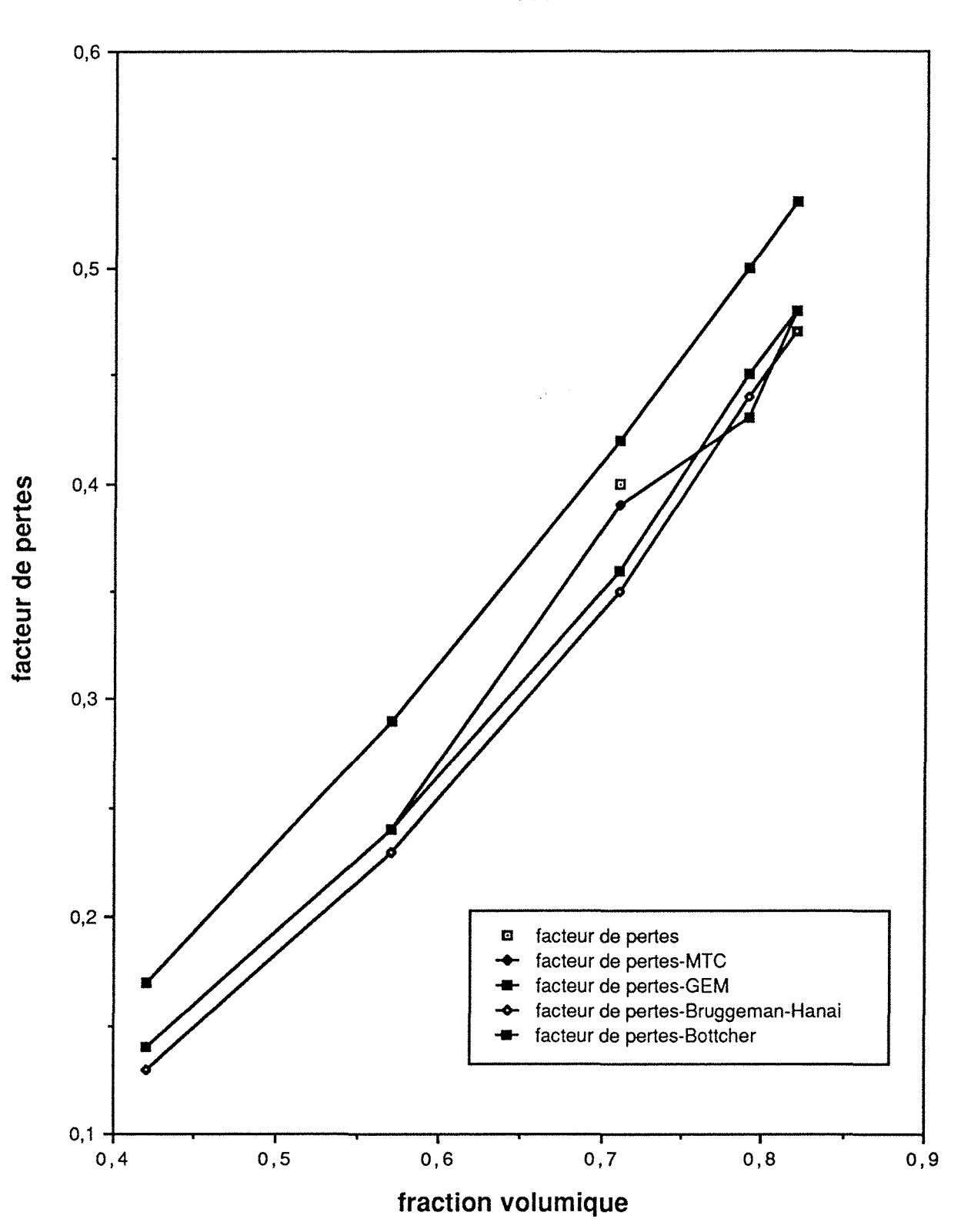

**Grains de blé (type "Scoutland")** 

Figure 5-2-7 Facteur de pertes calculé par plusieurs modèles

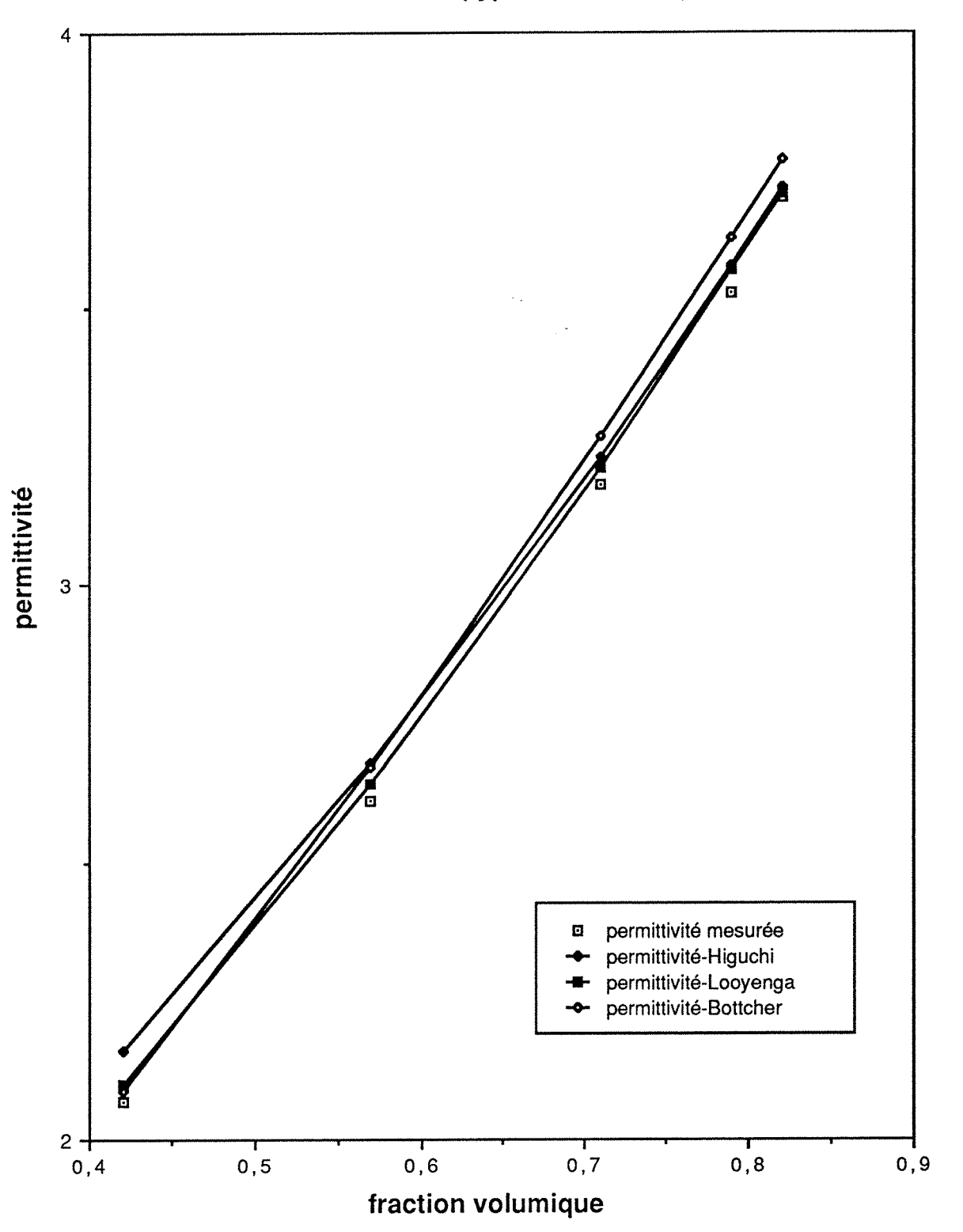

**Grains de blé (type "Scoutland")** 

Figure 5-2-8 : Permittivité calculée par plusieurs modèles

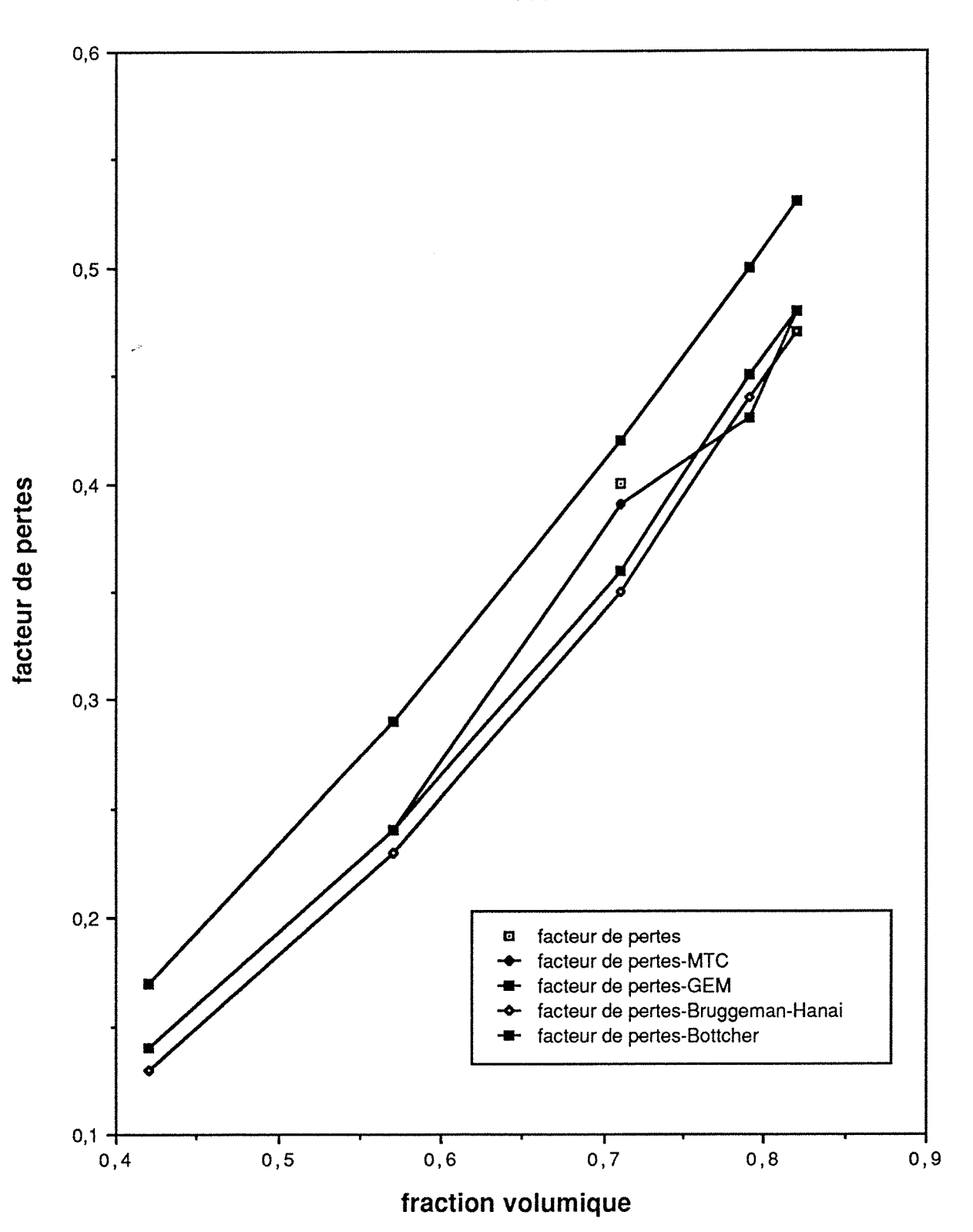

**Grains de blé (type "Scoutland")** 

Figure 5-2-9 : Facteur de pertes calculé par plusieurs modèles
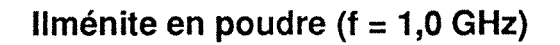

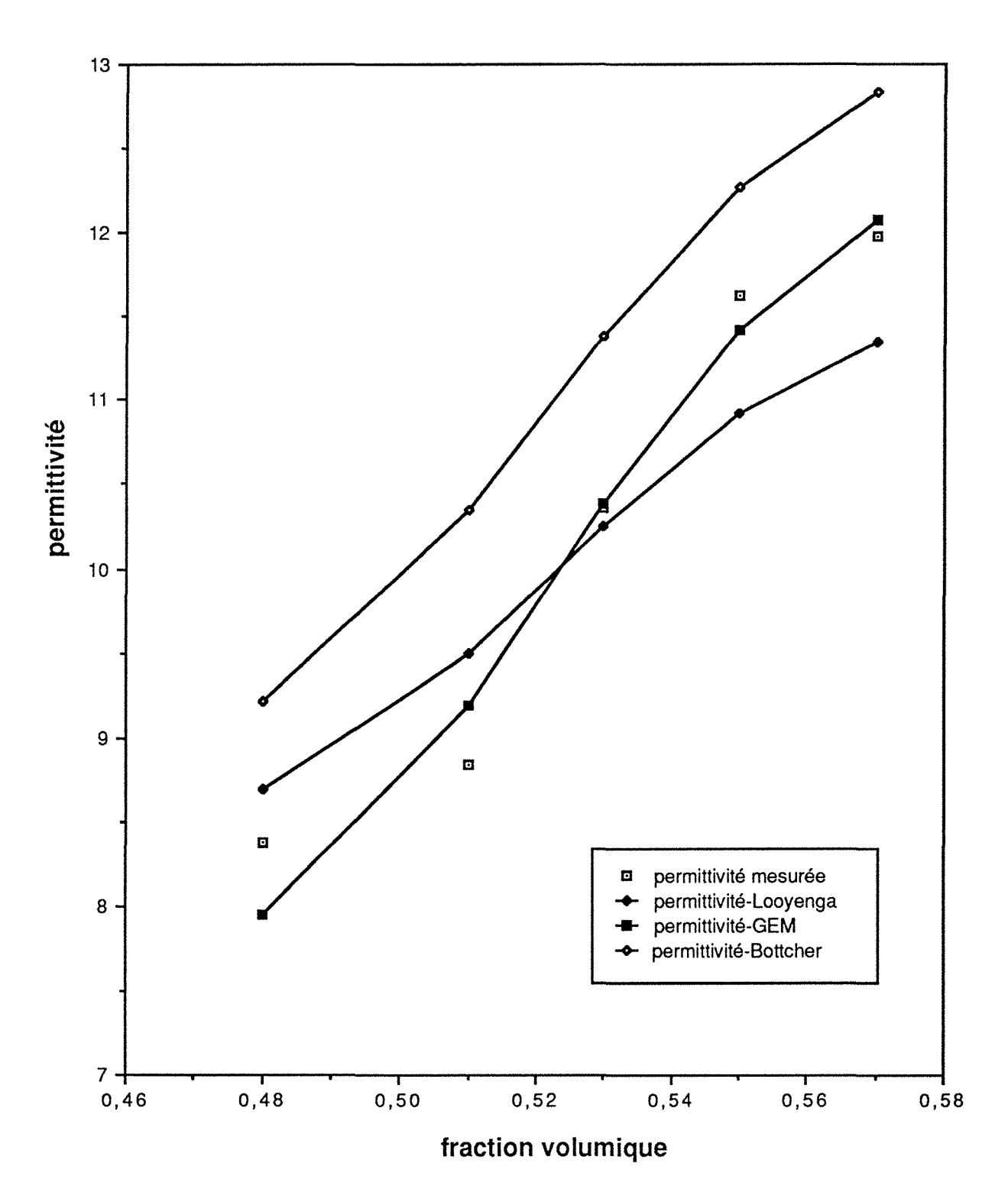

Figure 5-2-10 : Permittivité calculée par plusieurs modèles

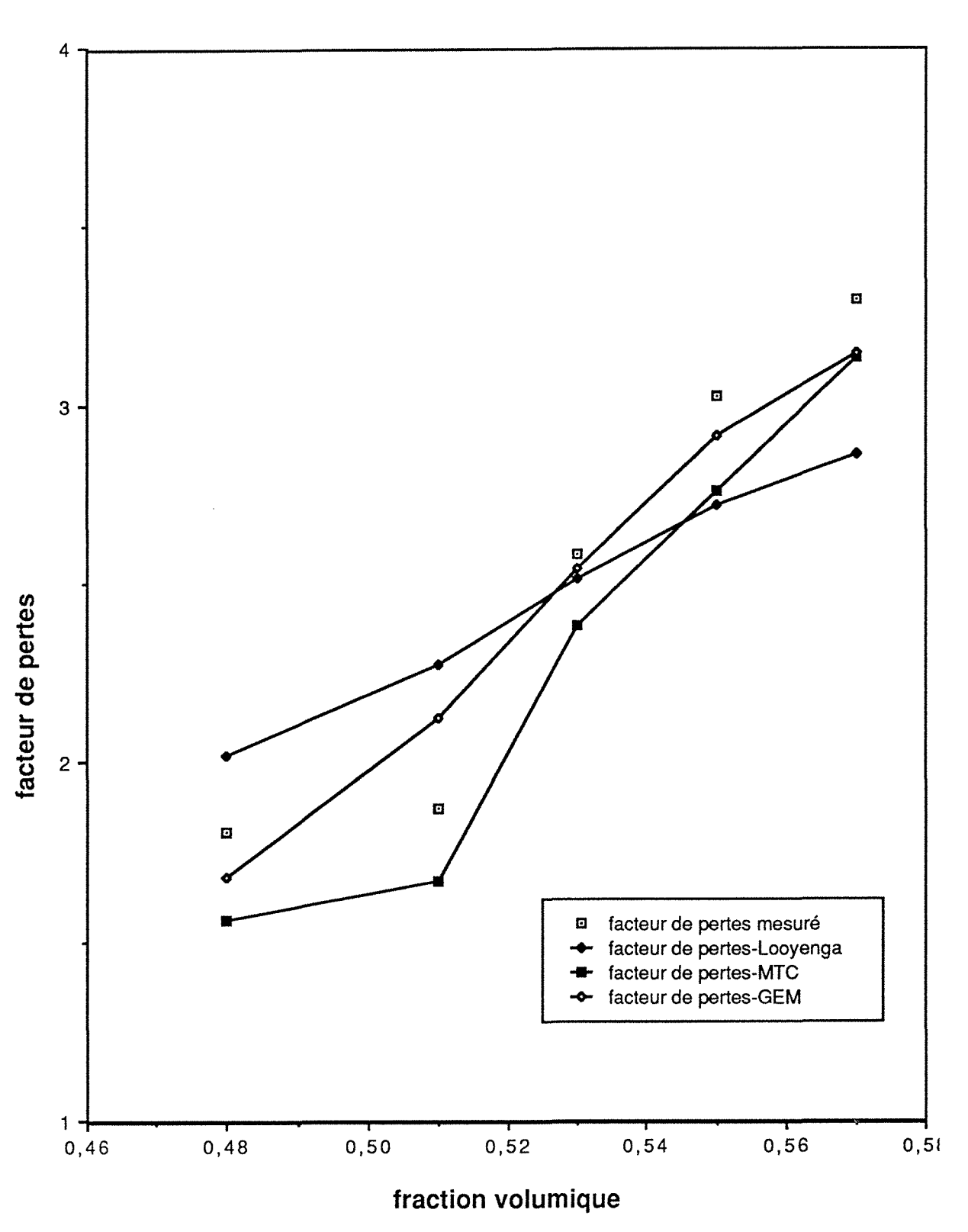

# Ilménite en poudre (f = 1,0 GHz)

Figure 5-2-11 : Facteur de pertes calculé par plusieurs modèles

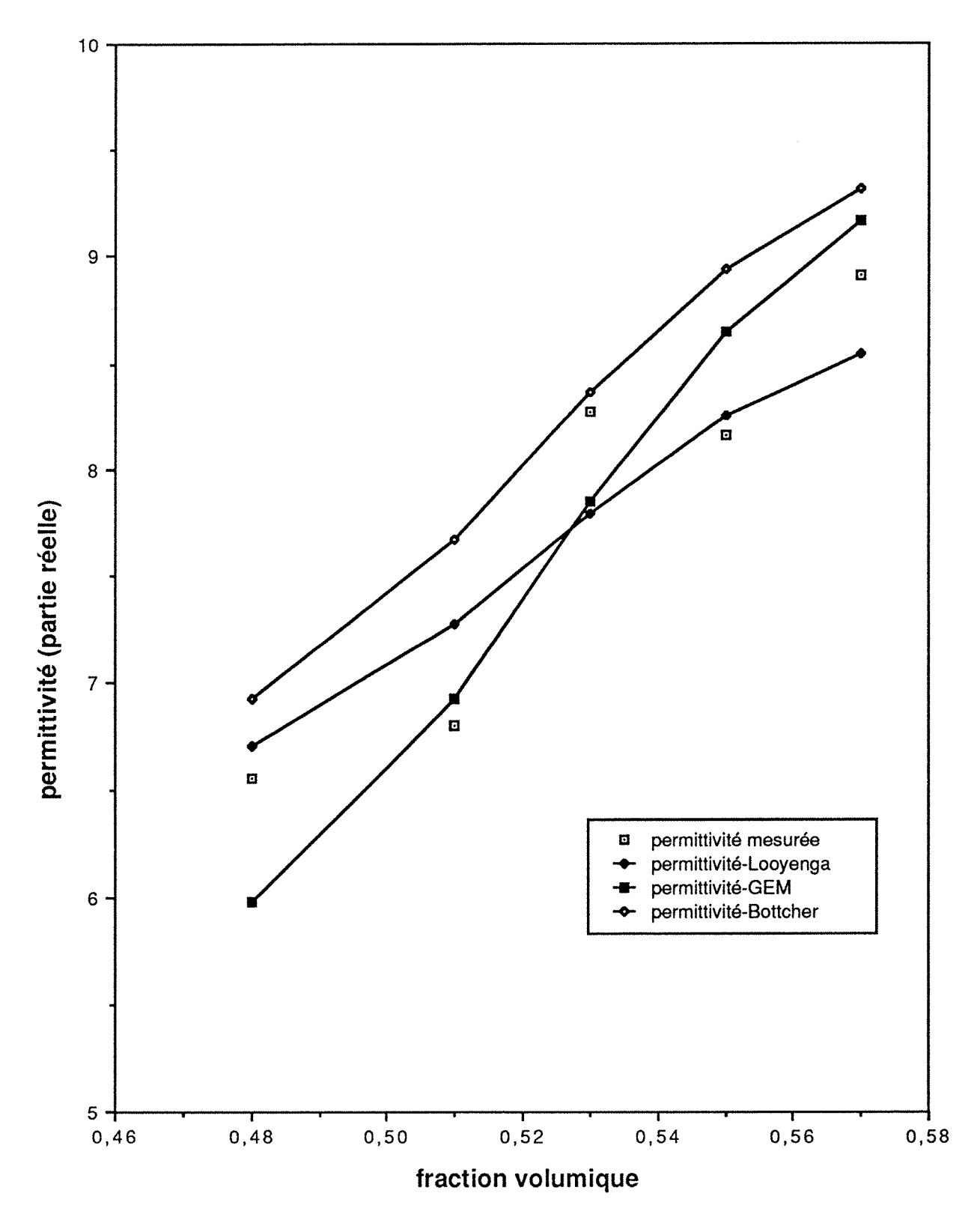

# **llménite en poudre (f = 2,45 GHz)**

Figure 5-2-12 : Permittivité calculée par plusieurs modèles

poudres 181

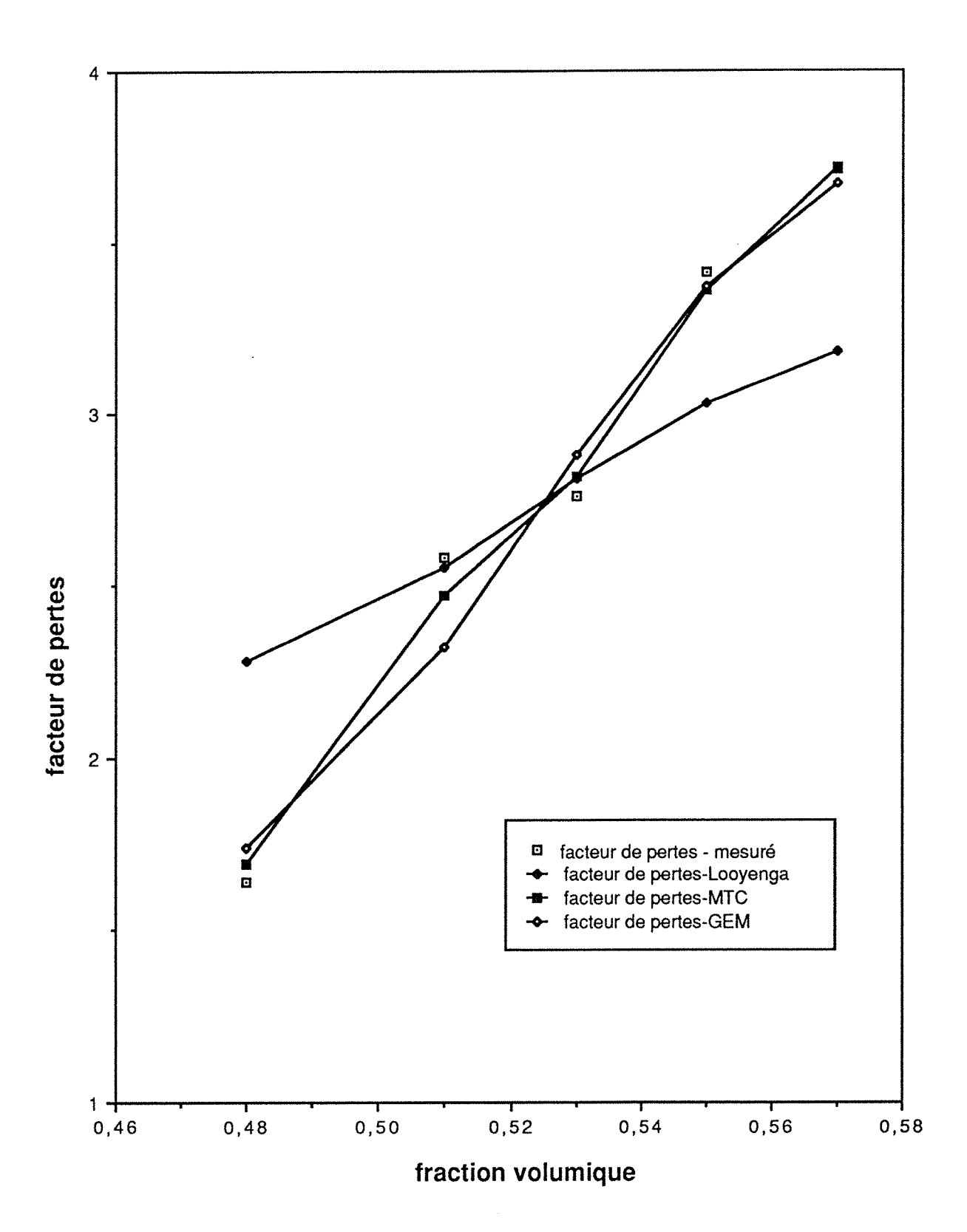

# **llménite en poudre (f = 2,45 GHz)**

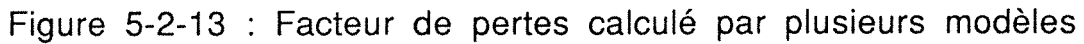

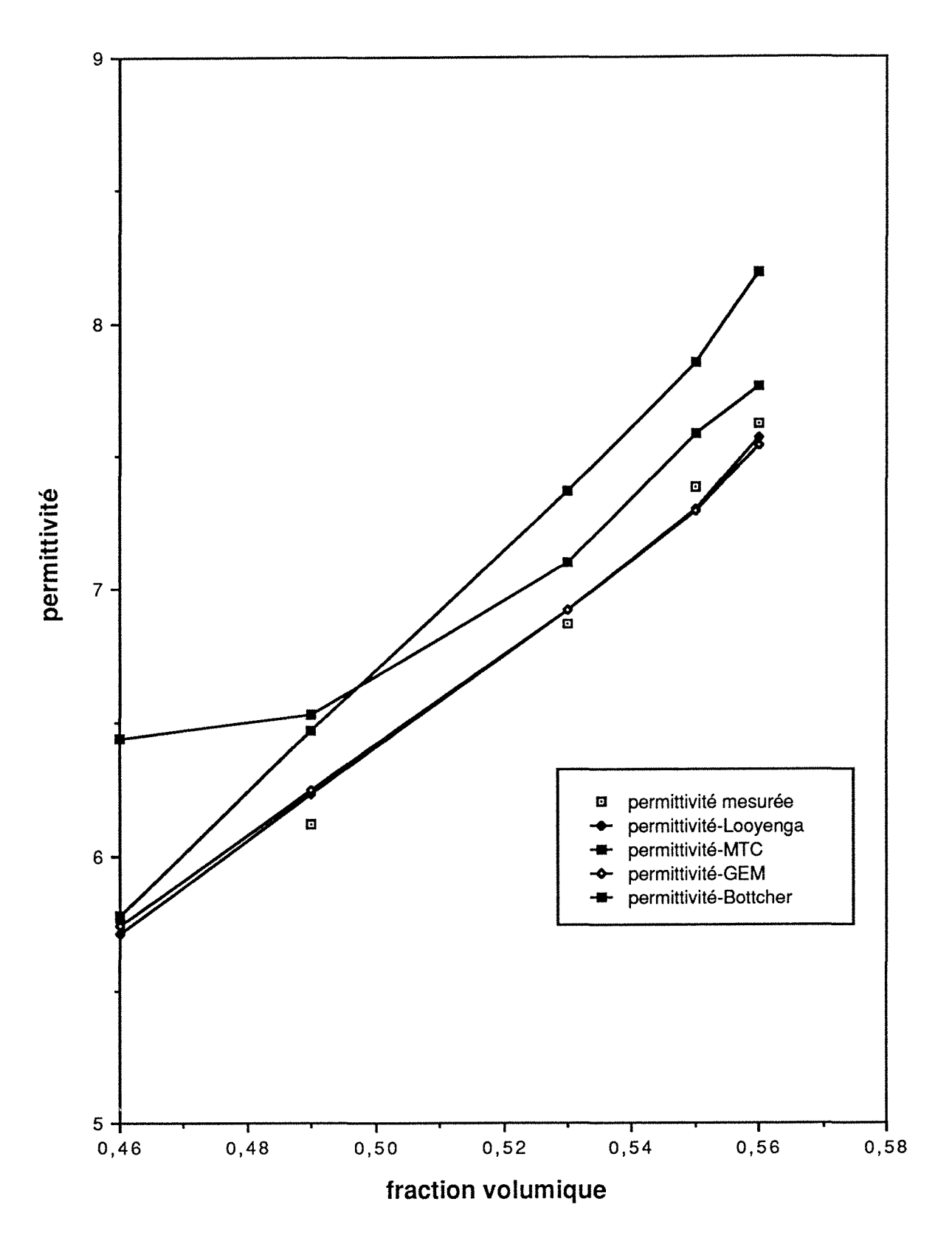

## **llménite en poudre (f = 5,0 GHz)**

Figure 5-2-14 : Permittivité calculée par plusieurs modèles

183 poudres

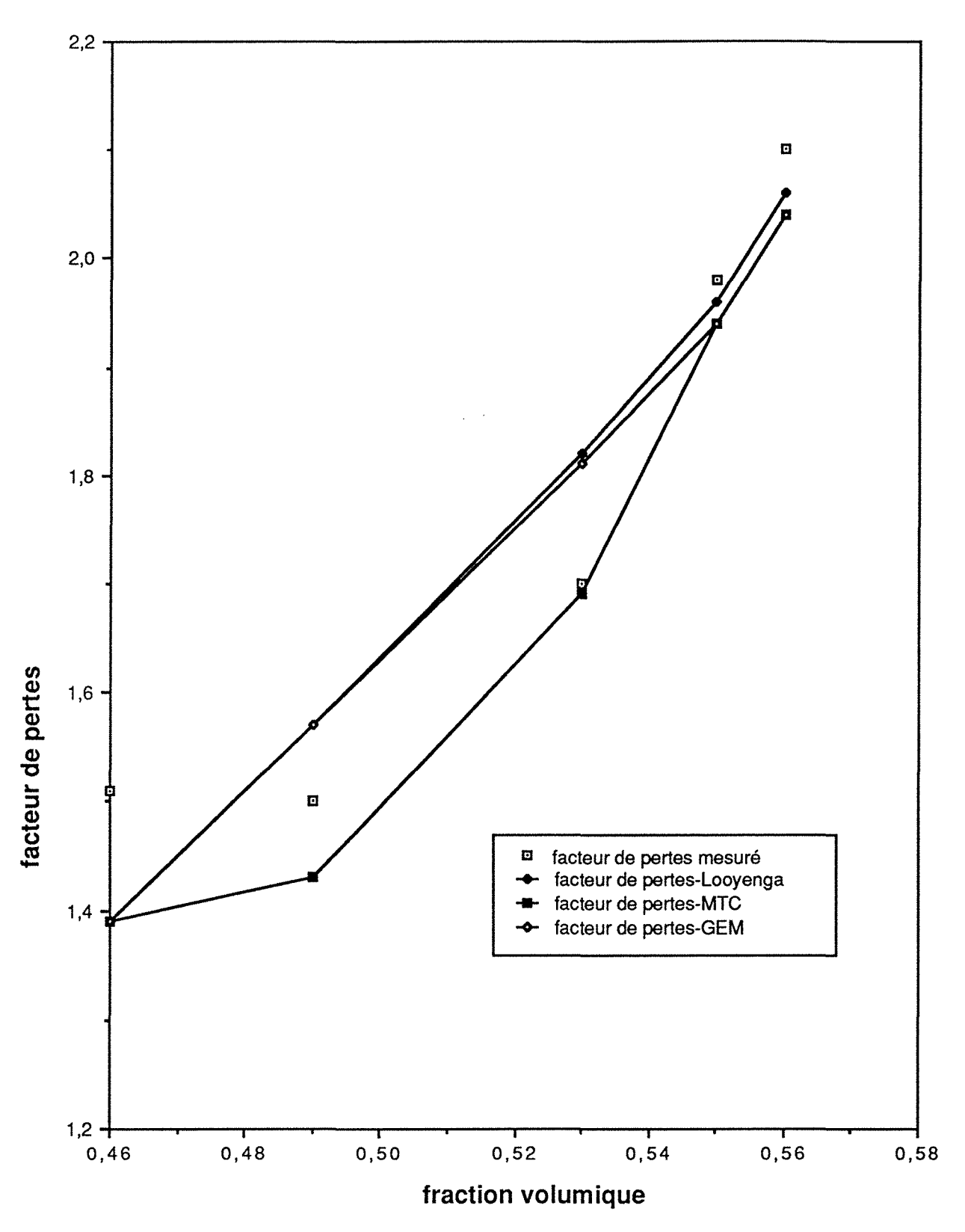

# Ilménite en poudre ( $f = 5,0$  GHz)

Figure 5-2-15 : Facteur de pertes calculé par plusieurs modèles

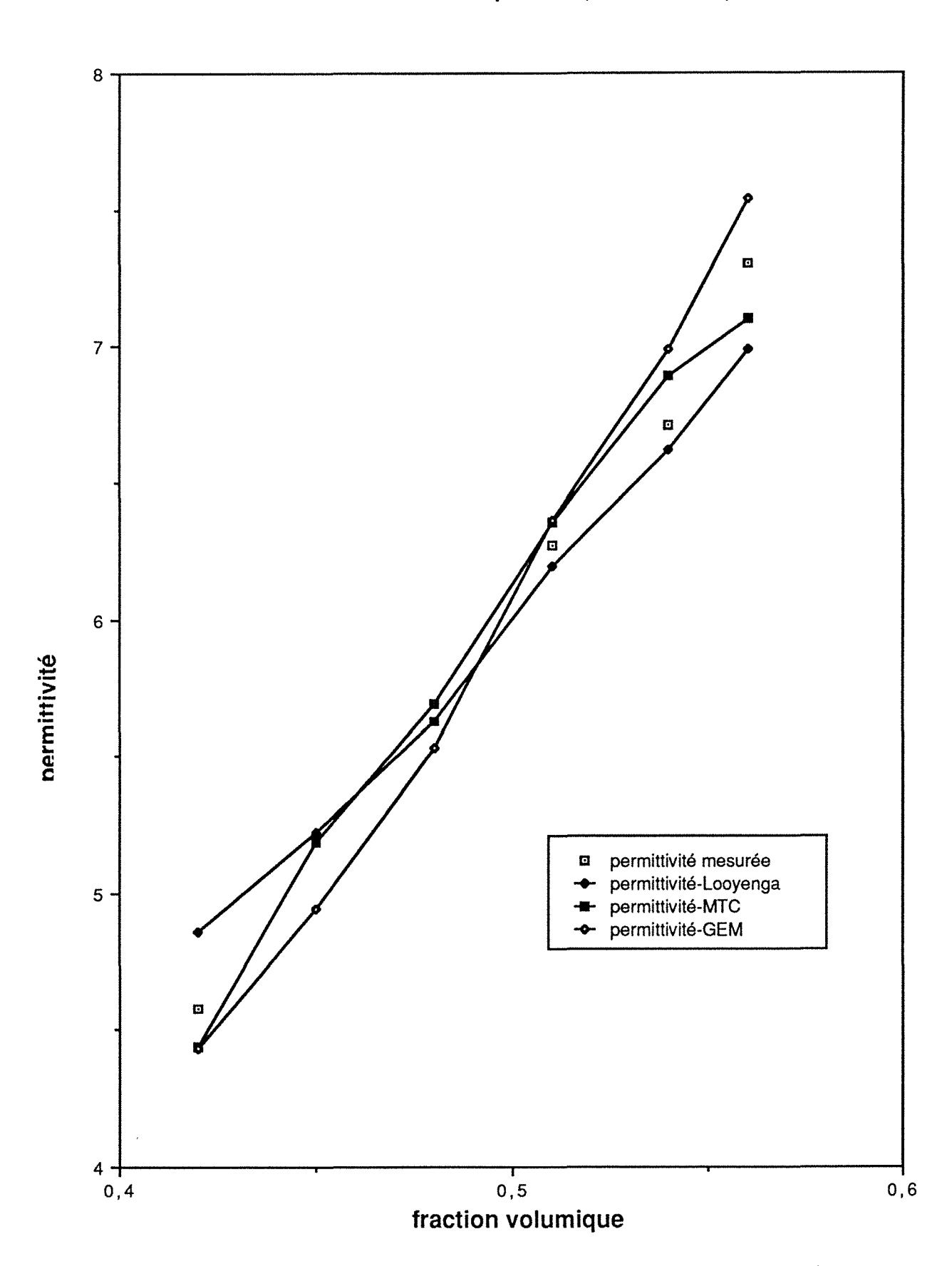

# **llménite en poudre (f = 11,0 GHz)**

Figure 5-2-16 : Permittivité calculée par plusieurs modèles

poudres 185

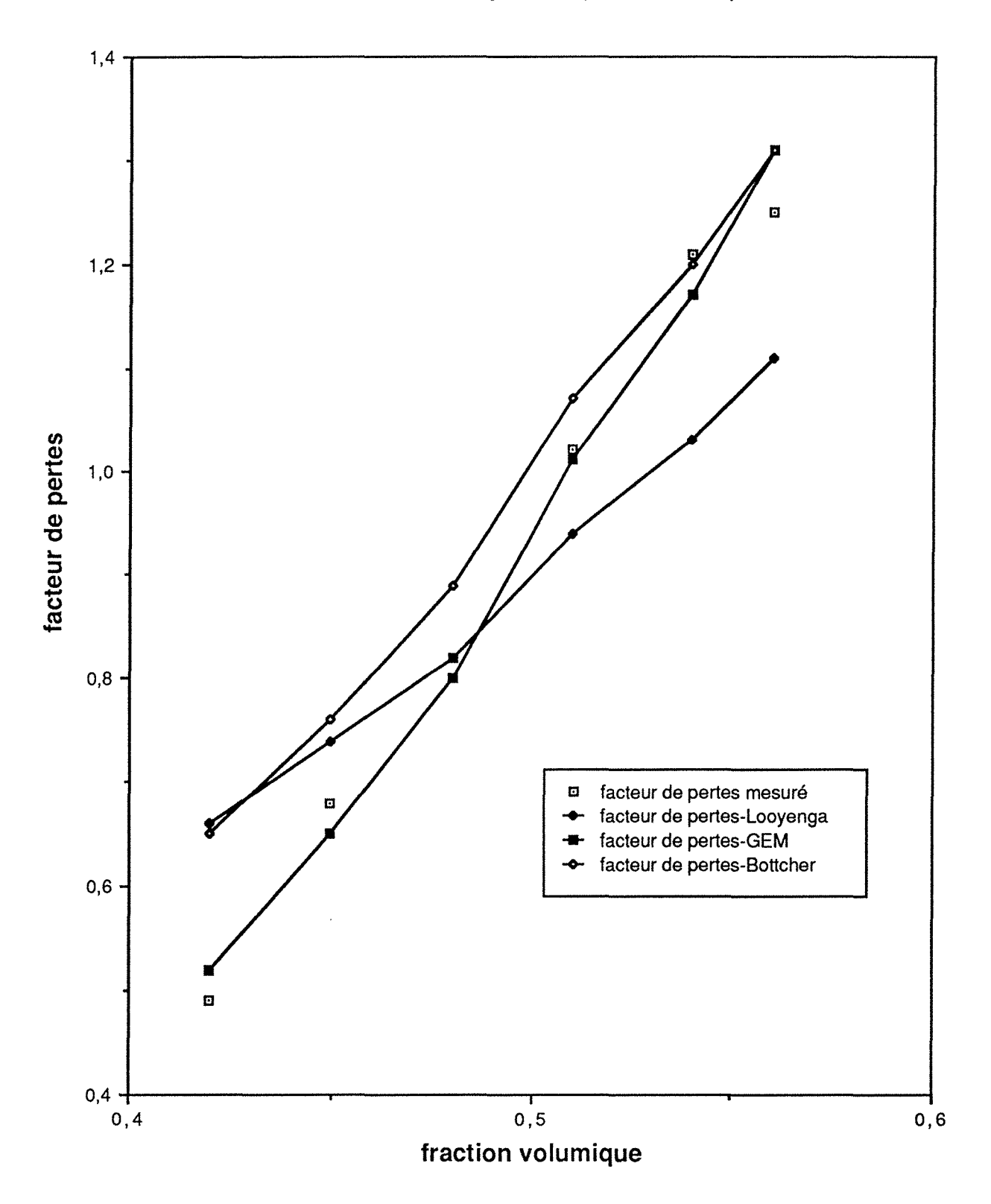

# Ilménite en poudre (f = 11,7 GHz)

Figure 5-2-17 : Facteur de pertes calculé par plusieurs modèles

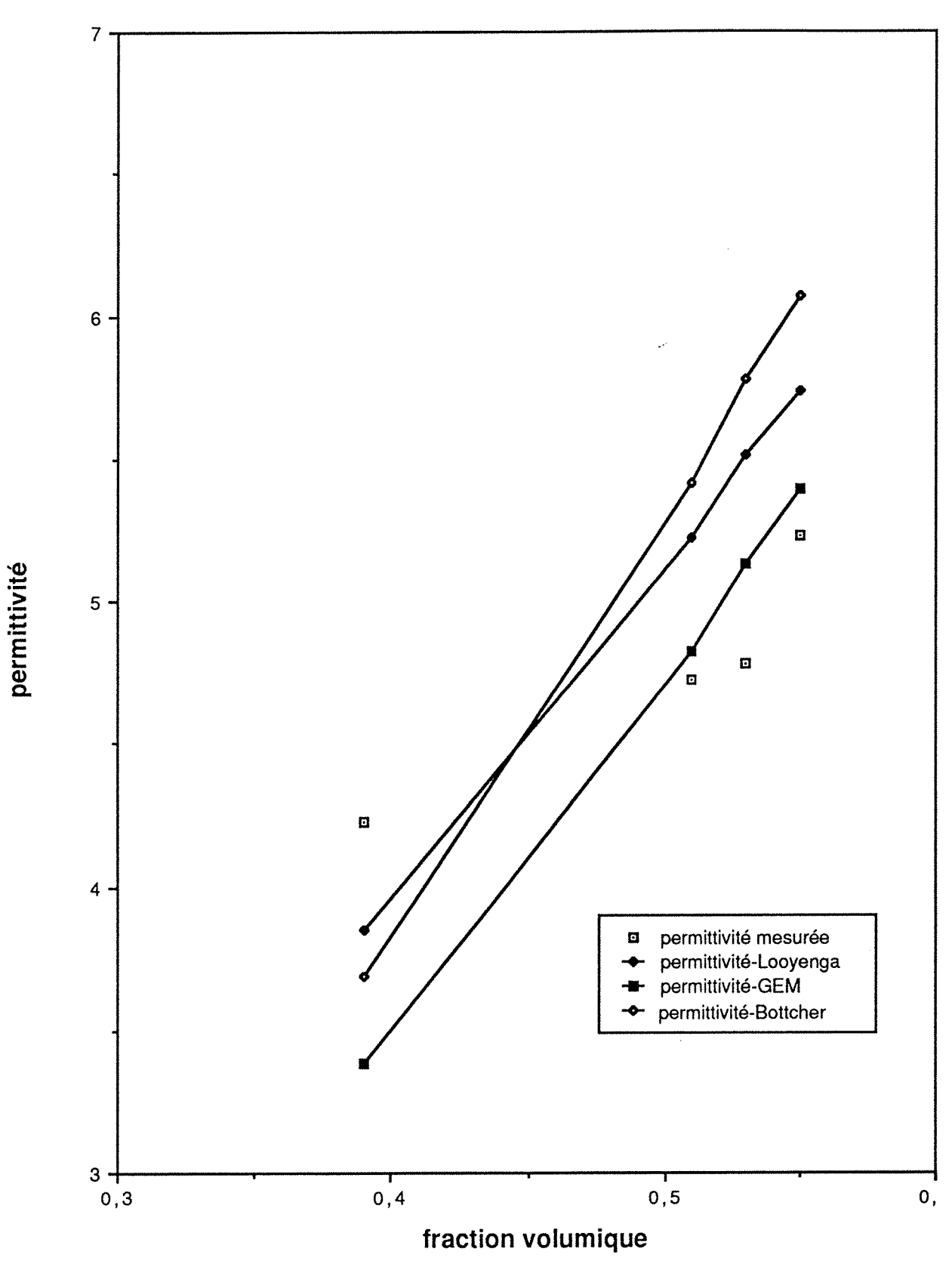

Ilménite en poudre 
$$
(f = 22,0 \text{ GHz})
$$

Figure 5-2-18 : Permittivité calculée par plusieurs modèles

### V.3 - Performance des Modèles

Dans la prochaine section de ce chapitre, nous présentons sous la forme de tableaux, la synthèse de la performance des modèles suivants, appliqués aux systèmes groupés comme "Cas canoniques", "Emulsions Eau-Huile" et "Poudre-Air":

- Modèle de Wagner
- Modèle de Higuchi
- Modèlede Landau-Lifshitz pour les faibles concentrations
- -Modèle de Clausius-Mossotti
- Modèle de Onsager
- -Modèle de Lichtnecker-Rother I
- Modèle de Lichtnecker-Rother II
- -Modèle de Landau-Lifshitz (théorie du type général)
- Modèles de Wiener
- Modèle de Kraszewski
- Modèle de Looyenga
- -Modèle de Greffe Multicouches (MTC)
- -Modèle de McLachlan (GEM)
- -Modèle de Bruggeman-Hanaï
- Modèle de Bôttcher

Dans ces tableaux, la colonne "Erreur Moyenne" répresente la moyenne des erreurs relatives (entre les permittivités mesurées et celles calculées par ce modèle) sur toutes fractions volumiques pour ce système.

La classification choisie donne la position occupée par chacun des modèles lorsque les "erreurs moyennes" obtenues entre les 16 modèles étudiés sont rangées en ordre croissant.

Ensuite, à partir des résultats de ces tableaux, les modèles qui ont présenté les meilleures performances pour un groupe des systèmes ont été répris et leurs comportements ont été étudiés plus profondement. Par exemple, le modèle de Looyenga est utilisé pour vérifier la variation en fréquence d'un système poudreair, les modèles de Bôttcher et de Bruggeman-Hanaï pour vérifier si leur généralisation aux systèmes qui présentent de l'anisotropie géométrique améliore leurs résultats. Le comportement des facteurs de dépolarisation obtenus à partir de ces deux dernièrs modèles aux environs du seuil de percolation est aussi étudié.

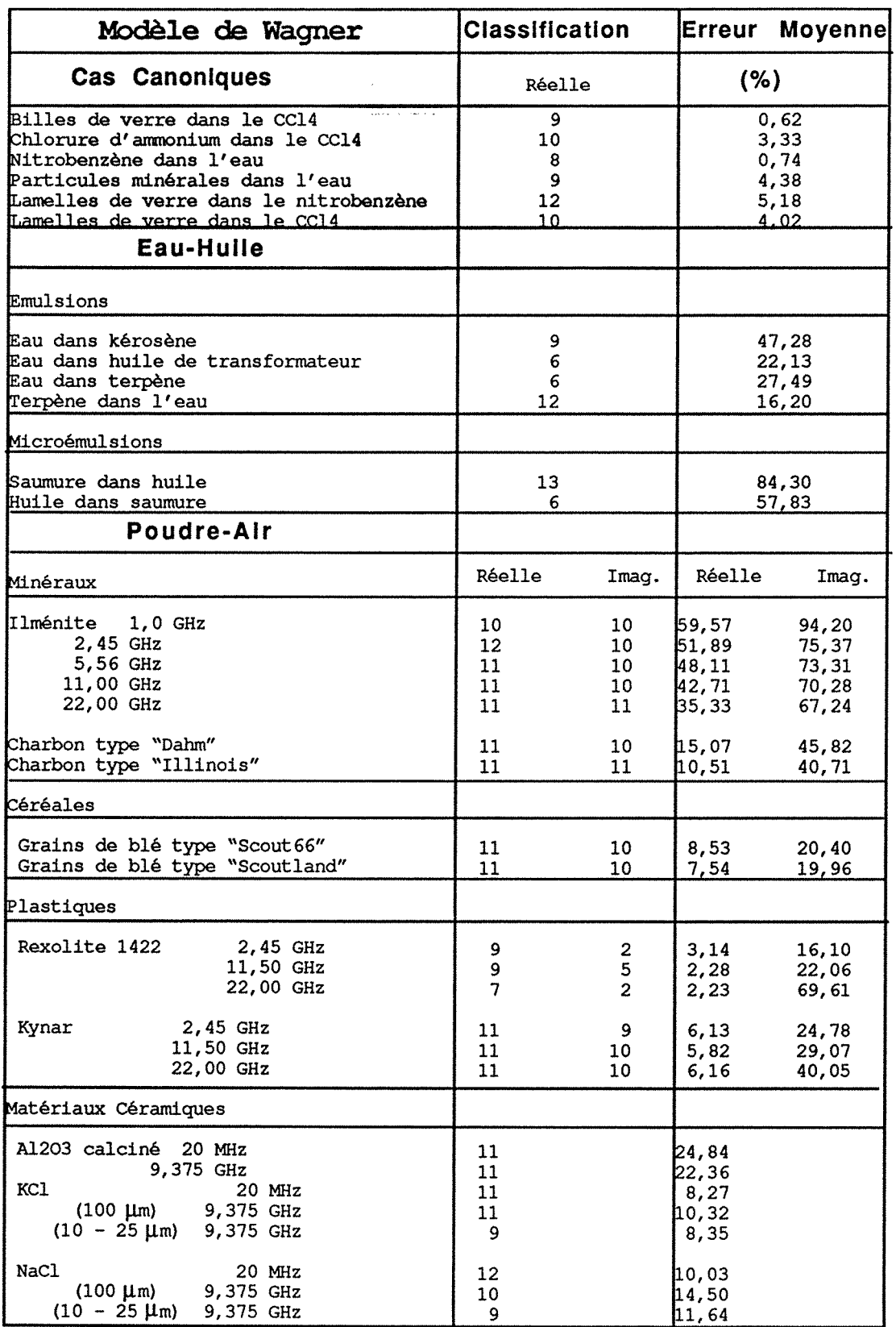

 $\mathcal{A}$ 

l,

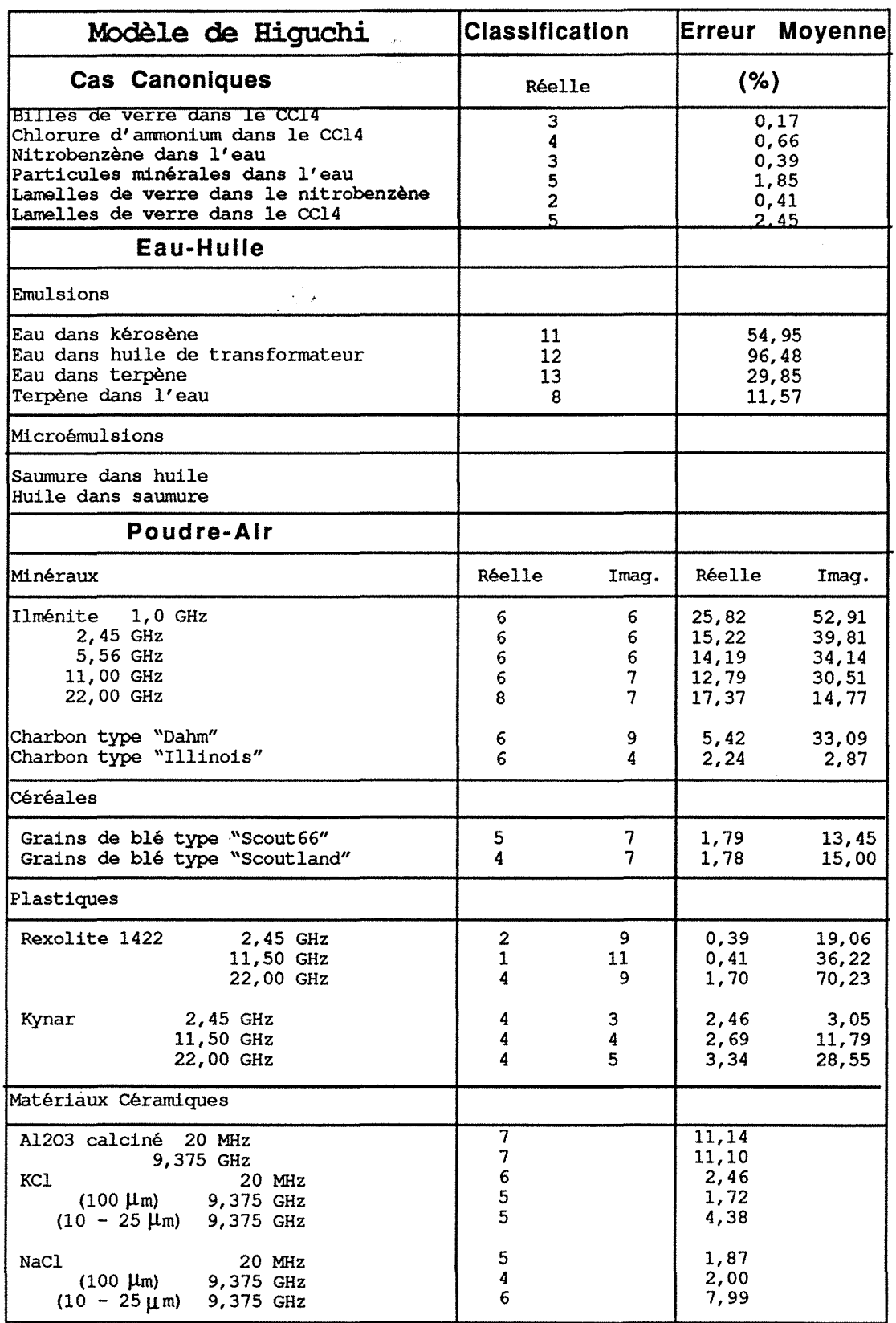

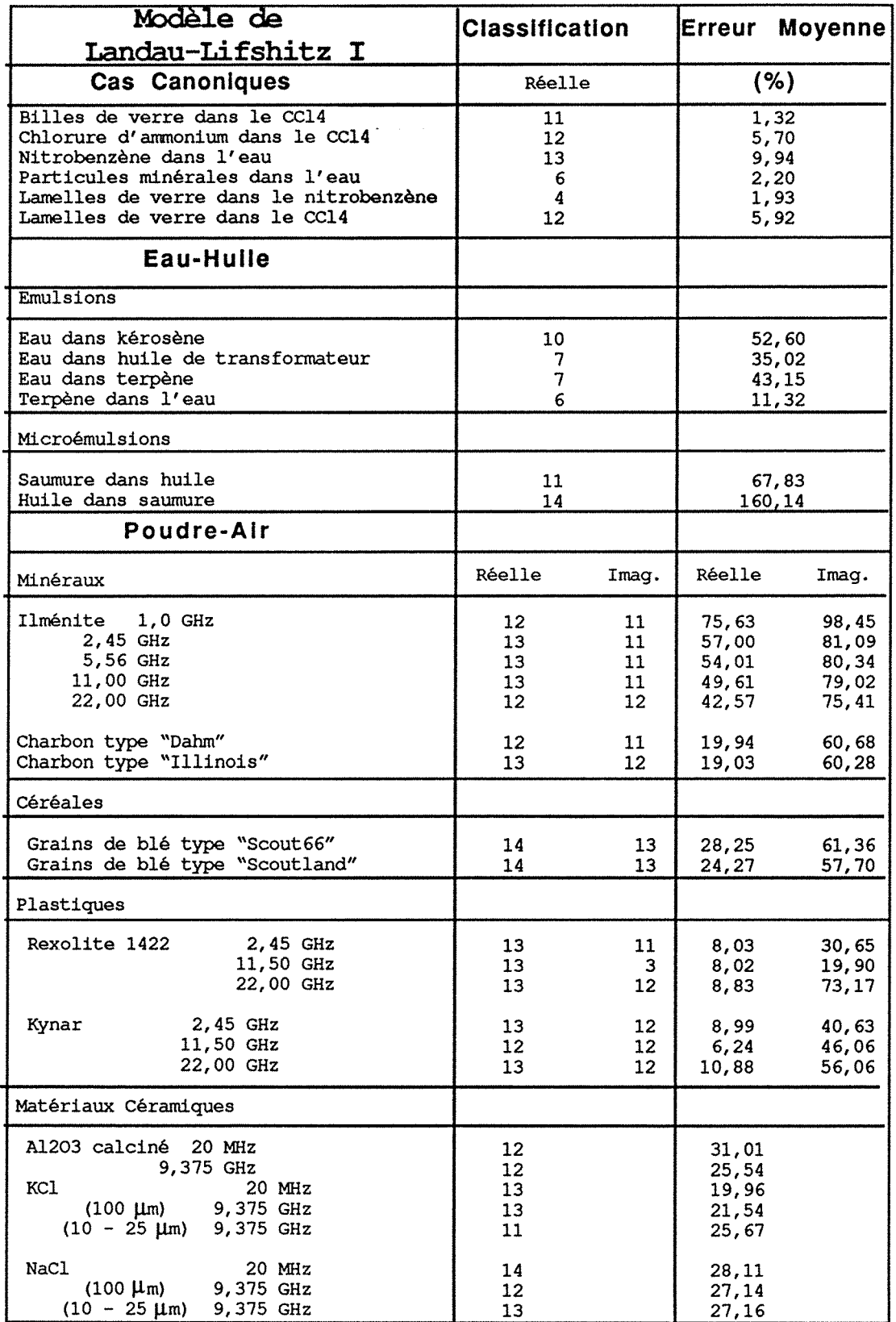

#### 192 confrontation théorie-expérience

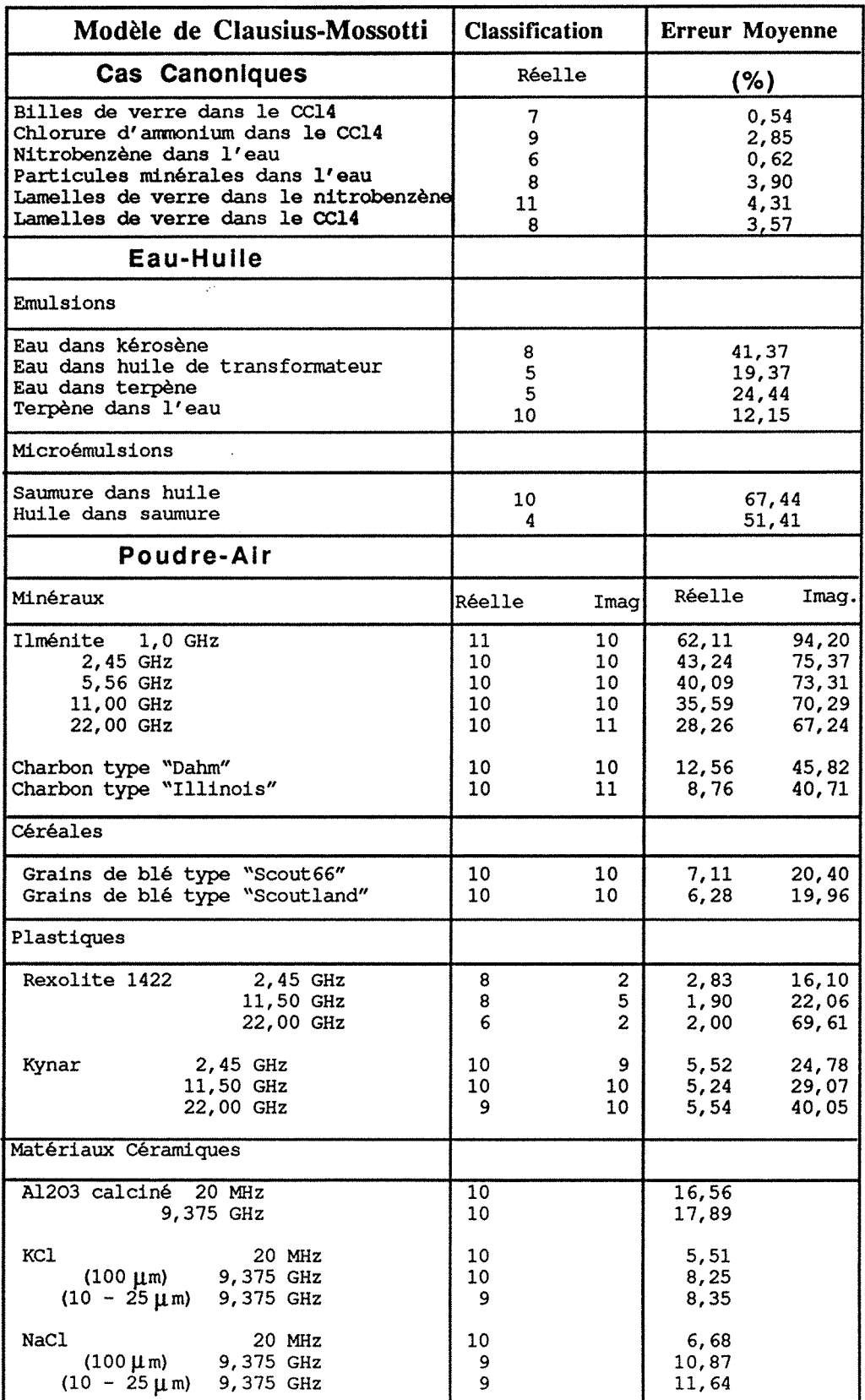

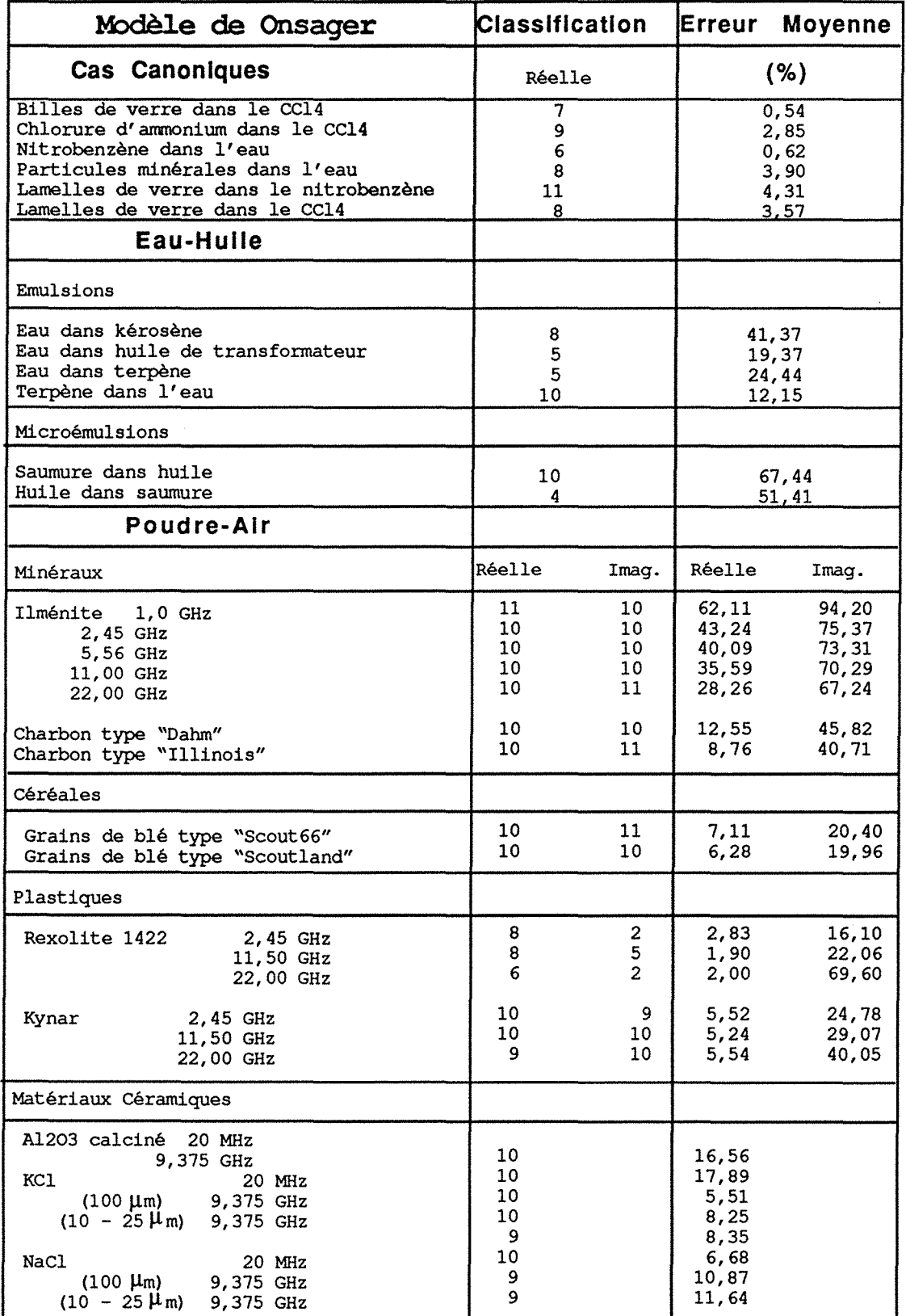

### 194 confrontation théorie-expérience

 $\hat{\mathbf{x}}$ 

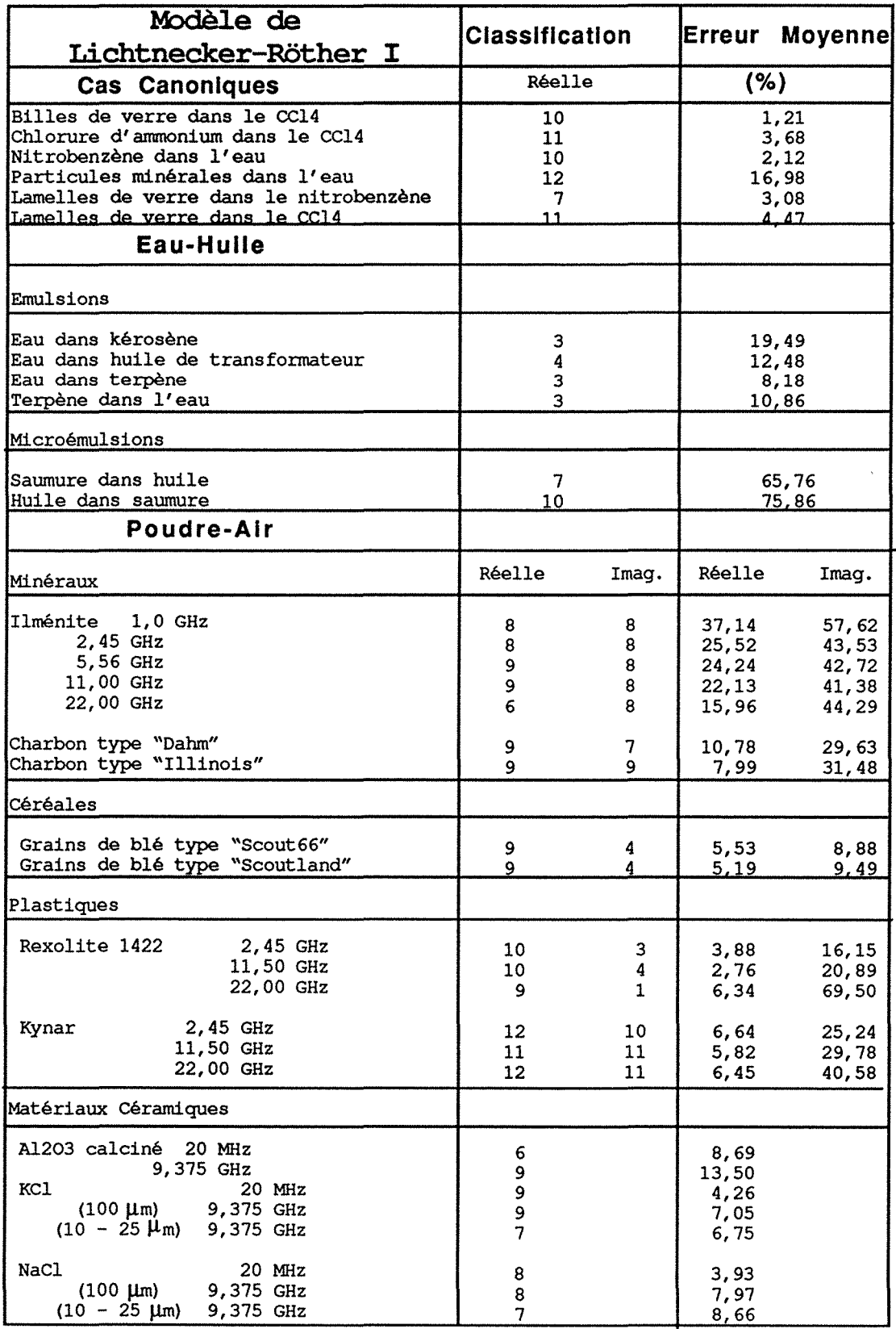

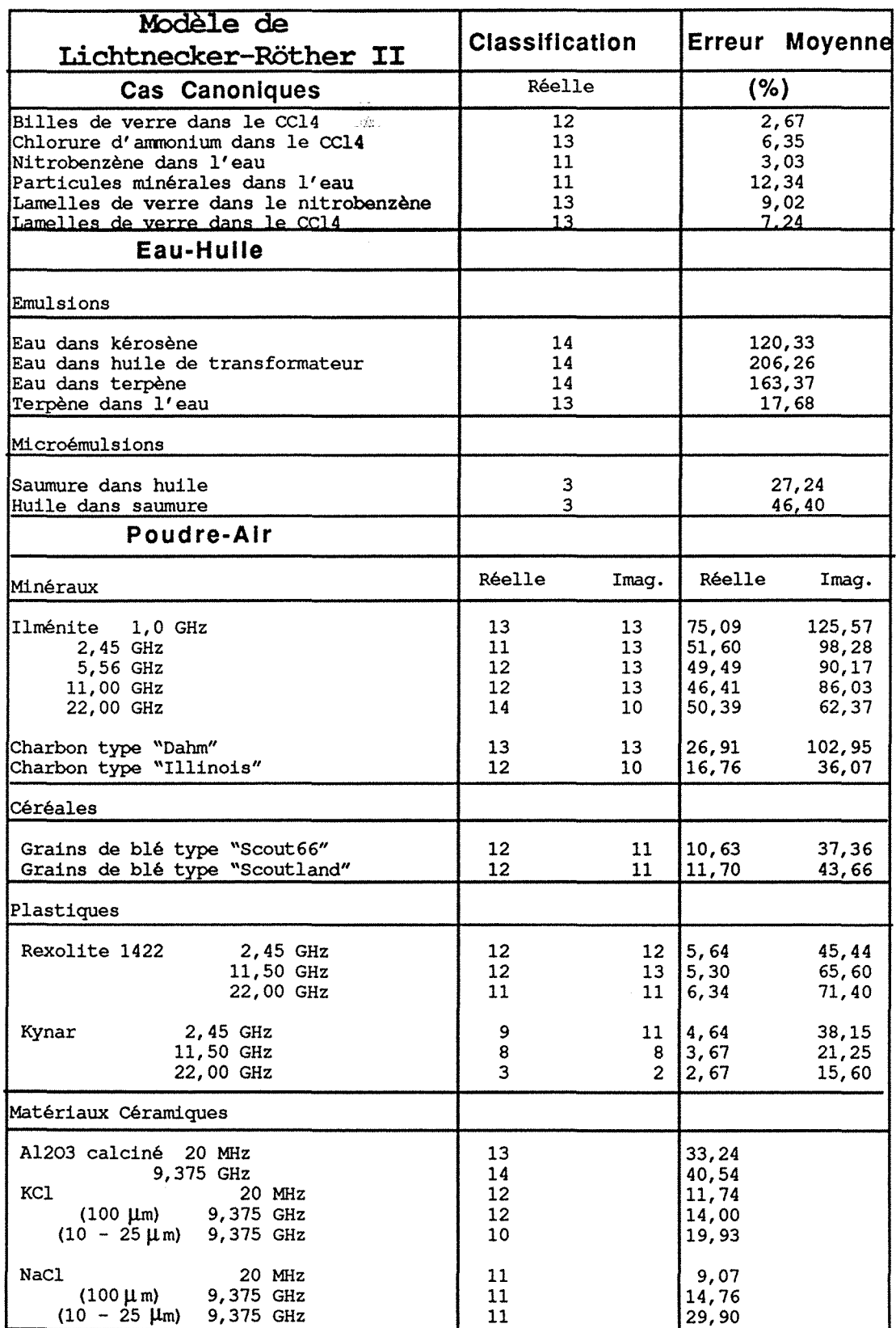

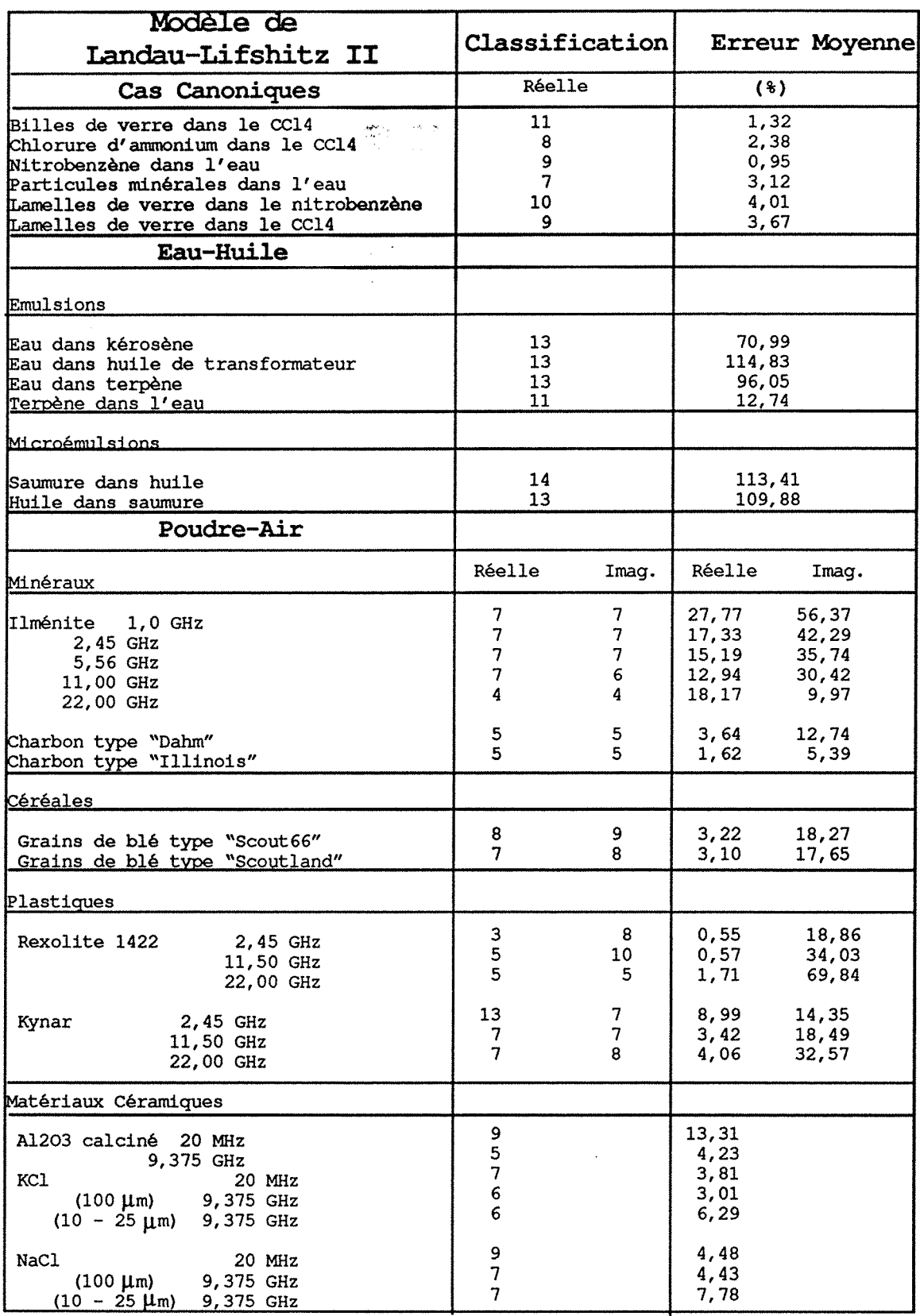

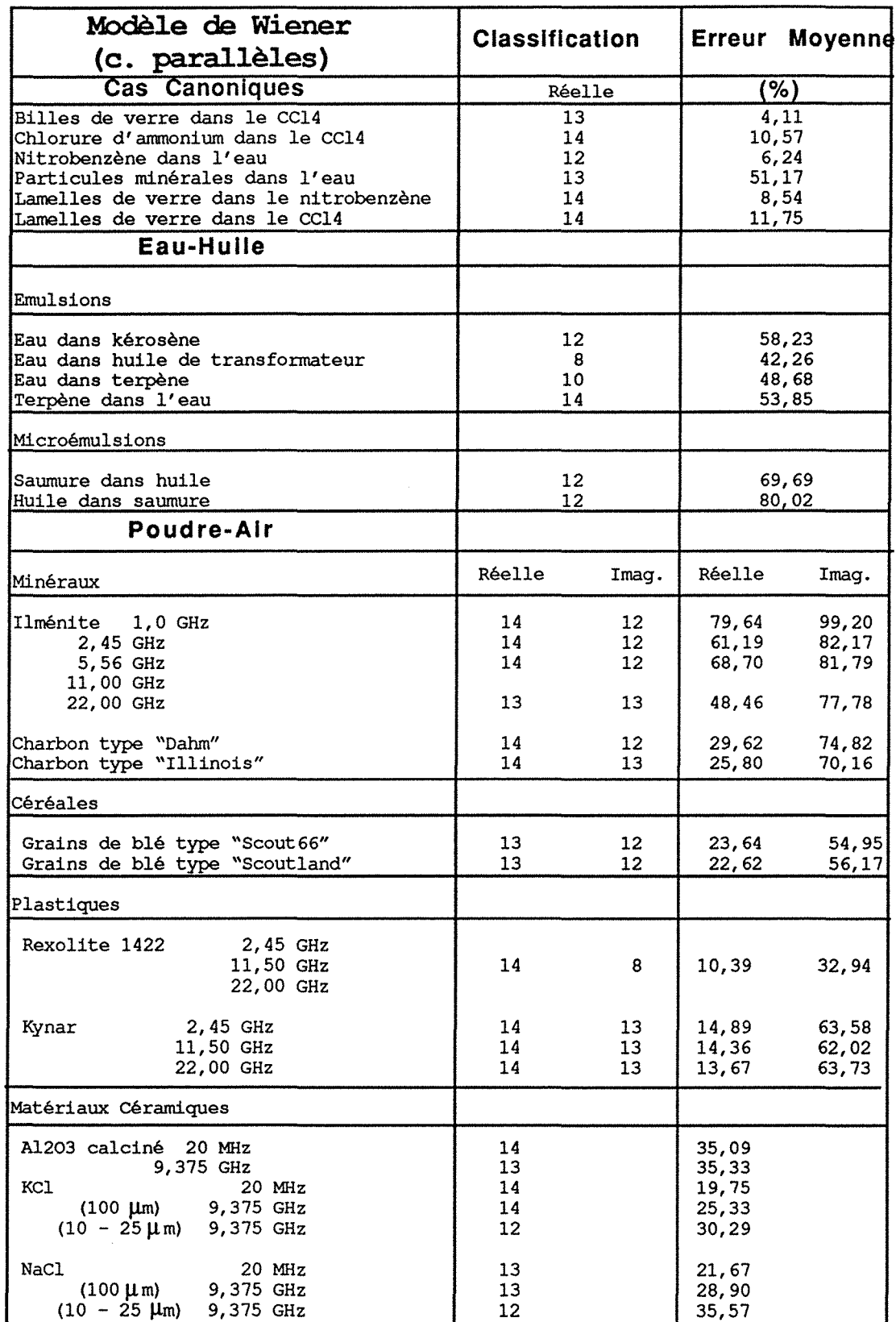

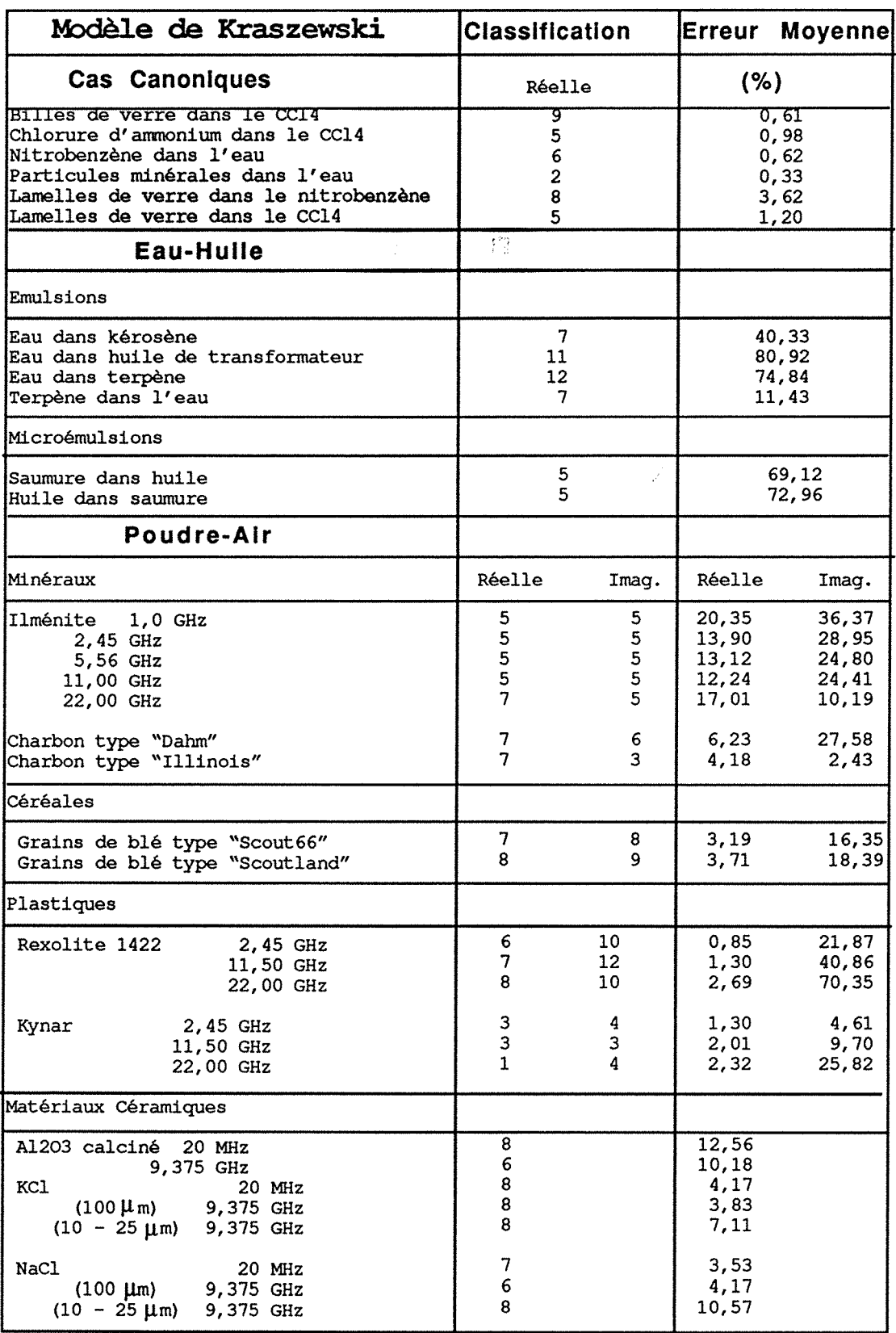

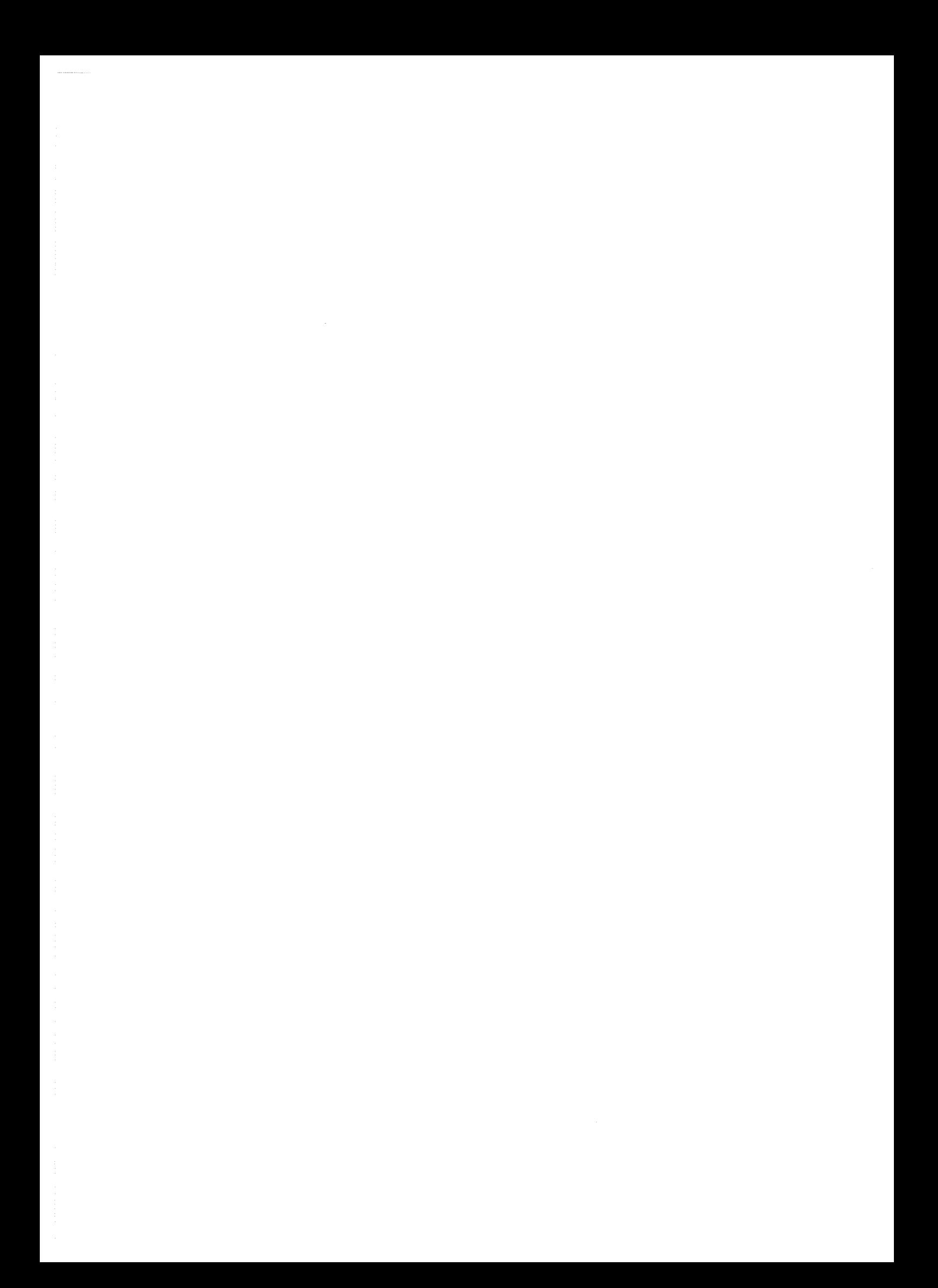

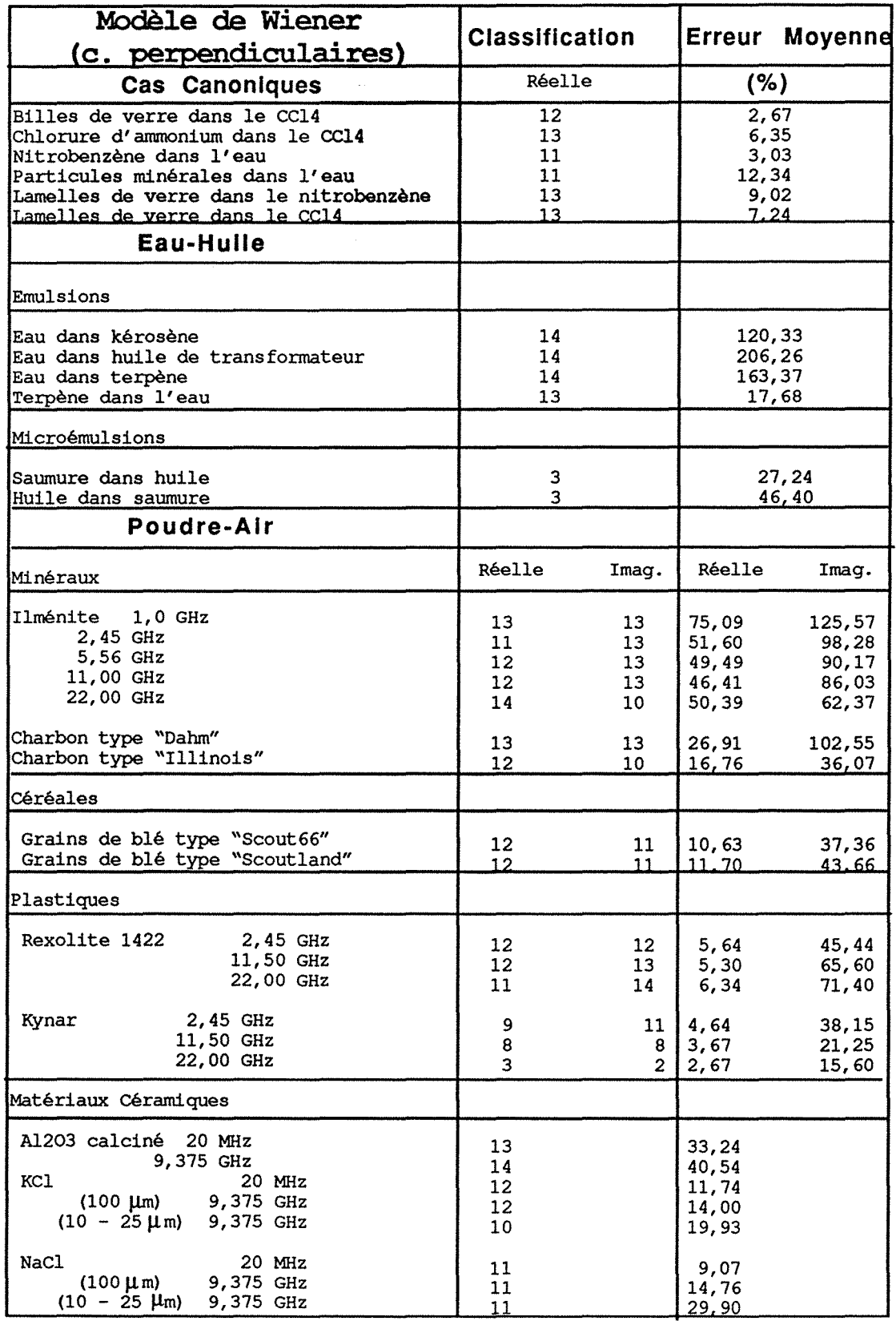

 $\lambda$ 

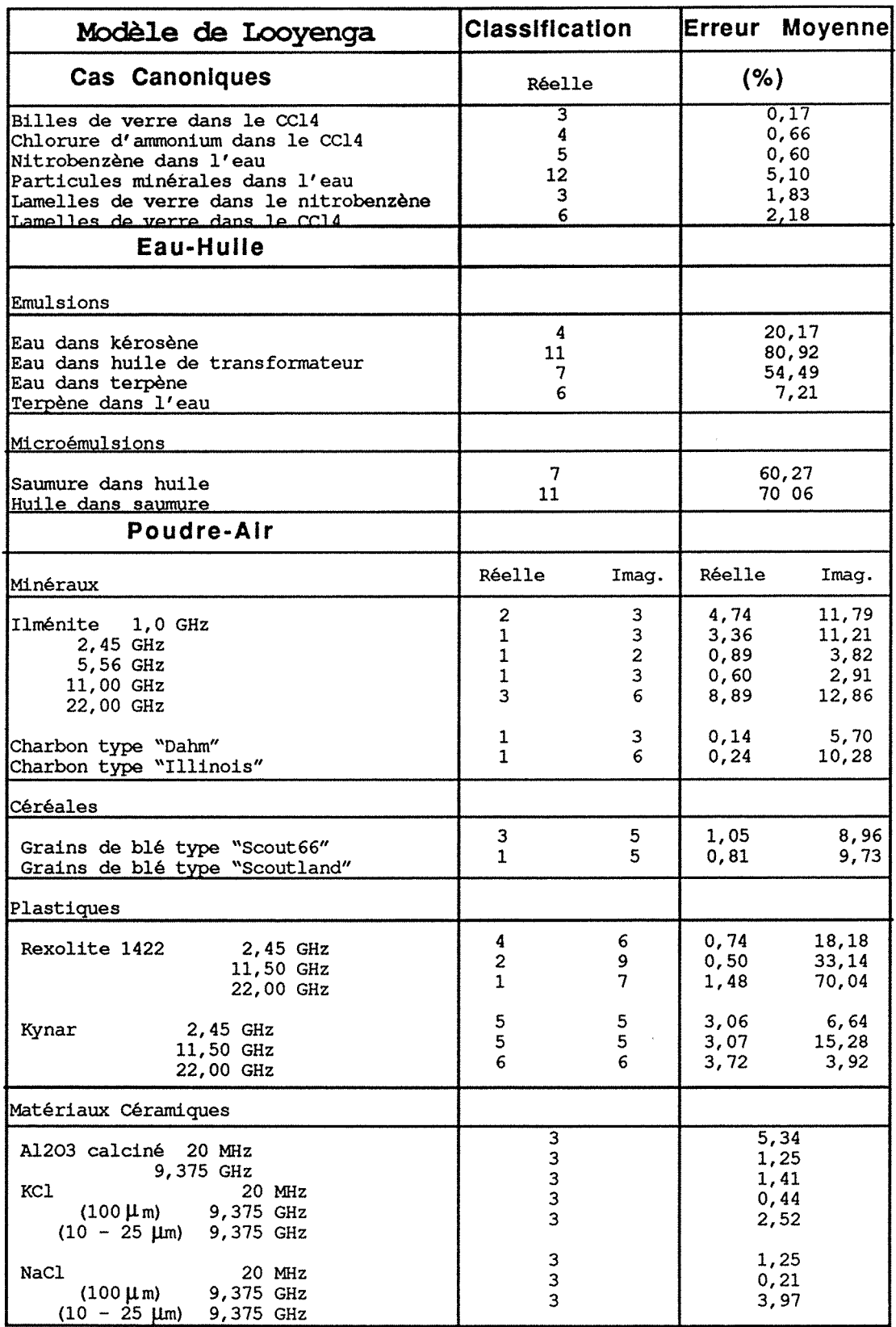

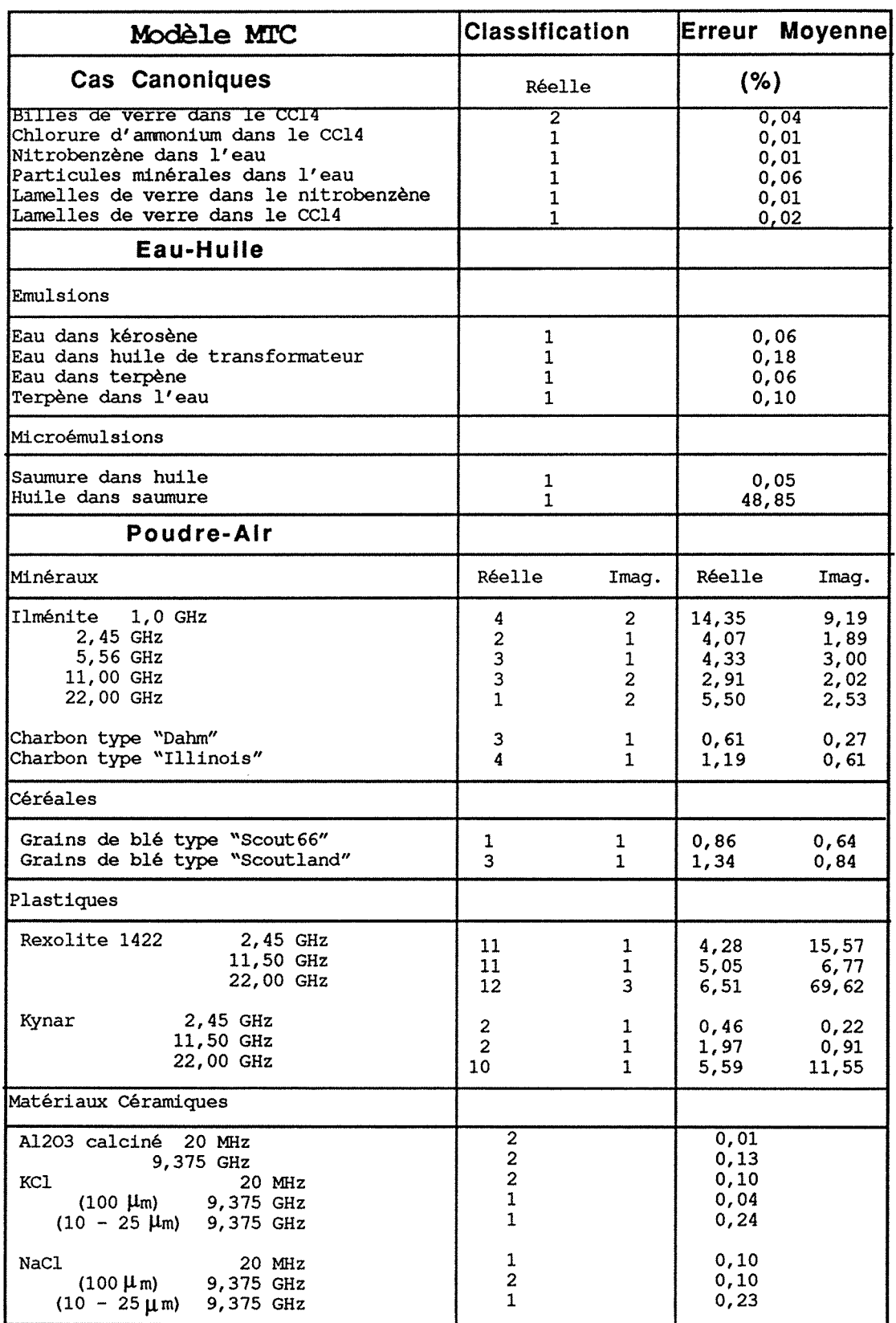

 $\bar{\lambda}$ 

 $\bar{\beta}$ 

#### 202 confrontation théorie -expérience

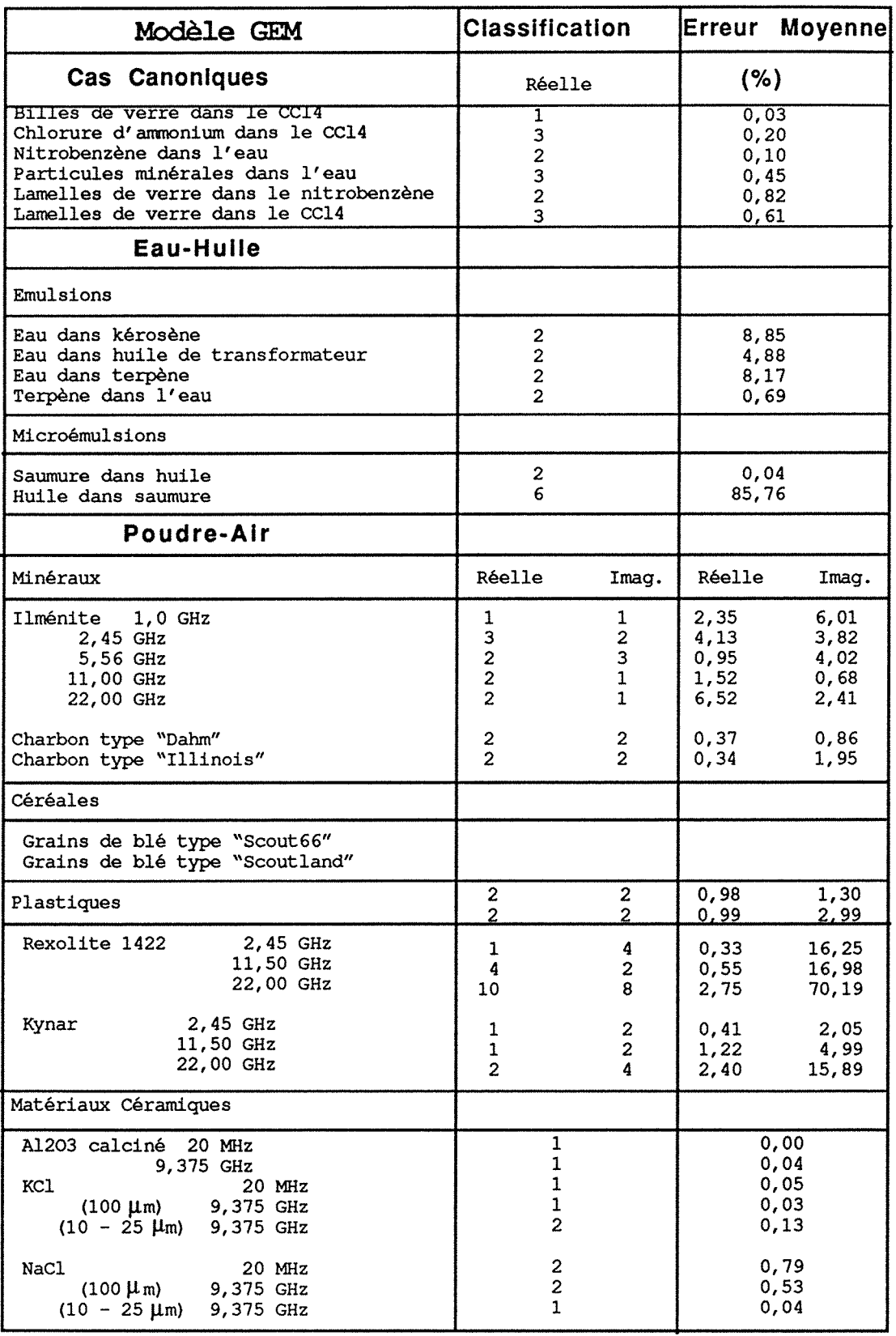

 $\mathcal{L}_{\mathcal{A}}$ 

 $\bar{\beta}$ 

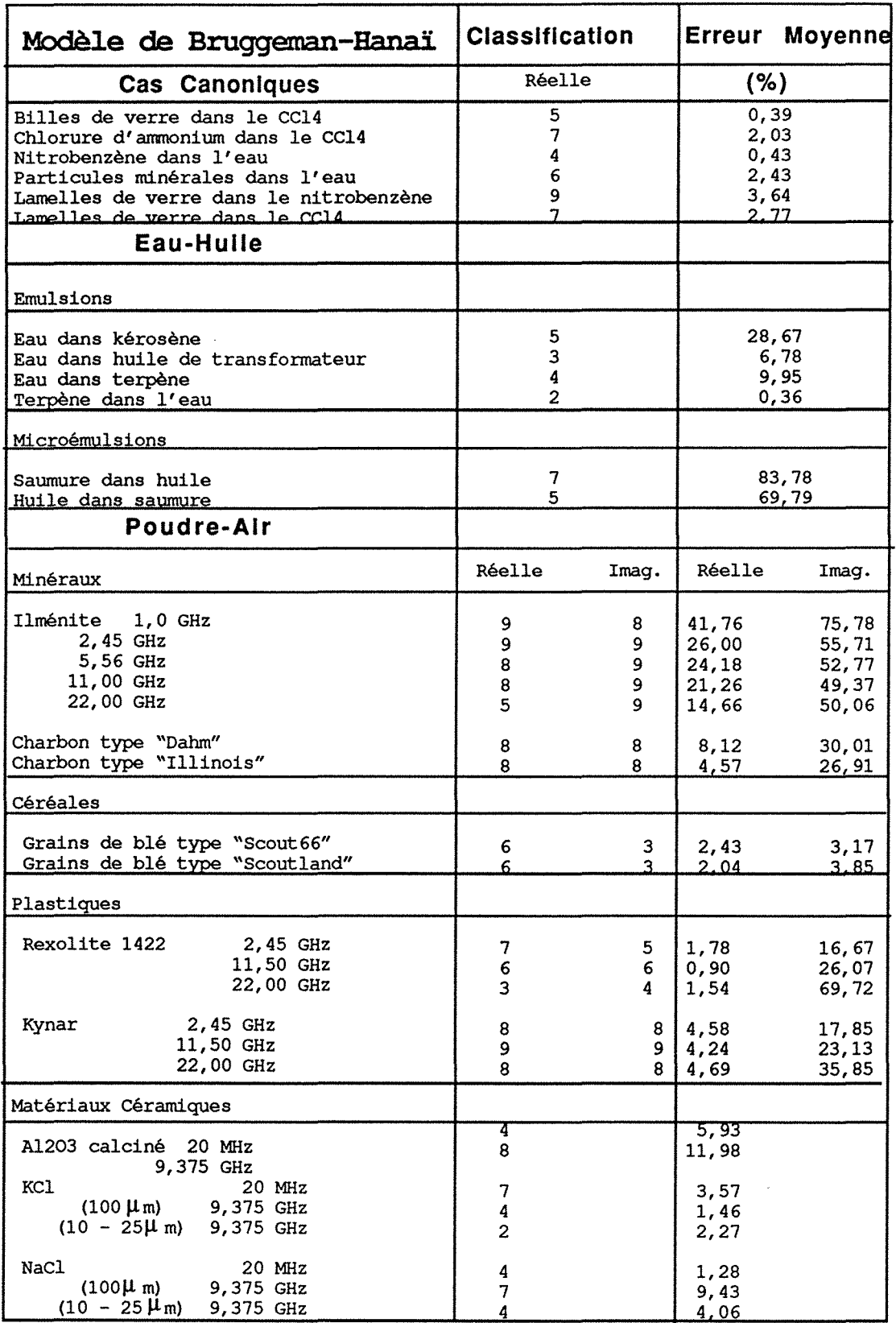

 $\bar{\beta}$ 

 $\ddot{\phantom{a}}$ 

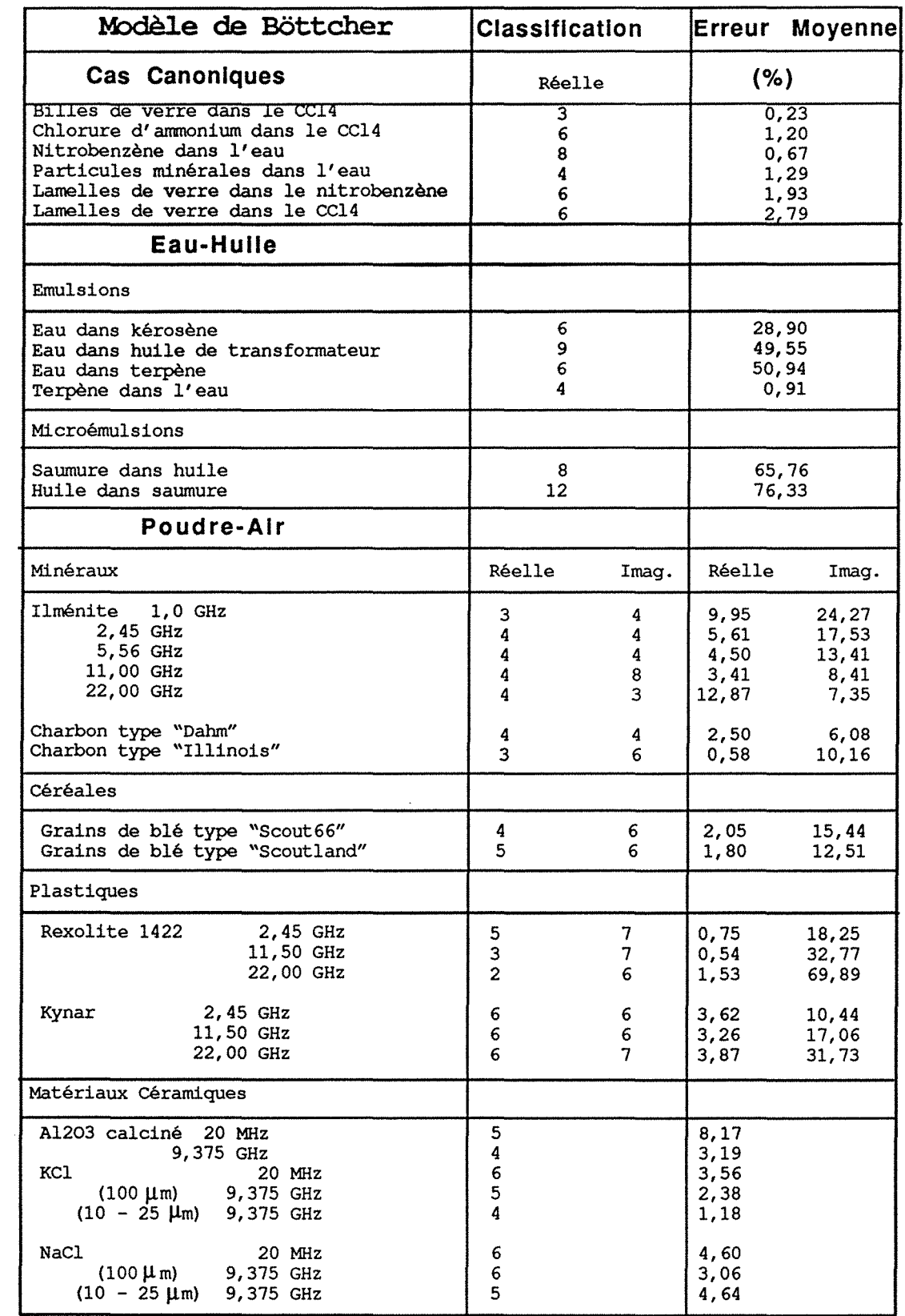

#### V.3.1- Modèle de McLachlan

Le paramètre  $v_c$  du modèle de McLachlan indique la tendance à s'agréger des systèmes analysés. Les valeurs calculées pour les microémulsions eau-huile (sauf pour le cas du système eau-kérosène) sont assez proches des valeurs expérimentales prévues pour le seuil de percolation (Tableaux V-1-13). Par rapport à l'estimation de la forme des inclusions, caractérisée par le facteur de dépolarisation N obtenu par le modèle de McLachlan, la valeur N=0,0316 a été trouvée pour le système saumure dans l'eau. Pour ce système, étant donné que l'intervalle des permittivités étudiées est assez proche du seuil de percolation, le phénomène de la formation d'agrégats laisse prévoir une déviation importante de la forme sphérique pour les inclusions. Cette "distribution de formes" a été confirmée par Clarkson<11>, en étudiant le même système.

### V.3.2 - Modèle Greffe Multicouches - MTC

Ce modèle, de caractère asymétrique par rapport à l'inversion des phases, a donné de bons résultats pour les cas canoniques, et pour les émulsions eau-huile. Dans ce dernier cas, sa performance a été plus efficace quand la phase dispersée est la phase conductrice. Pour le système saumure dans huile, le lissage sur les points expérimentaux est bon, avant la transition de percolation.

Pour le système eau dans terpène, les résultats ont montré aussi un bon accord avec les mesures expérimentales, avant l'inversion des phases. Dans ce cas, le paramètre *R*/A suit assez bien les valeurs de (φ)<sup>-1/3</sup>. Si on ne considère pas l'inversion des phases et que l'on continue l'analyse avec les mêmes paramètres au-délà du seuil de percolation, les permittivités calculées seront encore en bon accord avec les valeurs physiques, mais le paramètre *RI* a devient constant et s'écarte de  $(\phi)$ -1/3.

Ce comportement a été vérifié très clairement pour le système saumure dans huile ainsi que pour le système terpène dans eau. Pour l'émulsion eau dans terpène il y a eu apparition d'un plateau dans le graphique *RI* a en fonction de la fraction volumique après la percolation, mais d'une façon moins significative.

Cette anomalie sur le paramètre *Ria* pourrait s'expliquer à partir du fait que la définition de *Ria* est donnée pour des inclusions sphériques. Au voisinage

#### 206 confrontation théorie-expérience

du seuil de percolation, dans le cas des émulsions, des effets dynamiques comme des morcellements et des changements de forme des goutellettes ont été observés  $\langle$ 11>, ce qui peut entraîner un écart entre R/a et 1/ $\phi$ <sup>3</sup>.

Alors, le modèle MTC, pour les inclusions sphériques, modélise bien les permittivités quasi-statiques, comme les émulsions des cas canoniques. Pour les systèmes eau-huile, il est plus efficace quand la phase dispersée est la phase aqueuse.

Pour les systèmes poudre-air, le modèle MTC modélise mieux les milieux plus conducteurs, comme les charbons, par rapport aux systèmes qui présentent des permittivités diélectriques plus élévées, comme l'ilménite. Les bons résultats pour les charbons peuvent être dûs au fait que ces matériaux forment une couche autour des particules, ce qui est prévu par ce modèle.

Les matériaux céramiques à faibles pertes, comme l'alumine, le chlorure de potassium et le chlorure de sodium en poudre sont aussi bien modélisés par le modèle MTC, présentant des écarts plus élévés pour ceux qui ont des granulométries plus fines.

### V.3.3- Modèle de Looyenga

Ce modèle (équation 11.1.1.7.3) a été développé parallèlement par Looyenga pour des systèmes à inclusions sphériques, et par Landau et Lifshitz pour tous les mélanges isotropes à deux composants, indépendamment de leur structure microscopique.

Bien que les modèles symétriques ne soient pas recommandés pour l'analyse des propriétés diélectriques des émulsions, le modèle de Looyenga a donné de bons résultats pour ce type de mélanges dans les cas des systèmes étudiés. La restriction à son utilisation pour ce type de système, provient du contraste diélectrique entre les deux phases, car il ne modélise pas bien les émulsions à fort contraste diélectrique.

Le Tableau V-1-2 montre que pour l'analyse des cas canoniques, les erreurs moyennes du modèle de Looyenga augmentent avec le contraste diélectrique (c.d.) entre les phases, étant plus faibles pour les billes de verre dans le tetrachlorure de carbone (c.d. = 2,062) et plus importantes pour les particules

minérales dans l'eau (c.d. = 13,413). D'autre part, pour des systèmes anisotropes, comme ceux qui ont des lamelles ou des batônnets de verre comme phase dispersée, entre tous les modèles qui ne prennent pas en compte la morphologie du système, c'est le modèle de Looyenga qui donne les erreurs moyennes les plus faibles.

### Poudres

Pour la modélisation des systèmes poudre-air, le modèle de Looyenga présente de très bonnes performances par rapport à d'autres modèles déduits pour des mélanges à inclusions sphériques, malgré la différence entre les permittivités des deux phases. Cela pourrait être dû au fait que, pendant le compactage de la poudre en vue des mesures, les particules changent de forme et le modèle de Looyenga n'est prévu que pour tous les types de sphéroïdes.

Sur le tableau qui montre la performance du modèle de Looyenga au début de cette section, on peut remarquer les bons résultats obtenus par cette loi de mélange pour les systèmes ilménite-air. L'échantillon analysé est constitué d'un mélange d'oxydes de fer et de titane, dont la formule peut être representée par TiFe03. Ses propriétés diélectriques mesurées dans l'intervalle de 1 à 22 GHz montrent une permittivité réelle qui décroît avec la fréquence, tandis que le facteur de pertes augmente jusqu'à la fréquence de 2,45 GHz et decroît ensuite, ce qui laisse prévoir un phénomène de relaxation diélectrique présentant une fréquence de relaxation caractéristique entre 2,45 et 5,5 GHz. Le rapport entre les parties imaginaires et réelles de la permittivité pour chaque fraction volumique n'est pas négligeable, ce qui rend ce système intéressant pour une étude en fonction de la fréquence, et pour des applications en absorption hyperfréquence.

Le modèle de Looyenga a bien modélisé la permittivité réelle de ce système. Pour la partie imaginaire, les erreurs moyennes relatives ont été plus élévées, mais ce problème s'est présenté aussi pour tous les autres modèles utilisés pour analyser les poudres.

Pour vérifier la raison de la bonne performance du modèle de Looyenga pour le cas du mélange ilménite-air, on a étudié d'abord l'allure de la fonction  $\epsilon_M$ " en fonction de  $\varepsilon_M'$ , pour les fractions volumiques de 0,463, 0,484, 0,479, 0,505 et 0,547 pour les fréquences de 1; 2,45; 5,5; 11 et 22 GHz. Le comportement des

courbes laisse prévoir une relaxation diélectrique de ce mélange pour une fréquence de relaxation proche de 2,45 GHz.

Les modèles qui décrivent la relaxation diélectrique ( Debye, Debye corrigé par la conductivité, Cole-Cole et Cole-Davidson) sont appliquables seulement dans le cas des corps purs. Pour étudier les paramètres de la relaxation du mélange ilménite-air, on a tracé les graphiques log  $(\epsilon_M)$  en fonction du log(fréquence), pour chaque fraction volumique et pour l'ilménite pure. L'allure des courbes est la même soit pour le mélange ilménite-air, soit pour l'ilménite pure, ce qui montre que, comme la phase continue ne présente pas de pertes par relaxation, le mélange suit le comportement diélectrique de la phase dispersée. Alors, on a appliqué les modèles de Debye, Debye corrigé par la conductivité, Cole-Cole et Cole-Davidson aux données des variations de la permittivité en fonction de la fréquence du mélange. Les résultats sont montrés sur le Tableau V-3-2.

Les résultats du Tableau V-3-2 peuvent être affectés d'erreurs importantes, étant donné le faible rapport entre le nombre de points disponibles et le nombre de paramètres optimisés. Un critère pour évaluer les résultats est la comparaison entre ceux obtenus par optimisation et ceux(( obtenus graphiquement pour le temps de relaxation  $\tau_{cc} = (1/2\pi f_{cc})$ . D'après le graphique, la fréquence caractéristique de relaxation est proche de 2,0 GHz pour le solide et ne change pas de façon importante dans l'intervalle de fraction volumiques étudié, ce qui donne  $\tau_{cc} \approx 0.0796$  s, ce qui coïncide avec l'ordre de grandeur retrouvée par les modèles de Cole-Cole et Cole-Davidson pour  $\phi = 0.526$ . Néanmoins, la valeur de  $\varepsilon_{\infty}$ , qui devrait être constante sur tout l'intervalle de fractions volumiques étudié varie quelque peu entre les quatre modèles.

D'après ces résultats, on ne peut pas conclure que la relaxation du système ilménite-air suit un des quatre modèles ici étudiés. Néanmoins, le temps de relaxation caractéristique peut être estimé avec une bonne précision par le modèle de Debye.

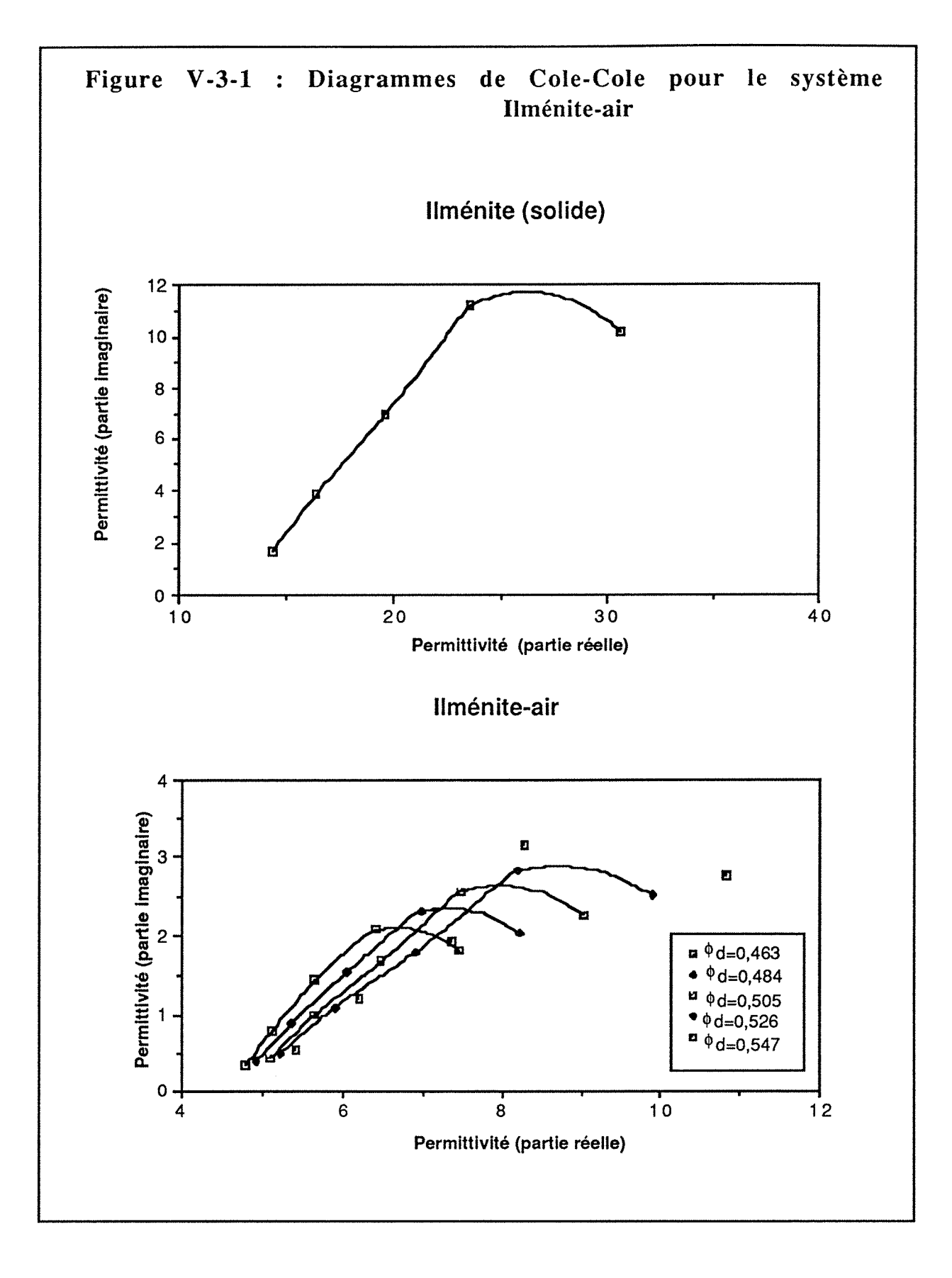

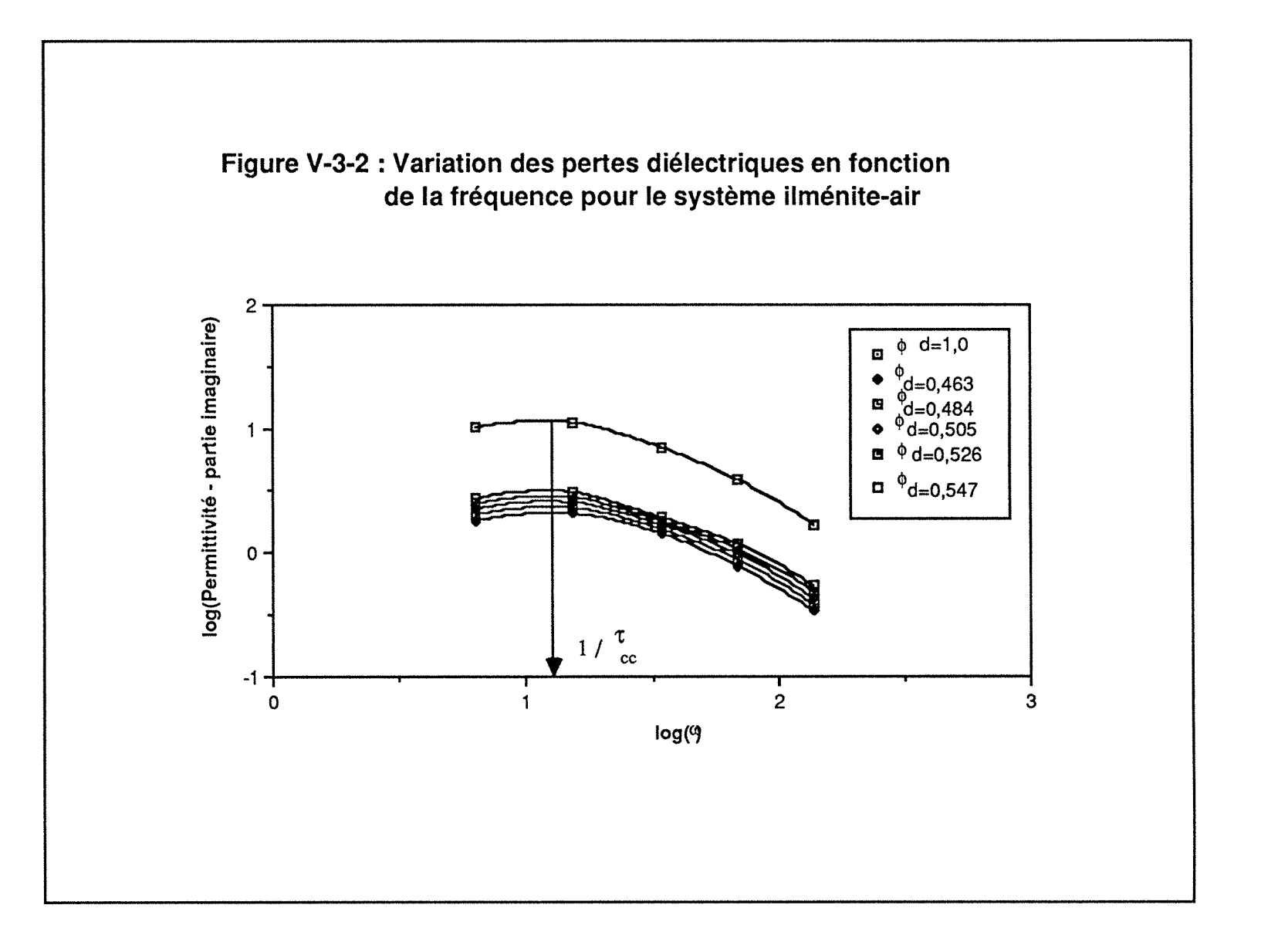

Tableau V -3-2 : llménite en poudre Paramètres obtenus par optimisation pour les modèles de Debye, Debye avec correction par la conductivité, Cole-Cole et Cole-Davidson

Fréquences de mésure : 1,0 2,45 5,5 11,7 et 22,0 GHz

 $\phi \Rightarrow$  fraction volumique de l'ilménite  $\tau$  => temps de relaxation (10<sup>-9</sup> s)  $\text{cond} \equiv \text{conductivité}$  $\alpha$  =>exposant du modèle de Cole-Davidson

h =>exposant de "l'arc Cole-Cole"

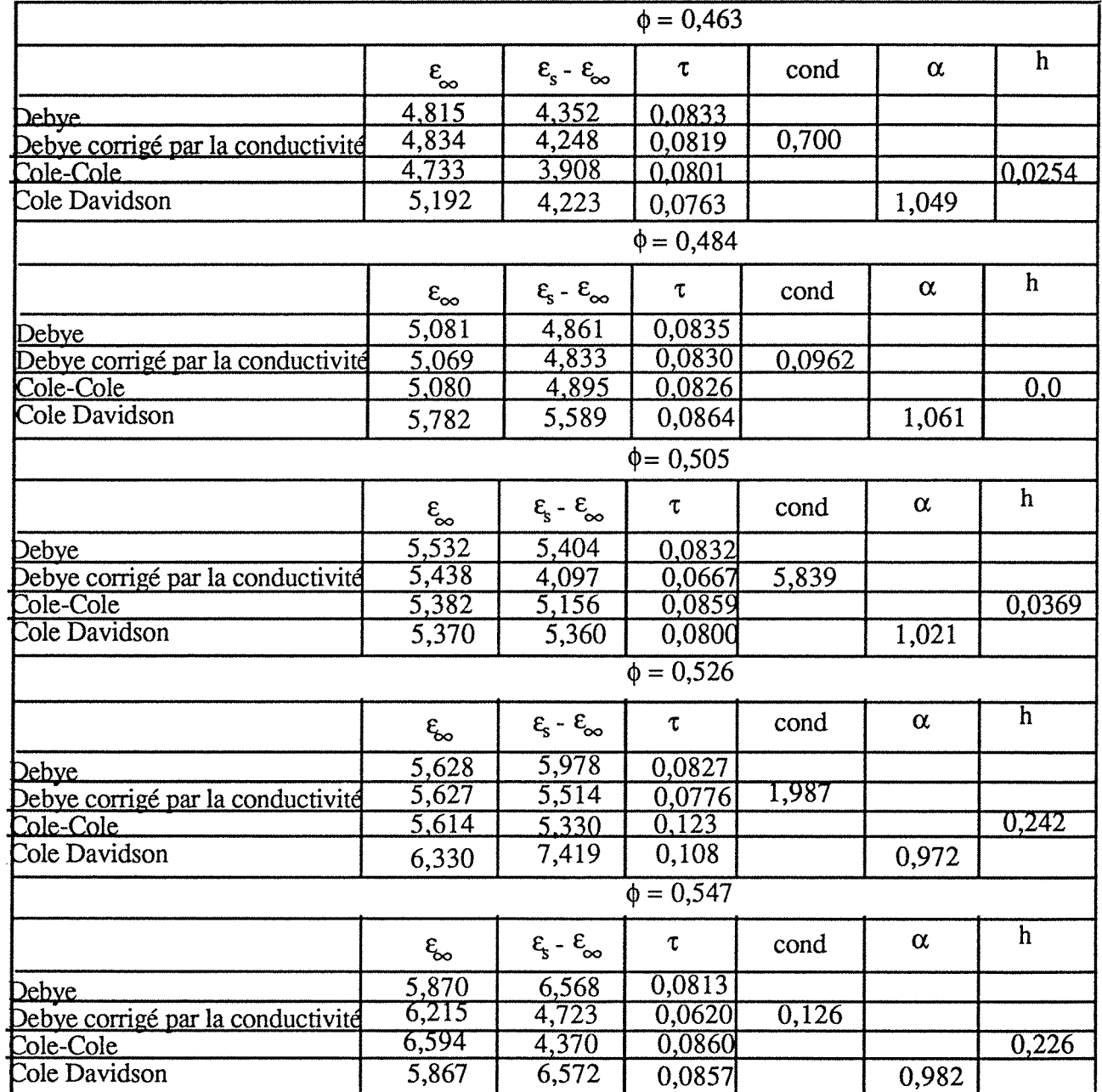

Pour vérifier le comportement de ce modèle sur un système poudre-air aux conditions limites de haute fréquence (équation III-3-48), on a choisit parmi les données disponibles, le système pyroxène-air (Tableau P-VII de l'Annexe II). Ce système se caractérise par des permittivités réelles qui ne varient pas dans l'intervalle de fréquences de 1 à 22 GHz, ce qui conduit à conclure que pour  $\omega \Rightarrow \infty$  il sera le même. Ce système ne présente donc pas de relaxation diélectrique et présente seulement des pertes par conduction. Comme on peut vérifier sur le Tableau V-3-1, il y a un excellent accord entre les valeurs calculées par l'équation (III-3-48) et celles mesurées expérimentalement. L'interêt de l'équation (III-3-48) est que en connaissant la permittivité de la poudre à une fraction volumique donnée, on peut obtenir la permittivité du solide, pour les matériaux qui présentent des pertes seulement par conduction, d'une façon assez simple.

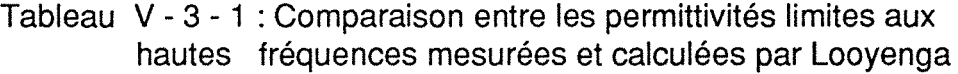

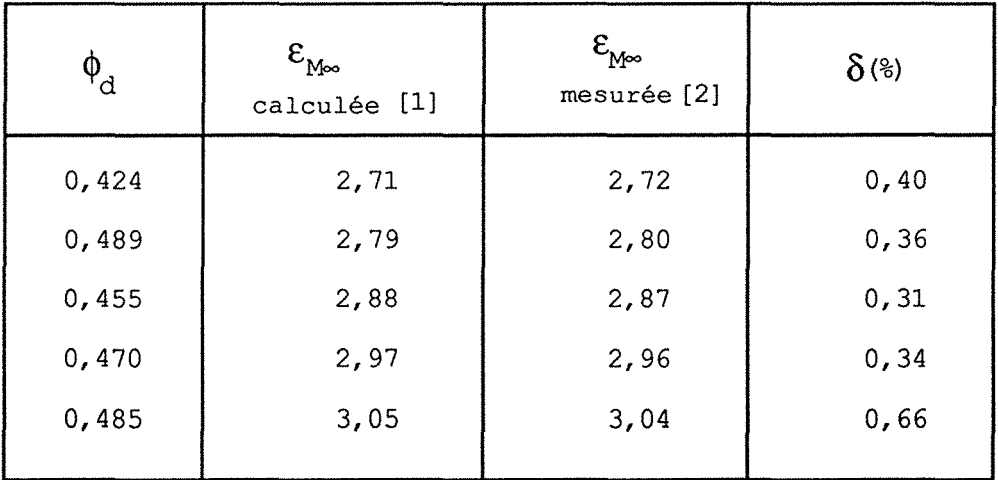

[1] Ces valeurs sont calculées à partir de l'équation (V.3.4).

[2] Des permittivités mesurées constantes dans l'intervalle de 1 à 22 GHz, sauf pour la permittivité de 3,04 qui a été obtenue à 22 GHz (pour l'intervalle de 1,0 à 11,7 GHz la valeur mesurée est de 3,05).

### V.3.4 - Modèle de Böttcher

### Poudres ou Grains

Le modèle de Böttcher (ou Bruggeman symétrique) est souvent employé pour analyser des permittivités de mélanges sous forme de poudre, et a été le

premier à être utilisé comme base pour l'extrapolation qui détermine la permittivité d'un solide à partir de la permittivité de la poudre.

Dube et Parshad <77> ont étudié la performance de ce modèle pour des matériaux transparents ou absorbants dans le domaine des fréquences radio et dans le domaine des microondes. L'équation de Bëttcher donne de bons résultats pour les permittivités au dessous de 7, mais il y a des écarts importants pour les permittivités élévées et pour les fractions volumiques au dessous de 5. Pour les pertes diélectriques les erreurs trouvées ont été de 10% à 30% pour la résine de phenol-formaldehyde et pour le verre.

On a répris les systèmes étudiés par Bëttcher et Parshad et on a comparé les résultats obtenus par le modèle de Bëttcher à ceux donnés par d'autres modèles. On a vérifié que pour ces systèmes la performance du modèle de Bëttcher est inférieure à celle de celui de Looyenga.

Pour d'autres systèmes en poudre, comme les charbons "Dahm" et "Illinois", ainsi que pour les grains de céréales, les erreurs par rapport aux données expérimentales ont été inférieures à 3% pour la partie réelle de la permittivité. Pour le plastique Kynar en poudre, les écarts trouvés par Bëttcher ont été entre 3% et 4%. Pour les pertes diélectriques, les erreurs trouvées ont été très élévées, pour tous les systèmes analysés.

### **Emulsions**

Le modèle de Bôttcher, étant donné que c'est un modèle symétrique, n'est pas recommandé pour modéliser les propriétés diélectriques des émulsions.

Néanmoins, en utilisant sa version modifiée pour les ellipsoïdes orientés, Clarkson <11>, a réussit à analyser la microémulsion saumure-huile, en retrouvant la fraction volumique critique et la hauteur du pic de percolation.

On a répris ce système, ainsi que les émulsions eau dans terpène et eau dans huile de transformateur, en calculant les valeurs des facteurs de dépolarisation Aa à partir de l'équation (II-1-7-3) , adaptée par Hsu aux ellipsoïdes orientés. Pour les microémulsions, les valeurs obtenues pour A<sub>a</sub> ont été négatives, ce qui a conduit à considérer pour les analyses, les valeurs de  $A_b$  et  $A_c$ , calculées selon l'équation V-2-1-1-2-7.
#### 214 confrontation théorie-expérience

Les facteurs de dépolarisation résultants, qui sont montrés dans la Figure V.3.3, augmentent quand le seuil de percolation s'approche, atteint un maximum à la fraction volumique critique, et redescendent brusquement ensuite.

La Figure V.3.4, répresentant les dérivées des facteurs de dépolarisation en fonction de la fraction volumique, montre que les maxima de ces courbes correspondent aux fractions volumiques où la percolation a lieu pour ces systèmes.

L'augmentation des facteurs de dépolarisation avec la fraction volumique jusqu'à  $\phi_{cc}$  est prévue par la théorie de Granqvist et Hunderi<18> décrite dans la section V.2.1.1.2, qui considére les valeurs trouvées pour A<sub>a</sub> comme des "facteurs de dépolarisation effectifs", qui représentent non la géométrie de l'inclusion, mais un ensemble de sphères identiques, qui forment des agrégats, dont la configuration correspond à des "chaînes" loin de la percolation, et qui s'approchent de la configuration cfc aux environs de  $\phi_{cc}$ .

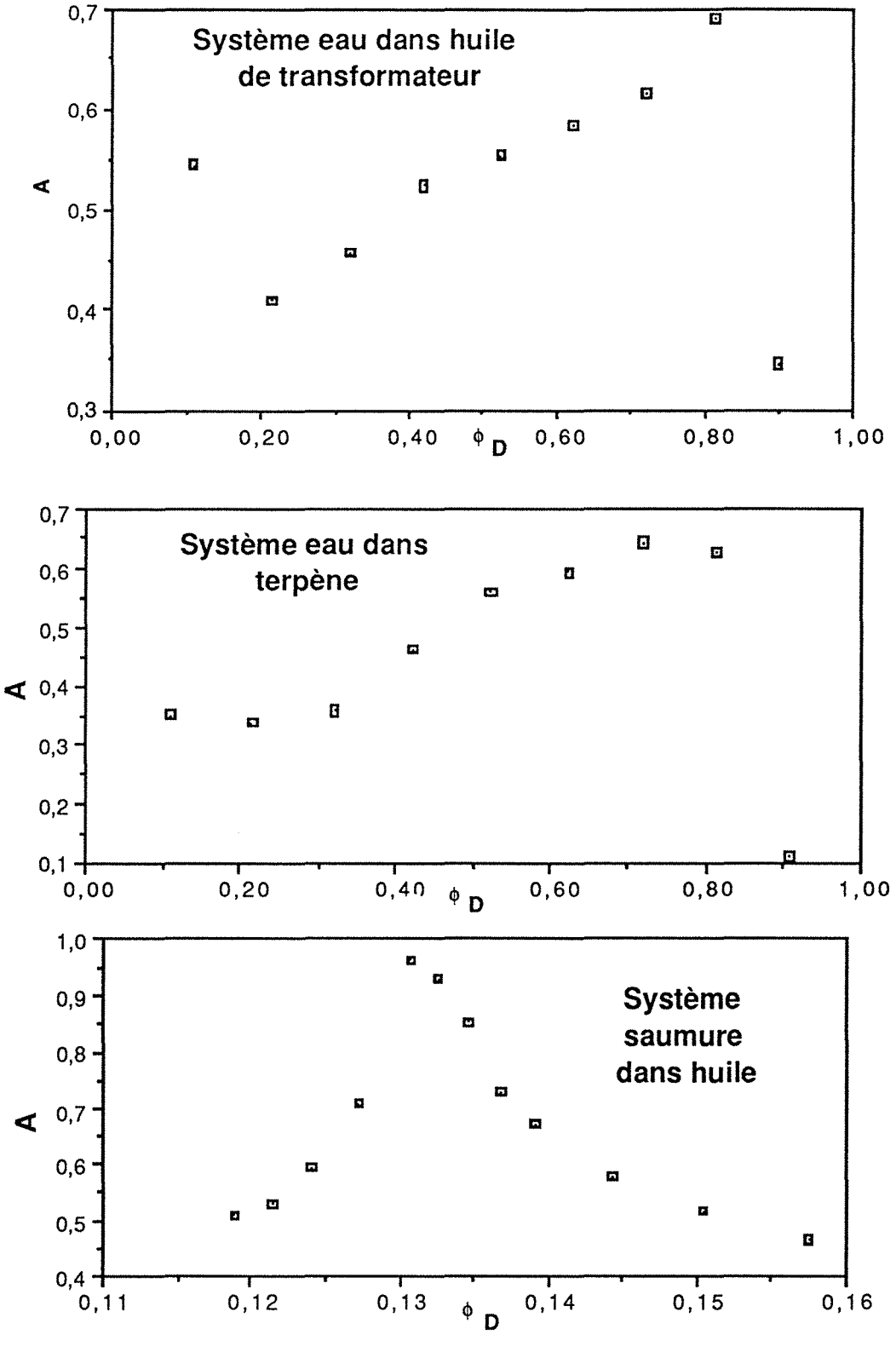

Fig. V-3-3: Facteurs de dépolarisation en fonction de la fraction volumique

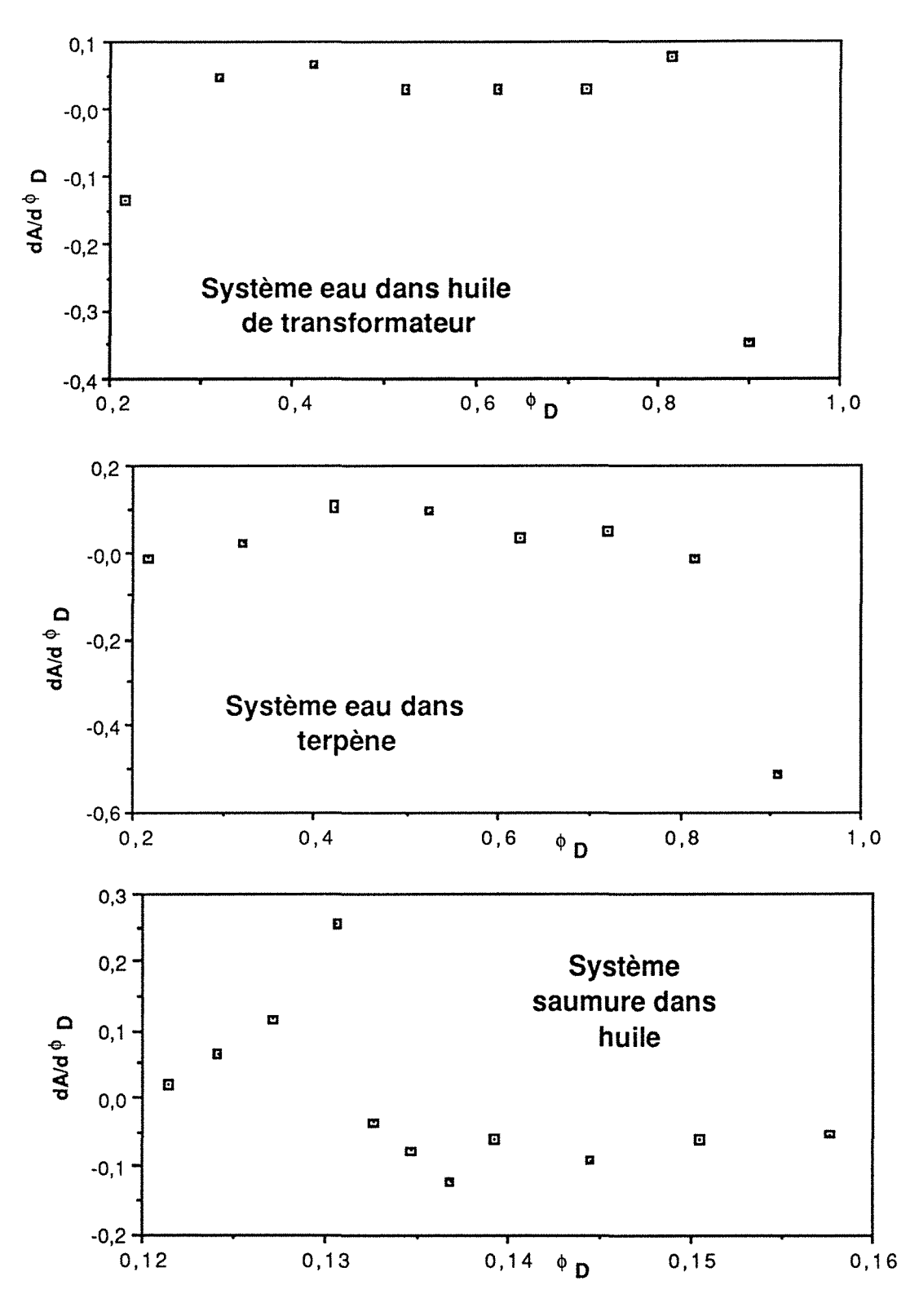

Fig. V-3-4 : Derivées des facteurs de dépolarisation par rapport à la fraction volumique

#### V.3.5- Modèle de Bruggeman-Hanaï

#### Emulsions

Ce modèle, développé pour décrire les propriétés diélectriques de mélanges qui présentent une isotropie statistique et dont les particules sont assimilables à des sphères, est largement employé pour modéliser les propriétés diélectriques des émulsions.

Son application aux cas canoniques a montré qu'il décrit aussi bien les données expérimentales concernant les émulsions à fort ou à faible contraste diélectrique, dès que les inclusions sont sphériques.

Pour les mélanges eau-huile, ce modèle est recommandé pour les émulsions huile dans eau, caractérisées par une phase dispersée non polaire et non conductrice (comme le système terpène dans eau), et pour les systèmes eau dans huile, dont la phase dispersée est polaire et conductrice (eau dans terpène, eau dans kérosène, eau dans huile de transformateur). Ces résultats se trouvent dans les Tableaux V-1-9 à V-1-12.

Pour ces systèmes, dont le seuil de percolation est connu, on a calculé les valeurs des facteurs de dépolarisation  $A_a$  en fonction de la fraction volumique, obtenus par l'inversion de l'équation II-1-7-1 et les résultats sont présentés dans les Figures V-3-5 et V-3-6. Les valeurs numériques obtenues sont différentes de celles calculées à partir de l'équation de Bôttcher-Hsu pour le même système, mais l'allure des courbes, ainsi que les points d'inflexion qui ont lieu à la fraction volumique qui correspond à la percolation, sont les mêmes.

L'amélioration de la représentation des permittivités des systèmes anisotropes par l'introduction de l'exposant  $A_a$  a pu être constatée par l'analyse des systèmes lamelles de verre dans le tetrachlorure de carbone, lamelles de verre dans le nitrobenzène et batônnets de verre dans le tetrachlorure de carbone (MIXT6, MIXT7 et MIXT8), résultats qui se trouvent dans le Tableau V-3-3. Pour ces trois systèmes, les facteurs de dépolarisation sont respectivement 0,863, 0,863 ( $\gamma$  = 0,098) et 0,00284 ( $\gamma$  = 8). Ce qui permet de retrouver par voie diélectrique l'anisotropie géométrique des matériaux inclus.

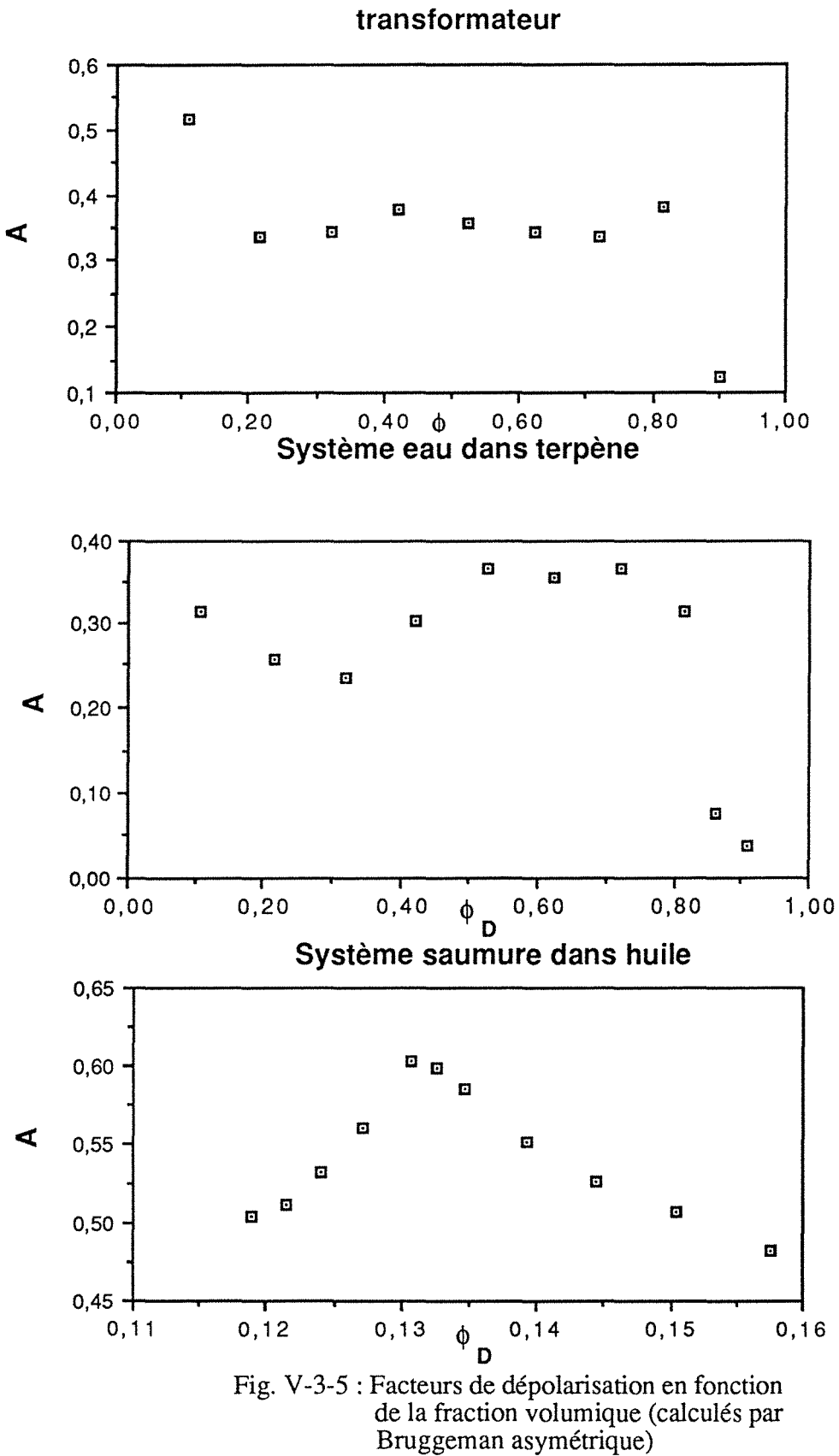

**Système eau dans huile de** 

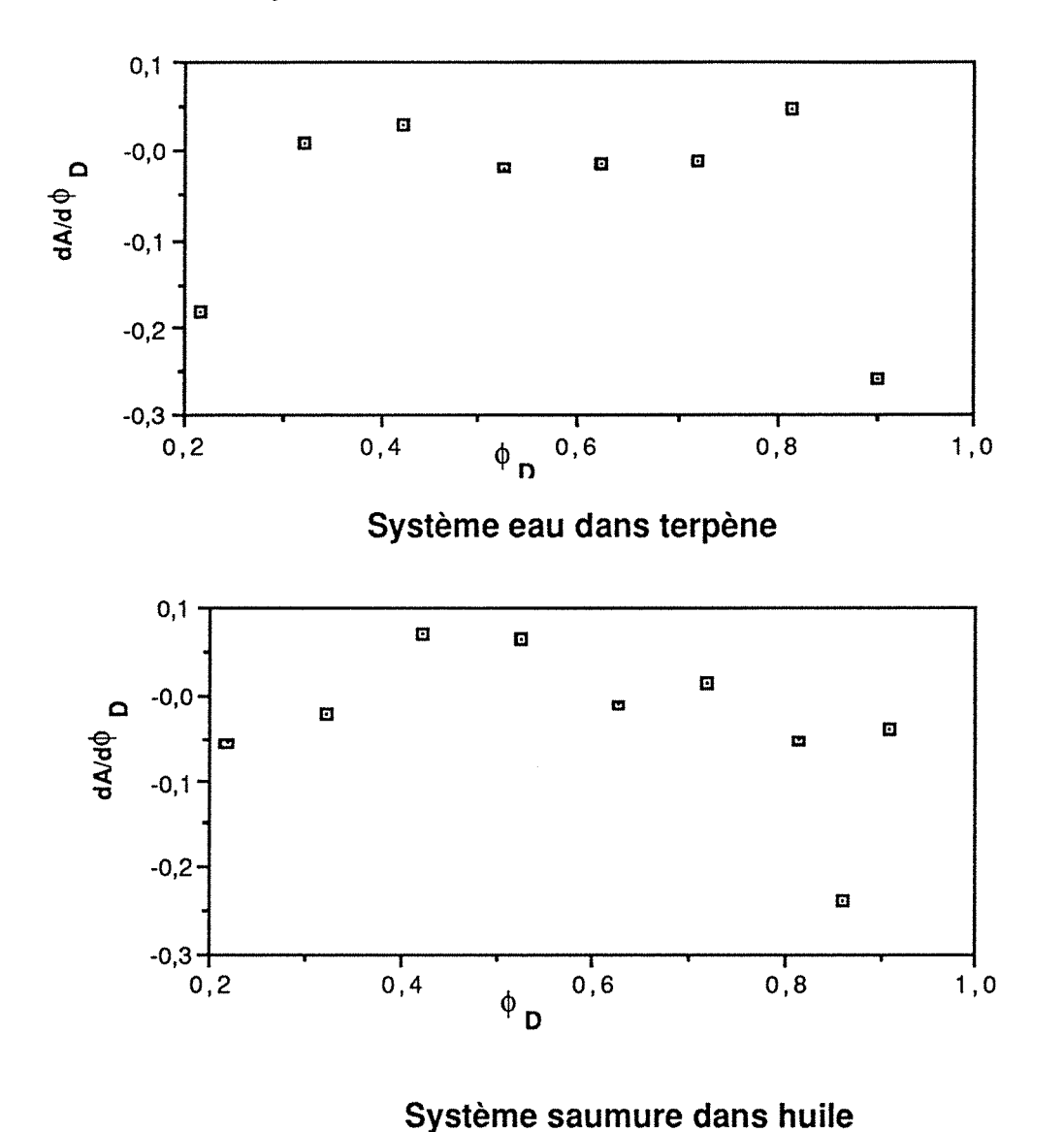

# **Système eau dans huile de transformateur**

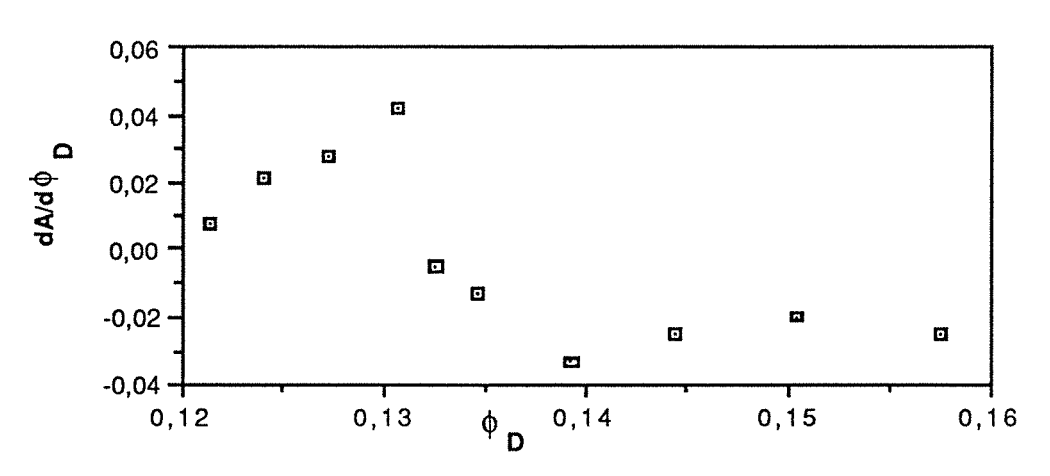

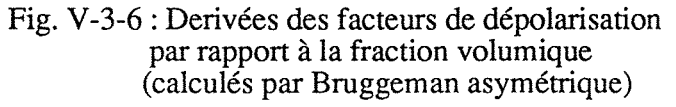

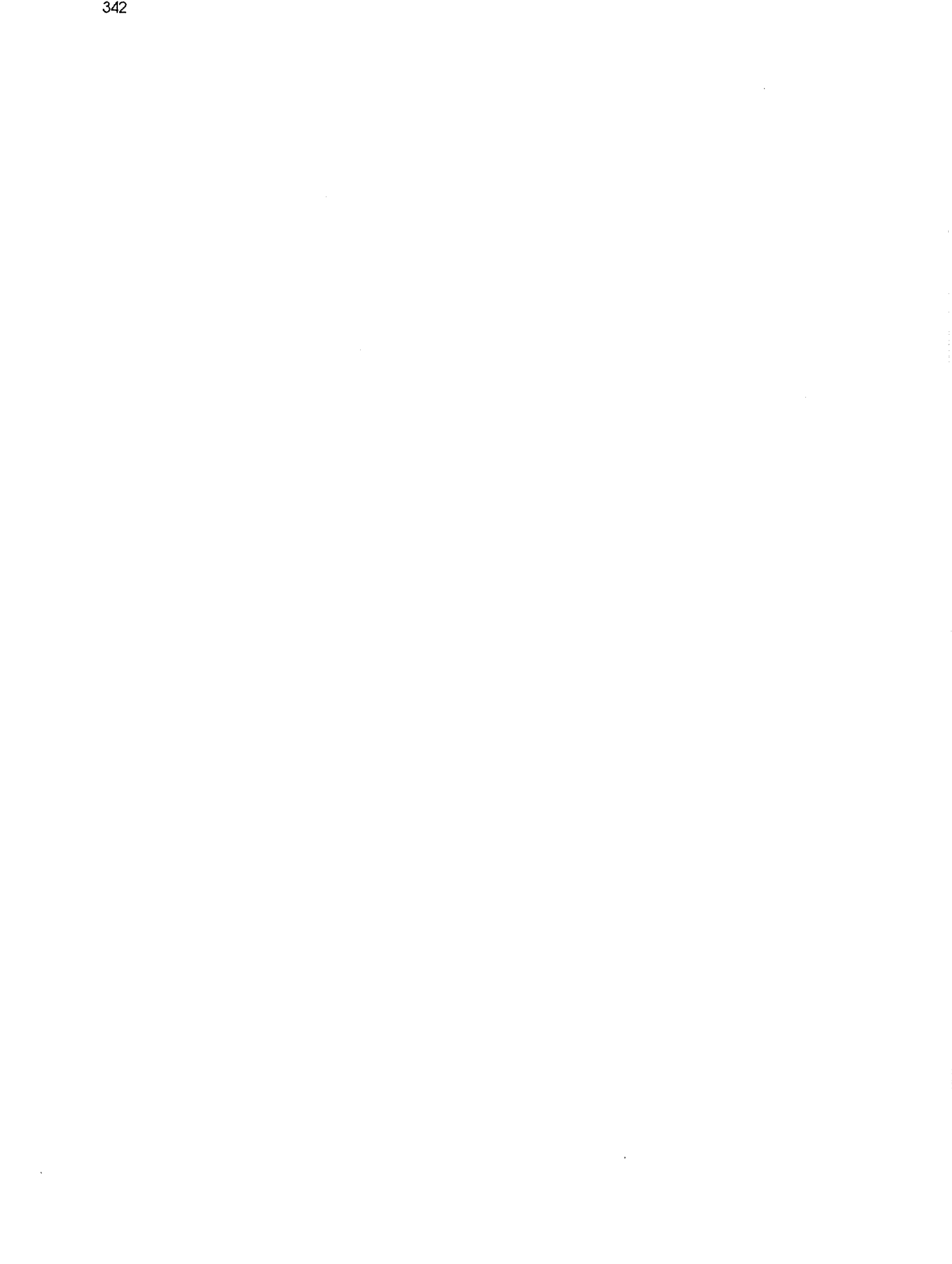

# **Lamelles de verre dans le tetrachlorure de carbone**

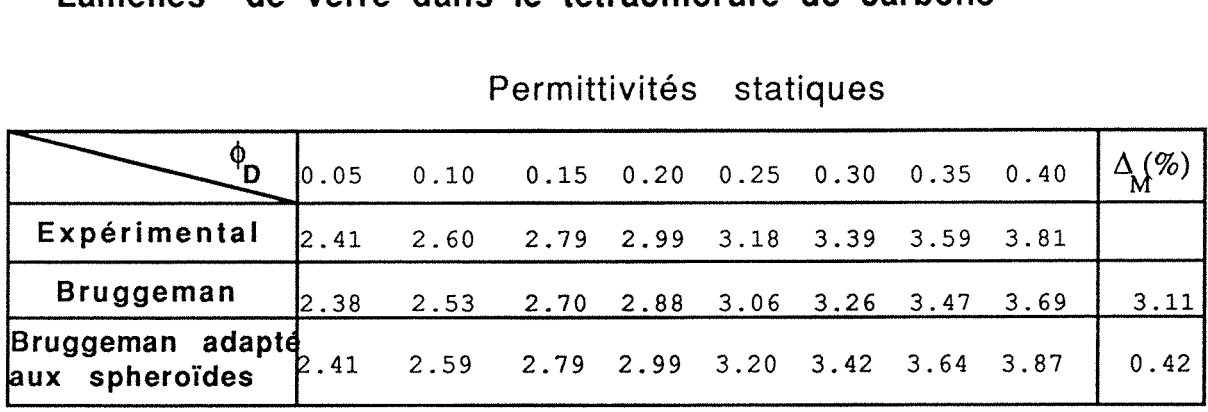

## Permittivités statiques

**Lamelles de verre dans le nitrobenzène** 

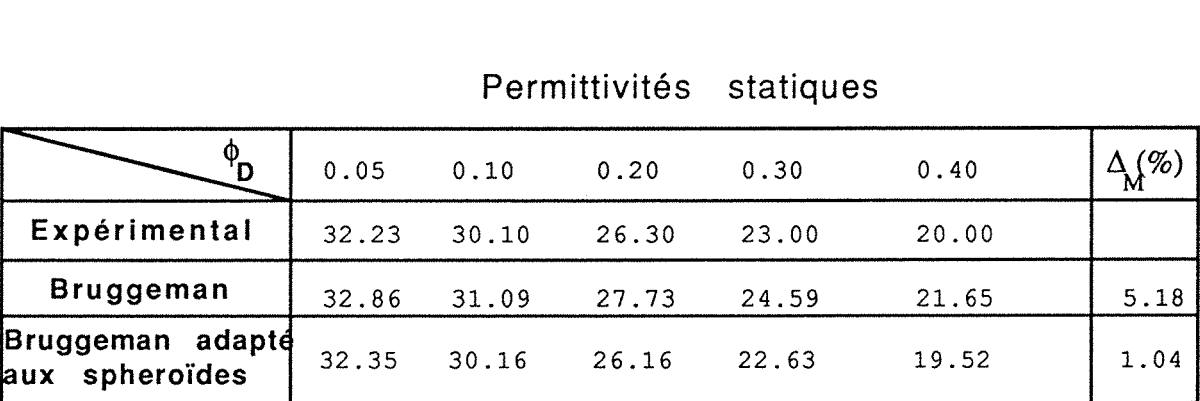

Permittivités statiques

**Batônnets de verre dans le tetrachlorure de carbone** 

Permittivités statiques

|                                    |      |                               |      | Permittivités statiques         |               |                     |      |      |                                      |
|------------------------------------|------|-------------------------------|------|---------------------------------|---------------|---------------------|------|------|--------------------------------------|
| $\Phi_{\mathbf{D}}$                | 0.05 | 0.10                          |      | $0.15$ 0.20 0.25 0.30 0.35 0.40 |               |                     |      |      | $\Delta_{\mathcal{M}}^{\mathcal{O}}$ |
| Expérimental                       | 2.39 | 2.57 2.73 2.90 3.08 3.28 3.48 |      |                                 |               |                     |      | 3.69 |                                      |
| <b>Bruggeman</b>                   | 2.37 | 2.53                          | 2.69 | 2.86                            | $3.04$ $3.23$ |                     | 3.43 | 3.64 | 1,43                                 |
| Bruggeman adapte<br>aux spheroïdes | 2.39 | 2.55                          |      | 2.72 2.90                       |               | 3.09 3.29 3.49 3.71 |      |      | 0.36                                 |

Tableau V-3-3: Comparaison entre les modèle de Bruggeman et Bruggeman adapté aux spheroïdes pour plusieurs systèmes

Pour ce modèle, on a étudié aussi les équations limites aux hautes et basses fréquences, en prenant en compte les facteurs de dépolarisation  $A_a$  (équations III-3-52 et III-3-53). Ces équations, appliquées à une microémulsion eau dans undécane<85>, sont en bon accord avec les données expérimentales, en adoptant  $A_a = 1/3$ , comme le montrent les Tableaux V-3-4 et V-3-5. Néanmoins, pour le système saumure dans l'huile, dont les points expérimentaux disponibles sont proches de la percolation, les résultats obtenus pour la permittivité ne représentent pas le pic observé expérimentalement, si l'on fixe la valeur de Aa, ce qui semble confirmer l'existence d'une "distribution de tailles de particules", et par conséquent un facteur  $A_a$  variable près de la fraction volumique critique. Le Tableau V-3-6 présente les résultats obtenus pour les permittivités aux basses fréquences de ce système, en adoptant  $A_a = 0.867$  ( $\gamma = 0.1$ ). On peut observer que la valeur de la permittivité, à la fraction volumique critique est retrouvée, mais ni la fraction volumique critique elle-même, ni le pic de percolation ne sont obtenus.

Tableau V -3-4 : Système eau-undécane Valeurs de  $\varepsilon_{\text{M}}$  d'après l'expérience et d'après le calcul

| Φ<br>D                                        | 0,037 | 0,054 | 0,087 | 0,103 | 0,130 |
|-----------------------------------------------|-------|-------|-------|-------|-------|
| expérimentale <sup>!</sup><br>$^8$ M $\infty$ | 2, 5  | 2,5   | 2,7   | 2,8   | 3,1   |
| calculée<br>$M^{\infty}$                      | 2,49  | 2,62  | 2,88  | 3,02  | 3,28  |

#### Tableau V-3-5: Système eau-undécane

calcul et expérience  $\phi_{\rm D}$  0,037 0,054 0,087 0,103 0,130 **EMs expérimentale** 5,45 8,05 5,59 5,09 4,06 E<sub>Me</sub> calculée 5,5 7,8 5,4 5,0 4,2  $\sigma_{\mathbf{M}}^{\mathbf{0}}\left(\mathbf{10}^5\,\Omega^{-1}\,\mathbf{m}^{-1}\right)\left(2,37\right)$ 4,10 0,89 0,65 0,34  $\sigma_c$  (10<sup>5</sup>  $\Omega^{-1}$  m<sup>-1</sup><sup>3</sup>) 2,39 4,25 0,82 0,57 0,26  $\circ$   $\sigma$ <sub>D</sub> = 1,9 10<sup>5</sup>  $\Omega^{-1}$  m<sup>-1</sup>

Valeurs de  $\sigma_M$  d'après l'expérience, de  $\sigma_C$ d'après le calcul et de **EMs** d'après le

Tableau V-3-6: Système saumure- huile

Permittivité et conductivités limites aux basses fréquences

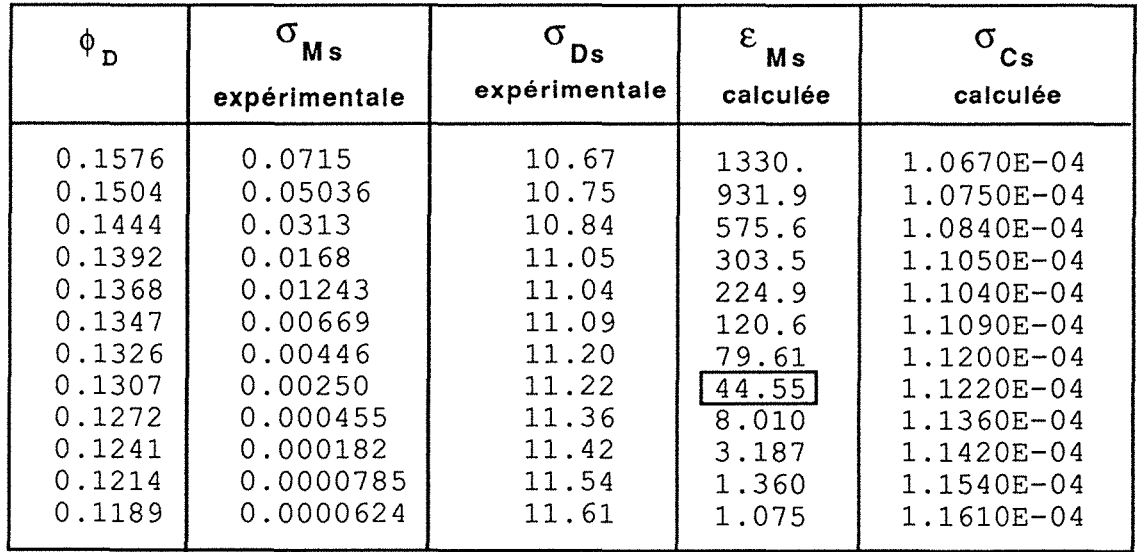

#### Poudres

Le modèle de Bruggeman ne se trouve pas parmi les plus performants pour modéliser les propriétés diélectriques des poudres, étant donné son caractère asymétrique.

Pour les systèmes pulvérisés ou granulaires étudiés dans ce travail, ce modèle donne des résultats assez médiocres pour l'ilménite, dans tout l'intervalle de fréquences allant de 1 à 22 GHz.

Néanmoins, pour les grains de céréales, les erreurs obtenues sont inférieures à 5%, pour la partie réelle comme pour la partie imaginaire.

Dans le cas des charbons, des plastiques et des matériaux céramiques, les parties réelles de la permittivité ont été modélisées par Bruggeman avec des erreurs inférieures à 12%. Pour les parties imaginaires, les erreurs varient entre 16% et 70%. Donc, ce modèle ne doit pas être utilisé pour obtenir les facteurs de pertes de ces matériaux.

 $\label{eq:2.1} \frac{1}{\sqrt{2}}\int_{\mathbb{R}^3}\frac{1}{\sqrt{2}}\left(\frac{1}{\sqrt{2}}\right)^2\frac{1}{\sqrt{2}}\left(\frac{1}{\sqrt{2}}\right)^2\frac{1}{\sqrt{2}}\left(\frac{1}{\sqrt{2}}\right)^2\frac{1}{\sqrt{2}}\left(\frac{1}{\sqrt{2}}\right)^2.$  $\label{eq:2.1} \frac{1}{2} \sum_{i=1}^n \frac{1}{2} \sum_{j=1}^n \frac{1}{2} \sum_{j=1}^n \frac{1}{2} \sum_{j=1}^n \frac{1}{2} \sum_{j=1}^n \frac{1}{2} \sum_{j=1}^n \frac{1}{2} \sum_{j=1}^n \frac{1}{2} \sum_{j=1}^n \frac{1}{2} \sum_{j=1}^n \frac{1}{2} \sum_{j=1}^n \frac{1}{2} \sum_{j=1}^n \frac{1}{2} \sum_{j=1}^n \frac{1}{2} \sum_{j=1}^n \frac{$ 

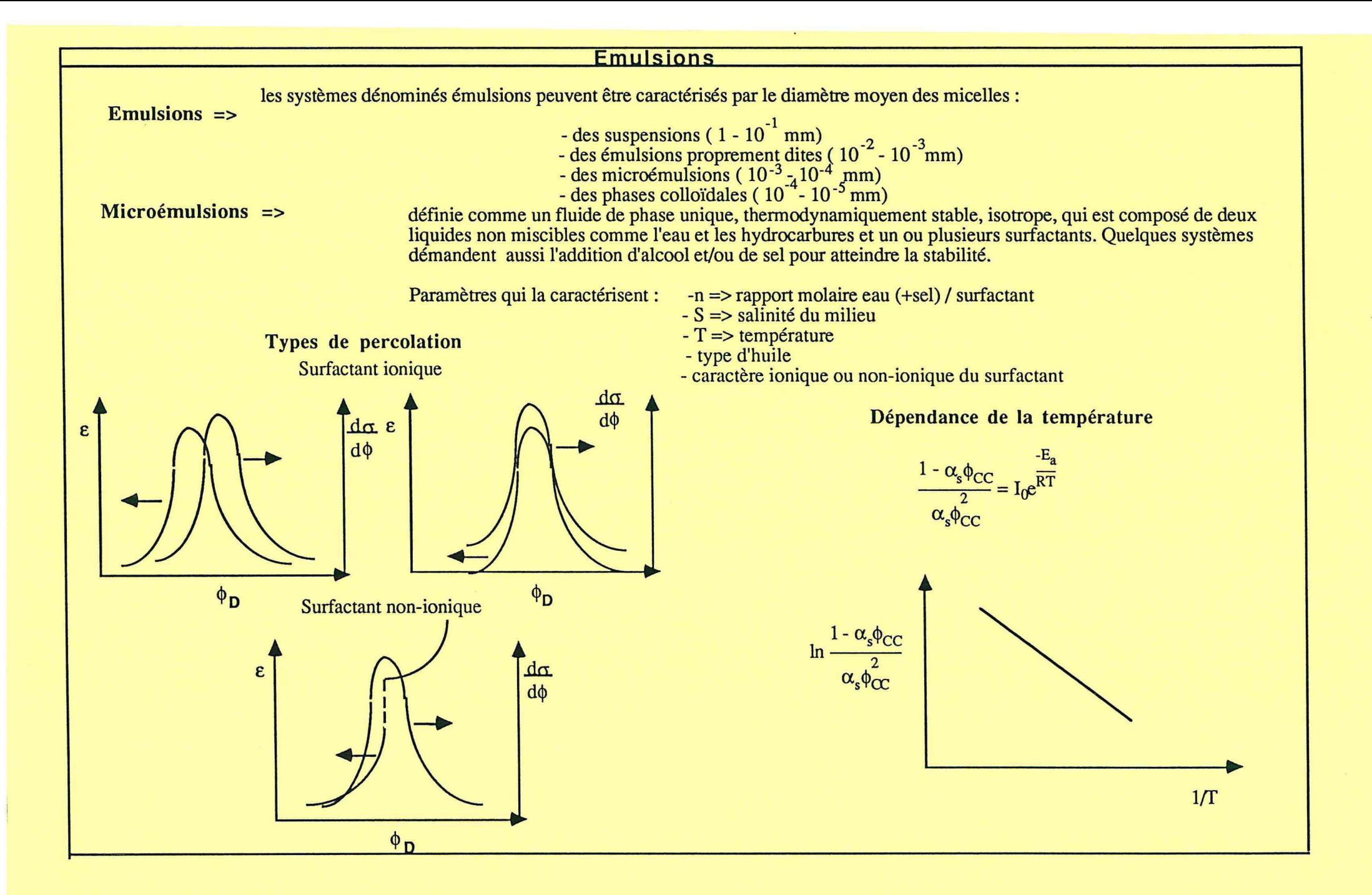

### Poudres

## Poudres

1

1

Milieu poudre : mélange air-particules Permittivité de l'air: 1,0 + 0 j

 $\rho \Rightarrow$  densité du matériau solide  $\phi_{D} = \frac{\rho_{D}}{\rho}$  $\rho_{\rm D}$  => densité du matériau en poudre

Détermination de la permittivité du matériau pulvérisé ou granulaire

-

Kraszewski Looyenga 1/2  $_{1/2}$   $\varepsilon_{\text{D}}$  - 1 1/3  $_{1/3}$   $\varepsilon_{\text{D}}$  - 1  $\varepsilon_{\rm M} = \frac{\rho_{\rm D}}{\rho_{\rm D}} \rho + 1$  $\varepsilon_{\rm M} = \frac{\rho + 1}{\rho + 1}$  $P_{\text{D}}$ 

Extrapolation des densités du matériau en poudre pour déterminer la permittivité du matériau solide

$$
\varepsilon_{\mathbf{M}}^{\prime} = a \rho^{2} + b \rho + 1 \qquad \Rightarrow \qquad \varepsilon_{\mathbf{M}}^{\frac{1}{2}} = m \rho + 1 \qquad \qquad (a = m^{2}, \ b = 2m)
$$
\n
$$
\varepsilon_{\mathbf{M}}^{\prime \prime} = c \rho^{2} + d \rho \qquad \Rightarrow \qquad (\varepsilon_{\mathbf{M}}^{\prime \prime} + e)^{\frac{1}{2}} = c^{\frac{1}{2}} + e^{\frac{1}{2}} \qquad (e = d^{2}/4c)
$$

Détermination de la permittivité et du facteur de pertes pour plusieurs céréales en fonction du degré d'humidité

$$
\varepsilon' = \left(1 + \frac{0,504 \text{ Mp}}{\sqrt{\text{M+log f}}}\right)^2
$$
où où où p  

$$
\varepsilon'' = 0,146 \rho^2 + 0,004615 \text{ M}^2 \rho^2 (0,32 \log \text{f} + 1,743/\log \text{f} - 1)
$$

-----

 $M \Rightarrow$  degré d'humidité du miljeu  $\Rightarrow$  densité du milieu en g/cm  $\Rightarrow$  fréquence

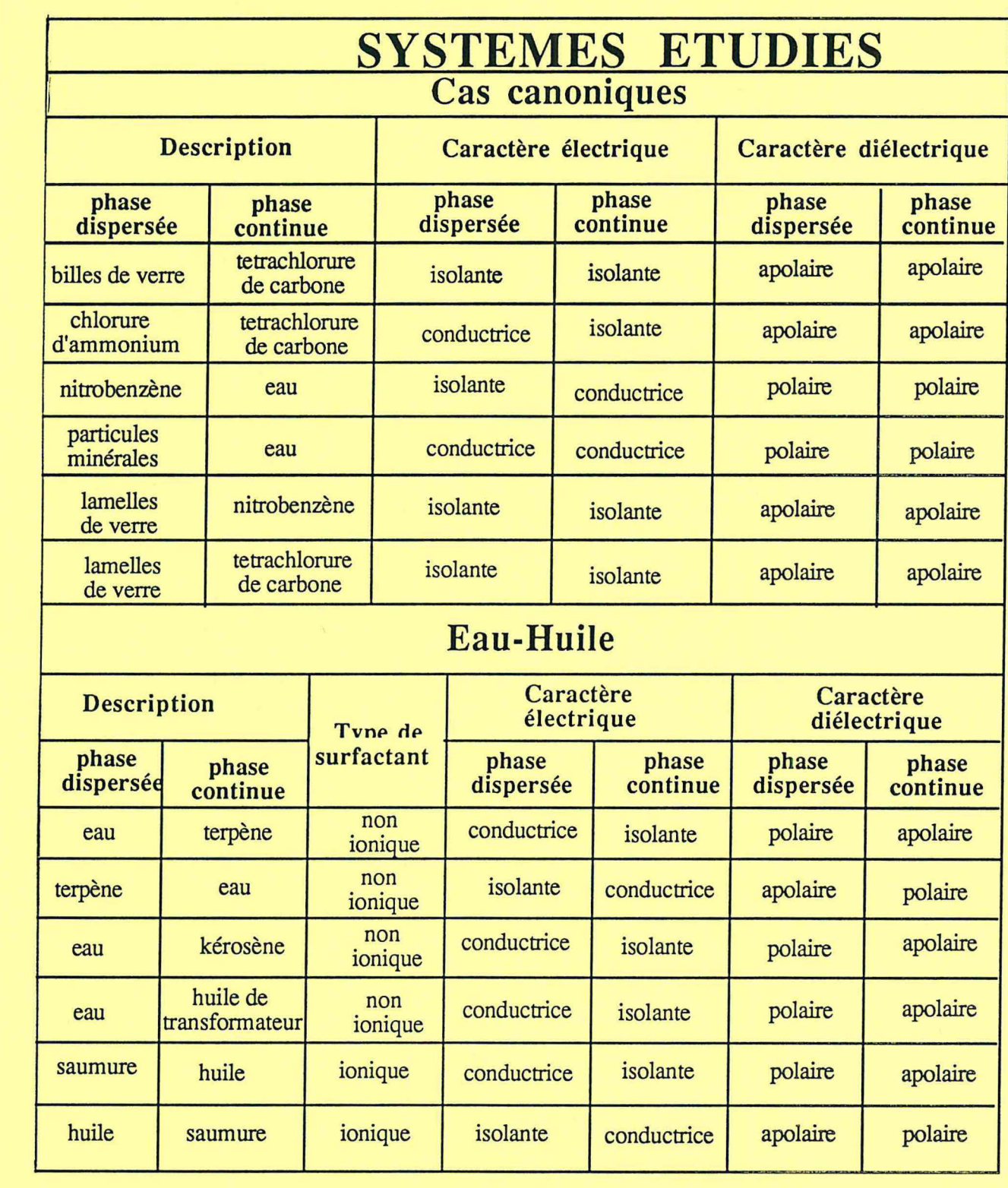

# SYSTEMES ETUDIES

# Poudre - Air

Phase continue : air (isolante, apolaire)

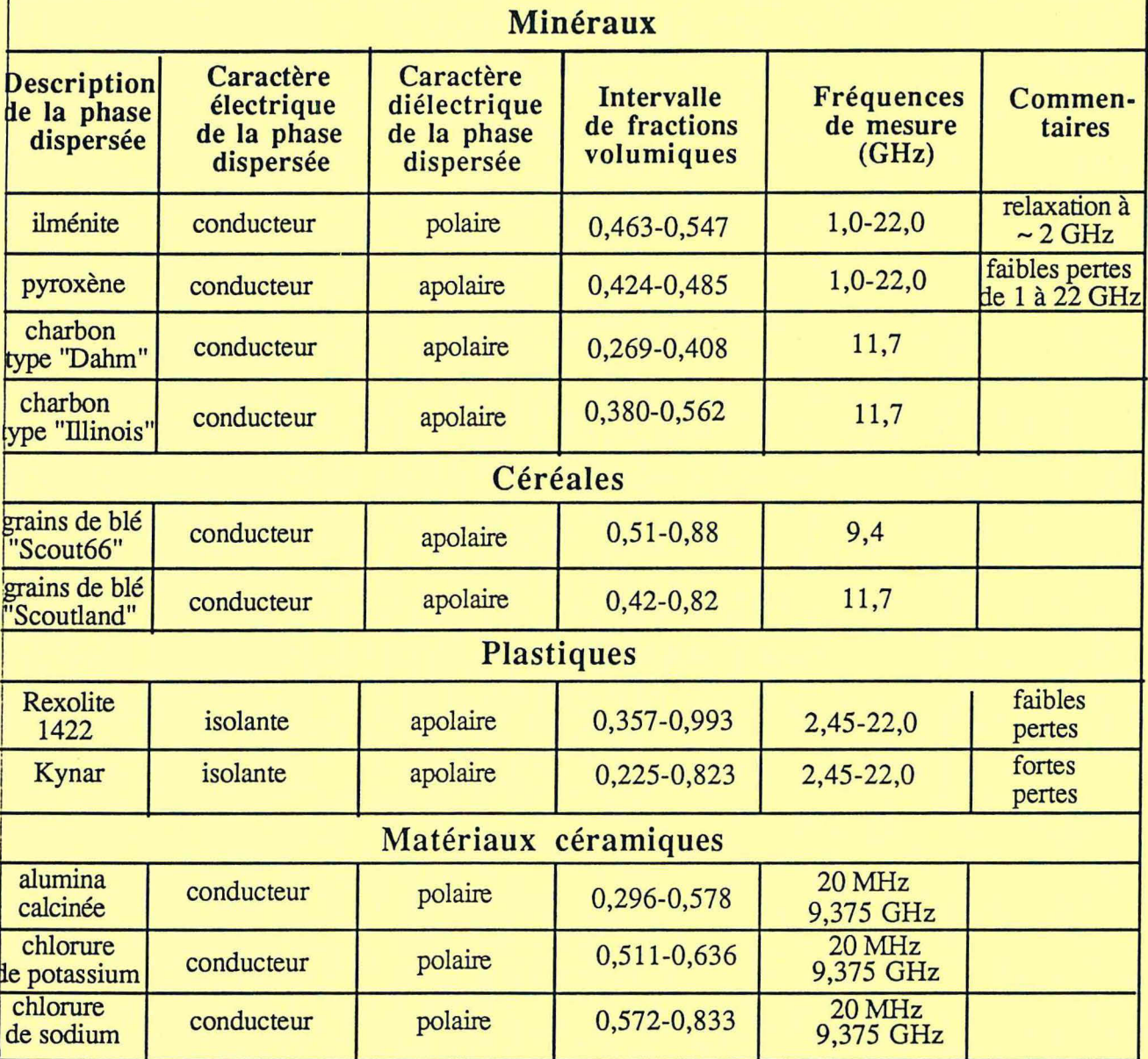

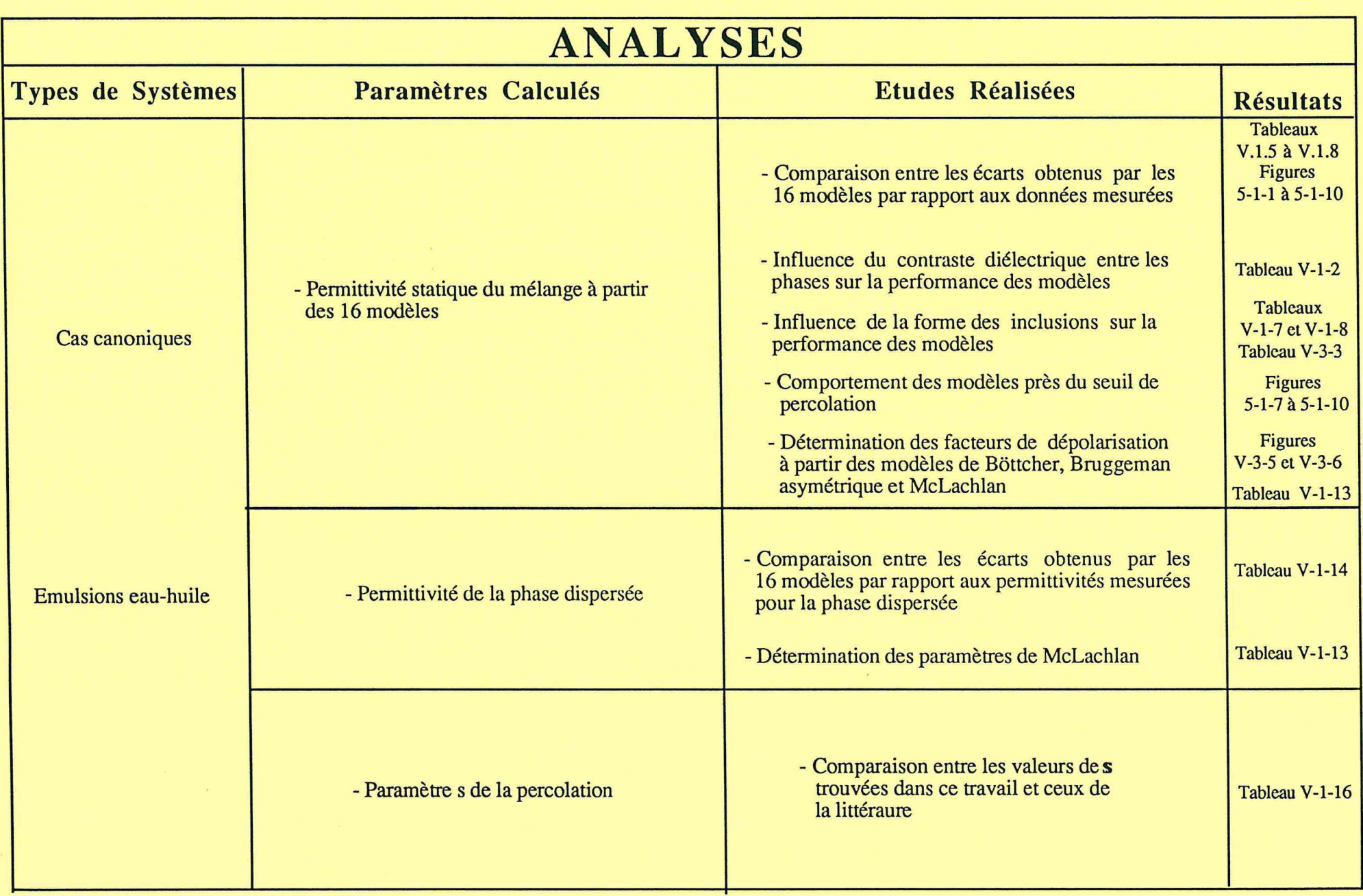

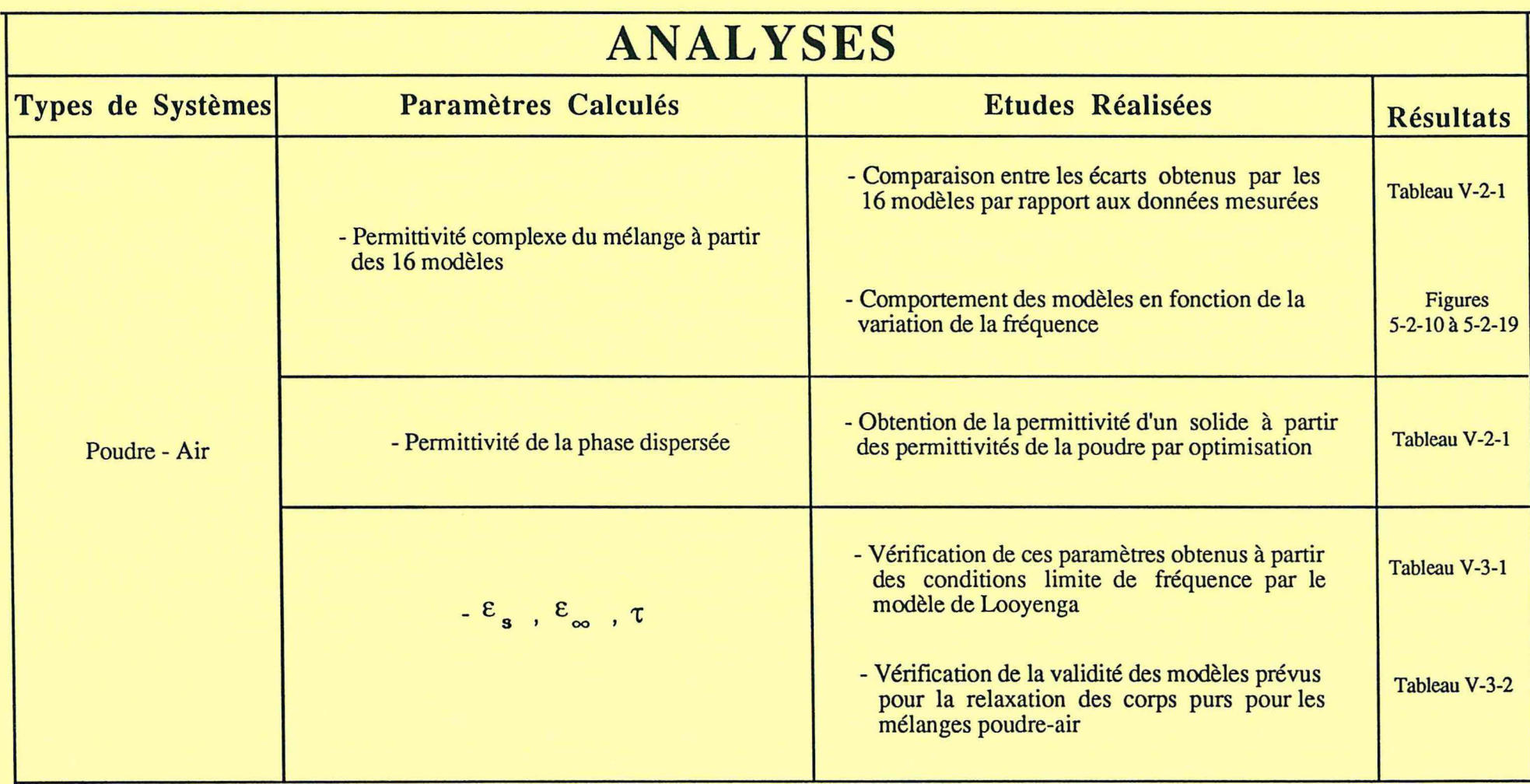

# VI - **conclusion générale**

Le but de ce travail a été de présenter à un utilisateur intéressé par l'application des lois de mélange, un outil d'orientation et de calcul, en lui proposant un éventail de possibilités pour l'analyse de ses données, d'après les multiples théories existantes, à l'aide d'une interface graphique conviviale.

Dans cet objectif, seize lois de mélange ont été programmées, avec leurs versions adaptées aux cas des inclusions non sphériques, comme c'est le cas des lois concernant les modèles de Bôttcher et de Bruggeman-Hanaï. Les sorties de ce logiciel permettent d'analyser comparativement la performance des modèles introduits pour un système donné, ainsi que de dégager des paramètres qui peuvent fournir des indications à propos de la percolation, tels que les exposants critiques et le seuil de percolation.

A partir des résultats obtenus par ce logiciel, quelques études ont été effectuées comme l'influence du contraste diélectrique entre les phases ou de la forme des inclusions sur la performance des modèles, ainsi que la détermination des exposants critiques et des prévisions pour le seuil de percolation.

Pour réaliser ces analyses, les systèmes choisis ont été les cas canoniques (systèmes polaire-polaire, apolaire-apolaire et polaire-apolaire), les émulsions eau-huile (avec des agents surfactants ioniques et non-ioniques) et les systèmes en poudre ou en grains (minéraux, céréales, matériaux céramiques). Pour ce dernier cas, des études en fonction de la fréquence ont été effectuées.

Le choix des systèmes étudiés est effectué suivant un certain nombre de critères :

-afin de valider un modèle, il faut choisir des matériaux à comportements classiques qui deviennent, pour certains, des réferences de normes internationales. Ce sont les matériaux modèles;

- il faut que pour un composite donné on ait assez de données en compositions et en fréquences, ce qui est encore rare, parce que les compositions sont en général calibrées par les fabricants et non retouchables par les utilisateurs, et, en plus, parce que les mesures hyperfréquences en continu sont récentes. Auparavant seules certaines fréquences correspondant à des normes méthodologiques étaient accessibles.

Dans ces études, on a pu constater, par exemple, que:

- les modèles sensibles à la morphologie donnent des résultats excellents pour les systèmes étudiés en général, pour les basses ainsi que pour les fréquences élévées; néanmoins la précision de ces performances peut être affectée par le faible rapport entre le nombre de paramètres optimisés et le nombre de points expérimentaux disponibles pour ces systèmes;

- pour la détermination de la permittivité statique des cas canoniques, la plupart des modèles, à l'exception des modèles de Wiener, ont présenté de faibles écarts par rapport aux permittivités mesurées; certains modèles, comme ceux de Higuchi et de Looyenga peuvent bien interpréter le comportement diélectrique de ces sytèmes, même si la forme des inclusions n'est pas sphérique; dans ce dernier cas, si les dimensions des inclusions sont connues, l'introduction des facteurs de dépolarisation dans le modèle de Bruggeman asymétrique adapté aux ellipsoïdes améliore nettement la performance de celui-ci;

- les modèles de Bôttcher, Looyenga, Wagner et GEM représentent mieux les permittivités des systèmes eau-huile quand la phase dispersée est la phase huile; d'autres modèles comme MTC et Lichtnecker-Rôther 1 présentent des comportements contraires, c'est à dire, qu'ils donnent des écarts plus faibles par rapport aux données expérimentales quand la phase dispersée est la phase aqueuse; les permittivités limites aux hautes et basses fréquences pour ces systèmes peuvent être calculées avec une bonne précision par le modèle de Bruggeman-Hanaï;

- pour les cas des systèmes pulvérisés ou granulaires, l'extrapolation "cubique", pour la détermination de la permittivité d'un solide à partir de celles de la poudre, s'approche plus des données mesurées que l'extrapolation "quadratique"; le modèle de Looyenga est le plus indiqué pour interpréter ce type de systèmes aux conditions limites de fréquence ainsi qu'aux fréquences intermédiaires;

aucun modèle parmi ceux qui ont été vérifiés dans ce travail n'est capable de modéliser le pic de percolation pour les microémulsions eau-huile dont l'agent de surface a un caractère ionique; néanmoins, les paramètres de la percolation peuvent être estimés par quelques uns de ces modèles : McLachlan donne des indications à propos du seuil de percolation au moyen de son paramètre  $v_{CC}$ ; si la fraction volumique critique est contenue dans l'intervalle de fractions volumiques étudiées, elle peut être obtenue par la variation des "facteurs de dépolarisation effectifs", calculés par les lois de Bruggeman-Hanaï ou Bôttcher; ou au moyen de la variation du paramètre *RI* a du modèle MTC. Les valeurs calculées pour l'exposant critique s ont confirmé celles retrouvées dans la littérature.

Toutes les conclusions à propos de ces études ont été introduites dans le logiciel sous la forme d'une "aide en ligne". Dans ce fichier les bases théoriques pour le développement des modèles sont aussi présentées, ainsi que les renseignements qui permettent la "navigation" dans le logiciel, lui-même.

Ainsi, l'utilisateur possède "un système expert" complet, lui permettant d'interpréter au mieux ses résultats expérimentaux suivant certains choix qui lui sont personnels, et de pouvoir prédire les comportements à venir.

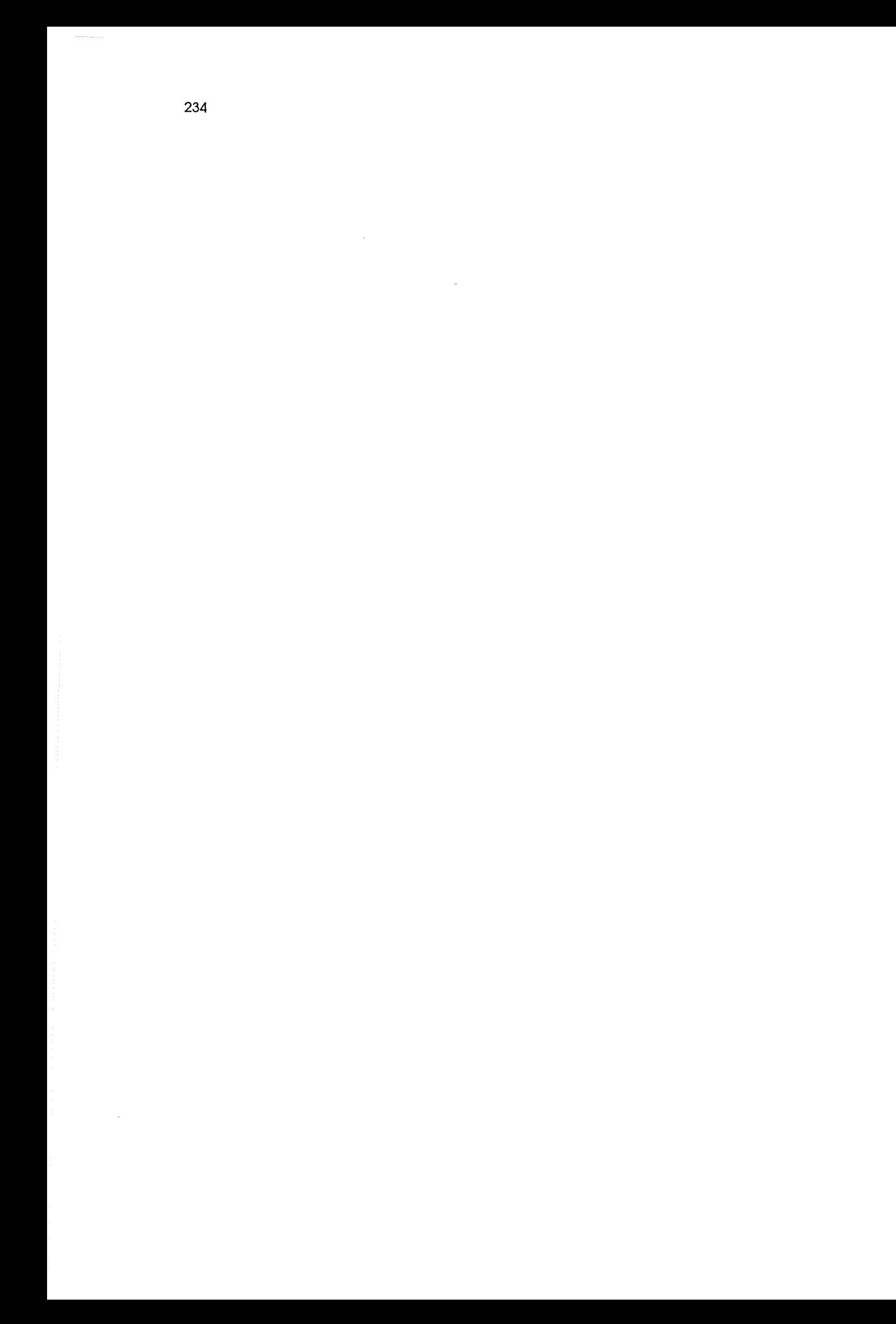

# **REFERENCES BIBLIOGRAPHIQUES**

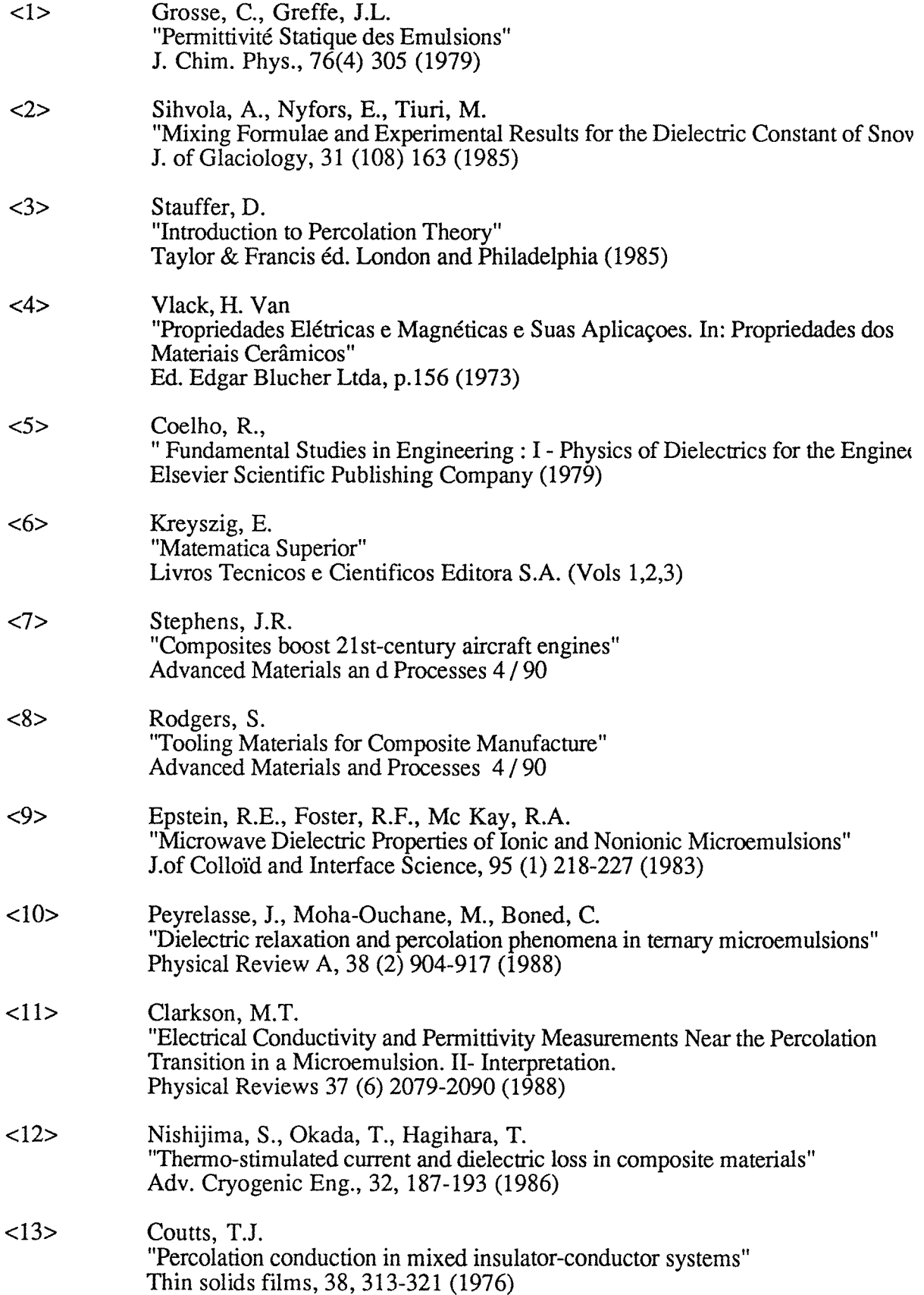

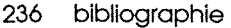

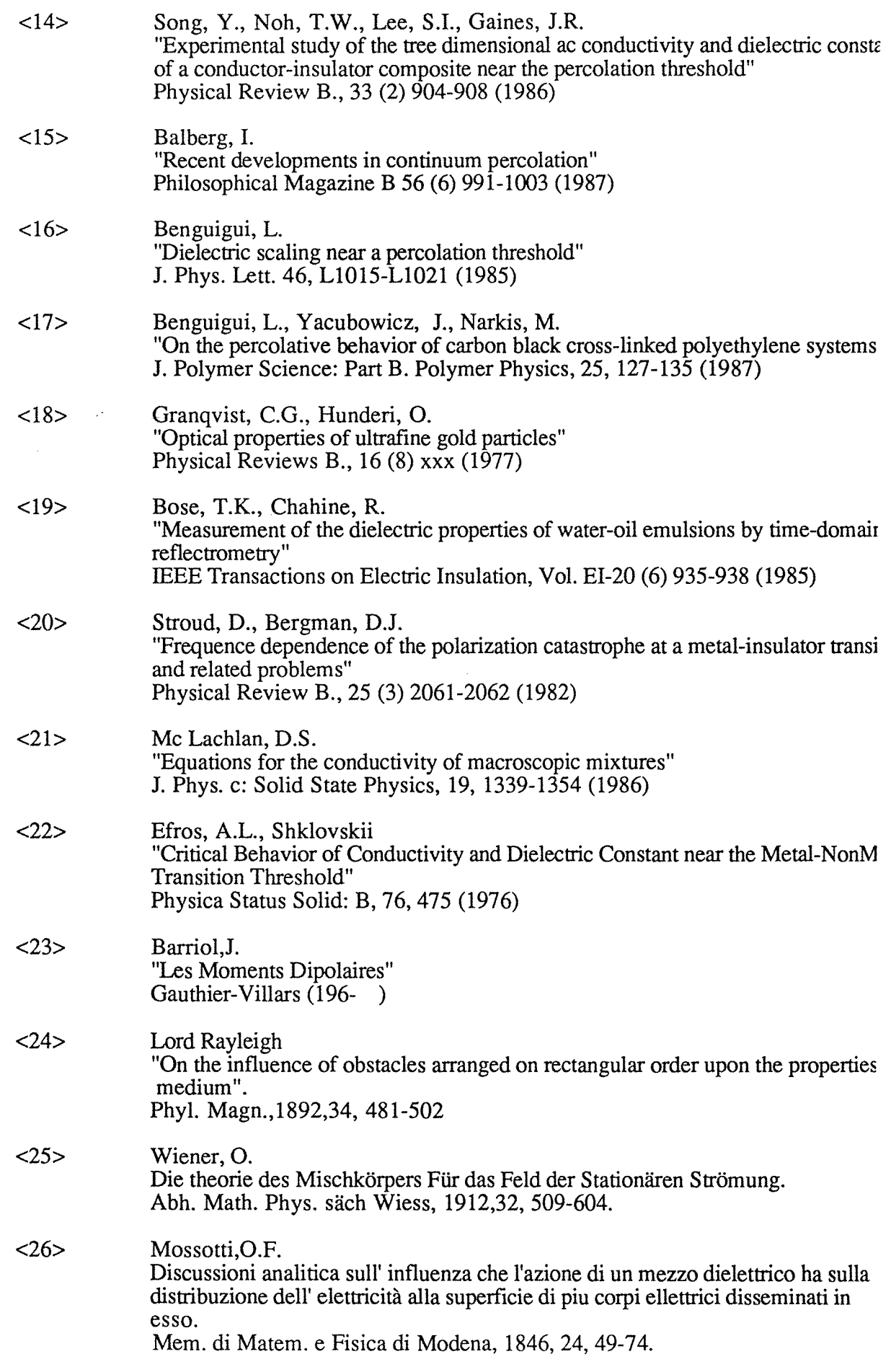

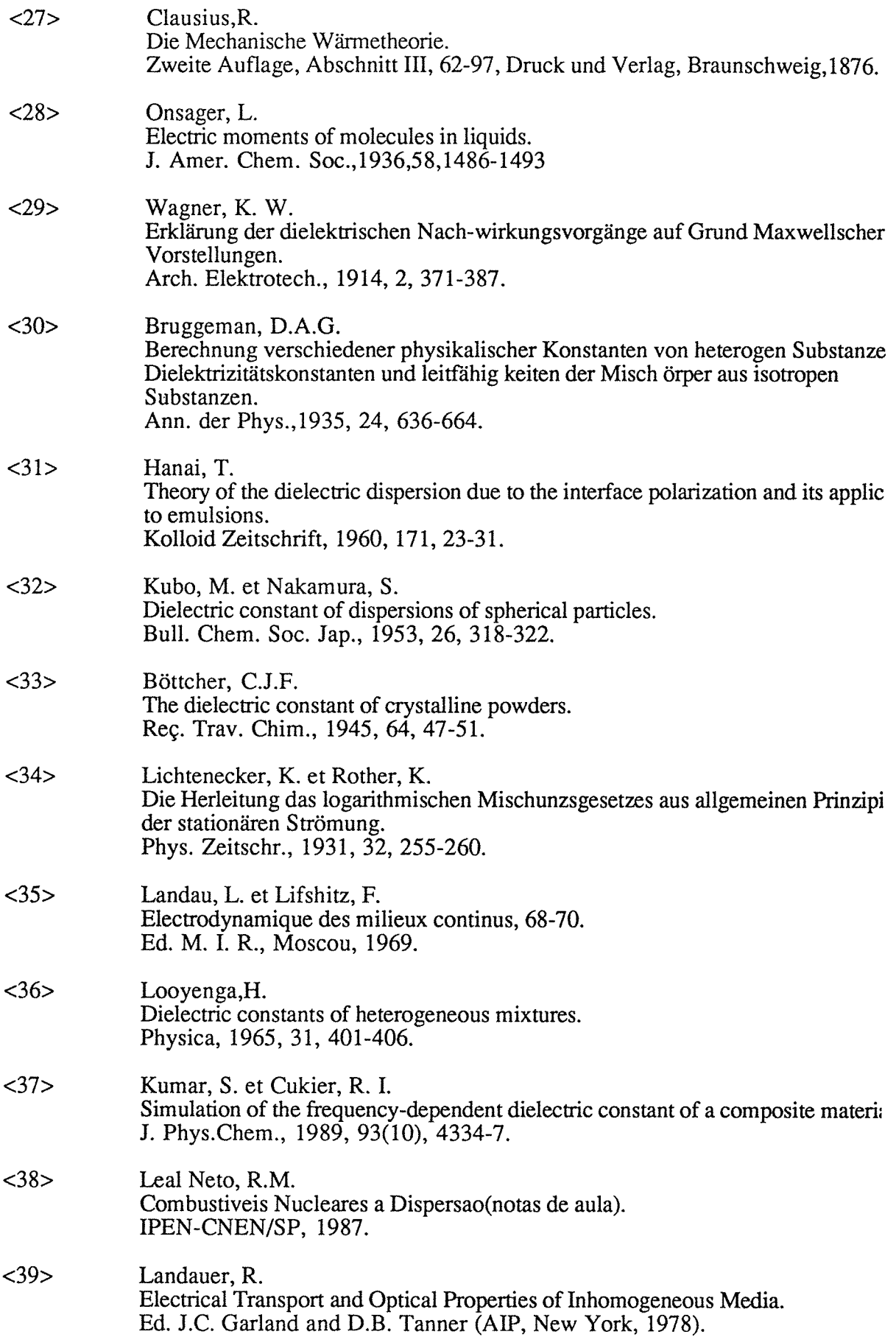

 $\bar{\mathcal{A}}$ 

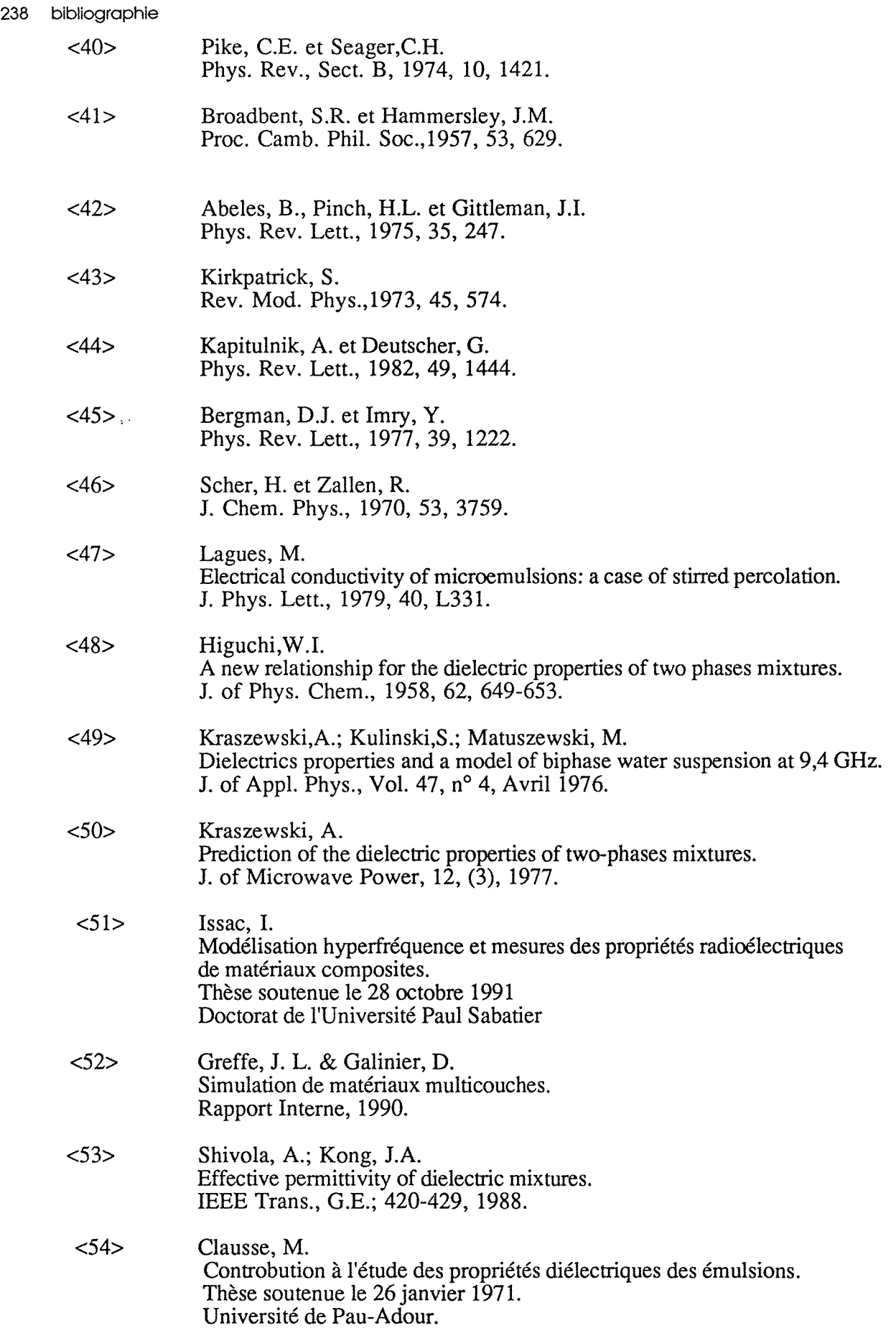

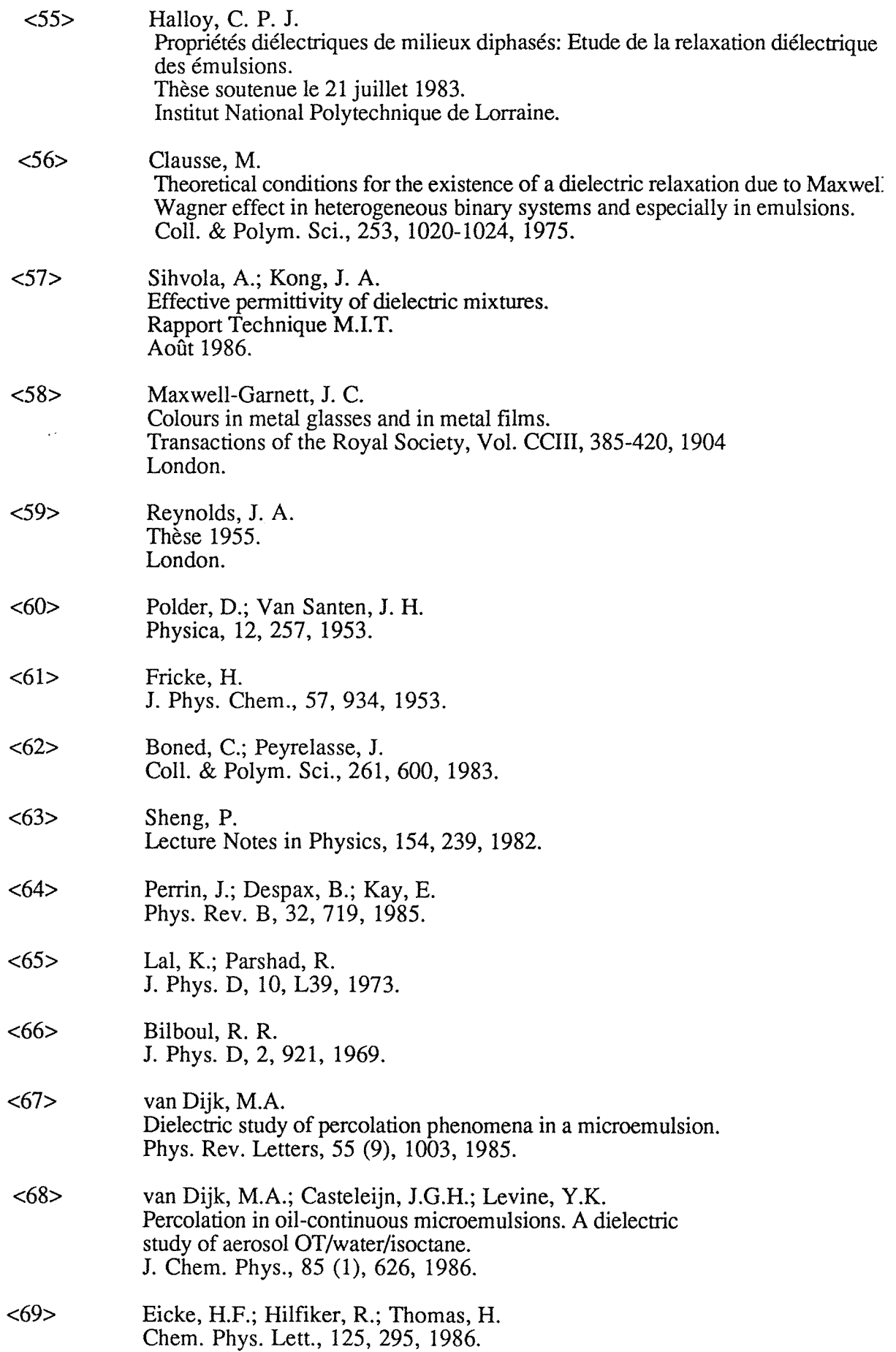

 $\bar{\lambda}$ 

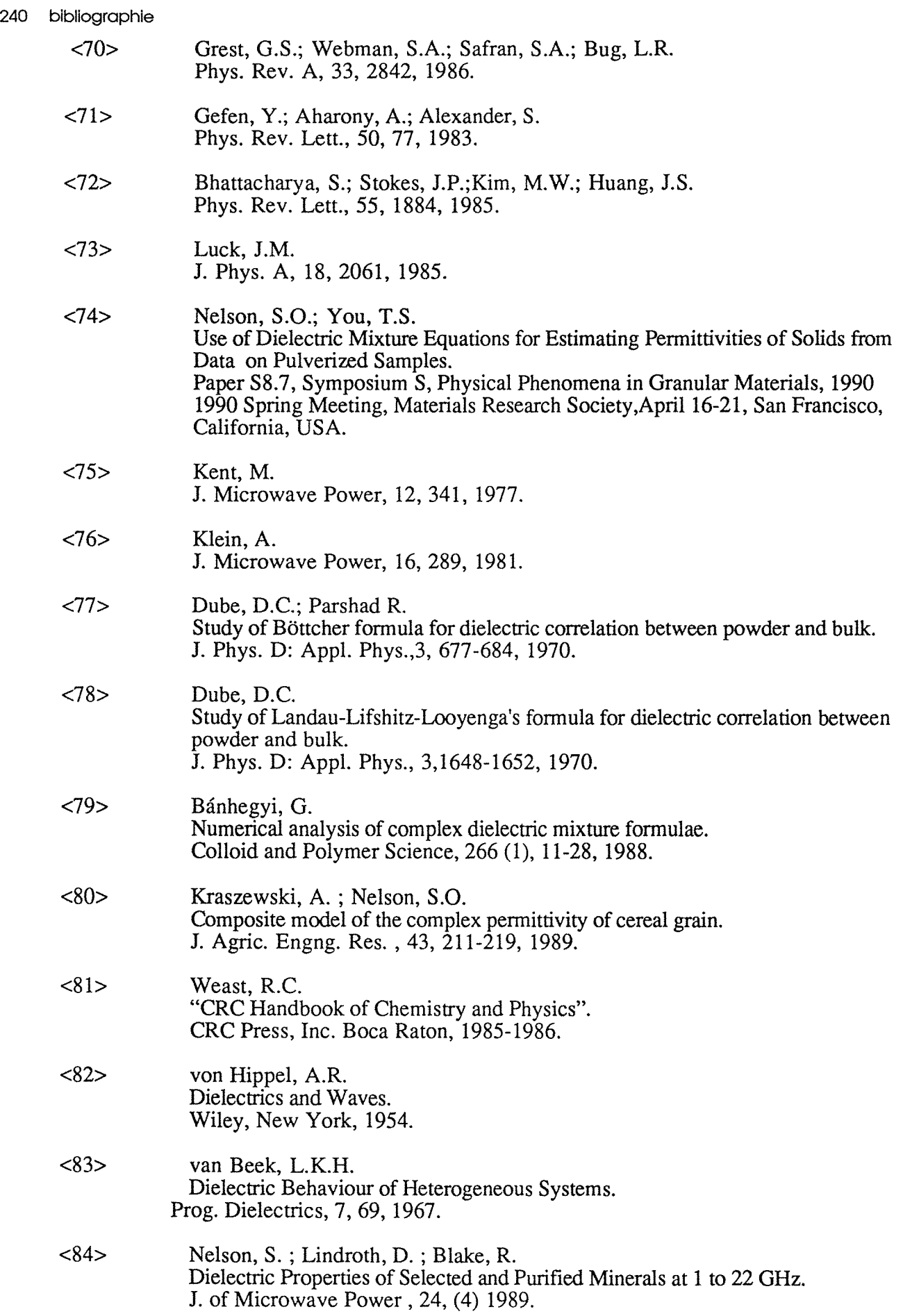

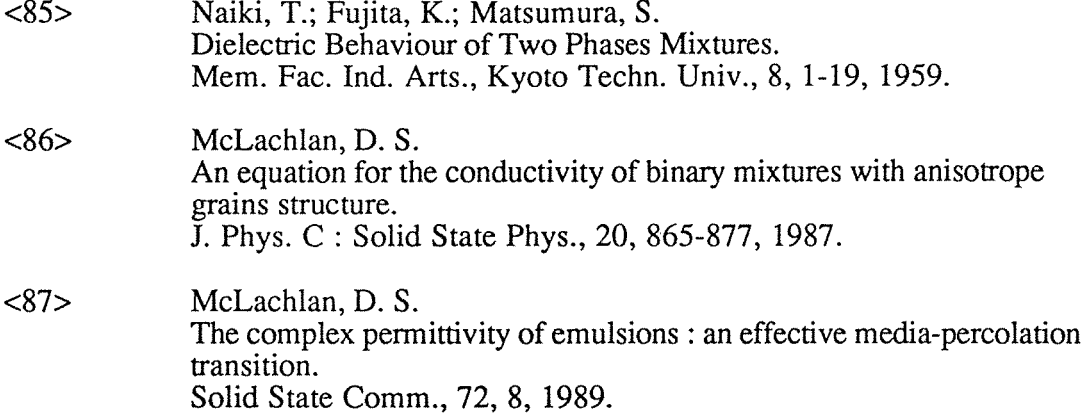

 $\bar{\mathcal{A}}_{\mathbf{r},\mathbf{r}}$ 

 $\sim$ 

ANNEXE 1 : Le Spectre Electromagnétique

 $\label{eq:2.1} \frac{1}{\sqrt{2}}\int_{\mathbb{R}^3}\frac{1}{\sqrt{2}}\left(\frac{1}{\sqrt{2}}\right)^2\frac{1}{\sqrt{2}}\left(\frac{1}{\sqrt{2}}\right)^2\frac{1}{\sqrt{2}}\left(\frac{1}{\sqrt{2}}\right)^2\frac{1}{\sqrt{2}}\left(\frac{1}{\sqrt{2}}\right)^2.$ 

 $\label{eq:2.1} \frac{1}{2} \sum_{i=1}^n \frac{1}{2} \sum_{j=1}^n \frac{1}{2} \sum_{j=1}^n \frac{1}{2} \sum_{j=1}^n \frac{1}{2} \sum_{j=1}^n \frac{1}{2} \sum_{j=1}^n \frac{1}{2} \sum_{j=1}^n \frac{1}{2} \sum_{j=1}^n \frac{1}{2} \sum_{j=1}^n \frac{1}{2} \sum_{j=1}^n \frac{1}{2} \sum_{j=1}^n \frac{1}{2} \sum_{j=1}^n \frac{1}{2} \sum_{j=1}^n \frac{$ 

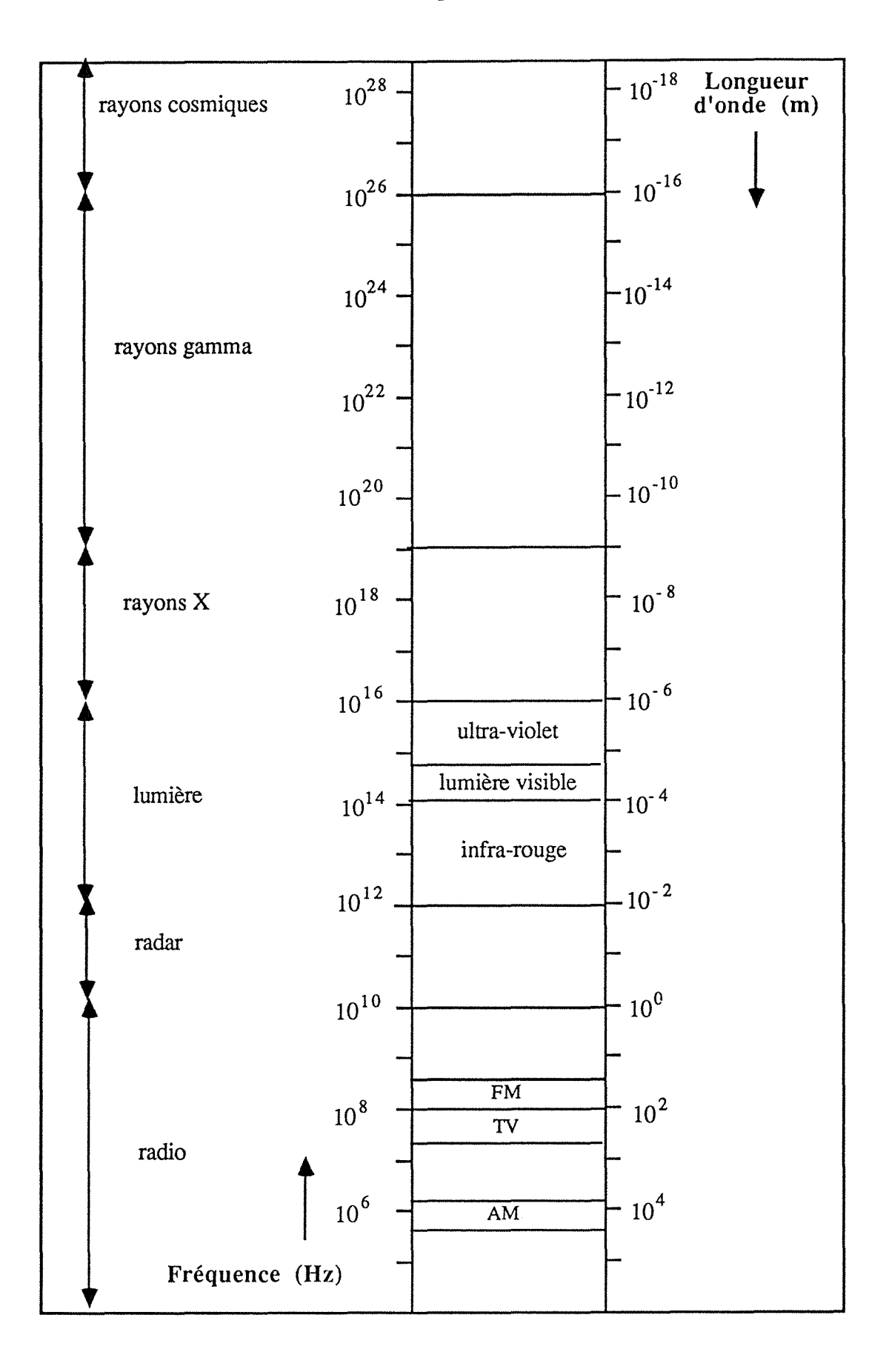

 $\sim 80$  km s  $^{-1}$ 

ANNEXE II : Données des Systèmes Etudiés

 $\hat{\mathcal{E}}$  $\epsilon$ 

Tableau I : MIXT1 Billes de verre ( $\varepsilon_D$  = 4,594) dans le CCl<sub>4</sub> ( $\varepsilon_c$  = 2,228)

| fraction volumique | permittivité mesurée |
|--------------------|----------------------|
| 0,05               | 2,317                |
| 0,10               | 2,411                |
| 0,15               | 2,510                |
| 0,20               | 2,611                |
| 0,25               | 2,714                |
| 0,30               | 2,824                |
| 0,35               | 2.949                |

Tableau II : MIXT3

Chlorure d'ammonium ( $\varepsilon_D = 6,84$ ) dans le CCl<sub>4</sub>( $\varepsilon_c = 2,23$ )

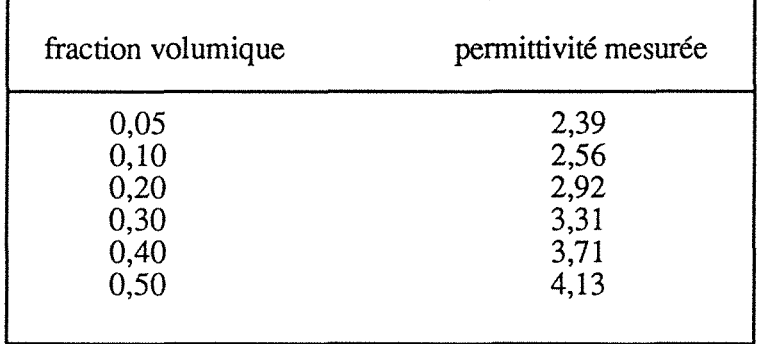

Tableau III : MIXT4 Nitrobenzène ( $\varepsilon_D$  = 35,15) dans l'eau ( $\varepsilon_c$  = 78,0)

| fraction volumique | permittivité mesurée |
|--------------------|----------------------|
| 0,50               | 54,0                 |
| 0,60               | 49,7                 |
| 0,70               | 45,9                 |
| 0,80               | 42,3                 |
| 0,95               | 37,2                 |
Tableau IV : MIXT5 Particules minérales ( $\varepsilon_D = 4,6$ ) dans l'eau ( $\varepsilon_c = 61,7$ )

| fraction volumique | permittivité mesurée |  |  |  |  |  |
|--------------------|----------------------|--|--|--|--|--|
| 0,06               | 56,2                 |  |  |  |  |  |
| 0,085<br>0,15      | 54,2<br>48,8         |  |  |  |  |  |
| 0,20               | 45,0                 |  |  |  |  |  |
| 0,26<br>0,30       | 40,5<br>37,5         |  |  |  |  |  |
| 0,35               | 34,3                 |  |  |  |  |  |
| 0,42               | 30,0                 |  |  |  |  |  |

Tableau V : MIXT6

Lamelles de verre ( $\varepsilon_D$  = 7,248) dans le CCl<sub>4</sub> ( $\varepsilon_c$  = 2,228)

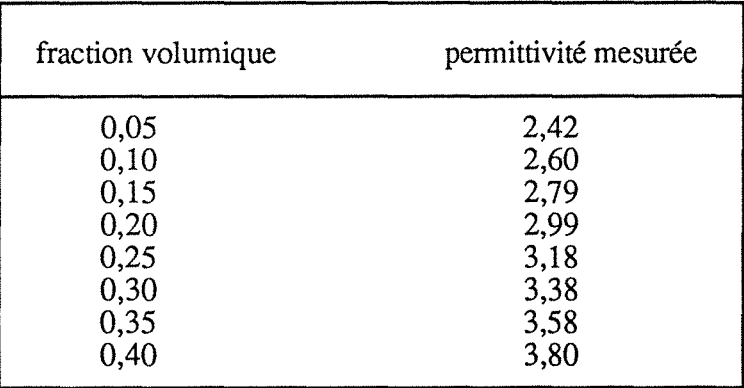

Tableau VI : MIXT7

Lamelles de verre ( $\varepsilon_D$  = 7,248) dans nitrobenzène ( $\varepsilon_C$  = 34,69)

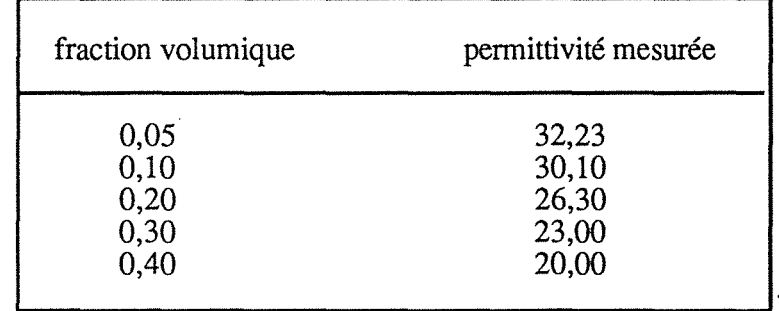

Tableau VII : MIXT8 Batônnets de verre ( $\varepsilon_D$  = 7,034) dans le CCl4 ( $\varepsilon_c$  = 2,228)

| fraction volumique | permittivité mesurée |  |  |  |  |  |
|--------------------|----------------------|--|--|--|--|--|
| 0,05               | 2,39                 |  |  |  |  |  |
| 0,10               | 2,57                 |  |  |  |  |  |
| 0,15               | 2,73                 |  |  |  |  |  |
| 0,20               | 2,90                 |  |  |  |  |  |
| 0,25               | 3,08                 |  |  |  |  |  |
| 0,30               | 3,28                 |  |  |  |  |  |
| 0,35               | 3,48                 |  |  |  |  |  |
| 0,40               | 3,69                 |  |  |  |  |  |

Tableau VIII: Eau ( $\varepsilon_D \equiv 80,0$ ) dans kérosène ( $\varepsilon_c = 2,4$ ) Point d'inversion de phases : 81,5%

| fraction volumique | permittivité mesurée |  |  |  |  |  |
|--------------------|----------------------|--|--|--|--|--|
| 0,109              | $\frac{5,3}{6,5}$    |  |  |  |  |  |
| 0,216<br>0,321     | 9,2                  |  |  |  |  |  |
| 0,422              | 13,5                 |  |  |  |  |  |
| 0,524              | 18,0                 |  |  |  |  |  |
| 0,624<br>0,720     | 26,4<br>42,8         |  |  |  |  |  |

Tableau IX : Eau ( $\varepsilon_D \approx 80,0$ ) dans "transformer-oil" ( $\varepsilon_c = 2,6$ ) Point d'inversion de phases : 82 %

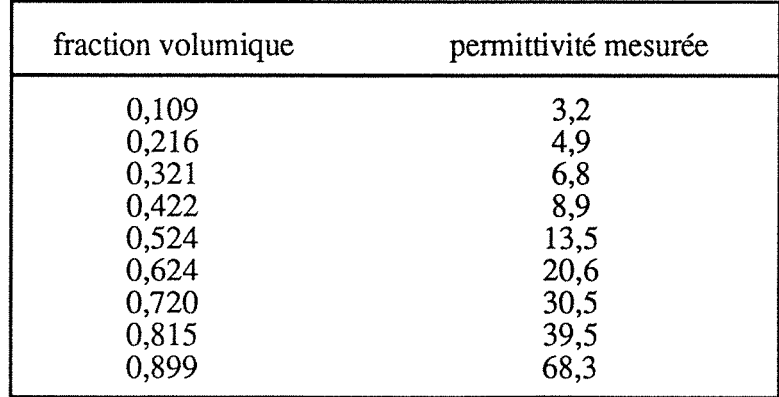

 $\bar{\mathcal{A}}$ 

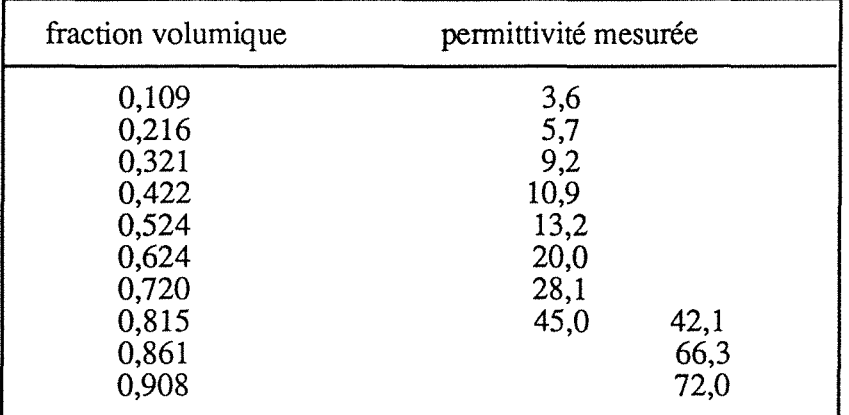

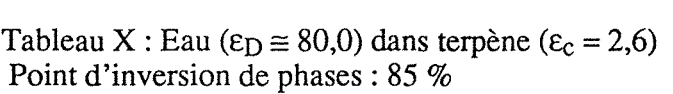

Tableau XI: Saumure ( $\varepsilon_D \equiv 80,0$ ) dans l'huile ( $\varepsilon_C = 2,0$ ) Point de la transition de percolation : 13 %

| fraction volumique | permittivité mesurée |
|--------------------|----------------------|
| 0,1189             | 12,3                 |
| 0,1214             | 14,8                 |
| 0,1241             | 21,7                 |
| 0,1272             | 31,1                 |
| 0,1307             | 44,0                 |
| 0,1326             | 42,8                 |
| 0,1347             | 39,5                 |
| 0,1368             | 33,0                 |
| 0,1392             | 29,0                 |
| 0,1444             | 21,5                 |
| 0,1504             | 15,75                |
| 0,1576             | 10,4                 |

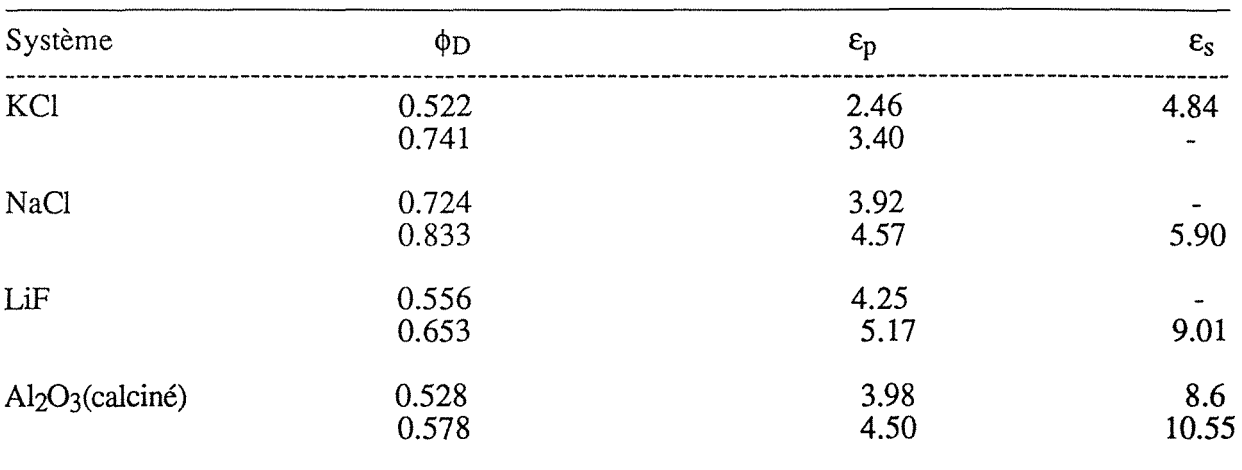

Tableau P-I <78>

Constantes diélectriques à 20 MHz (25-28 °C)

Diamètre moyen de la poudre: 100 µm

 $\phi_D$ => fraction volumique

 $\bar{\beta}$ 

 $\varepsilon_p$  => permittivité statique de la poudre

 $\varepsilon_s$  => permittivité du solide obtenue par extrapolation

254 annexe li

Système  $\phi_D$   $\epsilon_p$  $\boldsymbol{\epsilon}_{\text{s}}$ KCl 0.511 2.43<br>0.559 2.62 0.559 2.62 4.75 0.579 2.70<br>0.636 2.96 0.636 KBr 0.596 2.85 0.625 2.98 0.679 3.21 4.90 0.719 3.42 NaCl 0.572 3.11 0.620 3.37 5.90 0.679 3.70 LiF 0.521 3.88 0.572 4.30 9.00 0.588 4.48<br>0.673 5.22 0.673 5.22<br>0.726 5.75  $0.726$ Al<sub>2</sub>O<sub>3</sub>(calciné) 0.296 2.33<br>0.318 2.46 0.318 2.46 9.00 0.343<br>0.380 2.86 0.380  $SrO$  0.313 3.21 0.325 3.30<br>0.331 3.37 0.331 3.37 13.30 0.340 3.46<br>0.344 3.51 0.344

Tableau P-II <78>

Constantes diélectriques à 9.375 GHz (25-28 °C)

Diamètre moyen de la poudre: 100 µm

 $\phi_D \Rightarrow$  fraction volumique

 $\varepsilon_p \Rightarrow$  permittivité statique de la poudre

 $\varepsilon_s$  => permittivité du solide obtenue par extrapolation

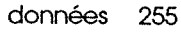

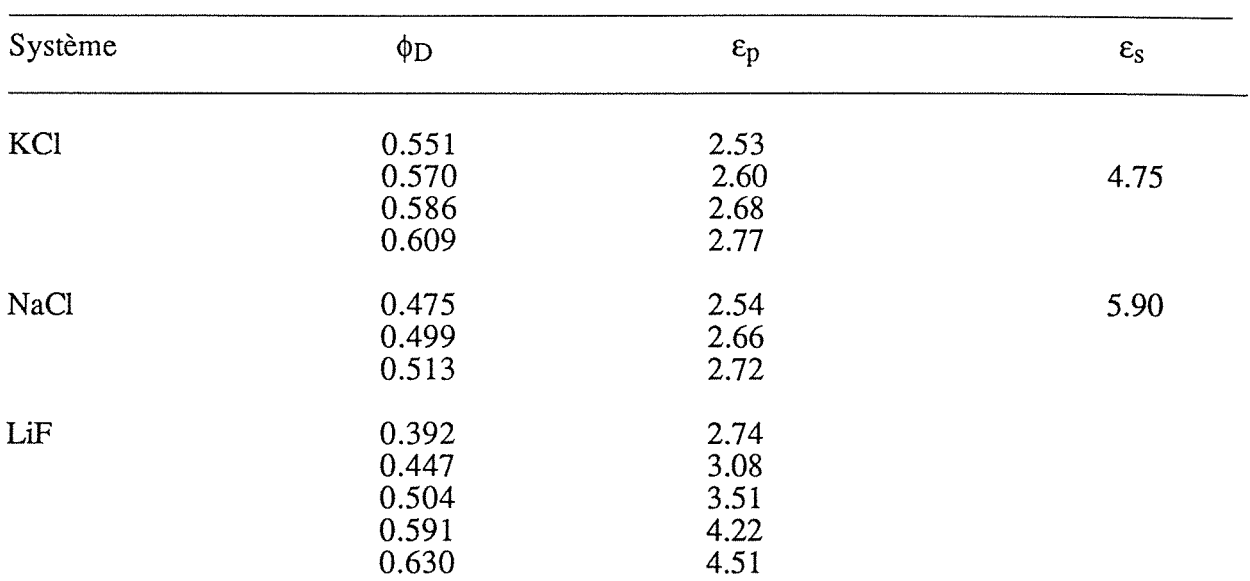

Tableau P-III <78>

Constantes diéléctriques à 9.375 GHz (25-28 °C)

Diamètre moyen de la poudre: 10-25 µm

 $\phi_D$  => fraction volumique

 $\sim$ 

 $\varepsilon_p$  => permittivité statique de la poudre

 $\varepsilon_s$  => permittivité du solide obtenue par extrapolation

 $\frac{1}{2} \frac{1}{2} \frac{1}{2} \frac{1}{2}$ 

#### 256 annexell

**Tableau P-VII Permittivités complexes du système pyroxène-air <84>** 

| $\bigcup$ $\bigcup$ $\bigcup$ $\bigcup$ $\bigcup$<br>$\phi_{D}$ | 2,45<br>1,0   |               | 5, 5         | 11,7         | 22,0          |  |  |
|-----------------------------------------------------------------|---------------|---------------|--------------|--------------|---------------|--|--|
| 0,424                                                           | 2,72          | 2,72          | 2,72         | 2, 72        | 2,72          |  |  |
|                                                                 | 0,040         | 0,046         | 0,054        | 0,061        | 0,068         |  |  |
| 0,439                                                           | 2,80          | 0,040         | 0,032        | 0,025        | 2,80          |  |  |
|                                                                 | 0,046         | 2,80          | 2,80         | 2,80         | 0,024         |  |  |
| 0,455                                                           | 2,87          | 0,042         | 0,034        | 0,027        | 2,87          |  |  |
|                                                                 | 0,054         | 2,87          | 2,87         | 2,87         | 0,026         |  |  |
| 0,470                                                           | 2,96          | 0,043         | 2,96         | 0,028        | 2,96          |  |  |
|                                                                 | 0,061         | 2,96          | 0,035        | 2,96         | 0,028         |  |  |
| 0,485                                                           | 3,05          | 0,045         | 0,036        | 3,05         | 3,04          |  |  |
|                                                                 | 0,068         | 3,05          | 3,05         | 0,030        | 0,030         |  |  |
| 1,000                                                           | 7,18<br>0, 22 | 7,18<br>0, 17 | $7,18$ 0, 14 | 7,18<br>0,11 | 7,18<br>0, 10 |  |  |

**Température : 24 o C** 

**Tableau P-VII Permittivités complexes du système ilménite-air <84>** 

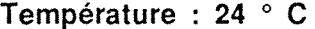

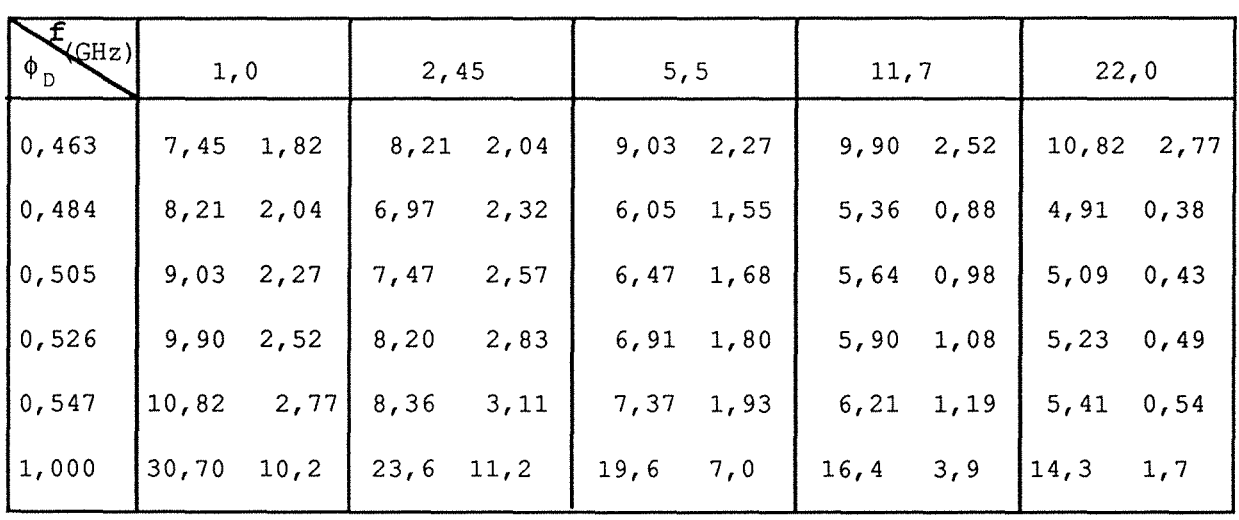

ANNEXE III : Caractéristiques des Systèmes Etudiés

 $\label{eq:2.1} \frac{1}{\sqrt{2}}\int_{\mathbb{R}^3}\frac{1}{\sqrt{2}}\left(\frac{1}{\sqrt{2}}\right)^2\frac{1}{\sqrt{2}}\left(\frac{1}{\sqrt{2}}\right)^2\frac{1}{\sqrt{2}}\left(\frac{1}{\sqrt{2}}\right)^2\frac{1}{\sqrt{2}}\left(\frac{1}{\sqrt{2}}\right)^2\frac{1}{\sqrt{2}}\left(\frac{1}{\sqrt{2}}\right)^2\frac{1}{\sqrt{2}}\frac{1}{\sqrt{2}}\frac{1}{\sqrt{2}}\frac{1}{\sqrt{2}}\frac{1}{\sqrt{2}}\frac{1}{\sqrt{2}}$ 

 $\label{eq:2.1} \frac{1}{\sqrt{2\pi}}\int_{\mathbb{R}^3}\frac{1}{\sqrt{2\pi}}\left(\frac{1}{\sqrt{2\pi}}\right)^2\frac{1}{\sqrt{2\pi}}\int_{\mathbb{R}^3}\frac{1}{\sqrt{2\pi}}\frac{1}{\sqrt{2\pi}}\frac{1}{\sqrt{2\pi}}\frac{1}{\sqrt{2\pi}}\frac{1}{\sqrt{2\pi}}\frac{1}{\sqrt{2\pi}}\frac{1}{\sqrt{2\pi}}\frac{1}{\sqrt{2\pi}}\frac{1}{\sqrt{2\pi}}\frac{1}{\sqrt{2\pi}}\frac{1}{\sqrt{2\pi}}\frac{$ 

Identification de l'échantillon: MIXT1

Description : Billes de verre dans le CCl4

#### Propriétés de la phase continue :

Formule Structurale :

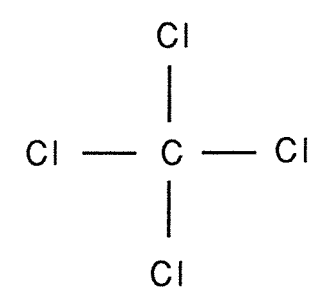

Permittivité : 2,228 (à 20 ° C) <81>

Propriétés de la phase dispersée:

Composition : verre de borosilicate Géométrie : sphérique Diamètre moyen :  $6 \mu m$ Permittivité\* : 4,594 (fréquence de mesure : 1 MHz)

Système:

Contraste diélectrique entre les phases (c.d.) : 2,062

\* La permittivité du verre de borosilicate à 25 ° C et 1 MHz est de 4,0 <82>.

<MIXT3>

Identification de l'échantillon: MIXT3

Description: Chlorure d'ammonium dans le CCl<sub>4</sub> +  $C_6H_6$ 

Propriétés de la phase continue :

Formule Structurale :

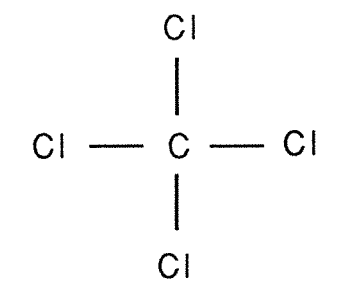

Permittivité : 2,228 (à 20 °C) <81>

Propriétés de la phase dispersée :

Composition: NH4Cl

Géométrie : sphérique

Diamètre moyen:  $0,15 \mu m$ 

Permittivité\* : 6,84 <83>

Système:

Contraste diélectrique entre les phases : 3,067

\*La permittivité de NH4Cl est de 7,0 à 108 Hz dans l'intervalle de température de  $17$  à 22 ° C. <81>

### $|MIXT4\rangle$

### **Identification de l'échantillon** : MIXT4

**Description** : nitrobenzène dans l'eau <79>

#### **Propriétés de la phase continue** :

Composition : H<sub>2</sub>O

Permittivité aux basses fréquences : 78,0

Conductivité : 7,286 x 107 w-1 cm-1

### **Propriétés de la phase dispersée** :

Composition:  $C_6H_5NO_3$ 

Formule Structurale :

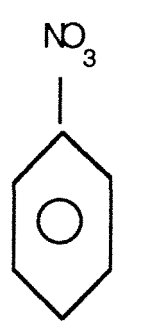

Permittivité statique : 35,15 à 20 °C

Conductivité : 0,6249 x 10-5 W<sup>-1</sup> cm<sup>-1</sup> à 20 °C

Forme des micelles: sphérique

**Système:** 

Contraste diélectrique entre les phases : 2,22

Des agents de surface non ioniques ont été introduits comme émulsifiants.

Les propriétés diélectriques se sont montrées indépendantes de l'agitation.

262 annexelli

#### <MIXTS>

Identification de l'échantillon : MIXTS

Description : Particules minérales dans l'eau <49>

### Propriétés de la phase continue :

Composition :  $H<sub>2</sub>O$ 

Permittivité : 61,7- 32,5 j à 20 ° C (fréquence de mesure 9,4 GHz)

#### Propriétés de la phase dispersée:

Composition\*:  $SiO_2$ , CaO, CaCO<sub>3</sub>, Al<sub>2</sub>O3, Fe<sub>2</sub>O<sub>3</sub>, MgO, K<sub>2</sub>O, Na<sub>2</sub>O,  $TiO<sub>2</sub>$  et  $H<sub>2</sub>O$  (cristaux).

Permittivité statique: 4,6- 0,08 j à 20 ° C (fréquence de mesure 9,4 GHz)

Forme des micelles: sphérique

Diamètre de micelles :  $0.01 \mu m$ 

# Système:

Contraste diélectrique entre les phases : 13,413

Cette solution est une matière première de l'industrie du ciment.

\* Le pourcentage de chaque composant dépend de l'origine du matériau.

<MIXT6>

Identification de l'échantillon : MIXT6

Description : Lamelles de verre dans le CCl4

Propriétés de la phase continue :

Formule Structurale :

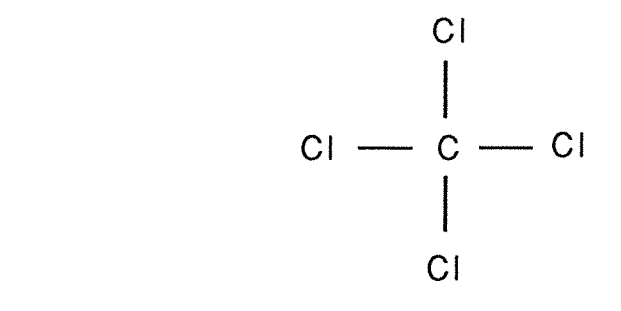

Permittivité : 2,228 (à 20 ° C) <81>

Propriétés de la phase dispersée:

Composition : verre de borosilicate Forme des micelles : lamelles "Diamètre" moyen :  $48 \mu m$ Epaisseur :  $4.7 \mu m$  $<\!\!\gamma\!>=0.098$  $< A<sub>a</sub> > = 0.86$  et  $< A<sub>b</sub> > = < A<sub>c</sub> > = 0.07$ 

Permittivité : 7,248 (fréquence de mesure: 1 MHz)

Système:

Contraste diélectrique entre les phases : 3,253

264 annexeiii

 $<$ MIXT7 $>$ 

Identification de l'échantillon: MIXT7

Description: Lamelles de verre dans le nitrobenzène

Propriétés de la phase continue :

Composition :  $C_6H_5NO_3$ 

Formule Structurale :

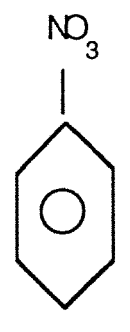

Permittivité statique : 35,15 à 20 ° C

Conductivité : 0,6249 x 10-5 W-1 cm-1 à 20 °C

Propriétés de la phase dispersée:

Composition : verre de borosilicate Forme des micelles : lamelles "Diamètre" moyen : 48 mm Epaisseur : 4,7 mm  $< y > 0.098$  $\langle A_{a} \rangle = 0.86$  et  $\langle A_{b} \rangle = \langle A_{c} \rangle = 0.07$ 

Permittivité : 7,248 (fréquence de mesure: 1 MHz)

Système:

Contraste diélectrique entre les phases : 4,786

<MIXT8>

Identification de l'échantillon: MIXT8

Description : Batônnets de verre dans le CCl4

Propriétés de la phase continue :

Formule Structurale :

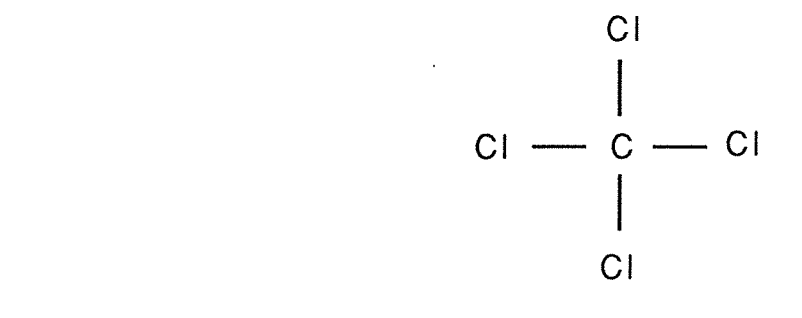

Permittivité : 2,228 (à 20  $^{\circ}$  C) <81>

Propriétés de **la** phase dispersée :

Composition : verre de borosilicate Géométrie de l'inclusion : batônnets Epaisseur : 10 mm Longueur : 80 mm  $<\!\gamma\!>=8$  $< A<sub>a</sub> > = 0.026$  et  $< A<sub>b</sub> > = < A<sub>c</sub> > = 0.487$ Permittivité : 7,034 (fréquence de mesure : 1 MHz)

## Système:

Contraste diélectrique entre les phases : 3,157

266 annexe iil

## **Identification des échantillons** : Mélanges eau-huile <85> Emulsions

**Description** : Eau - kérosène Eau- huile de transformateur Eau - terpène

**Phase aqueuse** :

Eau distillée => obtenue en utilisant une résine d'échange d'ions

Permittivité à 2,0 MHz (20 °C)  $\approx 81,0$ 

### **Phase huile** :

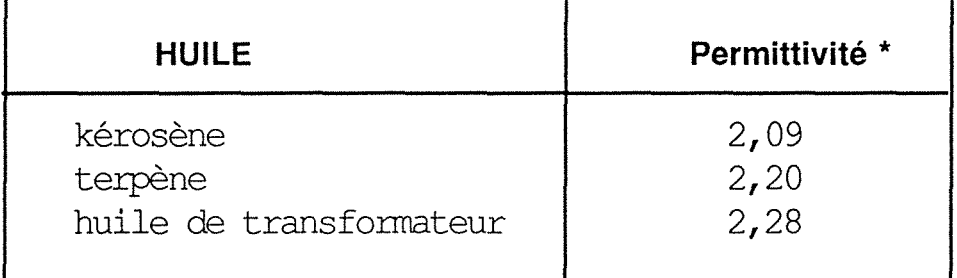

Emulsifiant : Oleate de polyéthylène glicol\*\* Poids moléculaire : 200 10% en volume de la phase huile

\* à 2 MHz et 20 ° C

\*\* Noigen ES 90 =>marque déposée de Daiich Kogyo Seiyaku Co., Ltd. (Kyoto, Japon)

Identification des échantillons: Mélanges eau-huile <11> Microémulsions

Description : Saumure- huile

Phase aqueuse :

Saumure =>  $NaCl + H<sub>2</sub>O$ 

le rapport g NaCl / 100 g de H<sub>2</sub>O a varié de 1 à 12

Permittivité à 100,0 KHz (25 ± 2 ° C)  $\equiv 80,0$ 

Conductivité : 10 S.m<sup>-1</sup> à 25 ± 2 ° C

Phase huile:

toluène

Emulsifiants : sodium-dodecyl-phosphate butanol

Permittivité de la phase huile  $\approx 2.0$ 

Conductivité de la phase huile  $\approx 10$ -5 S.m<sup>-1</sup>

Système:

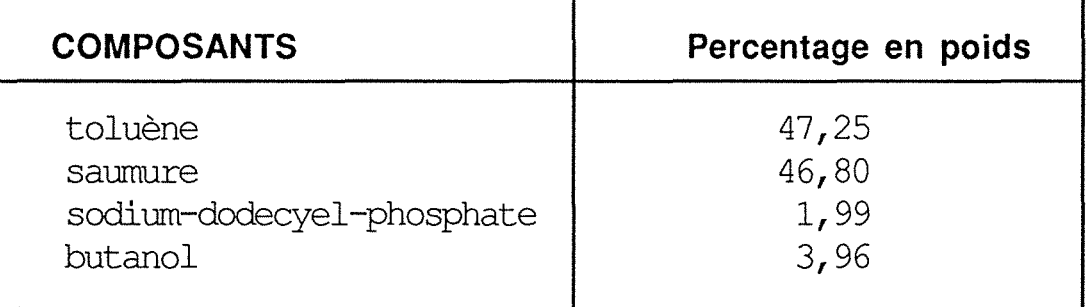

268 annexeiii

### Identification des échantillons: Mélanges Poudre-Air<74> Plastiques

Description: Rexolite 1422\*\* => copolymère du styrène branché thermodurcissable utilisé comme isolant pour les composants haute fréquences

> Kynar (PVDF) => "polyvinylidine fluoride" thermoplastique; présente une très bonne resistance chimique

#### **Distribution de tailles des particules**

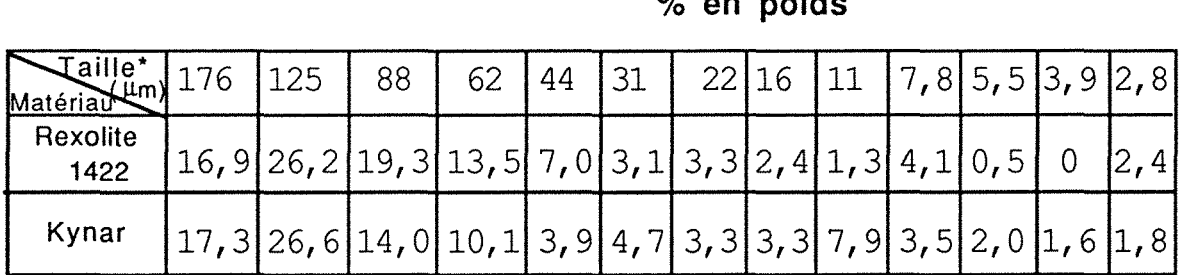

% **en poids** 

\* Correspond à la limite supérieure des tailles des particules; la limite inférieure est la taille

indiquée sur la prochaine colonne; la dernière colonne contient toutes les particules dont

les diamètres sont au dessous de 2,8 mm.

\*\*marque déposée

### **Identification des échantillons:** Mélanges Poudre-Air<84> Minéraux

**Description : Ilménite (TiFeO3)** 

Origine : Dubuth, MN Mineral Resources Research Center University of Minnesota Minneapolis, MN

Composition :  $SiO<sub>2</sub>(0,28%)$  $TiO<sub>2</sub> (48,80%)$ Al<sub>2</sub>O<sub>3</sub>  $(0,42\%)$ Fe203 (5,52%)  $Cr_2O_3(0,10\%)$  $V_2O_3$  (0,28%) FeO (40,30%) NiO (0,50%) MgO (2,59%) CaO (0,84%)

## **Distribution de tailles des particules**

% **en poids** 

|                                                                               | % en poigs |  |                                                            |  |  |  |  |  |  |  |  |  |
|-------------------------------------------------------------------------------|------------|--|------------------------------------------------------------|--|--|--|--|--|--|--|--|--|
| Matérial 176   125   88   62   44   31   22   16   11   7,8   5,5   3,9   2,8 |            |  |                                                            |  |  |  |  |  |  |  |  |  |
| Ilménite                                                                      |            |  | $[0,9]$ 14,6 26,0 15,1 1,6 8,9 5,2 4,8 3,9 3,0 2,0 2,2 1,2 |  |  |  |  |  |  |  |  |  |

\* Correspond à la limite supérieure des tailles des particules; la limite inférieure est la taille indiquée sur la prochaine colonne; la dernière colonne contient toutes les particules dont les diamètres sont au dessous de  $2.8 \mu m$ .

270

ţ,

**ANNEXE IV : Fichier GUIDE.MAK** 

 $\label{eq:1} \frac{1}{2}\int_{\mathbb{R}^3}\left|\frac{d\mathbf{x}}{d\mathbf{x}}\right|^2\,d\mathbf{x}^2\,d\mathbf{x}^2\,d\mathbf{x}^2\,d\mathbf{x}^2\,d\mathbf{x}^2\,d\mathbf{x}^2\,d\mathbf{x}^2\,d\mathbf{x}^2\,d\mathbf{x}^2\,d\mathbf{x}^2\,d\mathbf{x}^2\,d\mathbf{x}^2\,d\mathbf{x}^2\,d\mathbf{x}^2\,d\mathbf{x}^2\,d\mathbf{x}^2\,d\mathbf{x}^2\,d\$ 

 $\label{eq:2.1} \frac{1}{\sqrt{2}}\int_{\mathbb{R}^3}\frac{1}{\sqrt{2}}\left(\frac{1}{\sqrt{2}}\right)^2\frac{1}{\sqrt{2}}\left(\frac{1}{\sqrt{2}}\right)^2\frac{1}{\sqrt{2}}\left(\frac{1}{\sqrt{2}}\right)^2.$ 

## FICHIER GUIDE, MAK

#### <Revue Bibliographique>

Voir:

<Bibliographie> <Lois de mélange du type phénoménologique> <Lois de mélange du type moléculaire> <Lois de mélange du type général> <Lois de mélange sensibles à la morphologie>

<Lois de mélange du type phénoménologique>

Voir:

<Modèle de Wiener> <Modèle de Wagner> <Modèle de Bruggeman asymétrique> <Modèle de Higuchi> <Modèle de Kraszewski> <Modèle de Landau-Lifshitz (faibles concentrations)> <Modèle de Looyenga>

<Lois de mélange du type moléculaire>

Voir:

<Modèle de Clausius-Mossotti> <Modèle de Onsager> <Modèle de Böttcher>

<Lois de mélange du type général>

### Voir:

<Modèles de Lichtnecker-Röther> <Modèle de Landau-Lifshitz>

<Lois de mélange sensibles à la morphologie>

Voir:

<Modèle de McLachlan (GEM) <Modèle Greffe Multicouches (MTC) 274 annexe iv <Modèles>

Voir:

<Modèle de Wiener> <Modèle de Wagner> <Modèle de Bruggeman asymétrique> <Modèle de Higuchi> <Modèle de Kraszewski> <Modèle de Landau-Lifshitz (faibles concentrations)> <Modèle de Looyenga> <Modèle de Clausius-Mossotti> <Modèle de Onsager> <Modèle de Bôttcher> <Modèles de Lichtnecker-Rôther> <Modèle de Landau-Lifshitz> <Modèle de McLachlan (GEM) <Modèle Greffe Multicouches (MTC)

<Milieu composite>

Voir:

<Modèles>

<Equation>

Voir:

<Modèles>

<Bibliographie>

Voir:

<Modèles>

<Equations générales des champs électromagnétiques>

Voir:

<Etablissement des lois de mélange>

r:

<Equations au passage des surfaces de discontinuité>

Voir:

<Etablissement des lois de mélange>

<Equations de liaison entre le vecteur déplacement, le vecteur densité de courant et le champ électrique>

Voir:

<Etablissement des lois de mélange>

<Exposants critiques>

Voir:

<Percolation> <Emulsions>

<Fraction volumique critique>

Voir:

<Percolation> <Emulsions>

<Dépendance de la fréquence de la conductivité et de la permittivité près de la fraction volumique critique>

Voir:

<Percolation> <Emulsions>

<Dépendance de la température de la fraction volumique critique>

Voir:

<Percolation> <Emulsions>

276 annexe iv

<Modèle de Debye>

Voir:

<Relaxation Diélectrique>

<Diagrammes de Cole-Cole>

Voir:

<Modèle de Debye> <Modèle de Debye corrigé par la conductivité> <Arc Cole-Cole> <Arc de Cole-Davidson>

<Modèle de Debye corrigé par la conductivité>

Voir:

<Relaxation Diélectrique>

<Arc Cole-Cole>

Voir:

<Relaxation Diélectrique>

<Arc de Cole-Davidson>

Voir:

<Relaxation Diélectrique>

<Influence de la température sur le temps de relaxation>

Voir:

<Relaxation Diélectrique>

<Effet Maxwell-Wagner>

Voir:

<Relaxation Diélectrique>

# <Emulsions>

Voir:

<Systèmes Etudiés> <Analyses>

### <Eau-huile>

Voir:

<Emulsions> <Systèmes étudiés> <Analyses>

<Cas canoniques>

Voir:

<Emulsions> <Systèmes étudiés> <Analyses>

<Microém ulsions>

Voir:

<Emulsions> <Systèmes étudiés> <Analyses>

<Poudre-air>

Voir:

<Poudres> <Analyses>

<Détermination de la permittivité du matériau pulvérisé ou granulaire>

Voir:

<Poudres> <Analyses> 278 annexe iv

<Extrapolation des densités du matériau en poudre pour déterminer la permittivité

du matériau solide>

Voir:

<Poudres> <Analyses>

<Détermination de la permittivité et du facteur de pertes pour plusieurs céréales en

fonction du degré d'humidité>

Voir:

<Poudres> <Analyses>

<Type de surfactant>

Voir:

<Emulsions> <Systèmes étudiés>

<Caractère électrique>

Voir:

<Systèmes étudiés>

<Caractère diélectrique>

Voir:

<Systèmes étudiés>

<Minéraux>

Voir:

<Systèmes étudiés>

<Céréales>

Voir:

<Systèmes étudiés> <Plastiques>

Voir:

<Systèmes étudiés>

<Matériaux céramiques>

Voir:

<Systèmes étudiés>

<Types de Systèmes>

Voir:

<Systèmes étudiés> <Analyses>

<Paramètres calculés>

Voir:

<Analyses>

<Permittivité statique du mélange à partir des 16 modèles>

Voir:

<Analyses>

<Permittivité de la phase dispersée>

Voir:

<Analyses>

280 annexe iv

<Paramètre s de la percolation>

Voir:

<Analyses>

<Permittivité complexe du mélange à partir des 16 modèles>

Voir:

<Analyses>

 $\langle \varepsilon_{s} , \varepsilon_{\infty} , \tau \rangle$ 

Voir:

<Analyses>

<Etudes Réalisées>

Voir:

<Analyses>

<Comparaison entre lesécarts obtenus par les 16 modèles par rapport aux données expérimentales>

Voir:

<Analyses>

<Comparaison des modèles en fonction de la variation de la fréquence>

Voir:

<Analyses>

<Obtention de la permittivité d'un solide à partir de l'extrapolation des densités du même matériau sous la forme poudre>

Voir: .,,

<Analyses>

<Vérification de la validité des modèles prévus pour la relaxation des corps purs pour les mélanges poudre-air>

Voir:

<Analyses>

<Comparaison entre les écarts obtenus par les 16 modèles par rapport aux données mésurées>

Voir:

<Analyses>

<Influence du contraste diélectrique entre les phases sur la performance des modèles>

Voir:

<Analyses>

<Influence de la forme de l'inclusion sur la performance des modèles>

Voir:

<Analyses>

1 • <Comportement des modèles près du seuil de percolation>

Voir:

<Analyses>

<Détermination des facteurs de dépolarisation à partir des modèles de Bruggeman asymétrique, Böttcher et McLachlan>

Voir:

<Analyses>

282 annexe iv

<Comparaison entre les écarts obtenus par les 16 modèles par rapport aux permittivités mesurées pour la phase dispersée>

Voir:

<Analyses>

<Détermination des paramètres de Mclachlan>

Voir:

<Analyses>

<Comparaison entre les valeurs des trouvées dans ce travail et ceuxde la litérature>

Voir:

<Analyses>

<Facteurs de dépolarisation>

Voir:

<Effet Maxwell-Wagner> <Modèle de Bruggeman asymétrique> <Modèle de Bôttcher> <Modèle de McLachlan> <Analyses>

<Température>

Voir:

<Influence de la température sur le temps de relaxation> <Dépendance de la température de la fraction volumique critique> ANNEXE V : Méthodes Numériques

À,

#### ANNEXE V-1: Méthode des tolérances flexibles

#### I: INTRODUCTION

Les problèmes de programmation non linéaire avec contraintes sont beaucoup plus complexes à résoudre que les problèmes sans contrainte. Trois procédures sont couramment utilisées:

- 1) Les méthodes d'approximation linéaire
- 2) Les méthodes faisant appel aux fonctions de pénalité
- 3) Les méthodes utilisant les tolérances flexibles

I-1: Méthodes d'approximation linéaire

Comme les méthodes de programmation linéaire se sont montrées efficaces pour résoudre les problèmes, avec contraintes, linéaires, une des approches paraissant évidente est de transformer, par linéarisation du modèle, le problème original non linéaire en un problème linéaire.

Soit le modèle non linéaire initial:

Minimiser:  $f(x)$   $x \in E^n$ 

avec les m contraintes d'égalité linéaires et / ou non linéaires:

 $h_i(x) = 0$   $i = 1, ..., m$ 

et les (p-m) contraintes d'inégalité linéaires et/ou non linéaires:

$$
g_j(x) \ge 0
$$
 j = m+1, ..., p

Le problème non linéaire est alors linéarisé en remplaçant les fonctions non linéaires par leur approximation obtenue par un développement en série de Taylor d'ordre 1 autour d'un point de coordonnées  $x^{(k)}$ .

Le modèle linéarisé s'écrit:

Minimiser

$$
f(x) = f(x^{(k)}) + \nabla^{T} f(x^{(k)}) (x - x^{(k)})
$$

Avec les contraintes d'égalité

$$
h_i(\mathbf{x}) = h_i(\mathbf{x}^{(k)}) + \nabla^T h_i(\mathbf{x}^{(k)}) (\mathbf{x} - \mathbf{x}^{(k)}) = 0
$$
et les contraintes d'inégalité

$$
g_i(x) = g_i(x^{(k)}) + \nabla^T g_i(x^{(k)}) (x - x^{(k)}) \ge 0
$$

#### 1-2: Méthodes faisant appel aux fonctions de pénalité

Un grand nombre de méthodes utilisant les fonctions de pénalité ont été développées. Elles utilisent toutes le même principe: transformer le problème avec contraintes en une séquence de problèmes sans contraintes. L'exemple suivant permet de décrire ce principe:

Soit la fonction objectif suivante à minimiser

$$
f(x) = (x_1 - 3)^2 + (x_2 - 2)^2
$$

assujettie à la contrainte d'égalité:

 $h(x) = x_1 + x_2 - 4 = 0$ 

On peut alors écrire une nouvelle fonction objectif sans contrainte en ajoutant une pénalité égale au carré de la contrainte. La nouvelle fonction objectif s'écrit alors:

$$
P(x) = (x_1 - 3)^2 + (x_2 - 2)^2 + (x_1 + x_2 - 4)^2
$$

Pendant la recherche de l'optimum de P(x), la fonction de pénalité permet de forcer x à respecter dans une certaine mesure la contrainte et  $h(x)$  est satisfaite quand  $x \rightarrow x^*$ . La pénalité devient alors négligeable et  $P(x^*) \rightarrow f(x^*)$ . La minimisation de  $P(x)$  peut se faire par tout algorithme d'optimisation sans contrainte.

#### 1-3: Méthodes utilisant les tolérances flexibles

Reprenons la formulation générale du problème de programmation non linéaire:

Minimiser:  $f(x)$   $x \in E_n$ 

avec les m contraintes d'égalité linéaires et / ou non linéaires:

$$
h_j(x) = 0
$$
 j = 1, ..., m

et les (p-m) contraintes d'inégalité linéaires et/ ou non linéaires:

$$
g_j(x) \ge 0
$$
 j = m+1, ..., p

Dans beaucoup de méthodes, un temps CPU considérable est consacré à la satisfaction rigoureuse des contraintes. Dans l'algorithme à tolérance flexible, la fonction objectif est améliorée en utilisant l'information provenant de points faisables mais aussi de certains points non faisables mais pas trop éloignés du domaine de faisabilité. A l'optimum toutes les contraintes sont respectées.

Le problème original est transformé en un problème plus simple, ayant la même solution:

> Minimiser:  $f(x)$  $x \in E^n$ assujettie à:  $\Phi^{(k)}$  - T(x)  $\geq 0$

où  $\Phi$  est le critère de tolérance, fonction positive décroissante et T est une fonction positive mesurant le degré de violation des contraintes. La minimisation de  $f(x)$ est effectuée par une méthode de minimisation sans contrainte.

#### II: Méthode des tolérances flexibles: Algorithme FLEXIPLEX

L'algorithme FLEXIPLEX utilise la méthode de Nelder-Mead pour la minimisation sans contrainte de la fonction objectif. Il s'agit d'une des méthodes de recherche directe d'un optimum. Les méthodes de recherche directe du minimum sans contraintes d'une fonction objectif sont des méthodes d'optimisation ne nécessitant pas le calcul des dérivées. Les directions de recherche du minimum sont déterminées uniquement par des évaluations successives de la fonction objectif.

#### II-1: Méthode de Nelder et Mead

Nelder et Mead ont développé une méthode qui s'est avérée efficace et facile à implanter sur ordinateur. Cette méthode fait intervenir la notion de simplex. Un simplex est un polyhèdre régulier dans l'espace à n dimensions. La figure (1) cidessous représente deux simplex, l'un dans l'espace à deux dimensions (a), l'autre dans l'espace à trois dimensions (b).

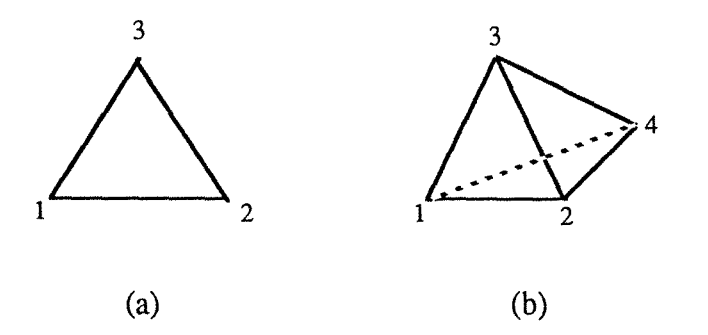

Figure I: Représentations d'un simplex en deux et trois dimensions

#### 288 annexe v

Lors de la recherche du minimum de la fonction objectif f(x), différents vecteurs x sont choisis aux sommets du simplex. La fonction objectif est évaluée en chacun de ces sommets et une projection est faite du point où la fonction objectif a la valeur la plus élevée (point A de la figure II ci-dessous) en passant par le centroïde du simplex. Le point A est supprimé et un nouveau simplex est formé, contenant les anciens points restants et le nouveau point B situé sur la ligne de projection et à une distance particulière du centroïde. La poursuite de cette procédure et l'application de règles pour la réduction de la taille du simplex et la prévention d'oscillations au voisinage du minimum, conduit à une technique de minimisation par recherche directe où la taille du pas à toute étape k est fixée mais où la direction de recherche peut varier.

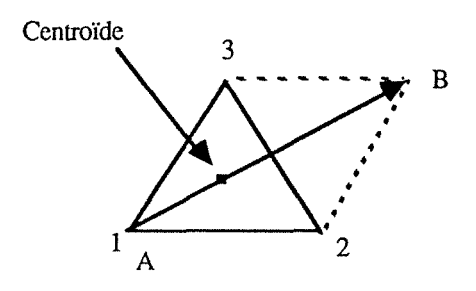

Figure II: Représentation d'une étape de modification du simplex

Cette technique présente un certain nombre de difficultés pratiques, en particulier l'absence d'accélération de la recherche. Plusieurs améliorations ont été proposées dont celle de Nelder et Mead qui permet de modifier la forme du simplex. La méthode n'est plus une méthode de simplex mais une méthode de polyhèdre flexible.

La méthode de Nelder et Mead minimise une fonction objectif de n variables independantes en utilisant  $(n+1)$  sommets d'un polyhedre flexible. A chaque sommet est défini un vecteur x. Le point où la valeur de f(x) est la plus élevée est projeté sur une trajectoire passant par le centroïde des points restants. On améliore ainsi par applications successives de cette procédure la fonction objectif, jusqu'au minimum. Comme le polyhèdre est constitué de (n+l) sommets, soit  $x_{n+2}$  le centroïde de tous les sommets excepté  $x_h$ . Les coordonnées du centroïde sont données par la relation:

$$
x_{n+2,j}^{(k)} = \frac{1}{n} \left[ \left( \sum_{i=1}^{n+1} x_{ij}^{(k)} \right) - x_{hj}^{(k)} \right] \qquad j=1, ..., n
$$

l'indice j représente chaque direction.

La méthode du polyhèdre flexible, à l'opposé de la méthode rigide du simplex, a été conçue pour s' auto adapter à la topographie de la fonction objectif. Un coefficient de réflexion est utilisé pour projeter le sommet le moins bon, un coefficient de dilatation est utilisé pour pratiquer une élongation du vecteur de recherche si la reflexion a produit un point ou la valeur de la fonction objectif est plus petite que la valeur la plus petite trouvée jusque là. Un coefficient de contraction est utilisé pour réduire le vecteur de recherche si la reflexion n'a pas produit un point où la valeur de la fonction objectif est inférieure à la deuxième valeur la plus élevée jusqu là obtenue.

#### II-2: Critère de tolérance  $\Phi$

Le critère de tolérance  $\Phi$  doit être une fonction positive décroissante. Cette fonction agit comme un critère de tolérance quant à la violation des contraintes lors de la recherche de l'optimum, mais aussi comme critère d'arrêt de cette recherche. Il existe plusieurs définitions de  $\Phi$ , pour l'algorithme FLEXIPLEX il s'écrit:

$$
\Phi^{(k)} = \min \left\{ \Phi^{(k-1)}, \frac{m+1}{r+1} \left[ \sum_{i=1}^{r+1} \sum_{j=1}^{n} (x_{ij}^{(k)} - x_{r+2,j}^{(k)})^2 \right]^{1/2} \right\}
$$
  

$$
\Phi^{(0)} = 2(m+1) t
$$

où t représente la taille initiale du polyhèdre de recherche, m le nombre de contraintes d'égalité, r le nombre de degrés de liberté de f(x) (=n-m). xij(k) pour j=l, ... n sont les coordonnées du point correspondant au centroïde défini par Nelder et Mead avec n=r.

#### II-3: Critère de violation des contraintes

Dans l'algorithme FLEXIPLEX, le critère de violation des contraintes T(x) s'écrit:

$$
T(x) = + \left[ \sum_{i=1}^{m} h_i^2(x) + \sum_{i=m+1}^{p} U_i g_i^2(x) \right]^{1/2}
$$

où U<sub>i</sub> est un opérateur tel que U<sub>i</sub> = 0 quand  $g_i(x) \ge 0$  et U<sub>i</sub> = 1 quand  $g_i(x) < 0$ .

#### II-4: Le concept de "presque faisabilité"

Partant du critère de violation des contraintes, il est possible de définir le concept de point presque faisable. Un point faisable est un point pour lequel  $T(x^{(k)})$ = 0, un point non faisable est un point pour lequel T  $(x^{(k)})$  >  $\Phi^{(k)}$  et un point presque faisable sera un point pour lequel  $0 \le T(x^{(k)}) \le \Phi^{(k)}$ . La région de presque faisabilité est donc donnée par la relation:

$$
\Phi^{(k)} - T(x) \geq 0
$$

ANNEXE VI: Modélisation mathématique du modèle Greffe Multicouches (MTC)

 $\label{eq:2.1} \frac{1}{\sqrt{2}}\int_{\mathbb{R}^3}\frac{1}{\sqrt{2}}\left(\frac{1}{\sqrt{2}}\right)^2\frac{1}{\sqrt{2}}\left(\frac{1}{\sqrt{2}}\right)^2\frac{1}{\sqrt{2}}\left(\frac{1}{\sqrt{2}}\right)^2\frac{1}{\sqrt{2}}\left(\frac{1}{\sqrt{2}}\right)^2.$  $\label{eq:2.1} \frac{1}{\sqrt{2}}\int_{\mathbb{R}^3}\frac{1}{\sqrt{2}}\left(\frac{1}{\sqrt{2}}\right)^2\frac{1}{\sqrt{2}}\left(\frac{1}{\sqrt{2}}\right)^2\frac{1}{\sqrt{2}}\left(\frac{1}{\sqrt{2}}\right)^2\frac{1}{\sqrt{2}}\left(\frac{1}{\sqrt{2}}\right)^2.$ 

 $\label{eq:2.1} \frac{1}{\sqrt{2\pi}}\int_{\mathbb{R}^3}\frac{1}{\sqrt{2\pi}}\int_{\mathbb{R}^3}\frac{1}{\sqrt{2\pi}}\int_{\mathbb{R}^3}\frac{1}{\sqrt{2\pi}}\int_{\mathbb{R}^3}\frac{1}{\sqrt{2\pi}}\int_{\mathbb{R}^3}\frac{1}{\sqrt{2\pi}}\int_{\mathbb{R}^3}\frac{1}{\sqrt{2\pi}}\int_{\mathbb{R}^3}\frac{1}{\sqrt{2\pi}}\int_{\mathbb{R}^3}\frac{1}{\sqrt{2\pi}}\int_{\mathbb{R}^3}\frac{1$ 

#### ANNEXE VI: Modélisation mathématique du modèle Greffe Multicouches

Modèle 1 : expressions des potentiels

Les solutions en potentiels de l'équation de LAPLACE, quasi-stationnaire, se simplifient dans le cas présent suivant :

(1) 
$$
V_1 = (A_1 r + \frac{B_1}{r^2})
$$
. cos  $\phi$ , pour :  $0 < r < a$ 

(2) 
$$
V_2 = (A_2 r + \frac{B_2}{r^2})
$$
. cos  $\phi$ , pour :  $a < r < a + \Delta a$ 

(3) 
$$
V_3 = (A_3 r + \frac{B_3}{r^2})
$$
. cos  $\phi$ , pour :  $a + \Delta a < r < R$ 

(4) 
$$
V_4 = (A_4 r + \frac{B_4}{r^2}) \cdot \cos \phi, \text{ pour } : R < r
$$

Les A<sub>i</sub> et B<sub>i</sub> sont des paramètres qui sont à déterminer par les conditions aux limites et par les conditions de passage.

Modèle II : expression du potentiel

Le potentiel est uniforme dans tout l'espace considéré (même constante diélectrique uniforme apparente). Il vaut :

(5) 
$$
V = -Er \cos \phi, \text{ que } i \text{ or } r
$$

Conditions immédiates : Des conditions immédiates sont les suivantes :

(6)  $B_1 = 0$  (le potentiel doit être fini à l'origine)

(7)  $A_4 = -E$  (car  $V_4 = V$ , pour  $r = R$ )

(8)  $B_4 = 0$  (car  $V_4 = V$ , pour  $R < r$ )

Conditions de passage du milieu 1 au milieu 2

Continuité du potentiel en  $r = a : V_1(a) = V_2(a)$ , soit:

(9) 
$$
A_1 a = A_2 a + \frac{B_2}{a^2}
$$

Continuité du déplacement électrique normal pour  $r = a : D_{n,1}(a) = D_{n,2}(a)$ , soit :

(10) 
$$
\epsilon_1 A_1 = \epsilon_2 (A_2 - \frac{2B_2}{a^3})
$$

Par combinaison des équations (9) et (10), on en déduit qu'il faut que:

(11) 
$$
\epsilon_1 A_2 a^3 + \epsilon_1 B_2 = \epsilon_2 A_2 a^3 - 2 \epsilon_2 B_2
$$
 (=  $\epsilon_1 A_1 a^3$ )

ou que:

 $\bar{\phantom{a}}$ 

(12) 
$$
(\epsilon_1 - \epsilon_2) a^3 A_2 + (\epsilon_1 + 2 \epsilon_2) B_2 = 0
$$

Cette relation lie  $A_2$  et  $B_2$ , et  $A_1$  n'y est plus présent.

Conditions de passage du milieu 2 au milieu 3 :

Continuité du potentiel en  $r = a + \Delta a$ : V<sub>2</sub> (a +  $\Delta a$ ) = V<sub>3</sub> (a +  $\Delta a$ ), soit:

(13) 
$$
A_2(a + \Delta a) + \frac{B_2}{(a + \Delta a)^2} = A_3(a + \Delta a) + \frac{B_3}{(a + \Delta a)^2}
$$

Continuité du déplacement électrique normal en  $r = a + \Delta a$ :  $D_{n,2}$  (a +  $\Delta$ a) =  $D_{n,3}$  (a +  $\Delta$ a), soit :

(14) 
$$
\varepsilon_2 \left[ A_2 - \frac{2B_2}{(a + \Delta a)^3} \right] = \varepsilon_3 \left[ A_3 - \frac{2B_3}{(a + \Delta a)^3} \right]
$$

Par combinaison des équations (13) et (14), on en déduit les expressions de A<sub>2</sub> et B<sub>2</sub> en fonction chacun de A3 et B3 :

(15) 
$$
A_2 = \frac{2\varepsilon_2 + \varepsilon_3}{3\varepsilon_3} A_3 + 2 \frac{\varepsilon_2 - \varepsilon_3}{3\varepsilon_2 (a + \Delta a)^3} B_3
$$

et:

(16) 
$$
B_2 = \frac{\epsilon_2 - \epsilon_3}{3\epsilon_2} (a + \Delta a)^3 A_3 + \frac{\epsilon_2 + 2 \epsilon_3}{3\epsilon_2} B_3
$$

et ces expressions remplacées dans celle qui lie A2 à B2 (12), lient A3 et B3.

Conditions de passage du milieu 3 au milieu 4 *:* 

Continuité du potentiel pour  $r = R : V_3(R) = V_4(R)$ , soit :

(17) 
$$
A_3 R + \frac{B_3}{R^2} = -ER
$$

Continuité du déplacement électrique normal en r = R, soit :

(18) 
$$
\epsilon_3 (A_3 - \frac{2B_3}{R^3}) = -\epsilon_4 E
$$

d'où l'on tire (17) et (18):

(19) 
$$
A_3 = -\frac{2\varepsilon_3 + \varepsilon_4}{3\varepsilon_3}E
$$

et:

(20) 
$$
B_3 = \frac{\epsilon_4 - \epsilon_3}{3 \epsilon_3} ER^3
$$

#### Conclusion du calcul :

En remplaçant  $A_3$  (19) et B<sub>3</sub> (20) par leurs valeurs dans les expressions de  $A_2$  (15) et de B2 (16) et celles-ci dans la relation qui les lie (12), on trouve, tous calculs faits:

(21) 
$$
(\varepsilon_1 - \varepsilon_2) (2\varepsilon_2 + \varepsilon_3) (2\varepsilon_3 + \varepsilon_4) (\frac{a}{R})^3
$$
  
\n(21) 
$$
+ 2 (\varepsilon_1 - \varepsilon_2) (\varepsilon_2 - \varepsilon_3) (\varepsilon_4 - \varepsilon_3) (\frac{a}{R})^3 (\frac{R}{a + \Delta a})^3
$$
  
\n
$$
- (\varepsilon_1 + 2\varepsilon_2) (\varepsilon_2 - \varepsilon_3) (2\varepsilon_3 + \varepsilon_4) (\frac{a + \Delta a}{R})^3
$$
  
\n
$$
+ (\varepsilon_1 + 2\varepsilon_2) (\varepsilon_2 + 2\varepsilon_3) (\varepsilon_4 - \varepsilon_3) = 0
$$

Cette équation, implicite, lie la permittivité du coeur  $\varepsilon_1$  à la permittivité, apparente,  $\varepsilon_4$ . Elle contient des paramètres ajustables :  $\varepsilon_2$ , permittivité de la "croûte" de l'inclusion, et R, rayon moyen de la sphère au-delà de laquelle d'autres inclusions peuvent être présentes. Si l'on admet, ce qui paraît le plus vraisemblable, que la permittivité du coeur  $\varepsilon_1$ , la permittivité de la croûte E2 et celle de la résine E3 ne dépendent pas de la taille de l'inclusion, il est alors clair que cette équation montre que la permittivité apparente et mesurée E4 en dépend. Ce qui montre, implicitement mais catégoriquement, que la permittivité mesurée d'un composite dépend de la granulométrie.

# ANNEXE VIl: Modèle de Bruggeman-Hanaï: séparation des parties réelle et imaginaire

 $\label{eq:2.1} \frac{1}{\sqrt{2}}\int_{\mathbb{R}^3}\frac{1}{\sqrt{2}}\left(\frac{1}{\sqrt{2}}\right)^2\frac{1}{\sqrt{2}}\left(\frac{1}{\sqrt{2}}\right)^2\frac{1}{\sqrt{2}}\left(\frac{1}{\sqrt{2}}\right)^2\frac{1}{\sqrt{2}}\left(\frac{1}{\sqrt{2}}\right)^2\frac{1}{\sqrt{2}}\left(\frac{1}{\sqrt{2}}\right)^2\frac{1}{\sqrt{2}}\left(\frac{1}{\sqrt{2}}\right)^2\frac{1}{\sqrt{2}}\left(\frac{1}{\sqrt{2}}\right)^2\frac{1}{\sqrt{$  $\label{eq:1} \frac{1}{2} \sum_{i=1}^n \frac{1}{2} \sum_{j=1}^n \frac{1}{2} \sum_{j=1}^n \frac{1}{2} \sum_{j=1}^n \frac{1}{2} \sum_{j=1}^n \frac{1}{2} \sum_{j=1}^n \frac{1}{2} \sum_{j=1}^n \frac{1}{2} \sum_{j=1}^n \frac{1}{2} \sum_{j=1}^n \frac{1}{2} \sum_{j=1}^n \frac{1}{2} \sum_{j=1}^n \frac{1}{2} \sum_{j=1}^n \frac{1}{2} \sum_{j=1}^n \frac{1}{$ 

#### **ANNEXE VII:** Séparation des parties réelle et imaginaire de l'équation de Bruggeman-HanaÏ

Equation de Bruggeman-Hanaï :

$$
\left(\frac{\varepsilon_{D} - \varepsilon_{M}}{\varepsilon_{D} - \varepsilon_{C}}\right) \left(\frac{\varepsilon_{C}}{\varepsilon_{M}}\right)^{\frac{1}{3}} = (1 - \phi)
$$

où:

$$
\frac{\varepsilon_{D} - \varepsilon_{M}}{\varepsilon_{D} - \varepsilon_{C}} = \frac{(\varepsilon_{D} - \varepsilon_{M}) + j(\varepsilon_{D} - \varepsilon_{M})}{(\varepsilon_{D} - \varepsilon_{C}) + j(\varepsilon_{D} - \varepsilon_{C})}
$$

et,

$$
\frac{\epsilon_{\kappa}^{*}e^{-}}{\epsilon_{\kappa}^{*}e^{-}} = \frac{(\epsilon_{C}^{*} + j \epsilon_{C}^{*}) (\epsilon_{C}^{*} - j \epsilon_{C}^{*})}{(\epsilon_{M}^{*} + j \epsilon_{M}^{*}) (\epsilon_{M}^{*} - j \epsilon_{M}^{*})} = \frac{(\epsilon_{C}^{*} \epsilon_{M}^{*} + \epsilon_{C}^{*} \epsilon_{M}^{*}) + j (\epsilon_{C}^{*} \epsilon_{M}^{*} + \epsilon_{C}^{*} \epsilon_{M}^{*})}{\epsilon_{M}^{*^{2} + \epsilon_{M}^{*^{2}}}
$$

En considérant que :

$$
p = \frac{\varepsilon_{C}^{'} \varepsilon_{M}^{'} + \varepsilon_{C}^{''} \varepsilon_{M}^{''}}{\varepsilon_{M}^{2} + \varepsilon_{M}^{''2}} , \qquad q = \frac{-\varepsilon_{C}^{'} \varepsilon_{M}^{''} + \varepsilon_{C}^{''} \varepsilon_{M}^{'}}{\varepsilon_{M}^{2} + \varepsilon_{M}^{''2}}
$$

$$
a=\epsilon_{D}^{\phantom{D}^{\phantom{D}^{\phantom{D}}}} - \epsilon_{M}^{\phantom{M}^{\phantom{D}^{\phantom{D}}}}, \hspace{1cm} b=\epsilon_{D}^{\phantom{D}^{\phantom{D}^{\phantom{D}}}} - \epsilon_{M}^{\phantom{M}^{\phantom{M}^{\phantom{D}}}}, \hspace{1cm} c=\epsilon_{D}^{\phantom{D}^{\phantom{D}^{\phantom{D}}}} - \epsilon_{C}^{\phantom{C}^{\phantom{C}^{\phantom{D}}}}, \hspace{1cm} d=\epsilon_{D}^{\phantom{D}^{\phantom{D}^{\phantom{D}}}} - \epsilon_{C}^{\phantom{C}^{\phantom{C}^{\phantom{D}}}}.
$$

on obtient:

 $\bar{\lambda}$ 

$$
\frac{\varepsilon_{\ast D} - \varepsilon_{\ast M}}{\varepsilon_{\ast D} - \varepsilon_{\ast C}} = \frac{(a + jb)}{(c + jd)} = \frac{ac + bd}{c^2 + d^2} + j \frac{cb - da}{c^2 + d^2}
$$

304 annexe vii

La séparation des parties réelle (e) et imaginaire (f) de cette expression donne :

$$
e = \frac{a c + b d}{c^2 + d^2} \qquad f = \frac{c b - d a}{c^2 + d^2}
$$

alors,

$$
\frac{\varepsilon_{\rm D}^* - \varepsilon_{\rm M}^*}{\varepsilon_{\rm D}^* - \varepsilon_{\rm C}^*} = (e + j f)
$$

En écrivant l'équation de Bruggeman-Hanaï sous la forme :

$$
\left(\frac{\varepsilon_{D} - \varepsilon_{M}}{\varepsilon_{D} - \varepsilon_{C}}\right)^{3} \left(\frac{\varepsilon_{C}}{\varepsilon_{M}}\right) = (1 - \phi)^{3}
$$

et en sachant que :

$$
\left(\frac{\varepsilon_{D} - \varepsilon_{M}}{\varepsilon_{D} - \varepsilon_{C}}\right)^{2} = (e + j f)(e + j f) = (e^{2} - f^{2}) + j (2ef)
$$

on a:

$$
\left(\frac{\varepsilon_{D} - \varepsilon_{M}}{\varepsilon_{D} - \varepsilon_{C}}\right)^{3} = (g, h) (e, f) = (ge - hf) + j (gf + e h)
$$

où la partie réelle r et la partie imaginaire s sont :

$$
r = g e - h f , s = g f + e h
$$

On a donc la séparation des parties réelle et imaginaire de l'équation de Bruggeman-Hanaï :

$$
\left(\frac{\varepsilon_{\phi} - \varepsilon_{M}}{\varepsilon_{D} - \varepsilon_{C}}\right)^{3} \left(\frac{\varepsilon_{C}}{\varepsilon_{M}}\right) = (r + j s) (p + j q) = (r p - q s) + j (r q + s p)
$$

Alors,

$$
\left(\frac{\varepsilon_{\phi} - \varepsilon_{\phi}^*}{\varepsilon_{\phi} - \varepsilon_{\phi}^*}\right)^3 \left(\frac{\varepsilon_{\phi}^*}{\varepsilon_{\phi}^*}\right) = (1 - \phi)^3
$$
  
100 cm  
11 cm  
12 cm  
13 cm  
14 cm  
15 cm  
16 cm  
17 cm  
18 cm  
19 cm

Système d'équations résolu numériquement par l'algorithme CONLES :

$$
rp - s q - (1 - \phi)^3 = 0
$$
  

$$
rq + s p = 0
$$

 $\bar{\mathcal{A}}$ 

# ANNEXE VIII: Interface Graphique

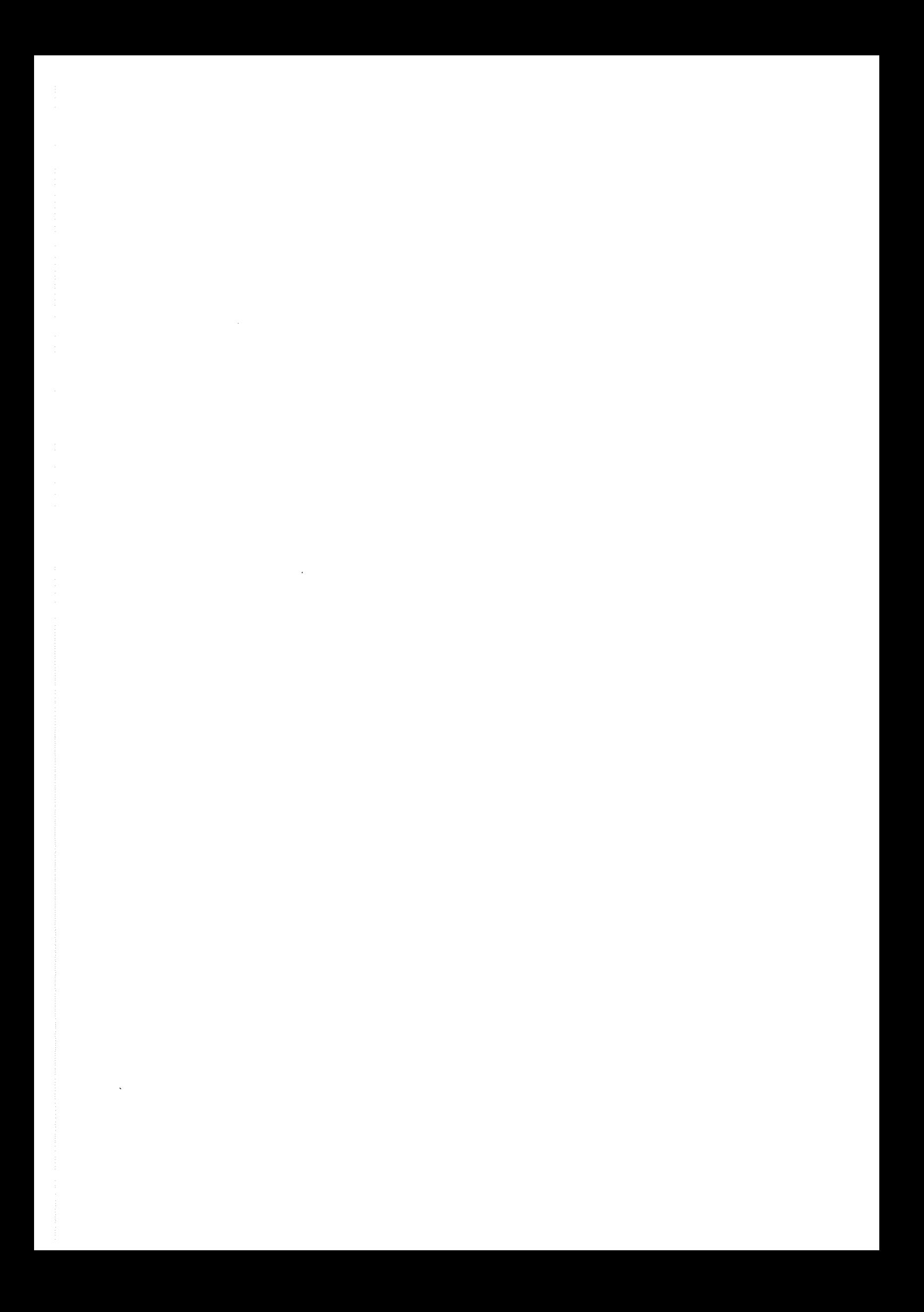

#### INTERFACE GRAPHIQUE

L'ensemble des programmes et sous-programmes qui composent cette interface graphique a pour but de permettre à l'utilisateur de choisir l'analyse qu'il souhaite accomplir parmi les possibilités offertes par le programme, d'introduire les données relatives aux systèmes qu'il souhaite étudier et de vérifier les résultats obtenus, soit sous la forme de listes, soit sous la forme de graphiques. La description qui suit permettra à ceux qui se serviront de ce programme de comprendre sa structure, en vue de l'introduction de nouveaux modules avec des nouveaux modèles, ou d'ajouter des nouveaux éléments aux modèles déjà présents dans le code.

L'interface est composé des deux "projets Visual Basic" : DONNEE.MAK et MEL.MAK. Le premier permet la manipulation de données et le second leur analyse et l'interprétation des résultats obtenus.

#### LE PROJET MEL.MAK

Le projet MEL.MAK est composé des fichiers suivants:

- MEL.BAS
- ANALYSE.FRM
- FEUILRES.FRM
- GRAPH.FRM

Chaque fichier FRM correspond à une "feuille", c'est à dire un écran graphique, composé par des objets, tels que des zones de listes, des étiquettes , des boutons de commande et des groupes de menus. Le fichier MEL.BAS est le fichier de démarrage, qui a pour fonction de charger certaines variables et de contenir des sous-programmes qui pourront être appelés par l'ensemble des feuilles.

Le fichier de démarrage MEL.BAS contient les sous-programmes suivants:

- AppelFor
- ChargeMenu
- CherchNbPoin ts
- GrFich1
- GrTxt
- GrTxt1
- OptFichGraph
- OuvTransf

#### Le Sous-Programme AppelFor

Ce sous-programme fait partie du groupe de sous-programmes qui interviennent quand on souhaite calculer la "Permittivité de l'inclusion" , la "Permittivité d'un solide à partir de la permittivité de sa poudre", la "Permittivité du mélange", la "Variation de la Permittivité en fonction de la Fréquence" ou la vérification de la "Percolation" . Il accomplit les tâches suivantes:

- -l'appel du sous-programme OuvTransf,
- -l'appel du "projet" DONNEE, qui permet l'introduction des données relatives au système à être analysé,

-l'appel du code NDP-FORTRAN, qui effectue les calculs, soit par optimisation, soit par inversion directe des modèles pour la détermination de la permittivité de l'inclusion; ou, soit par extrapolation des densités, soit par inversion directe des modèles, pour le cas de la détermination de la permittivité du solide à partir de la permittivité de la poudre;

Lorsque la permittivité du mélange est demandée, le calcul peut être accompli par un ou plusieurs modèles; si l'utilisateur demande le calcul par tous les modèles introduits, il aura, à la fin une comparaison entre les erreurs relatives obtenues pour chaque modèle pour l'ensemble de points expérimentaux introduits;

Par la variation de la permittivité en fonction de la fréquence, les résultats peuvent être obtenus au moyen de 4 modèles: Debye, Debye corrigé par la conductivité, Cole-Cole et Cole-Davidson.

- -l'appel du sous-programme CherchNbPoints, qui ouvre les fichiers de résultats pour y chercher le nombre de points du système analysé,
- -le chargement des caractéristiques du système étudié, ainsi que des résultats obtenus par les calculs NDP-FORTRAN et du type d'analyse choisie sur la feuille FeuilRes, qui sera affichée sur l'écran.

Programmes externes appelés:

-DONNEE,

- GENER,

Sous-programmes appelés:

- OuvTransf
- CherchNbPoints

Fichiers manipulés :

- "emul.g" => contient la liste des résultats obtenus pour les calculs des permittivités et des erreurs relatives pour les modèles sélectionnés,
- "identbh1.r" => présente les résultats des calculs de la variation de la permittivité en onction de la fréquence,

- "identw.r" => contient les résultats des calculs,

- "trnom.d" => récupère le nom du fichier de données pour l'affichage sur la feuille FeuilRes.

312 annexe viii

Variables qui interviennent dans ce sous-programme :

- komp% => variable de type entier qui indique si c'est la première analyse dans la feuille( $komp% = 0$  non ;  $komp% = 1$  oui),
- npts% => variable de type entier qui contient le nombre de points expérimentaux du systèmé étudié,
- posgraph% => variable de type entier qui indique s'il est possible de tracer des graphiques pour le type d'analyse choisi.

#### Le Sous-Programme *CherchNbPoints*

La fonction de ce sous-programme est de ouvrir les fichiers de résultats "emul.g" (dans le cas de la détermination de la permittivité d'un mélange) et "identw.r" (dans le cas du calcul de la permittivité d'une inclusion) pour vérifier le nombre de points expérimentaux du système analysé.

Variables qui interviennent dans ce sous-programme :

## -npts% => variable de type entier qui contient le nombre de points expérimentaux du systèmé étudié.

Fichiers manipulés :

- "identw.r" => contient les résultats des calculs,

- "emul.g" => contient la liste des résultats obtenus pour les modèles sélectionnés.

#### Le Sous-Programme *ChargeMenu*

Etant donné que les noms des 16 modèles introduits font partie de plusieurs menus, pour alléger la programmation, en économisant ainsi de l'espace mémoire, on a opté pour l'introduction des "groupes de menus", qui sont chargés seulement au moment où les feuilles qui les contiennent sont visualisées. Ce chargement est éxécuté par le sous-programme ChargeMenu, tant

pour le cas de la détermination de la permittivité d'un mélange (les 16 modèles sont chargés), que pour le cas de la détermination de la permittivité d'une inclusion par optimisation, où le menu pour le tracé des graphiques contient seulement les modèles sélectionnés.

Variables qui interviennent dans ce sous-programme :

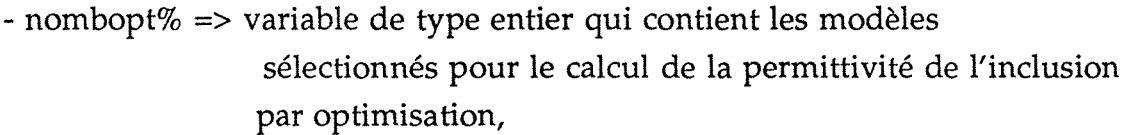

- model\$( ) => tableau de type chaîne de caractères qui contient les 16 modèles disponibles pour le calcul,

- modele\$( ) => tableau de type chaîne de caractères qui contient les modèles l'inclusion sélectionnés pour le calcul de la permittivité de par optimisation,

### Le Sous-Programme GrFich

GrFich est appelé quand il y a un changement, soit du type d'analyse (la permittivité de l'inclusion remplacée par permittivité du solide, par exemple), soit du système qui sera analysé. Ce sous-programme au moyen de sa fenêtre d'avertissement *"Souhaitez-vous enregistrer les résultats déjà à l'écran?"* permet à l'utilisateur d'enregistrer sur un fichier les résultats déjà obtenus ou de les effacer. Une autre fonction de ce sous-programme est de "nettoyer" la fenêtre de résultats qui est affichée sur l'écran pour qu'elle puisse recevoir les résultats du nouveau système ou type d'analyse.

Fichiers manipulés :

- "identw.r" => contient les résultats des calculs; ce fichier sera effacé si l'utilisateur choisit l'option "non" de la fenêtre d'avertissement.

Variables qui interviennent dans ce sous-programme:

- grav% => variable introduite dans le fichier "transf.d", indiquera au projet DONNEE, que l'enregistrement de résultats a été démandé
- komp% => variable de type entier qui indique si c'est la première analyse dans la feuille ( $komp% = 0$  non ;  $komp% = 1$  oui),
- -npts% => variable de type entier qui contient le nombre de points expérimentaux du systèmé étudié.

Le Sous-Programme *GrTxt* 

Pour le développement de ce sous-programme, dont la finalité est le tracé des graphiques, on a utilisé le jeu d'outils graphiques du Visual Basic. Pour l'éxécuter, il faut introduire le fichier "CHART.BI", et compiler avec la bibliothèque "CHART.QLB".

La procédure pour le tracé de graphiques, originaire du jeu d'outils graphiques a été adaptée à ce logiciel en remplaçant ses paramètres initiaux (légendes, échelle du graphe, couleurs) par ceux qui caractérisent les paramètres de ce programme et en introduisant les données pour les abscisses et les ordonnées obtenues à partir du programme GrTxt1.

Variables qui interviennent dans ce sous-programme:

- -ki% =>variable de type entier qui indique le nombre de modèles sur le graphe.
- npts% => nombre de points expérimentaux,
- -abscisses() =>tableau de type chaîne de caractères qui contient les abscisses du graphe,
- ordonnees() => tableau de type chaîne de caractères qui contient les ordonnées du graphe,
- serlabel() => tableau de type chaîne de caractères qui contient les modèles sur le graphe.

#### Le Sous-Programme *GrTxt1*

Le sous-programme Grtxt1 a la fonction de préparer la liste des modèles choisis pour les calculs, d'afficher cette liste sur une zone de listes présente sur l'écran, ainsi que de la transmettre à la procédure GrTxt, chargée du tracé de graphiques. La séquence d'évènements suivie par ce sous-programme est:

- fermeture de la fenêtre de résultats, pour pouvoir la réouvrir ensuite avec la nouvelle configuration requise pour la présentation de la liste des modèles sur le graphique,

- vérification si un type de graphique a été bien choisi; dans la négative, un message s'affiche en demandant l'introduction d'un type de graphique; autrement, il vérifie si ce type de graphique a été choisi précédemment ou s'il s'agit d'un nouveau type,

- vérification aussi si le modèle sélectionné est déjà sur le graphique. Si non, il détermine la position de ce modèle comme le dernier sur la liste de modèles déjà introduits.

- les données pour le tracé des graphiques sont obtenues à partir du fichier "emul.g".

- le sous-programme GrTxtl permet au programme de se positionner, en vue de la lecture sur le fichier "emul.g", exactement sur l'enregistrement qui contient le modèle sélectionné, pour récupérer les valeurs des paramètres qui permettront le tracé de graphiques.

- si on souhaite supprimer un modèle du graphique, ce sont les paramètres typeajout% et lim% qui interviennent, le premier pour indiquer le nom du modèle et le deuxième pour déterminer le nombre maximal d'éléments sur le graphique. Dès qu'un élément sur la liste est enlevé, automatiquement ceux qui le suivent sont repositionnés.

- quand la fenêtre se ferme, toutes les variables, et les tableaux utilisés dans ce sous-programme sont remis à zéro.

Ce sous-programme introduit quatre types d'avertissement:

- "Choisissez un type de graphe!" s'affiche quand un modèle est choisi avant qu'un type de graphe ait été sélectionné, et le bouton "TRACER" est actionné,

- "Ce modèle n'est pas sur le graphique!" apparaît quand on clique sur la liste vide,

- "Ce modèle est déjà sur le graphique!" s'affiche quand on essaye d'introduire un modèle déjà présent sur la liste

- "Le système ne contient que des données réelles!" Cette fenêtre d'avertissement s'affiche quand on demande comme type de graphe "permittivité imaginaire" ou "erreurs relatives (imag.)" alors que le système ne contient que des données réelles.

Variables qui interviennent dans ce sous-programme:

- ind% => variable de type entier qui indique la position du modèle à enlever de la zone de liste ListeMod,
- -ki% => variable de type entier qui indique le nombre de modèles sur le graphe,

- kl% => variable de type entier qui indique le dernier type de graphe choisi

- -km% =>variable de type entier qui donne le numéro du modèle sélectionné (varie de 1 à 16),
- kx% => variable de type entier qui fournit le type de graphe choisi,
- lim% => variable de type entier qui donne le nombre de modèles sur la zone de liste,
- remp1% => variable de type entier qui indique si le fichier "dev.r" est déjà ouvert (remp1%=0 non, remp2%=1 oui).
- remp2% => variable de type entier qui indique si le fichier "dev.r" est déjà ouvert  $(remp2\% = 0$  non,  $remp2\% = 1$  oui),
- typeajout% =>variable de type entier; elle indique s'il s'agit d'ajouter un élément ou de l'enlever (>=2). Dans ce dernier cas, il contient aussi le numéro de l'élement à enlever,
- -er\$=> variable de type chaîne de caractères qui répresente la permittivité mesurée (réelle ou imaginaire),
- f\$ => variable de type chaîne de caractères qui contient la fraction volumique,
- loi\$ => variable de type chaîne de caractères qui contient le nom du modèle choisi pour le tracé des graphiques,
- ps\$ =>variable de type chaîne de caractères qui contient la permittivité calculée (partie réelle),
- ts\$ =>variable de type chaîne de caractères qui contient la permittivité mesurée ( réelle ou imaginaire),

318 annexe viii

- -abscisses() =>tableau de type chaîne de caractères qui contient les abscisses du graphe,
- mlab( ) => tableau de type entier qui donne la position des modèles sélectionnés sur le graphe,
- ordonnees( ) => tableau de type chaîne de caractères qui contient les ordonnées du graphe,
- serlabel() => tableau de type chaîne de caractères qui contient les modèles sur le graphe.

#### Le Sous-Programme OptFichGraph

Les résultats obtenus par optimisation dans le cas du calcul de la "Permittivité du mélange" peuvent être vérifiés graphiquement. Le bouton de commande GRAPHE de la fenêtre de résultats FeuilRes, offre cette possibilité. Pour éxécuter cette fonction, le sous-programme OptFichGraph cherche sur la liste de résultats affichée à l'écran, ceux dont les calculs ont été faits par optimisation. Ensuite, il enregistre les noms des modèles trouvés, ainsi que les permittivités et erreurs relatives calculées, pour les parties réelle et imaginaire et les enregistre sur le fichier "emul.g".

Fichiers manipulés :

- "identw.r" => contient les résultats des calculs; ce fichier sera effacé si l'utilisateur choisit l'option "non" de la fenêtre d'avertissement.

Variables qui interviennent dans ce sous-programme:

- komp% => variable de type entier qui indique si c'est la première analyse dans la feuille ( komp%= 0 non ; komp% =1 oui),
- -npts% => variable de type entier qui contient le nombre de points expérimentaux du systèmé étudié,
- grav% => variable que introduite dans le fichier "transf.d", indiquera au projet DONNEE, que l'enregistrement de résultats a été démandé

Fichiers manipulés :

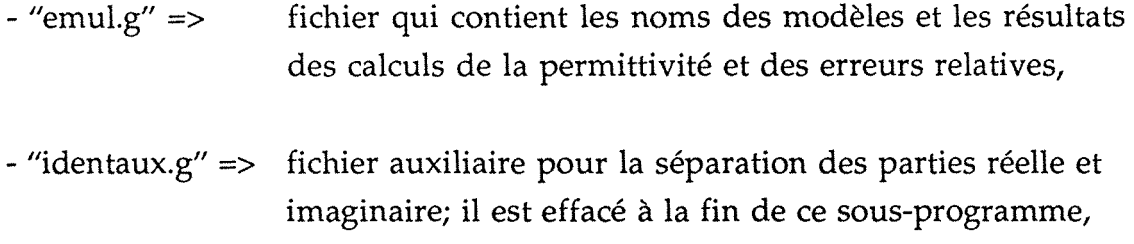

Variables qui interviennent dans ce sous-programme:

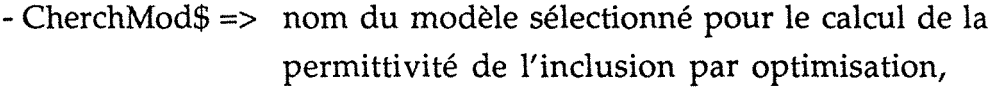

- kontmod% => nombre de modèles sélectionnés pour le calcul de la permittivité de l'inclusion par optimisation,
- -kontpar% => variable auxiliaire pour indiquer s'il s'agit de la partie réelle ou imaginaire.

320 annexe viii

#### Le Sous-Programme *OuvTransf*

Ce sous-programme transmet au code DONNEE les choix de l'utilisateur concernant le type d'analyse, le modèle et la demande d'enregistrement de résultats, si c'est le cas.

Variables qui interviennent dans ce sous-programme:

-md% => variable de type entier qui transfert le type de modèle,

 $-n\% \Rightarrow$  type d'analyse choisie.

#### LA FEUILLE ANALY.FRM

La fonction de cette feuille est de proposer à l'utilisateur les types d'analyses par différentes méthodes et par plusieurs modèles, que le programme est capable d'accomplir quand le calcul de la permittivité du solide à partir de la permittivité de la poudre ou de la permittivité de l'inclusion est demandé.

Les sous-programmes appelés quand on clique sur l'option de la barre de menus "Permittivité de l'inclusion" ou "Permittivité du solide" transfèrent au programme le type d'analyse choisi, tandis que la sélection de "Optimisation" ou "Inversion" active les sous-programmes qui vérifient d'abord si un changement de type d'analyse ou de système à analyser n'a pas eu lieu (si oui, le programme demande s'il faut enregistrer les données déjà obtenues). Ensuite les paramètres qui définissent le type d'analyse et le modèle choisi sont passés au sousprogramme AppelFor, qui a comme fonction d'appeller le code FORTRAN qui fait les calculs.

Les résultats de ces calculs sont montrés sur la zone de liste ListRes.

<sup>-</sup> grav% => variable de type entier qui indique si l'enregistrement de résultats a été démandé ou non,

#### Objets qui composent cette feuille :

Eléments de Menu:

meth1() =>méthode choisie pour l'analyse (Inversion directe de modèles) meth2() =>méthode choisie pour l'analyse (Optimisation)

mnuGroupeMod( ) => modèles pour le calcul par inversion directe

mnuGroupeOpt( ) => modèles pour le calcul par optimisation

mnuGroupeSol() => modèles pour le calcul de la permittivité du solide par inversion directe

- mtsoll() => indique le calcul de la permittivité du solide par inversion directe
- mtsol2( ) => indique le calcul de la permittivité du solide par extrapolation de densités

op1( ) => première option de la barre de menus (Permittivité de l'inclusion)

op2() =>deuxième option de la barre de menus (Permittivité du solide)

Sous-programmes appelés :

AppelFor

GrFichl

#### LA FEUILLE GRAPH.FRM

La fonction de la feuille GRAPH.FRM est de présenter les résultats des analyses dans le cas où la permittivité du mélange est calculée.

Les trois options de son menu sont:

- Résultats,

-Graphe,

-Modèles sur le Graphe.

L'option "Résultats" offre la possibilité d'affichage de 2 types de fichiers de sortie : l'option "Liste" (fichier "emul.r") qui montre le calcul de la permittivité avec des erreurs relatives par rapport aux valeurs mesurées pour chaque fraction volumique introduite; el l'option "classification" qui montre les erreurs relatives calculées, ainsi que les variances et les écarts-type par rapport aux données mesurées, en ordre croissant des erreurs relatives calculées, pour chaque modèle sur toutes les fractions volumiques introduites.

Les Graphes

Les quatre types de graphes qui peuvent être tracés pour les cas du "Calcul de la permittivité du mélange" ou "Calcul de la permittivité de l'inclusion par optimisation" sont :

- permittivité (réelle),

- permittivité (imaginaire),

- erreurs relatives (réelle),

- erreurs relatives (imaginaire)

Pour chacun de ces types de graphes, le logiciel propose le tracé pour un modèle ou pour plusieurs modèles simultanément. Dans le cas des permittivités (réelle et imaginaire), les données mesurées sont toujours affichées graphiquement en même temps que les modèles choisis par l'utilisateur.

#### Objets qui composent cette feuille :

3 zones de liste :

ClasListe => affiche le fichier de résultats "dev.r"

Liste => présente le fichier de résultats "emul.r"

ListeMod => affiche la liste des modèles sur le graphe

3 boutons de commande :

''TRACER" => pour demander le tracé du graphique

"SUPPRIMER" => pour supprimer un modèle sur la liste ListeMod

"QUITTER" => appelle la feuille de résultats RESUL.FRM

1 etiquette :

EtiqTypGraph => affiche le type de graphe choisi

Fichiers manipulés :

"dev.r" => qui contient la classification des modèles par ordre croissant des erreurs relatives

"emul.r" => les résultats de la permittivité calculée par les 16 modèles pour la permittivité du mélange

#### Elements du menu :

- choixl ( ) => indique que l'option "Résultats" a été sélectionnée sur la barre de menus
- choix2( ) => indique que l'option "Graphe" a été sélectionnée sur la barre de menus
- choix3( ) => indique que l'option "Modèles sur le Graphe" a été sélectionnée sur la barre de menus
- gperr() => indique que le graphique souhaité est celui des permittivités (partie réelle)
- grperi() => indique que le graphique souhaité est celui des permittivités (partie imaginaire)
- grerrr( ) => indique que le graphique souhaité est celui des erreurs relatives (partie réelle)
- grerri() => indique que le graphique souhaité est celui des erreurs relatives (partie imaginaire)

mnuGroupeMod() =>contient les noms des modèles

resl() => indique le choix de "Classification"

res2( ) => indique le choix de "Liste"

Sous-Programmes appelés :

ChargeMenu

GrTxt

GrTxtl

#### LA FEUILLE FEUILRES

Cette feuille a comme but de montrer les résultats des calculs demandés dans la feuille ANALY. Ses boutons de commande "Autre Analyse" et "Autre Système" permettent le changement du type d'analyse ou de système pendant l'éxécution, toujours avec la possibilité d'enregistrer les résultats déjà obtenus.

Pour les résultats obtenus par optimisation, le programme permet le tracé des graphiques pour montrer le lissage de points obtenu.

Objets qui composent cette feuille :

1 zone de liste :

ListRes => affiche le fichier de résultats "identw.r"

4 boutons de commande *:* 

"Autre Analyse" => pour changer le type d'analyse

"Autre Système" => pour changer le type de système

"GRAPHE"=> appelle la feuille GRAPH.FRM

"QUITTER" => pour sortir du programme

8 etiquettes *:* 

EtiqAnaly => contient la légende du type d'analyse
EtiqAnaNom => contient le type d'analyse choisi

EtiqMeth => contient la légende de la méthode choisie pour analyser le système

EtiqMetNom => contient le nom de la méthode choisie pour analyser le système

EtiqFich =>présente la légende du nom du fichier d'entrée de données

EtqFicNom => contient le nom du fichier d'entrée de données

EtiqSyst => présente le nom du système

EtiqSysNom => contient le nom du système analysé

Fichiers manipulés :

"identw.r" => qui contient les résultats des analyses demandées dans la feuille ANALY

"emul.g" => fichier avec les résultats de "identw.r" qui permet le tracé de graphiques

Sous-Programmes Appelés :

GrFichl

OptFichGraph

OuvTransf

Modules Externes Appelés:

**DONNEE** 

## **LE PROJET DONNEE.MAK**

Ce projet, chargé d'introduire, modifier ou simplement enregistrer les données d'entrée ou les résultats sur des fichiers formatés selon les besoins des programmes de calcul, est composé des modules suivants :

- DONNEE.BAS
- REMPLISSAGE.FRM
- VUEDONNEE.FRM
- FRACVOL.FRM
- FREQDONNEE.FRM

Le module de démarrage, DONNEE.BAS, a comme fonction l'ouverture du fichier "transf.d", qui transmet au projet les caractéristiques de l'analyse demandée par l'utilisateur, permettant de cette façon le choix d'un fichier de données déjà enregistré ou l'élaboration d'un nouveau fichier, qui correspond au type d'analyse requise. Dans le cas où seulement l'enregistrement de résultats est demandé, cette information est acquise au moyen de la variable grav%, du fichier "transf.d". Ce fichier contient les sous-programmes suivants :

- GrFich
- MonteListe
- QuitDonn
- RempFenRes
- RempFenRes4
- TransFich

#### Le Sous-Programme GrFich

Ce sous-programme appelle la procédure Visual Basic qui présente la liste de fichiers déjà en mémoire. Il permet de nommer le fichier de données d'entrée qui vient d'être créé ou modifié, ou de renommer un fichier de résultats.

Sous-programmes appelés:

- frmCmnDlg

Fichiers manipulés :

- "identw.r" => contient les résultats des calculs,

Variables qui interviennent dans ce sous-programme :

- bz\$ => variable de type chaîne de caractères qui contient le nom introduit pour l'enregistrement du fichier

- grav% => variable de type entier qui indique que l'enregistrement d'un fichier a été demandé  $(=1 \Rightarrow$ fichier d'entrée  $=2$   $\Rightarrow$  fichier de résultats)

#### Le Sous-Programme *MonteListe*

Dans ce sous-programme, les chaînes de caractères qui composent une ligne contenant la fraction volumique, les parties réelle et imaginaire de la permittivité et éventuellement la densité (dans le cas de la variation de la permittivité en fonction de la fraction volumique), ou les fréquences et les permittivités (dans le cas de la variation de la permittivité en fonction de la fréquence) sont formatés et montés. Ces chaînes de caractères seront affichées sur la zone de liste de la fenêtre VUEDONNEE.FRM.

Variables qui interviennent dans ce sous-programme :

- enropt\$ => variable de type chaîne de caractères qui contient la fraction volumique, les parties réelle et imaginaire de la permittivité et la densité (si ntype=l),

- enrfreq\$ => variable de type chaîne de caractères qui contient la fréquence et les parties réelle et imaginaire de la permittivité,

- epscst\$ => variable de type chaîne de caractères qui contient la permittivité de la phase continue à l'état pur,

- epsdst\$ => variable de type chaîne de caractères qui contient la permittivité de la phase dispersée à l'état pur,

- ntype => correpond à la variable n du projet MEL.MAK : indique le type d'analyse

(=0 => permittivité du mélange,

=1 => permittivité du solide,

=2 => permittivité de l'inclusion par inversion directe des modèles,

 $=3$  => permittivité de l'inclusion par optimisation,

=4 => variation de la permittivité avec la fréquence).

#### Le Sous-Programme *QuitDonn*

Ce sous-programme intervient quand un des boutons QUITTER ou ANAL YSER est actionné sur la feuille VUEDONNEE.FRM, qui affiche le fichier lu, créé ou modifié. La fenêtre d'avertissement, actionnée dans le sousprogramme QuitDonn, demande si l'utilisateur souhaite enregistrer les données sur un fichier. Si oui, il appelle le sous-programme GrFich qui permet de nommer le fichier, et enregistre sur celui-ci les données qui sont sur l'écran, avant de les effacer. Dans la négative, il passe directement à l'effacement des données et de la feuille VUEDONNEE.FRM.

330 annexe viii

Selon que le bouton actionné est ANALYSER ou QUITTER, le contrôle du programme revient au projet MEL.MAK, ou à la feuille qui permet l'introduction de nouvelles données.

Sous-programmes appelés:

- frmCmnDlg
- GrFich

Fichiers manipulés :

- bz\$ => contient le nom du fichier à enregistrer.

- amostr\$ => variable de type chaîne de caractères qui contient le nom du système,
- analy% => variable de type entier qui indique si le bouton ANALYSER a été actionné ou non  $(=0 \Rightarrow non, =1 \Rightarrow)$ oui),
- chang% => variable de type entier qui indique si le fichier affiché sur l'écran était déjà enregistré et s'il a été modifié ou non  $(=0 \Rightarrow \text{non}, \quad =1 \Rightarrow \text{oni}),$
- densol# => variable de type double précision qui contient la densité du solide,
- epsc\$ => variable de type chaîne de caractères qui contient la partie réelle de la permittivité de la phase continue,
- epsci\$ => variable de type chaîne de caractères qui contient la partie imaginaire de la permittivité de la phase continue,

- epsopt\$( ) => variable de type chaîne de caractères qui contient les fractions volumiques et les parties réelle et imaginaire de la permittivité. Elle contient aussi les densités si ntype = 1,

- epsfreq\$() =>variable de type chaîne de caractères qui contient les fréquences et les parties réelle et imaginaire de la permittivité,

- kkle% => variable de type entier qui indique si les données sont seulement réelles ou complexes  $(=0 \Rightarrow \text{complexes}, =1 \Rightarrow \text{réelles seulement})$
- npts% =>variable de type entier qui contient le nombre de points du système à analyser.

## Le Sous-Programme *RempFenRes*

Ce sous-programme remplit la fenêtre qui affiche les données introduites ou lues sur un fichier déjà enregistré.

- amostr\$ =>variable de type chaîne de caractères qui contient le nom du système,
- epscst\$ => variable de type chaîne de caractères qui contient la permittivité de la phase continue à l'état pur,
- epsdst\$ =>variable de type chaîne de caractères qui contient la permittivité de la phase dispersée à l'état pur,
- epsexp( ) => tableau de type chaîne de caractères qui contient les lignes des données qui sont affichées à l'écran sur la zone de liste de la feuille VUEDONNEE.FRM
- modif% =>variable de type entier qui indique que le bouton MODIFIER a été actionné,
- npts% => variable de type entier qui contient le nombre de points du système à analyser.
- ntype =>correspond à la variable n du projet MEL.MAK: indique le type d'analyse
	- $(=0 \Rightarrow$  permittivité du mélange,
	- =1 => permittivité du solide,
	- =2 => permittivité de l'inclusion par inversion directe des modèles,
	- $=3$  => permittivité de l'inclusion par optimisation),
- selec% => variable de type entier qui indique qu'un élément sur la liste a été selectionné pour être modifié.

#### **Le Sous-Programme** *RempFenRes4*

La fonction de ce sous-programme est de charger la fenêtre qui permet d'introduire ou de modifier les données. Si le bouton MODIFIER est actionné sans qu'un élément de la liste soit choisi pour être modifié, une fenêtre d'avertissement s'affiche en demandant le choix de l'élément à modifier. Le sousprogramme recupère sur les lignes de la zone de liste les valeurs correspondantes à la fréquence et aux parties réelle et imaginaire de la permittivité et les remet sur des champs de texte où ils peuvent être modifiés. Ce sous-programme est appelé quand ntype = 4, c'est à dire, quand les données représentent la variation de la permittivité en fonction de la fréquence.

- -id% => variable de type entier qui indique l'indice de l'élément de la liste choisi pour être modifié,
- epsexpr# => variable de type double précision qui contient la valeur de la partie réelle de la permittivité récupérée sur la zone de liste et affichée sur la zone de texte pour être modifiée,
- epsexpi# => variable de type double précision qui contient la valeur de la partie imaginaire de la permittivité recupérée sur la zone de liste et affichée sur la zone de texte pour être modifiée,
- freq# => variable de type double précision qui contient la valeur de la fréquence recupérée sur la zone de liste et affichée sur la zone de texte pour être modifiée,
- selec% => variable de type entier qui indique qu'un élément sur la liste a été selectionné pour être modifiée.

## **Le Sous-Programme** *TransFich*

Ce sous-programme transfert les données introduites sur les fichiers de travail, qui seront ouverts par le projet MEL.MAK. Il transmet aussi le nom du fichier qui contient les données qui seront analysées au moyen du fichier "trnom.d".

Fichiers manipulés :

- "emul.d" => contient les données pour l'analyse de la permittivité du mélange
- "identw.d" => contient les données pour le calcul de la permittivité de l'inclusion
- "identbhl.d" => contient les données pour l'analyse de la variation de la permittivité en fonction de la fréquence

Variables qui interviennent dans ce sous-programme :

- az\$ => contient le nom du fichier à enregistrer, si celui-ci a été ouvert seulement pour la lecture,

- bz\$ => contient le nom du fichier à enregistrer, si c'est un nouveau fichier ou si le fichier a été modifié,
- chang% => variable de type entier qui indique si le fichier affiché sur l'écran était déjà enregistré et s'il a été modifié ou non  $(=0 \Rightarrow \text{non.} \quad =1 \Rightarrow \text{oni}).$

## LA FEUILLE REMPLISSAGE.FRM

Cette feuille a comme fonction la manipulation des noms des fichiers. Elle présente la liste des fichiers déjà enregistrés en mémoire et permet l'enregistrement de nouveaux fichiers. Les sous-programmes qui la composent sont originaires de la feuille Visual Basic CMNDGLF.FRM, avec l'introduction des sous-programmes suivants :

- ListFich
- OuvreStr
- OuvreStrList

## Le Sous-Programme *ListFich*

Ce module affiche la boite de dialogue "Ouvrir" et renvoie le nom du fichier et le chemin d'accès en vue de l'opération d'ouverture. Il recupère le nom du fichier choisi par l'utilisateur.

- bz\$ => variable de type chaîne de caractères qui contient le nom du fichier à lire ou à enregistrer,
- grav% => variable de type entier qui indique si l'enregistrement du fichier a été demandé, et s'il s'agit d'un fichier d'entrée de données ou d'un fichier de résultats.

## Le Sous-Programme *OuvreStr*

Ce sous-programme ouvre les chaînes de caractères qui correspondent aux lignes des fichiers lus pour y récupérer les valeurs de variables, telles que le nom de l'échantillon et les permittivités de deux phases à l'état pur. Ces valeurs sont placées sur des champs de texte, où elles peuvent être modifiées.

Variables qui interviennent dans ce sous-programme :

- densol# => variable de type double précision qui contient la densité du solide
- epsc# => variable de type double précision qui contient la partie réelle de la permittivité de la phase continue à l'état pur,
- epsci# => variable de type double précision qui contient la partie imaginaire de la permittivité de la phase continue à l'état pur,
- epsd# => variable de type double précision qui contient la partie réelle de la permittivité de la phase dispersée à l'état pur,
- freq# => variable du type double précision qui contient la fréquence,
- epsdi# => variable de type double précision qui contient la partie imaginaire de la permittivité de la phase dispersée à l'état pur,
- npts% => variable de type entier qui contient le nombre de points expérimentaux du système à analyser.

## Le Sous-Programme *OuvreStrList*

Ce sous-programme ouvre les chaînes de caractères qui correspondent aux lignes des fichiers lus pour y récupérer les valeurs de variables qui se trouvent sur une liste, telles que la fraction volumique et les parties réelle 336 annexe viii

et imaginaire de la permittivité. Ces valeurs sont placées sur des champs de texte, où elles peuvent être modifiées.

Variables qui interviennent dans ce sous-programme :

- -frac#=> variable de type double précision qui contient la fraction volumique,
- epsexpr# => variable de type double précision qui contient la valeur de la partie réelle de la permittivité récupérée sur la zone de liste et affichée sur la zone de texte pour être modifiée,
- epsexpi# => variable de type double précision qui contient la valeur de la partie imaginaire de la permittivité récupérée sur la zone de liste et affichée sur la zone de texte pour être modifiée.

Sous-Programme Appelé :

**MonteListe** 

Objets qui composent cette feuille :

1 zone de liste :

ListeOptions => affiche les options "Introduire des nouvelles données" ou "Lire des données déjà enregistrées"

1 étiquette :

EtiqLegende => introduit le menu de la zone de liste

La zone d'images qui permet la présentation de la liste de fichiers est originaire du jeu d'outils du Visual Basic.

## LA FEUILLE VUEDONNEE.FRM

Cette feuille présente le contenu du fichier de données lu ou créé par l'utilisateur, pour tous les types d'analyses requises, sauf pour le cas de la variation de la permittivité avec la fréquence, qui est présentée sur la feuille FREQDONNEE.FRM. Ses étiquettes affichent les caractéristiques des systèmes, et sa zone de liste les données de la variation de la permittivité en fonction de la fraction volumique.

### Objets qui composent cette feuille :

1 zone de liste

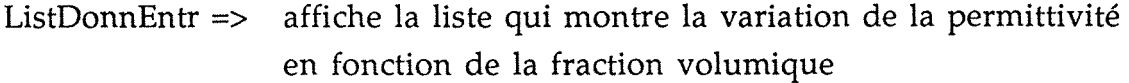

5 boutons de commande

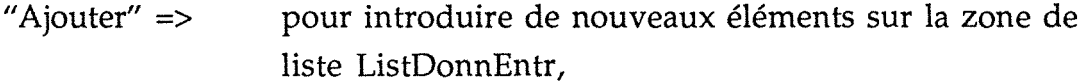

"ANALYSER" => pour transférer la commande du programme au projet MEL.MAK, qui fait les analyses,

"Modifier" => pour modifier un élément de la liste ou des étiquettes,

"Supprimer" => pour enlever un élément de la zone de liste ListDonnEntr,

"Quitter"  $\Rightarrow$  pour passer à la fenêtre qui propose soit la sortie du projet DONNEE.MAK, soit le choix d'un nouveau fichier.

13 étiquettes :

EtiqSyst => contient la légende "Système" EtiqSystNom => présente le nom du système à être analysé EtiqNbPoints => contient la légende "Nombre de Points :"

EtiqNbPointsNom => présente le nombre de points expérimentaux EtiqPermCont => contient la légende "Permittivité de la phase continue : " EtiqPermContVal => présente la permittivité de la phase continue à l'état pur EtiqPermDisp => contient la légende "Permittivité de la phase dispersée : " EtiqPermDispVal => présente la permittivité de la phase continue à l'état pur EtiqDenSolNom => contient la légende "Densité du solide" EtiqDenSol =>présente la valeur de la densité du solide EtiqFracVolNom => contient la légende "fraction volumique" EtiqPermMesNom => contient la légende "Permittivité mesurée" EtiqDensPoudNom => contient la légende "Densité de la poudre"

#### LA FEUILLE FRACVOL.FRM

Sur les zones de texte de cette feuille, l'utilisateur peut introduire de nouvelles données ou modifier des données déjà enregistrées, pour les données de permittivité en fonction de la fraction volumique.

Objets qui composent cette feuille :

8 zones de texte :

ZonTxtSyst => introduit le nom du système analysé,

ZonTxtCont => introduit la permittivité réelle ou complexe de la phase continue,

ZonTxtDisp => introduit la permittivité réelle ou complexe de la phase dispersée,

ZonTxtDensol => introduit la densité du solide,

ZonTxtFrac => introduit la fraction volumique,

ZonTxtPermr => introduit la partie réelle de la permittivité, ZonTxtPermi => introduit la partie imaginaire de la permittivité, ZonTxtDens => introduit la densité de la poudre.

3 bou tons de commande :

"Enregistrer" => pour enregistrer chaque ligne du fichier de données,

"Liste" => pour vérifier les données déjà enregistrées,

"FINIR" => pour passer à la fenêtre VUEDONNEE.FRM, qui montre l'ensemble de données introduites.

2 cases à cocher :

() réelles

( ) complexes

10 étiquettes :

Etiqident => contient la légende "Identification de l'échantillon (40 lettres maximum),

EtiqCasCoch =>introduit la légende "Vos données sont: "pour les cases à cocher qui indiquent si les données sont réelles ou complexes,

EtiqPermCont => présente la légende "Permitttivité de la phase continue à l'état pur",

EtiqPermDisp => présente la légende "Permittivité de la phase dispersée à l'état pur",

EtiqDensol => contient la légende "Densité du solide :" *<sup>1</sup>*

EtiqFracVol => affiche "fraction volumique",

EtiqPermr => affiche la légende "Permittivité mesurée (partie réelle)",

EtiqPermi => affiche le légende "Permittivité mesurée (partie imaginaire)",

EtiqDensPoud => contient la légende "Densité de la poudre",

EtiqDeplace => pour introduire "Utilisez TAB ou la souris pour vous déplacer entre les champs".

#### LA FEUILLE FREQDONNEE.FRM

Cette feuille a la double fonction de permettre l'introduction des données de la variation de la permittivité en fonction de la fréquence et de présenter les fichiers déjà enregistrés.

#### Objets qui composent cette feuille :

1 zone de liste :

ListeFreq => présente les données introduites ou lues sur un fichier de la variation de la permittivité avec la fréquence.

6 étiquettes :

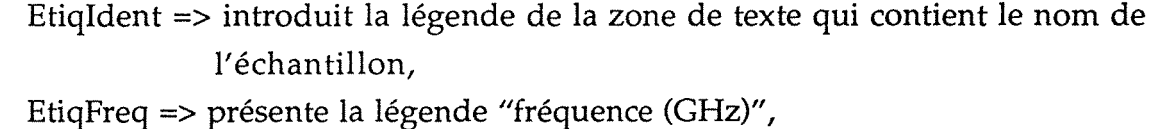

EtiqPermr => affiche "Permittivité mesurée (partie réelle)" sur la zone de texte ZonTxtPermr,

EtiqPermr => affiche "Permittivité mesurée (partie imaginaire)" sur la zone de texte ZonTxtPermi,

EtiqNbPoints =>présente la légende ''Nombre de Points"

EtiqDeplace => introduit "Utilisez TAB ou la souris pour vous déplacer entre les champs".

5 zones de texte :

ZonTxtSyst => pour introduire le nom du système analysé,

ZonTxtFreq => cette zone de texte permet l'introduction des valeurs de la fréquence,

ZonTxtPermr => introduit la partie réelle de la permittivité mesurée, ZonTxtPermi => introduit la partie imaginaire de la permittivité mesurée, ZonTxtNbPoints => affiche le nombre de points expérimentaux déjà enregistrés sur la liste.

5 boutons de commande:

"ANALYSER" => ce bouton est actif seulement quand la feuille est sous la forme "affichage de fichier"; il transfert le contrôle du programme au projet MEL.MAK,

"Enregistrer" => enregistre les données introduites, ligne par ligne,

- "FINIR" => Si la fenêtre est sous la forme "introduction de données", elle passe à la forme "affichage de fichiers"; sinon, elle demande s'il faut enregistrer le fichier, la feuille est effacée et le menu qui propose un autre fichier est présenté.
- "Modifier" => si la fenêtre est sous la forme "introduction de données", l'élément sélectionné passe de la zone de liste aux zones de texte pour lesmodifications; si la fenêtre est sous la forme "affichage de fichier", elle revient à la forme "introduction de données", avant que les zones de texte soient remplies par l'élément à modifier,

"Supprimer" => supprime un élément de la liste.

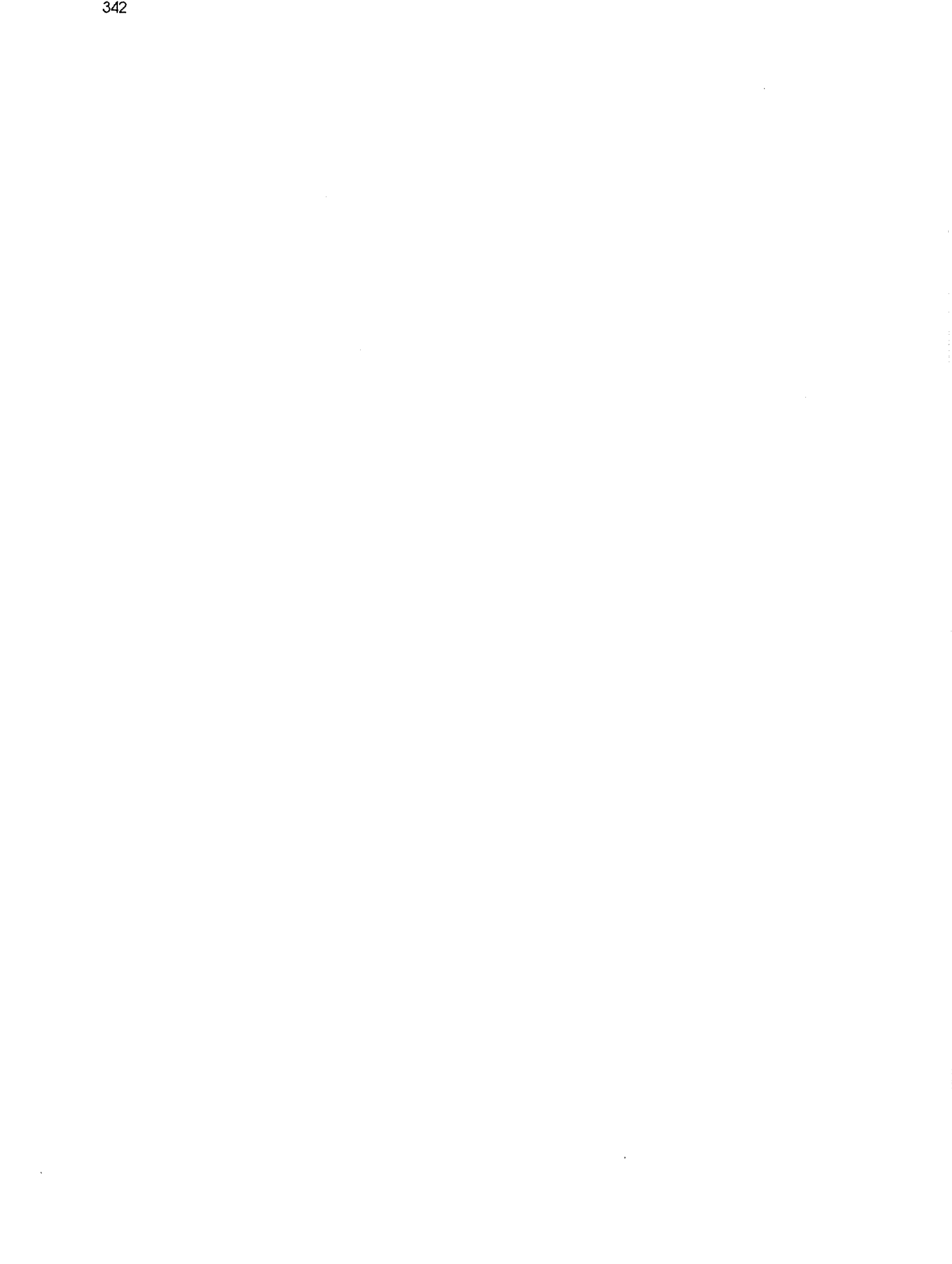

# AUTORISATION DE SOUTENANCE DE THESE DU DOCTORAT DE L'INSTITUT NATIONAL POLYTECHNIQUE DE LORRAINE

alan sahiji da di sebelu di sebagai dan sebagai dan sebagai dan sebagai dan sebagai dan sebagai dan sebagai da

oOo

### VU LES RAPPORTS ETABLIS PAR :

Monsieur HENRY François, Directeur de Recherches CNRS, Laboratoire OMM/CNRS Thiais,

Monsieur DAVID Jacques, Professeur, ENSHEEIT/INPT Toulouse, Monsieur THIEBAUT Jean-Marie, Chargé de Recherche, Univérsité Poincaré Nancy I.

Le Président de l'Institut National Polytechnique de Lorraine, autorise :

#### Mademoiselle GONCALVES Maria-Augusta

à soutenir devant l'INSTITUT NATIONAL POLYTECHNIQUE DE LORRAINE, une thèse intitulée :

"Mise au point d'un logiciel général pour les lois de mélange des matériaux composites en vue de l'étude de leurs propriétés électromagnétiques"

en vue de l'obtention du titre de :

# DOCTEUR DE L'INSTITUT NATIONAL POLYTECHNIQUE DE LORRAINE

Spécialité : "GENIE DES PROCEDES"

Service Commun de la Documentation **INPL** Nancy-Brabois

Fait à Vandoeuvre le, 13 Juin 1995

Le Président de l'I.N.P.L., M. LUCIUS

NANCY BRABOIS 2, AVENUE DE LA FORET-DE-HAYE BOITE POSTALE 3 F-54501 VANDŒUVRE CEDEX